# **Vorgaben zur Anwendung der BIM-Methodik**

Digitales Planen und Bauen

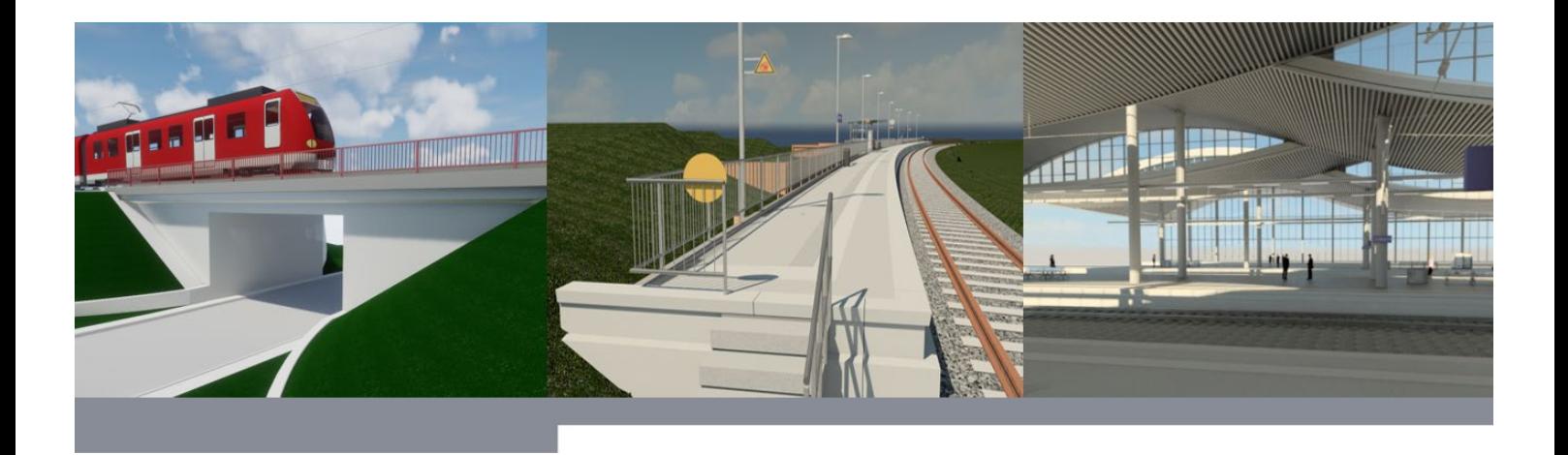

DB Station&Service AG

I.SPM

Europaplatz 1, 10557 Berlin

# **Inhaltsverzeichnis**

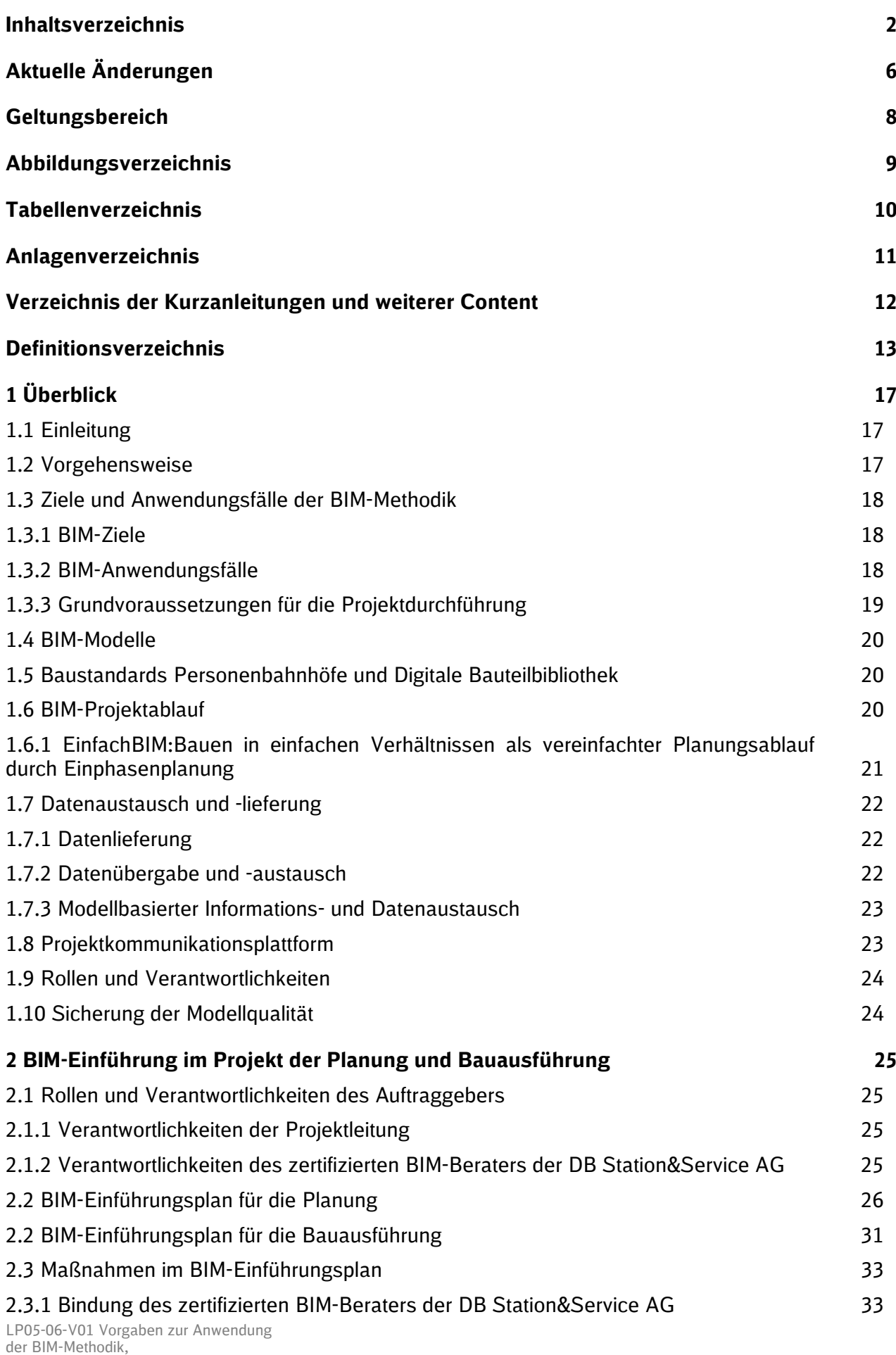

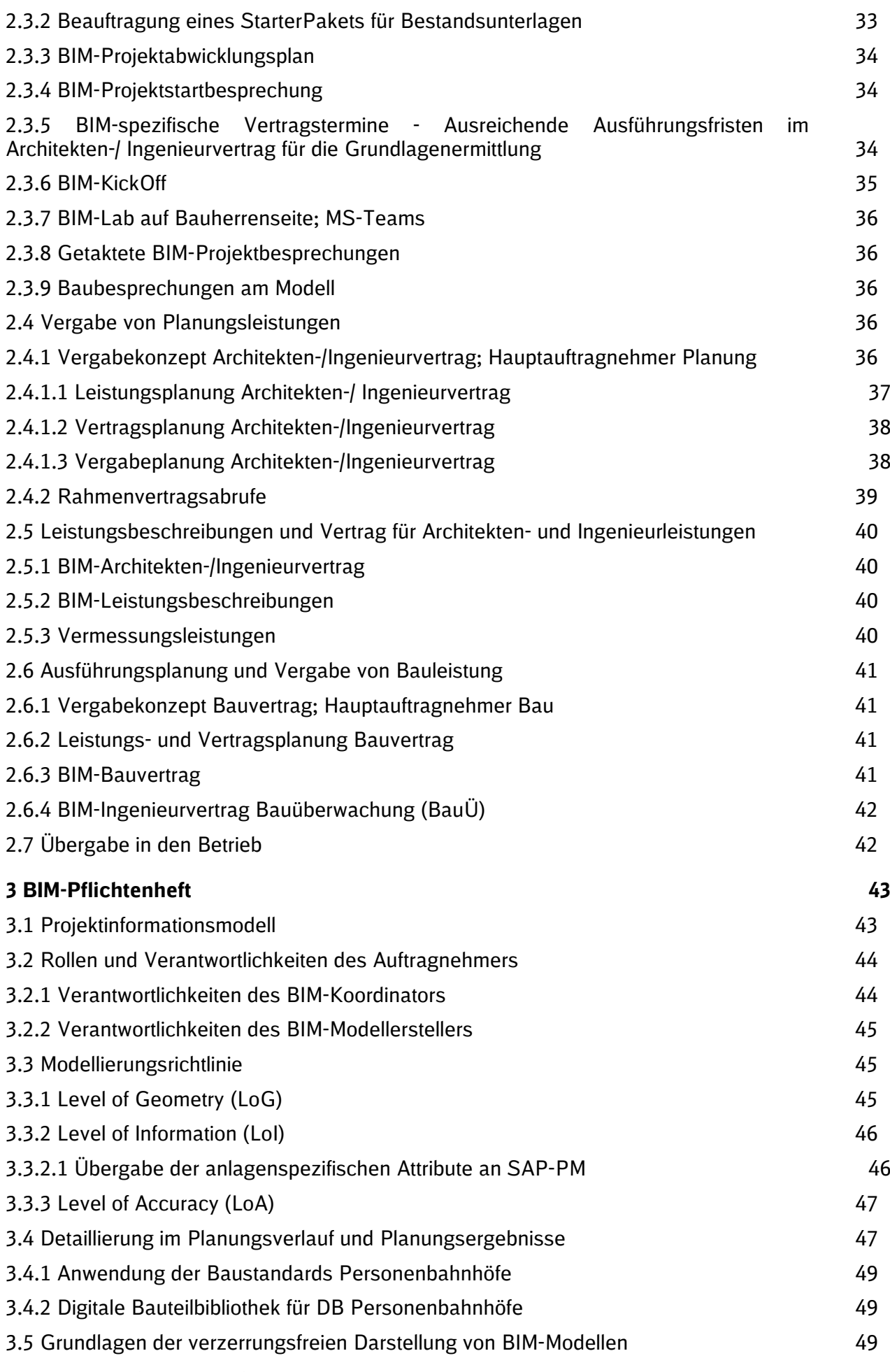

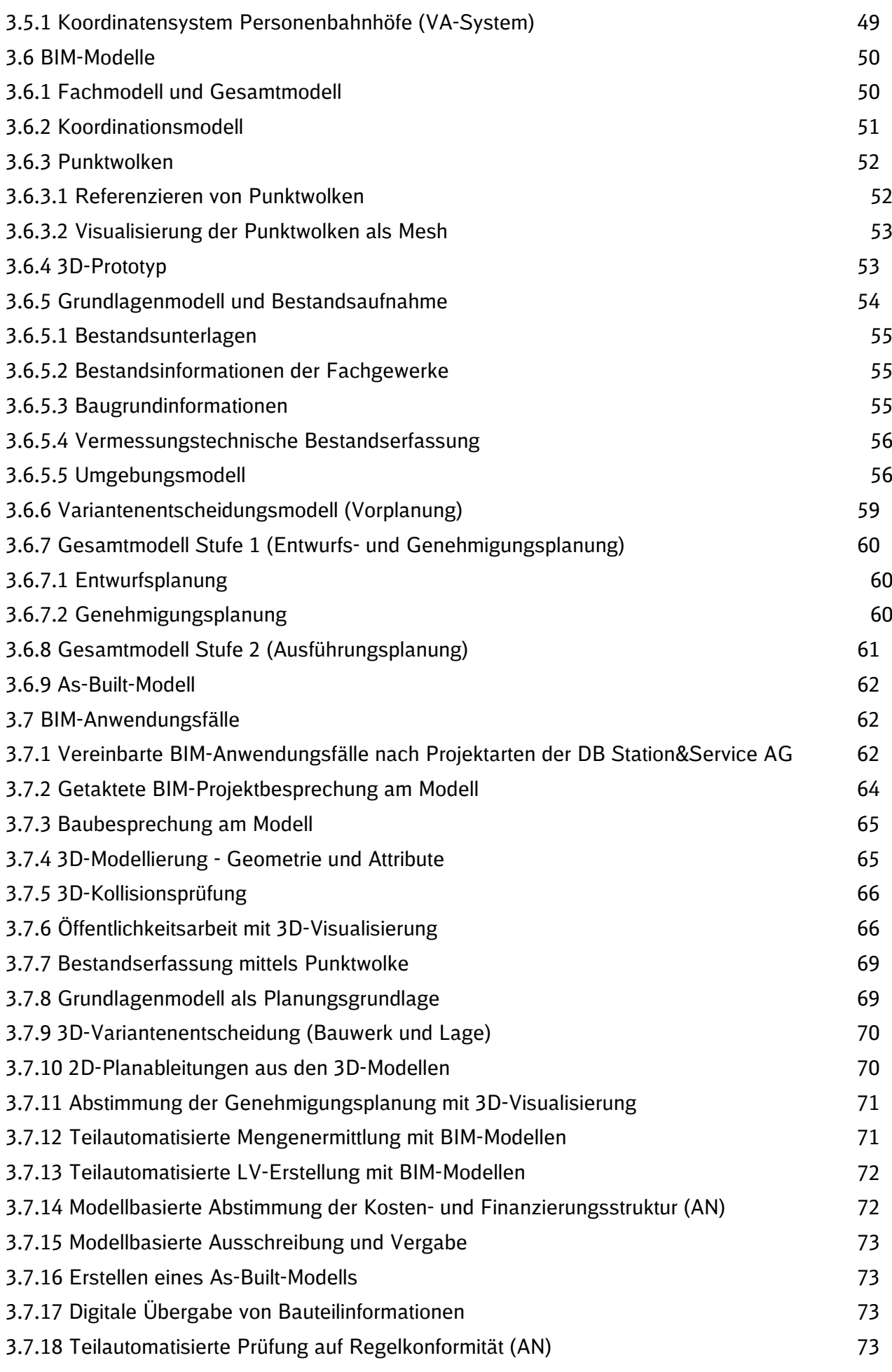

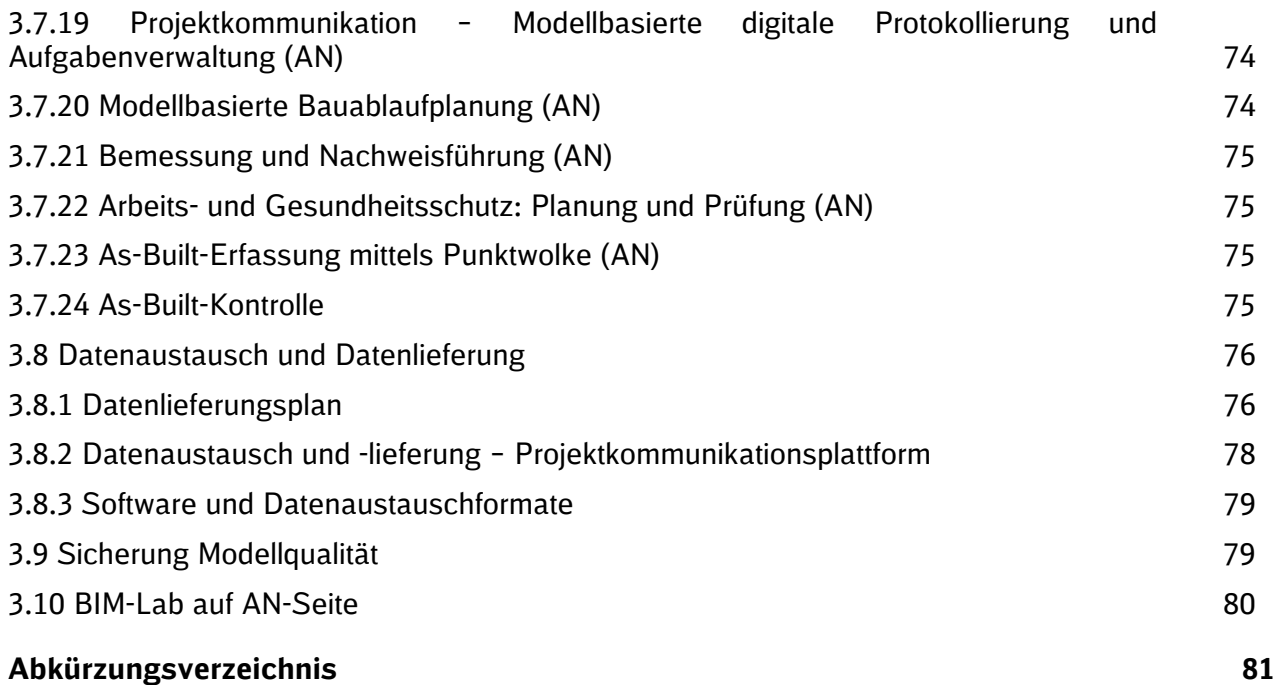

# **Aktuelle Änderungen**

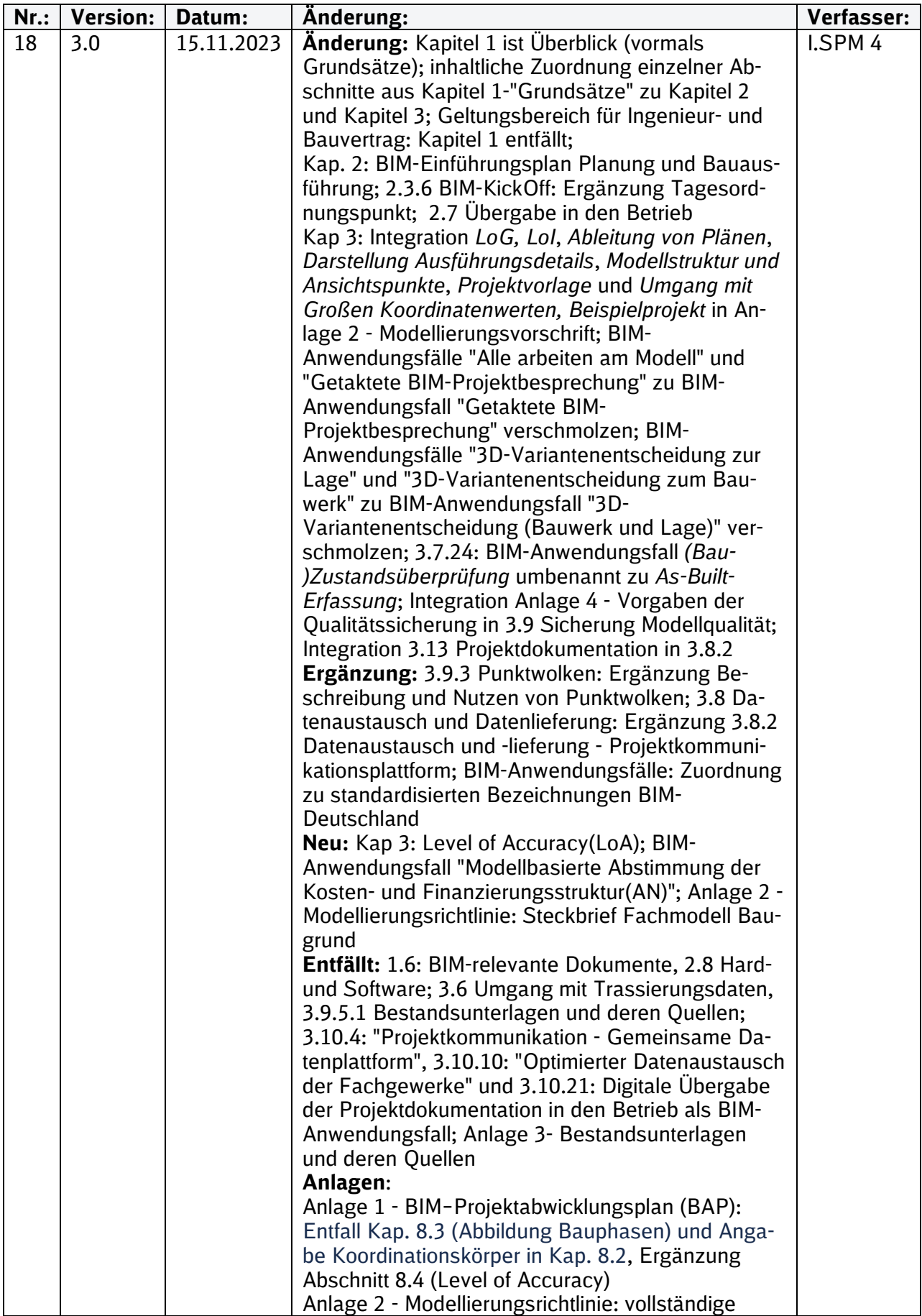

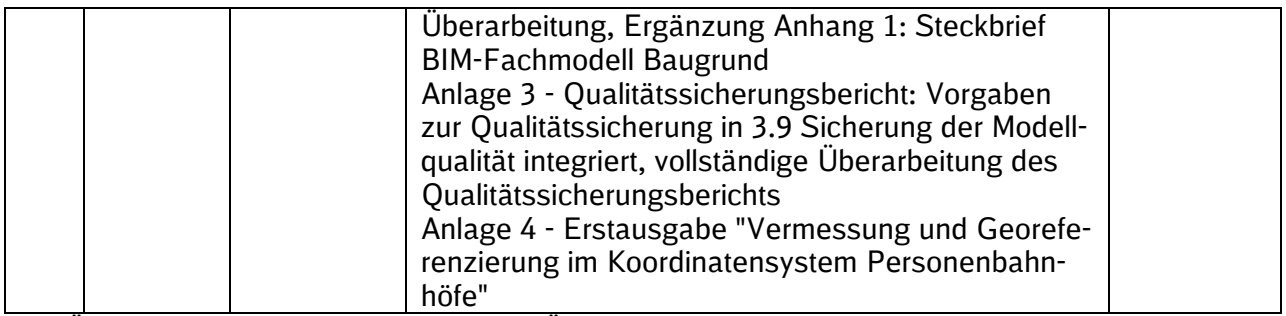

Im Änderungsindex sind redaktionelle Änderungen, welche aus Rückmeldungen resultieren, nicht im Einzelnen aufgeführt.

# **Geltungsbereich**

Das folgende Dokument enthält die **Vorgaben zur Anwendung der BIM-Methodik – Digitales Planen und Bauen** für alle Projektbeteiligten.

Die dargestellte Methodik ist bei allen Projekten verbindlich anzuwenden.

Bei Großprojekten der DB Station&Service AG sind diese Vorgaben als Basis anzuwenden und hinsichtlich der Ziele und Anwendungsfälle gemäß dem BIM-Einführungsplans zu erweitern.

Die Kapitel 3 "BIM-Pflichtenheft" mit den zugehörigen Anlagen sowie die Anlage A - Digitale [Bauteilbibliothek und Baustandards](https://www.deutschebahn.com/download-digitale-bauteilbibliothek-baustandards) sind Bestandteil des Architekten-/Ingenieurvertrag sowie im Bauvertrag.

Das Dokument ist **gesamthaft** von **allen** Projektbeteiligten anzuwenden. Dabei ist die jeweilige Rolle im Projekt zu beachten.

Das Dokument gliedert sich in die Abschnitte "Überblick", "BIM-Einführung im Projekt" und "BIM-Pflichtenheft" sowie einer [Anlage A - Digitale Bauteilbibliothek und Baustandards](https://www.deutschebahn.com/download-digitale-bauteilbibliothek-baustandards) und [Georeferenzierung bei DB Personenbahnhöfen in BIM Projekten.](https://infoplattform-personenbahnhoefe.deutschebahn.com/pbhf/Georeferenzierung-bei-DB-Personenbahnhoefen-in-BIM-Projekten-9561164)

Die vorliegenden **Vorgaben für die Anwendung der BIM-Methodik – Digitales Planen und Bauen** sind urheberrechtlich geschützt. Der DB Station&Service AG steht an diesen Vorgaben das ausschließliche und uneingeschränkte Nutzungsrecht zu.

Jegliche Formen der Vervielfältigung zum Zwecke der Weitergabe an Dritte bedürfen der Zustimmung der DB Station&Service AG durch die geschäftsverantwortliche Stelle.

Aus Gründen der besseren Lesbarkeit wird auf die gleichzeitige Verwendung der Sprachformen männlich, weiblich und divers (m/w/d) verzichtet. Sämtliche Personenbezeichnungen gelten gleichermaßen für alle Geschlechter.

# **Abbildungsverzeichnis**

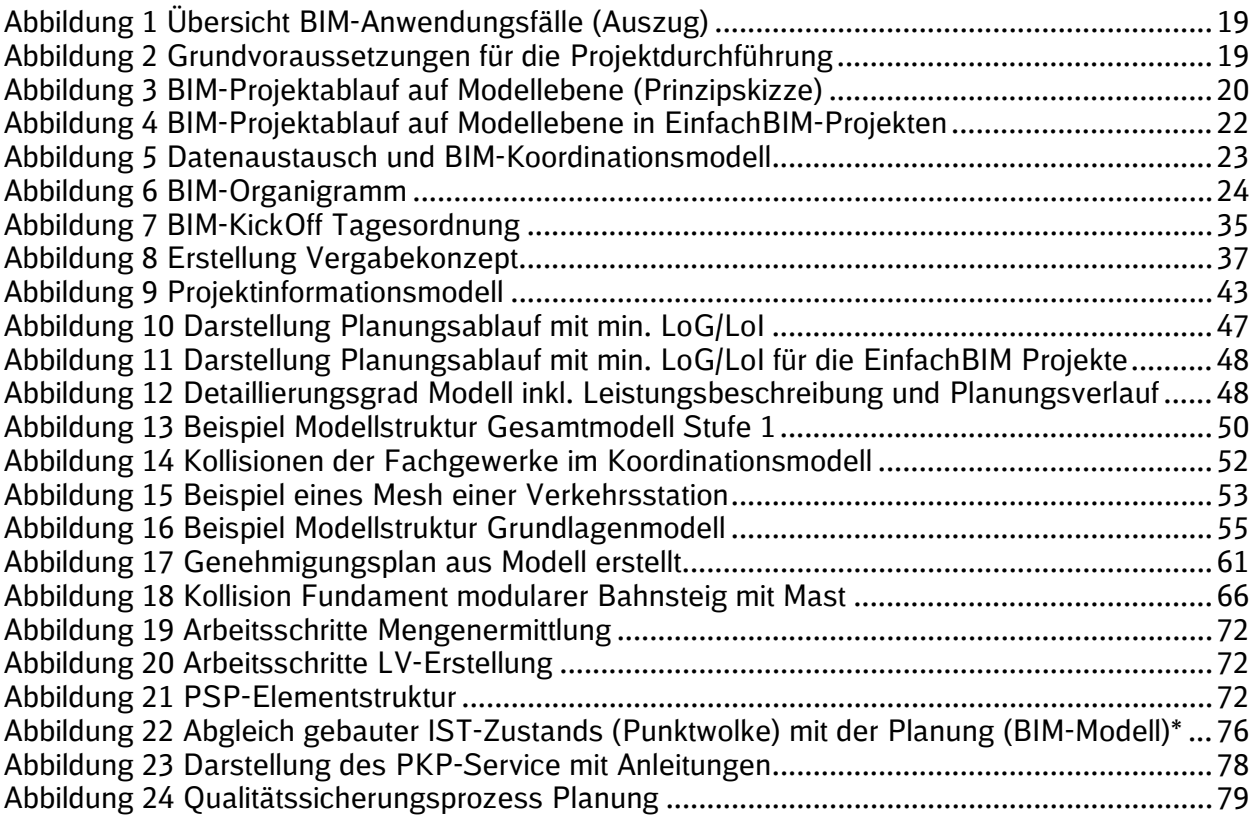

# **Tabellenverzeichnis**

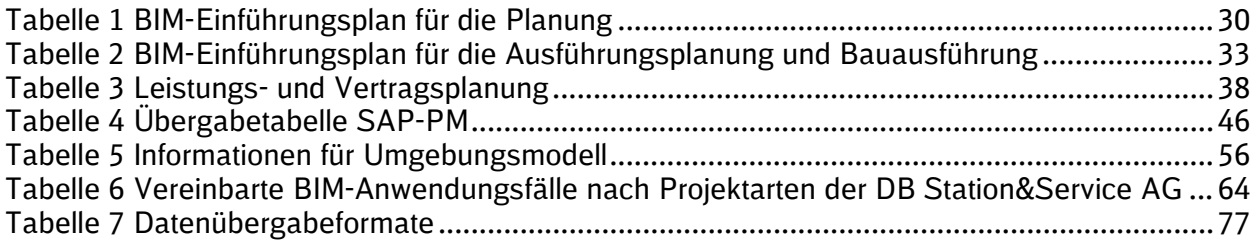

# **Anlagenverzeichnis**

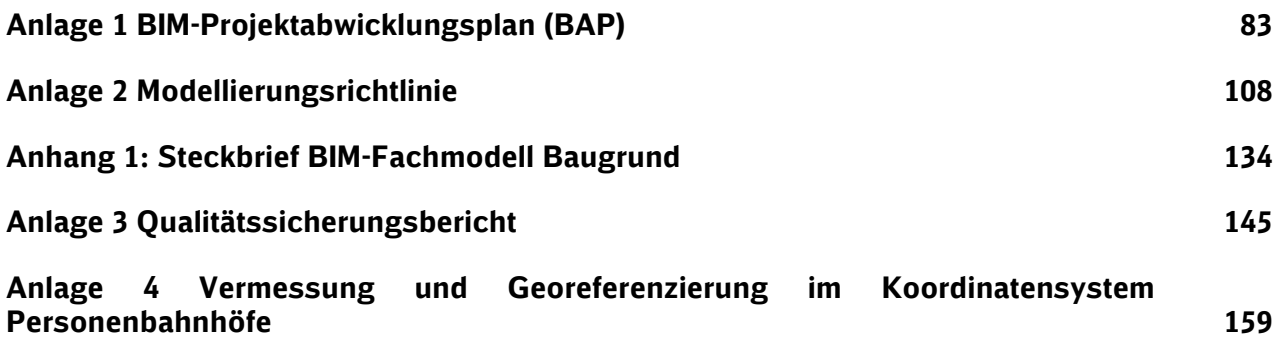

# **Verzeichnis der Kurzanleitungen und weiterer Content**

Im Folgenden findet sich eine Übersicht von Dokumenten, die zur Hilfestellung des Auftragnehmers zur Umsetzung des im Pflichtenheft beschriebenen SOLLs dient oder allgemeine Hilfestellungen oder Informationen enthalten.

- 1. [Autodesk® Navisworks® Freedom](https://infoplattform-personenbahnhoefe.deutschebahn.com/pbhf/Autodesk-Navisworks-Freedom-Videoanleitung-12456312)
- 2. [Hardwareanforderung zur Darstellung von 3D-Inhalten](https://infoplattform-personenbahnhoefe.deutschebahn.com/resource/blob/7716950/15f9e167868f7a059f6cb878c231ecce/Hardwareanforderung-zur-Darstellung-von-3D-Inhalten-data.pdf)
- 3. [Modellierung mit Revit®](https://infoplattform-personenbahnhoefe.deutschebahn.com/resource/blob/7716972/944841a67bdd9fbe986aad4bf9bb6811/Anleitung-zur-Modellierung-mit-Revit-data.pdf)
- 4. [Modellbasierte LV-Erstellung mit iTWO® 5D](https://infoplattform-personenbahnhoefe.deutschebahn.com/resource/blob/7717020/fb09e44728f65c8338f82e571fd01da6/Modellbasierte-LV-Erstellung-mit-iTWO-5D-data.pdf)
- 5. [Erstellung eines Umgebungsmodells mit Autodesk® InfraWorks®](https://infoplattform-personenbahnhoefe.deutschebahn.com/resource/blob/7716986/a7c83cda4c144a313733c22132f9f066/Erstellung-eines-Umgebungsmodells-mit-Autodesk-Infraworks-360-data.pdf)
- 6. [Erstellung Gesamtmodell mit ceapoint DESITE MD Pro](https://infoplattform-personenbahnhoefe.deutschebahn.com/resource/blob/7716974/03d02cd1540c9ee39ded1423a9feb18a/Gesamtmodell-mit-Ceapoint-data.pdf)
- 7. [Erstellung Gesamtmodell mit Autodesk® Navisworks® Simulate/Manage](https://infoplattform-personenbahnhoefe.deutschebahn.com/resource/blob/7716976/8cf68cbe3c27d96a76a0e1c1c599cd55/Gesamtmodell-mit-Autodesk-Navisworks-Simulate-data.pdf)
- 8. [Erstellung einer BIM-basierten Videoüberwachung und Videoprints mit Autodesk® Re](https://infoplattform-personenbahnhoefe.deutschebahn.com/resource/blob/7716978/7e014f17d3352ba8fff4e96be4e63470/Anleitung_BIM-basierten_Videoueberwachung-data.pdf)[vit® 2016](https://infoplattform-personenbahnhoefe.deutschebahn.com/resource/blob/7716978/7e014f17d3352ba8fff4e96be4e63470/Anleitung_BIM-basierten_Videoueberwachung-data.pdf)
- 9. [3D-PDF mit Smartboard und Pen-Software](https://infoplattform-personenbahnhoefe.deutschebahn.com/resource/blob/7716980/0e390d6408b315b180dd8e60482fa926/Anleitung-3D-PDF-und-Smartboard-data.pdf)
- 10. [Stereo-Rendering für VR-Brillen und Verlinkung über QR-Code](https://infoplattform-personenbahnhoefe.deutschebahn.com/resource/blob/7716984/102852208c3bcdd4f1ec4370ce86bac7/Stereo-Rendering-fuer-VR-Brillen-u-QR-Code-data.pdf)
- 11. [Anforderung und Einrichtung BIM-Lab](https://infoplattform-personenbahnhoefe.deutschebahn.com/resource/blob/7716982/3f0848a073d2384ef1efae2fbbab3eda/BIM-Lab-data.pdf)
- 12. [Leitfaden Starterpaket](https://dbsw.sharepoint.com/sites/Baumanagement/SitePages/Starterpaket.aspx?OR=Teams-HL&CT=1666614226687&clickparams=eyJBcHBOYW1lIjoiVGVhbXMtRGVza3RvcCIsIkFwcFZlcnNpb24iOiIyNy8yMjA5MDQwMDcxMiIsIkhhc0ZlZGVyYXRlZFVzZXIiOmZhbHNlfQ%3D%3D)
- 13. [Erläuterung zur Eignungsprüfung und Angebotswertung](https://webappformulartoolprd.azurewebsites.net/Formular/Display/5149?SPHostUrl=https://dbsw.sharepoint.com/sites/formulartool&SPLanguage=de-DE&SPClientTag=0&SPProductNumber=16.0.22803.12006)
- 14. [Verknüpfung externer Attribute in Navisworks und Übergabe in Tabellenform](https://infoplattform-personenbahnhoefe.deutschebahn.com/pbhf/Verknuepfung-externer-Attribute-in-Navisworks-und-Uebergabe-in-Tabellenform-9564648)

# **Definitionsverzeichnis**

### **As-Built-Modell**

Das As-Built-Modell stellt den gebauten Zustand der Anlage nach der Bauausführung dar. Das As-Built-Modell ist ein vollattribuiertes Gesamtmodell, dass den fertiggebauten Zustand enthält und ist das mit der Bauausführung gleichgestellte Gesamtmodell 2. Es ist Grundlage für die Übergabe an den Betreiber.

#### **Attribute**

Attribute sind nicht-geometrische BIM-Objekteigenschaften. Ein Objekt besitzt mehrere Attribute, deren Ausprägungen eindeutig definiert sind. Dies stellt eine durchgängige und einheitliche Arbeit mit dem BIM-Modell über den gesamten Lebenszyklus sicher.

#### **BIM-Anwendungsfall**

Durchführung eines spezifischen Prozesses oder eines Arbeitsschritts unter Anwendung der BIM-Methodik.

#### **BIM-Berater**

Der BIM-Berater unterstützt den Auftraggeber (Bauherr) bei der Implementierung der BIM-Methodik im Projekt und stellt die Anwendung sowie Weiterentwicklung sicher.

#### **BIM-Content**

Als BIM-Content bezeichnet man Objekte und Informationen, die so aufbereitet sind, dass sie im Rahmen der BIM-Methodik anwendbar sind.

#### **BIM-Einführungsplan**

Der BIM-Einführungsplan enthält die Maßnahmen zur Implementierung der BIM-Methodik in einem Projekt. In diesem werden die BIM-Ziele, BIM-Anwendungsfälle und die darauf aufbauenden Prozesse, Verantwortlichkeiten und Werkzeuge beschrieben.

#### **BIM-KickOff**

Der BIM-KickOff ist zu jedem Projektstart durchzuführen. Im BIM-KickOff erfolgt insbesondere die Abstimmung zu Software und Schnittstellen und zum BIM-Projektabwicklungsplan (BAP).

#### **BIM-Koordinator**

Der BIM-Koordinator koordiniert auf Auftragnehmerseite die Einzelplanungen und führt sie im Koordinationsmodell bzw. Gesamtmodell zusammen.

#### **BIM-Projektabwicklungsplan (BAP)**

Der BIM-Projektabwicklungsplan ist ein Dokument, das die Grundlage einer BIM-basierten Zusammenarbeit im jeweiligen Projekt beschreibt. Er legt die Ziele, die organisatorischen Strukturen und die Verantwortlichkeiten fest, stellt den Rahmen für die BIM-Leistungen dar und definiert die Prozesse sowie Austauschanforderungen der einzelnen Beteiligten. Der BIM-Projektabwicklungsplan ist Vertragsbestandteil zwischen dem Bauherrn und den Projektteilnehmern.

#### **BIM-Projektbesprechung**

Eine BIM-Projektbesprechung ist eine regelmäßig durchgeführte Planungsbesprechung, bei der die Projektbeteiligten den Stand der Planung anhand des Koordinationsmodells durchsprechen.

#### **Building Information Modeling (BIM)**

Building Information Modeling (BIM) bezeichnet eine kooperative Arbeitsmethodik, mit der auf der Grundlage digitaler Modelle eines Bauwerks die für seinen Lebenszyklus relevanten Informationen und Daten konsistent erfasst, verwaltet und in einer transparenten Kommunikation zwischen den Beteiligten ausgetauscht oder für die weitere Bearbeitung übergeben werden.

### **Common Data Environment (CDE)**

Siehe Definition Projektkommunikationsplattform (PKP).

#### **Datenlieferungsplan**

Der Datenlieferungsplan beschreibt, in welcher Form welche Ergebnisse wann und wohin übergeben werden. Der Datenlieferungsplan ist Bestandteil des BIM-Projektabwicklungsplans (BAP).

#### **Digitale Bauteilbibliothek**

Die digitale Bauteilbibliothek enthält die für die Planung und den Bau von Verkehrsstationen und deren Zuwegungen erforderlichen Bauteile der Baustandards sowie weitere nicht standardisierte Bauteile als BIM-Objekte im .rvt und .ifc-Format.

#### **Digitales Bauteil**

Digitale Bauteile sind Abbildungen von physikalischen Bauteilen, aus denen das Bauwerk zusammengesetzt ist. Das Bauteil ist ein BIM-Objekt, welches sich durch seine funktionale Einheit abgrenzt. Das Bauteil besitzt Attribute und Parameter.

Synonyme: BIM-Objekt, Objekt, Modellelement.

#### **EinfachBIM – Bauen in einfachen Verhältnissen**

EinfachBIM – Bauen in einfachen Verhältnissen ist ein Prozess für Bauprojekte, deren Komplexität gering ist. Die Planung wird als Einphasenplanung durchgeführt, die auf der effektiven Nutzung der BIM-Methodik basiert. Damit wird eine kürzere Projektlaufzeit erreicht. Es ist also ein vereinfachter und optimierter Planungsprozess, insbesondere für Bauprojekte in einfachen Verhältnissen.

#### **Fachmodell**

Das Fachmodell stellt ein disziplin- bzw. gewerkspezifisches Modell eines einzelnen, projektbeteiligten Fachgebietes an einem Bauwerk dar und kann aus Teilmodellen bestehen. Das Fachmodell ist die Gesamtheit aller fachspezifischen Bauteile.

#### **Gesamtmodell**

Das Gesamtmodell ist die Zusammenfassung aller Fachmodelle (Teilmodelle) und stellt das gesamte Bauwerk im finalen Stand der Planung innerhalb der Planungsgrenzen dar. Es ist ein digitales Modell, das mittels bauteilorientierter Informationen in Form von Attributen beschrieben wird. Die Gesamtmodelle werden in mehrere Stufen unterschieden.

#### **Grundlagenmodell**

Das Grundlagenmodell beinhaltet alle für die Umsetzung der Planungsaufgabe erforderlichen 2D- und 3D-Informationen über den Bestand innerhalb der festgelegten Planungsgrenze. Es ist das Ergebnis der für die Planung erforderlichen Bestandsaufnahme und bildet dieses maßstabsgetreu und lagerichtig ab.

Synonym zum Begriff **Bestandsmodell,** welches bis Version 2.8 der Vorgaben zur Anwendung der BIM-Methodik verwendet wird.

#### **Industry Foundation Classes (IFC)**

IFC ist ein herstellerunabhängiges, offenes Datenformat, welches zum Austausch von modellbasierten Daten und Informationen in allen Planungs-, Ausführungs- und Bewirtschaftungsphasen genutzt werden kann.

buildingSMART International entwickelt und etabliert IFC als offenen, internationalen Standard für das Bauwesen. IFC ist unter ISO 16739 als internationaler Standard registriert.

#### **Kollaborationssoftware**

Kollaborationssoftware ist eine Software, welche verschiedene Fachmodelle mit unterschiedlichen Datenformaten zu einem Gesamtmodell lagerichtig zusammenführen kann.

### **Kollisionsprüfung**

Die Kollisionsprüfung ist ein Verfahren zur Prüfung von räumlichen Überschneidungen von Modellelementen eines oder mehrerer Fachmodelle zur Plausibilitätsprüfung und Vermeidung von Kollisionen. Dies geschieht üblicherweise in Kollaborationssoftwarelösungen.

#### **Koordinationsmodell**

In einem Koordinationsmodell werden während der Planungsphase Fachmodelle einzelner Gewerke oder ihre Teile zur fachübergreifenden Abstimmung und Koordination unter den Beteiligten temporär zusammengesetzt. Dies geschieht üblicherweise in Kollaborationssoftwarelösungen.

#### **Level of Accuracy (LoA)**

Der Level of Accuracy definiert den Genauigkeitsgrad der Bauteile bzw. des Modells. Es wird dabei in die Mess-/Scangenauigkeit und die Modellgenauigkeit unterteilt.

#### **Koordinatensystem Personenbahnhöfe**

Lokales Koordinatensystem für Personenbahnhöfe ist ein einfach zu verwendendes Koordinatensystem, dass die Vorteile des deutschlandweiten DB\_REF Systems mit den Vorteilen eines lokalen Koordinatensystems vereint.

#### **Level of Detail (LoD)**

Siehe "Level of Geometry (LOG)"-Definition

#### **Level of Geometry (LoG)**

Der Level of Geometry (LoG) definiert den geometrischen Detailierungsgrad der Bauteile bzw. des Modells in Abhängigkeit des jeweiligen Entwicklungsstandes des Projekts.

Synonym zum Begriff **Level of Detail (LoD),** welcher ab Version 2.8 der Vorgaben zur Anwendung der BIM-Methodik verwendet wird.

#### **Level of Information (LoI)**

Der Level of Information (LoI) ist der Grad des Informationsgehaltes der Bauteile bzw. des Modells in Abhängigkeit des Entwicklungstandes des Projekts.

#### **Mesh (Punktwolke)**

Triangulation aus Punktwolkendateien (Erzeugung eines Polygonnetzes aus vermaschten Dreiecken). Die Dreiecke beschreiben Flächen, auf denen sonst eine Vielzahl von Einzelpunkten der Punktwolke liegen, die zur Beschreibung derselben Fläche dienen. Durch die Verwendung von nur drei Punkten (Dreieck) reduziert sich die Datenmenge auf 1/10 bis zu 1/100 der ursprünglichen Datenmenge.

#### **Parameter**

Parameter sind geometrische BIM-Objekteigenschaften. Diese sind numerische Variablen, die die Geometrie des Objektes beschrieben und steuern, z.B. Höhe, Breite, Fläche eines Objektes.

#### **Punktwolke**

Eine Punktwolke ist die Menge von Punkten, die einen dreidimensionalen Raum beschreibt. Dabei können die Punkte neben ihren Koordinaten (X, Y, Z) auch weitere Informationen, wie z.B. Intensitäts- oder Farbwerte enthalten. Die Erfassung erfolgt durch Aufnahmeverfahren wie Laserscanning oder Photogrammetrie.

#### **Projektdatenmanager**

Der Projektdatenmanager unterstützt den AG (Bauherr) während der Projektdurchführung in der Nutzung der Projektkommunikationsplattform.

#### **Projektinformationsmodell**

Das Projektinformationsmodell enthält alle im Projekt vorliegenden Informationen und deren Verknüpfungen. Das Projektinformationsmodell wird über die Projektlaufzeit weiterentwickelt.

#### **Projektkommunikationsplattform**

Die Projektkommunikationsplattform ist eine webbasierte Datenumgebung, die eine unternehmensübergreifende Zusammenarbeit sowie den digitalen Austausch von Dokumenten, Plänen und BIM-Modellen in Projekten ermöglicht.

#### **Sub-Fachmodell**

Ein Sub-Fachmodell ist Teil eines nach inhaltlichen Gesichtspunkten geteilten Fachmodells. Ein Sub-Fachmodell enthält nur Bauteile oder Objekte einer bestimmten Art oder Kategorie. Ein Fachmodell kann sich aus mehreren Sub-Fachmodellen zusammensetzen.

#### **Teilmodell**

Ein Teilmodell ist ein Teil eines nach projektspezifischen Gesichtspunkten geometrisch bzw. räumlich geteilten Fach- und/oder Gesamtmodells. Gründe für die Teilung können z.B. eine räumliche oder zeitliche Trennung von Projektabschnitten oder die Begrenzung der Dateigröße des Modells sein.

#### **Umgebungsmodell**

Das Umgebungsmodell ist ein Fachmodell und beinhaltet die Umgebungsdaten des Projektgebietes, z.B. ein digitales Geländemodell, Flurstücksdaten, digitale Orthophotos (DOP), Informationen aus der Bauleitplanung, Daten zum Umweltschutz, usw.

#### **Visualisierung**

Die Visualisierung ist eine bildliche Darstellung eines geplanten Bauwerks oder einer städtebaulichen Situation. Die Visualisierung vereinfacht die Kommunikation und Entscheidungsfindung in einem Bauprojekt.

#### **3D-Planung**

Eine 3D-Planung ist die Darstellung physischer Objekte in drei Dimensionen, erstellt in einem CAD- bzw. GIS-System.

#### **3D-Modell**

Ein 3D-Modell ist aus Bauteilen und weiteren Modellelementen zusammengesetzt. Die Attribuierung ist abhängig von den definierten BIM-Anwendungsfällen. Es bildet die Grundlage der BIM-Planung. Bei Attribuierung mit Zeit und Kosten wird von 4D bzw. 5D-Modellen gesprochen. Damit kann neben der Bauablaufsimulation auch der Kostenverlauf simuliert werden (5D = 3D + Zeit + Kosten).

#### **3D-Prototyp**

Der 3D-Prototyp ist ein BIM-Modell, das die Planungsaufgabe in einem einfachen digitalen 3D-Modell visualisiert und nur die erforderlichen Grundlagen bzw. Bestandsinformationen, wie z.B. einfaches Umgebungsmodell, einfache Punktwolke, IVL- und Flimas-Plan enthält. Der 3D-Prototyp ersetzt das Variantenentscheidungsmodell zur Abstimmung und Bestätigung der Aufgabenstellung bzw. der Planungsaufgabe. Es handelt sich um ein digitales Modell, das ohne bauteilorientierte Informationen in Form von Attributen als Voraussetzung zur Umsetzung einer Einphasenplanung erstellt wird.

#### **4D-Modell**

ist eine Bezeichnung für ein BIM-Modell, bei dem Modellelemente den Vorgängen eines Terminplanes zugeordnet werden. Hierdurch kann der zeitliche Verlauf der Erstellung eines Bauwerks simuliert werden. Planung und Steuerung von Bauablaufplänen können damit besser kontrolliert/optimiert werden (4D = 3D + Zeit).

# **1 Überblick**

### **1.1 Einleitung**

Mit der Einführung der Methode des Building Information Modeling (BIM) ergeben sich umfangreiche Verbesserungen in der Qualität und Effizienz im Planungs- und Bauprozess bis zur Übergabe von digitalen Informationen in den Betrieb.

Der strategische Ansatz der BIM-Methodik "Erst digital, dann real bauen" verfolgt das Ziel, dass so gebaut wird, wie geplant und wie ausgeschrieben wurde. Baunachträge aufgrund geänderter Leistungen entfallen. Die Kommunikation der Projektbeteiligten im Hinblick auf das Erreichen des gemeinsamen Projektziels wird durch das gemeinsame Arbeiten am Modell maßgeblich verbessert.

Im Mittelpunkt der BIM-Methodik stehen gewerkespezifische 3D-Fachmodelle, die aus digitalen Bauteilen bestehen und den jeweiligen Planungsstand abbilden. Die Bauteile sind attribuiert und damit mit weiteren wichtigen Informationen versehen bzw. verknüpft. Die Fachmodelle werden in der Planung regelmäßig (mindestens alle 4 Wochen) in einem Koordinationsmodell zur Abstimmung der Planungen zusammengeführt.

Für nahezu alle Elemente der Verkehrsstation liegen Baustandards mit Regeldetails und Standardleistungsverzeichnissen und eine digitale Bauteilbibliothek vor.

Die Anwendung der BIM-Methodik ist seit 01.01.2017 für alle neuen Projekte verbindlich vorgeschrieben. Die präqualifizierten Planer wurden hierüber Anfang August 2015 und 2016 durch ein Informationsschreiben des Konzerneinkaufes und der DB Station&Service AG informiert.

#### **1.2 Vorgehensweise**

Um die BIM–Methodik in den Projekten erfolgreich einzusetzen, ist eine bestimmte Herangehensweise, insbesondere in der Startphase des Projekts, erforderlich.

Die nachfolgenden Punkte sind zwingend durch die Projektleitung zu beachten und werden in diesen Vorgaben zur Anwendung der BIM-Methodik, insbesondere im Kapitel [2 BIM-Einführung](#page-24-0)  [im Projekt der Planung und Bauausführung](#page-24-0) weiter detailliert.

- Binden eines von der DB Station&Service AG zertifizierten BIM-Beraters
- BIM-Einführungsplan schrittweise mit dem BIM-Berater bearbeiten
- Vertrags- und Leistungsplanung zur Identifizierung und Zusammenfassung der für das Projekt erforderlichen Planungs- und Bauleistungen
- **Beauftragung des StarterPakets für Bestandsunterlagen**
- Berücksichtigung der längeren Zeitdauer für die Grundlagenermittlung
- Beauftragung aller für das Projekt erforderlichen Gewerke von Projektstart an; gebündelt an einen Hauptauftragnehmer Planung/Bauausführung mit BIM-Leistungsbeschreibungen bzw. BIM-Standardleistungstexten [\(Baustandard Bauhilfsleis](https://infoplattform-personenbahnhoefe.deutschebahn.com/pbhf/baustandards/nebenleistungen_-7719144)[tungen\)](https://infoplattform-personenbahnhoefe.deutschebahn.com/pbhf/baustandards/nebenleistungen_-7719144)
- Beauftragung der Lph 1-4 sowie optional Lph 5-7 der Objektplanung und der für die Projektphasen erforderlichen Lph der Ausrüstungsgewerke gem. Leistungs- und Vertragsplanung
- BIM-KickOff nach vertraglicher Bindung des AN zur weiteren Abstimmung des BIM-Projektabwicklungsplans
- ausführliche Bestandsaufnahme inkl. Leitungserkundung, planungsbegleitende Vermessung und Erstellung Grundlagenmodell
- intensive Abstimmung zwischen Planer und Vermesser in Bezug auf den Detaillierungsgrad des Grundlagenmodells
- Durchführung von getakteten BIM-Projektbesprechungen mit allen Projektbeteiligten mindestens alle 4 Wochen über die Projektlaufzeit anhand des hierfür vom AN erstellten Koordinationsmodells bzw. Baubesprechung am Modell
- durch getaktete Zusammenführung und somit planungsbegleitende Qualitätsprüfung der Planungsstände in den getakteten BIM-Projektbesprechungen mit allen Projektbeteiligten (z.B. TBQ, Fachspezialisten, BVB) entfällt die Planungsverteidigung
- Beauftragung des Auftragnehmers Bau (AN-Bau) erfolgt anhand des BIM-Modells

#### **1.3 Ziele und Anwendungsfälle der BIM-Methodik**

Erster Schritt der Einführung der BIM-Methodik in Projekten ist die projektspezifische Festlegung der zu erreichenden Ziele und der sich daraus ergebenden Anwendungsfälle.

Die Analyse laufender und abgeschlossener konventioneller Projekte zeigt derzeit folgende Verbesserungspotentiale:

- Nachtragsquoten im Bau von 15 30 %
- nicht ausführbare Planung aufgrund unzureichender Erfassung des Bestandes
- vergessene oder zu spät beauftragte Planungsleistungen
- **Kollisionen der Gewerke in der Planung**
- schleppende Übergabe von Daten und Dokumenten in den Betrieb

Daraus wurden nachfolgende BIM-Ziele für die Anwendung der BIM-Methodik abgeleitet und BIM-Anwendungsfälle für Standardprojekte verbindlich festgelegt.

Für Projekte höherer Komplexität sind die Ziele und Anwendungsfälle zu überprüfen und nach Erfordernis zu erweitern.

#### <span id="page-17-0"></span>**1.3.1 BIM-Ziele**

Die Ziele für Projekte mit kleiner und mittlerer Komplexität lauten wie folgt:

- **Erreichen von Kostensicherheit vor Ausschreibung der Bauleistung**
- **Erhöhung der Planungsqualität und Anwendung der Baustandards**
- Digitale Übergabe definierter Daten in Betrieb und Instandhaltung
- Unterstützung der Öffentlichkeitsbeteiligung

In EinfachBIM-Projekten wird die Projektlaufzeit verkürzt.

Die Ziele sind für Großprojekte zu überprüfen und spezifisch zu erweitern.

#### **1.3.2 BIM-Anwendungsfälle**

Ein BIM-Anwendungsfall ersetzt konventionelle Prozessschritte, die durch die Anwendung der BIM-Methodik verändert werden.

Die für das jeweilige Projekt formulierten BIM-Anwendungsfälle können den erforderlichen Informationsgehalt und die Informationstiefe des BIM-Modells beeinflussen.

Es ist daher wesentlich, die für das Projekt bzw. die Projektart erforderlichen Anwendungsfälle rechtzeitig zu spezifizieren. Nicht in jedem Projekt sind alle möglichen Anwendungsfälle erforderlich, um die in den BIM-Zielen formulierten Verbesserungen zu erreichen.

Die aus Sicht des Auftraggebers geforderten Anwendungsfälle legt die Projektleitung in Abstimmung mit dem BIM-Berater vor der Ausschreibung der Planungs- und Bauleistung fest.

Die festgelegten BIM-Anwendungsfälle je Projektart können dem "BIM-Pflichtenheft" gem. 3.7.1 [Vereinbarte BIM-Anwendungsfälle nach Projektarten der DB Station&Service AG](#page-61-0) entnommen werden.

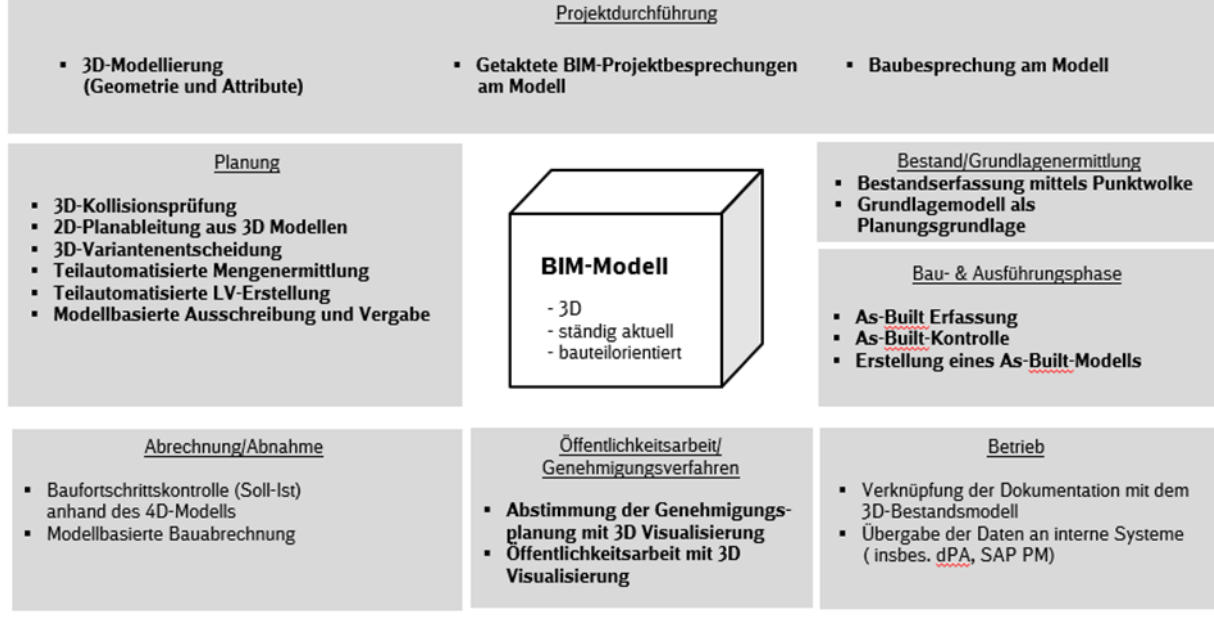

<span id="page-18-0"></span>Abbildung 1 Übersicht BIM-Anwendungsfälle (Auszug)

# **1.3.3 Grundvoraussetzungen für die Projektdurchführung**

Für die Projetdurchführung ist die Nutzung einer für alle Projektbeteiligten zugänglichen gemeinsamen Datenplattform, zur Bereitstellung des Planungsstandes, der projektbegleitenden Dokumentation und Datenaustausch im Projekt grundsätzliche Voraussetzung. Darüber hinaus sind die nachfolgenden BIM-Anwendungsfälle zwingende Grundvoraussetzung für die Projektdurchführung.

- 3D-Bestandserfassung mittels Punktwolke, Leitungserkundung, Bestandsinformationen der Fachgewerke
- 3D-Modellierung: Objektplanung und alle Fachplanungen werden in einem festgelegten Koordinatensystem mit 3D-Bauteilen modelliert und attribuiert
- Getaktete BIM-Projektbesprechung am Modell: paralleles getaktetes Arbeiten aller Projektbeteiligten am Modell und Abgleich des Planungsstandes im Takt
- 3D-Kollisionsprüfung: Zusammenführen der Planungsstände der BIM-Fachmodelle im Takt zur systematischen Konfliktbehebung

Mit der konsequenten Umsetzung dieser Anwendungsfälle entfallen die wesentlichen Nachtragsgründe in der Bauphase.

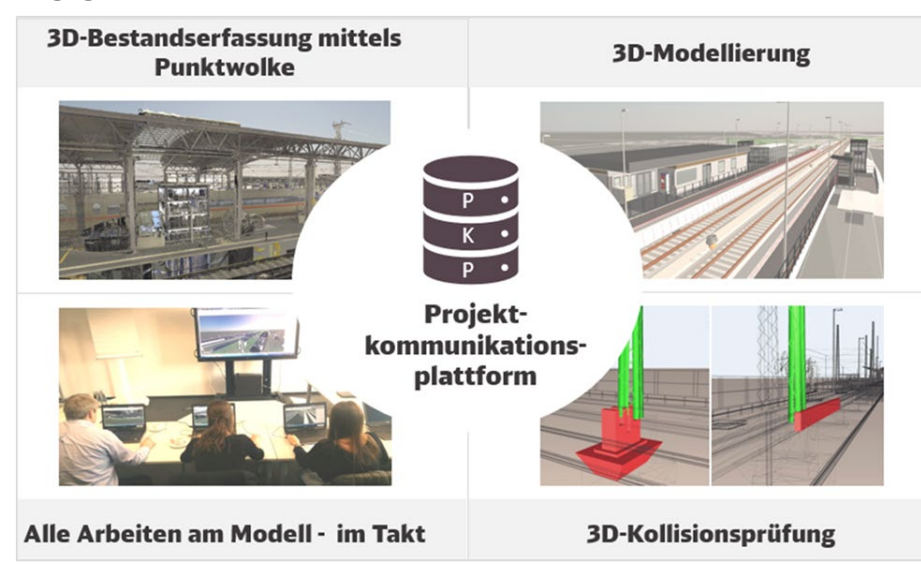

#### <span id="page-18-1"></span>LP05-06-V01 Vorgaben zur Anwendung der BIM-Methodik,  $1.$  SPM 4, 15.11.23 1 Uberblick 19 Abbildung 2 Grundvoraussetzungen für die Projektdurchführung

#### **1.4 BIM-Modelle**

Im Mittelpunkt der BIM-Methodik stehen bauteilorientierte 3D-Modelle, in denen die für die Projektdurchführung erforderlichen Informationen bereitgehalten werden.

Der Detaillierungsgrad der BIM-Modelle wird durch den geometrischen Detaillierungsgrad (Level of Geometry) und Informationsgehalt (Level of Information) der Bauteile bzw. BIM-Modelle bestimmt. Dieser ist vom AN immer so zu wählen, dass die Planungs- bzw. Bauaufgabe und die BIM-Anwendungsfälle erfüllt werden können sowie die Mindestanforderungen des AG eingehalten werden. Der Detaillierungsgrad hängt demnach von Planungsart, Projektphase und der konkreten Planungs- bzw. Bauaufgabe sowie den beauftragten BIM-Anwendungsfällen ab. Die Mindestanforderungen an BIM-Modelle sind im Kap 3 - BIM-Pflichtenheft [\(3.4 Detaillierung im](#page-46-1)  [Planungsverlauf und Planungsergebnisse,](#page-46-1) [3.6 BIM-Modelle\)](#page-49-1) sowie der [Anlage 2 Modellierungs](#page-107-0)[richtlinie](#page-107-0) festgelegt.

#### **1.5 Baustandards Personenbahnhöfe und Digitale Bauteilbibliothek**

Gemäß Verpflichtung im Planungsvertrag sind die Baustandards Personenbahnhöfe und zugehörigen Bauelemente mit Anwenderfreigabe Personenbahnhöfe anzuwenden. Für nahezu alle Baustandards, die für DB Personenbahnhöfe zur Anwendung kommen, existieren entsprechende Bauteile in der [Digitalen Bauteilbibliothek,](https://infoplattform-personenbahnhoefe.deutschebahn.com/pbhf/Vorgaben-zur-Anwendung-der-BIM-Methodik/BIM-Content-fuer-Planer-7719364) die für die Erstellung von BIM-Modellen verwendet werden sollen.

Eine ausführungsreife Planung liegt grundsätzlich vor, wenn standardisierte Bauteile aus der Digitalen Bauteilbibliothek und die dazugehörigen Regelzeichnungen der Baustandards verwendet werden.

Sämtliche Unterlagen stehen auf der [Informationsplattform Anlagentechnik, Bautechnik und ITK](https://www.deutschebahn.com/personenbahnhoefe-infoplattform) im Bereich [Baustandards](https://www.deutschebahn.com/personenbahnhoefe-baustandards) bzw. [BIM-Content](https://infoplattform-personenbahnhoefe.deutschebahn.com/pbhf/Vorgaben-zur-Anwendung-der-BIM-Methodik/BIM-Content-fuer-Planer-7719364) zur Verfügung (im Internet frei zugänglich).

#### <span id="page-19-1"></span>**1.6 BIM-Projektablauf**

Der BIM-Projektablauf beschreibt den Einsatz der BIM-Methodik vom Projektstart bis hin zur Übergabe des As-Built-Modells in den Betrieb.

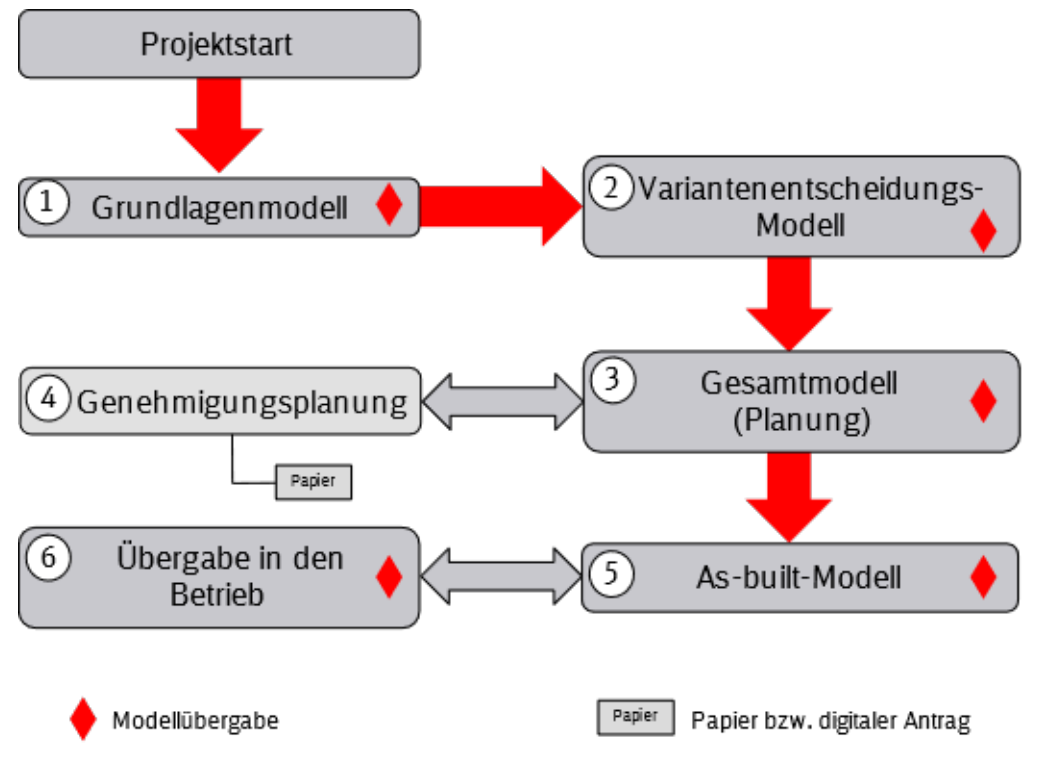

<span id="page-19-0"></span>Abbildung 3 BIM-Projektablauf auf Modellebene (Prinzipskizze)

Mit Start eines Projekts werden sowohl die Vermessungs- als auch die Planungsleistungen der Objektplanung und der erforderlichen Ausrüstungsgewerke als Leistung eines Hauptauftragnehmers Planung von Lph 1 bis 4 gem. Leistungs- und Vertragsplanung (und Lph 5-7 optional) eingekauft.

Im Ergebnis der planungsbegleitenden Vermessung wird ein Grundlagenmodell erstellt  $(1)$ .

Der Planer nutzt das Grundlagenmodell als Planungsaufsatz, als Grundlage für die Berechnung von Abbruchmengen und für die Erstellung von Genehmigungsplänen.

Die Variantenentscheidung bzgl. Trassierung, Lage von Bahnsteigen, Zuwegungen, Konstruktionsart von Ingenieurbauwerken etc. wird auf der Grundlage der Variantenentscheidungsmatrix und eines grob detaillierten BIM-Modells (2)) getroffen. Das in ein Umgebungsmodell eingebettete BIM-Modell dient der Abstimmung der Variante mit der Öffentlichkeit und den TÖB. Unterstützt wird diese Abstimmung erforderlichenfalls mit einer realitätsnahen Visualisierung.

Bei Variantenentscheidungen für Bauwerke außerhalb des Baustandards ist, sofern erforderlich, ein detailliertes BIM-Modell zu erstellen.

Das Gesamtmodell wird durch die Planer erstellt bzw. weitergeführt ( $\overline{3}$ ) und ist u.a. Grundlage zur modellbasierten Mengenberechnung und LV-Erstellung, z.B. mittels iTWO® 5D. Der Hauptauftragnehmer, i.d.R. der BIM-Koordinator, führt dabei die einzelnen Fachplanungen zusammen. Die Fachplaner liefern hierfür Fachmodelle und weitere Informationen.

Die Projektbeteiligten stimmen den jeweils aktuellen Planungsstand bis zur Fertigstellung der Planung grundsätzlich in den getakteten BIM-Projektbesprechungen (mindestens alle 4 Wochen) am Koordinationsmodell ab. Das Koordinationsmodell sowie weitere relevante Arbeitsstände werden auf der gemeinsamen Datenplattform, der Projektkommunikationsplattform, zugänglich für alle Projektbeteiligten durch den AN bereitgestellt wird.

Ggf. weitere erforderliche Pläne, z.B. für die Genehmigungsplanung, werden aus dem Modell abgeleitet.

Die BIM-Modelle sowie weitere damit zusammenhängenden Daten, die für Angebotslegung und Leistungserfüllung des AN Bau erforderlich sind, werden dem AN Bau bereits mit der Ausschreibung in einem offenen Format und zusätzlich im nativen Format übergeben. Das BIM-Modell wird für Abstimmungen innerhalb der Baubesprechung zur Visualisierung und Abstimmung der Bauaufgabe genutzt. Mit abgeschlossener Bauausführung übergibt der AN Bau dem Auftraggeber ein As-Built-Modell, in dem die baulichen Anpassungen des BIM-Modells eingepflegt sowie den Bauteilen weitere Informationen gemäß des LoI zugeordnet wurden (⑤).

Nach Erhalt des As-Built-Modells wird dieses in den Betrieb übergeben (⑥)

**!** Der AG hat die Möglichkeit, sich mit Autodesk® Navisworks® Freedom einen eigenen Überblick über den aktuellen Planungsstand sowie Qualität der Planung des jeweiligen BIM-Modells zu verschaffen.

#### **1.6.1 EinfachBIM:Bauen in einfachen Verhältnissen als vereinfachter Planungsablauf durch Einphasenplanung**

Sofern einfache Verhältnisse im Projekt vorliegen und keine wesentliche Entscheidung zur Lage erforderlich ist, kann ein vereinfachter Planungsablauf (*EinfachBIM- Bauen in einfachen Verhältnissen*) durch Erstellung eines 3D-Prototyps und anschließender Einphasenplanung verfolgt werden. Die Entscheidung hierzu trifft in der Regel der Bauherr.

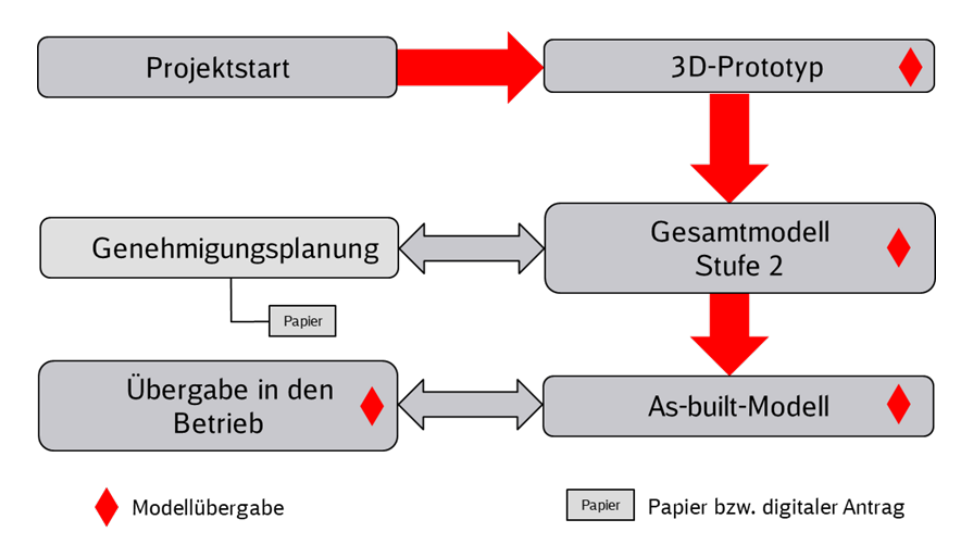

<span id="page-21-0"></span>Abbildung 4 BIM-Projektablauf auf Modellebene in EinfachBIM-Projekten

Direkt nach Planungsstart wird die Planungsaufgabe in einem einfachen digitalen 3D-Modell (3D-Prototyp) visualisiert, der nur die zwingend erforderlichen Bestandsinformationen, wie z.B. einfaches Umgebungsmodell, einfache Punktwolke, IVL- und Flimas-Plan enthält. Dieser 3D-Prototyp wird in der ersten getakteten BIM-Projektbesprechung mit allen wesentlichen Stakeholdern abgestimmt und iterativ verändert, so dass das zu planende Bausoll bereits kurz nach Planungsstart festgelegt wird. Anhand des bestätigten 3D-Prototyps wird die Grundlagenermittlung und die weitere Planung durchgeführt. Sofern sich hieraus keine wesentlichen Änderungen ergeben, kann direkt aus dem 3D-Prototyp in einer Einphasenplanung das Gesamtmodell Stufe 2, als Grundlage für die Ausschreibung der Bauleistung, erstellt werden. Der weitere Projektablauf entspricht dem regulären BIM-Projektablauf gem. [1.6 BIM-Projektablauf.](#page-19-1)

Im 3D-Prototyp werden einfache Punktwolken, Trassendaten (.mdb,.tra/.gra oder .dwg des IVL-Plans) und Flimas-Pläne zur Visualisierung der Umgebung genutzt. Der 3D-Prototyp entspricht den Mindestvorgaben eines Variantenentscheidungsmodells, muss jedoch nicht attribuiert werden.

# **1.7 Datenaustausch und -lieferung**

# **1.7.1 Datenlieferung**

Die Datenlieferung des AN richtet sich nach den geltenden Dokumentationsvorgaben der Ril 813.0104. Art und Umfang der Datenlieferung ist abhängig von der Projektart, - phase und beauftragten Leistung und somit projektspezifisch aus den Dokumentationsvorgaben abzuleiten und festzulegen. Der Datenlieferungsplan definiert die BIM-spezifische Datenlieferung sowie in welcher Form und zu welchem Zeitpunkt diese zu liefern sind.

BIM-Modelle sowie weitere Liefergegenstände werden grundsätzlich im offenen als auch im nativen Format an den AG übergeben. Die Übergabe im offenen Format (IFC-Format für BIM-Modelle) stellt sicher, dass die Daten (BIM-Modelle) unabhängig von der jeweiligen Autorensoftware visualisiert werden können. Durch die Übergabe der nativen Formate wird die Weiterverwendung der Daten im gesamten Lebenszyklus sichergestellt, so dass für die Fortschreibung auf bestehende Daten aufgebaut werden kann.

Die Nutzungsrechte des AG für diese Daten sind im Vertrag geregelt und sichergestellt.

Die Vorgaben des Datenlieferungsplans gem. [3.8.1 Datenlieferungsplan](#page-75-1) sind in Bezug auf die Datenlieferung durch den AN zu berücksichtigen und projektspezifisch im BIM-Projektabwicklungsplan zu dokumentieren.

# **1.7.2 Datenübergabe und -austausch**

Für die Datenübergabe wird die vom Auftraggeber bereitgestellte gemeinsame Datenplattform, die Projektkommunikationsplattform, verwendet. Auf der Plattform werden Arbeitsstände und - Ergebnisse (BIM-Modelle, Pläne, Gutachten etc.) digital unter den Projektbeteiligten ausgetauscht sowie die Projektdokumentation sukzessive und projektbegleitend an den AG übergeben. (siehe [1.8 Projektkommunikationsplattform](#page-22-1) und [3.8.2 Datenaustausch und -lieferung – Pro](#page-77-1)[jektkommunikationsplattform\)](#page-77-1).

Die Projektkommunikationsplattform erfüllt die DB IT-Richtlinien inkl. der geltenden IT-Sicherheits- und Datenschutzvorgaben.

### **1.7.3 Modellbasierter Informations- und Datenaustausch**

Bei der Nutzung einer umfangreichen Softwarelandschaft von unterschiedlichen Beteiligten müssen die Anforderungen an den Datenaustausch fest definiert werden, um einen reibungslosen Projektablauf zu gewährleisten.

Für die Planungsleistung eines Fachplaners (BIM-Modellersteller) ergeben sich hohe Effizienzgewinne, wenn dieser die für seine Planungsleistungen erforderlichen Informationen, z.B. Geometrien, von einem anderen Fachplaner (BIM-Modellersteller) erhält. Erhält z.B. ein Tragwerksplaner ein Modell von einem Objektplaner, dass bereits den Anforderungen eines FEM-Programms genügt, so erspart er sich den Aufbau eines eigenen kompletten Modells.

Für den Datenaustausch der Planungsbeteiligten sollten folgende Fragen beantwortet werden:

- 1. Welche Informationen benötigt der jeweilige Fachplaner zur Umsetzung seiner Planungsaufgabe?
- 2. Welche Möglichkeiten eröffnet die eingesetzte Planungssoftware, um diese Informationen auszutauschen?

Die nachfolgende Abbildung zeigt mögliche Informationsflüsse zwischen den Planungsbeteiligten.

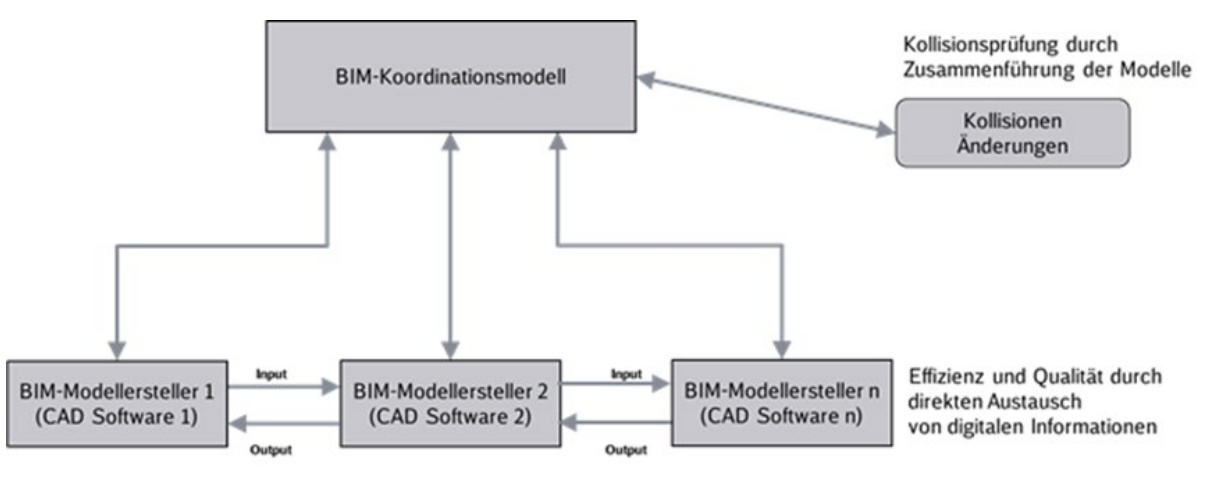

<span id="page-22-0"></span>Abbildung 5 Datenaustausch und BIM-Koordinationsmodell

Diese Informationsflüsse sind im Rahmen der Erarbeitung des BIM-Projektabwicklungsplans durch die Auftragnehmer im Rahmen seines Auftrags zu ermitteln und abzustimmen.

#### <span id="page-22-1"></span>**1.8 Projektkommunikationsplattform**

Die am 01.07.2017 von der DB Station&Service AG eingeführte Projektkommunikationsplattform (PKP) ist die Kommunikationsdrehscheibe für alle Projektbeteiligten. Diese haben webbasierten Zugriff auf alle technischen Dokumente, Daten sowie die BIM-Modelle.

Wesentliche Ziele der Projektkommunikationsplattform sind:

- 1. Sicherstellung der Projektdokumentation gem. EIU-Ablagestruktur mit digitaler Übergabe in den Betrieb/Archiv
- 2. Projektkommunikation unter den Projektbeteiligten (Datenaustausch)

LP05-06-V01 Vorgaben zur Anwendung Durch die Nutzung der Projektkommunikationsplattform wird eine effiziente und zielgerechte Umsetzung des Projektes erreicht, Projektinformationen werden schneller und ortsunabhängig zwischen allen Projektbeteiligten ausgetauscht und die Projektdokumentation wird projektbegleitend entsprechend den Vorgaben erstellt.

Es sind die [Ergänzenden Regelungen zur Nutzung der Projektkommunikationsplattform](https://www.deutschebahn.com/PKP-Regelungen) zu beachten.

# <span id="page-23-1"></span>**1.9 Rollen und Verantwortlichkeiten Projektleitung BIM-Berater** Auftraggeber Auftragnehmer **BIM-Koordinator BIM-Modellersteller BIM-Modellersteller BIM-Modellersteller Vermessung** Objektplanung **Fachmodell 2** Fachmodell n

<span id="page-23-0"></span>Abbildung 6 BIM-Organigramm

Die Darstellung zeigt ein Organigramm, das für Projekte kleiner und mittlerer Komplexität zur Anwendung kommt. Die Erstellung des BIM-Modells liegt bei einem Hauptauftragnehmer Planung bzw. Bauausführung, i.d.R. der Objektplaner bzw. Bau AN. Der Hauptauftragnehmer Planung/Bauausführung übernimmt die Rolle des BIM-Koordinators auf Seiten des AN und damit die Zusammenführung der Fachplanungen.

Die Rollen und Verantwortlichkeiten werden in den nachfolgenden Kapiteln für den Auftraggeber (siehe [2.1 Rollen und Verantwortlichkeiten des Auftraggebers\)](#page-24-1) und Auftragnehmer (siehe [3.2 Rollen und Verantwortlichkeiten des Auftragnehmers\)](#page-43-0) beschrieben.

#### **1.10 Sicherung der Modellqualität**

Der AN ist für die Qualität und Regelkonformität der gelieferten BIM-Modelle verantwortlich. Dies gilt auch bei der Verwendung der Baustandards Personenbahnhöfe und Digitalen Bauteilbibliothek.

Bei der Übergabe von Arbeitsergebnissen an den Bauherrn ist besonderes Augenmerk auf folgende Punkte zu legen:

- korrekte zeichnerische Darstellung im BIM-Modell
- Vollständigkeit und Struktur der Daten (z.B. Attribute und Dokumente)
- **inhaltliche Richtigkeit der Daten**

Dies ist vom AN anhand definierter Kriterien durch einen Qualitätssicherungsbericht nachzuweisen und wird bauherrenseitig stichprobenartig geprüft (siehe [3.9 Sicherung Modellqualität](#page-78-1) und [Anlage 3 Qualitätssicherungsbericht\)](#page-144-0).

# <span id="page-24-0"></span>**2 BIM-Einführung im Projekt der Planung und Bauausführung**

Das Kapitel beinhaltet alle notwendigen Informationen zur Durchführung eines Projekts aus Sicht des Auftraggebers (AG). Hier werden Rollen und Verantwortlichkeiten des AG, Vergabe und Leistungsplanung, Verträge, Leistungsbeschreibungen sowie der BIM-Einführungsplan zur Implementierung der BIM-Methodik in Projekten des Planens und Baunes erläutert.

#### <span id="page-24-1"></span>**2.1 Rollen und Verantwortlichkeiten des Auftraggebers**

Nachfolgend werden die Rollen und zugehörigen Verantwortlichkeiten des Auftraggebers in Bezug auf die BIM-spezifischen Anforderungen dargestellt. Siehe auch BIM-Organigramm in [1.9 Rollen und Verantwortlichkeiten.](#page-23-1)

#### **2.1.1 Verantwortlichkeiten der Projektleitung**

Die Projektleitung hat gemäß [Symbio-Prozess LP05-06-01](https://db-stationundservice.symbioweb.com/stationundservice/Prozessportal/go/wsn4rctrrnmn34q8hzt2b4kzb6) sowie [Praxishandbuch Bauma](https://dbsw.sharepoint.com/sites/LandingpageSuS/SitePages/Praxishandbuch-Baumanagement.aspx)[nagement](https://dbsw.sharepoint.com/sites/LandingpageSuS/SitePages/Praxishandbuch-Baumanagement.aspx) seit dem 01.01.2017 alle Projekte als BIM-Projekte durchzuführen und gemäß [Ein](https://dbsw.sharepoint.com/sites/InfoplattformATBTITK/SitePages/Sonstiges.aspx#einf%C3%BChrung-der-projektkommunikationsplattform-f%C3%BCr-bauprojekte)[führungsschreiben vom 26.06.2017](https://dbsw.sharepoint.com/sites/InfoplattformATBTITK/SitePages/Sonstiges.aspx#einf%C3%BChrung-der-projektkommunikationsplattform-f%C3%BCr-bauprojekte) die Projektkommunikationsplattform zu nutzen. Weitere Details für die Ausschreibung und Durchführung von Bauleistungen mit BIM-Methodik sind im [Informationsschreiben des Baumanagements und Einkaufs vom 11.04.2023](https://dbsw.sharepoint.com/sites/Baumanagement/Freigegebene%20Dokumente/BIM-Methodik/Informationsschreiben/230411_Ausschreibung%20und%20Durchf%C3%BChrung%20von%20Bauleistungen%20in%20der%20BIM-Methodik.pdf?web=1) enthalten.

Zur Umsetzung dieser Weisungen bindet der Projektleiter **vor Ausschreibung** von Planungsund Bauleistungen einen zertifizierten BIM-Berater der DB Station&Service AG und bearbeitet mit diesem den BIM-Einführungsplan.

Die wesentlichen Aufgaben der Projektleitung zur Umsetzung der BIM-Methodik im Projekt sind:

- **Beauftragung des [StarterPakets](#page-32-1)**
- Beantragung des Projektraums in der Projektkommunikationsplattform inkl. Anmeldung der Projektbeteiligten und fortlaufender Aktualisierung
- Ergänzen der BIM-Ziele und BIM-Anwendungsfälle
- Erstellung der Leistungs- und Vertragsplanung inkl. Vergabekonzept (siehe [2.4.1.1 Leis](#page-36-1)[tungsplanung Architekten-/ Ingenieurvertrag](#page-36-1) bzw. [2.6.2 Leistungs- und Vertragsplanung](#page-40-0)  [Bauvertrag\)](#page-40-0)
- **Erstellung [BIM-spezifischer Vertragstermine](#page-33-0)**
- Bewertung von Angeboten unter Verwendung der zentral vorgegebenen [Bewertungsmatrix bzw. BIM-Zuschlagkriterien](#page-33-1)
- Getaktete Einladung zu [Getaktete BIM-Projektbesprechungen](#page-35-0) inkl. [BIM-KickOff](#page-34-1)

#### **2.1.2 Verantwortlichkeiten des zertifizierten BIM-Beraters der DB Station&Service AG**

Der zertifizierte BIM-Berater der DB Station&Service AG schafft durch die konsequente Umsetzung des BIM-Einführungsplans vor Ausschreibung der Planung oder Bauleistungen gemeinsam mit dem Projektleiter die Grundlagen für das BIM-Projekt.

Er führt projektspezifische Weiterbildungen durch und unterstützt den AG bei der Einrichtung von BIM-Anwendungen.

In Projekten der DB Station&Service AG werden ausschließlich zertifizierte BIM Berater eingesetzt. Für das Zertifikat ist das Bestehen einer schriftlichen und mündlichen Prüfung sowie eine jährliche Rezertifizierung erforderlich.

Im Projekt stellt der BIM-Berater sicher, dass die BIM-Standards eingehalten werden. Die Nutzung der Projektkommunikationsplattform ist für den BIM-Berater verpflichtend. Die wesentlichen Aufgaben sind:

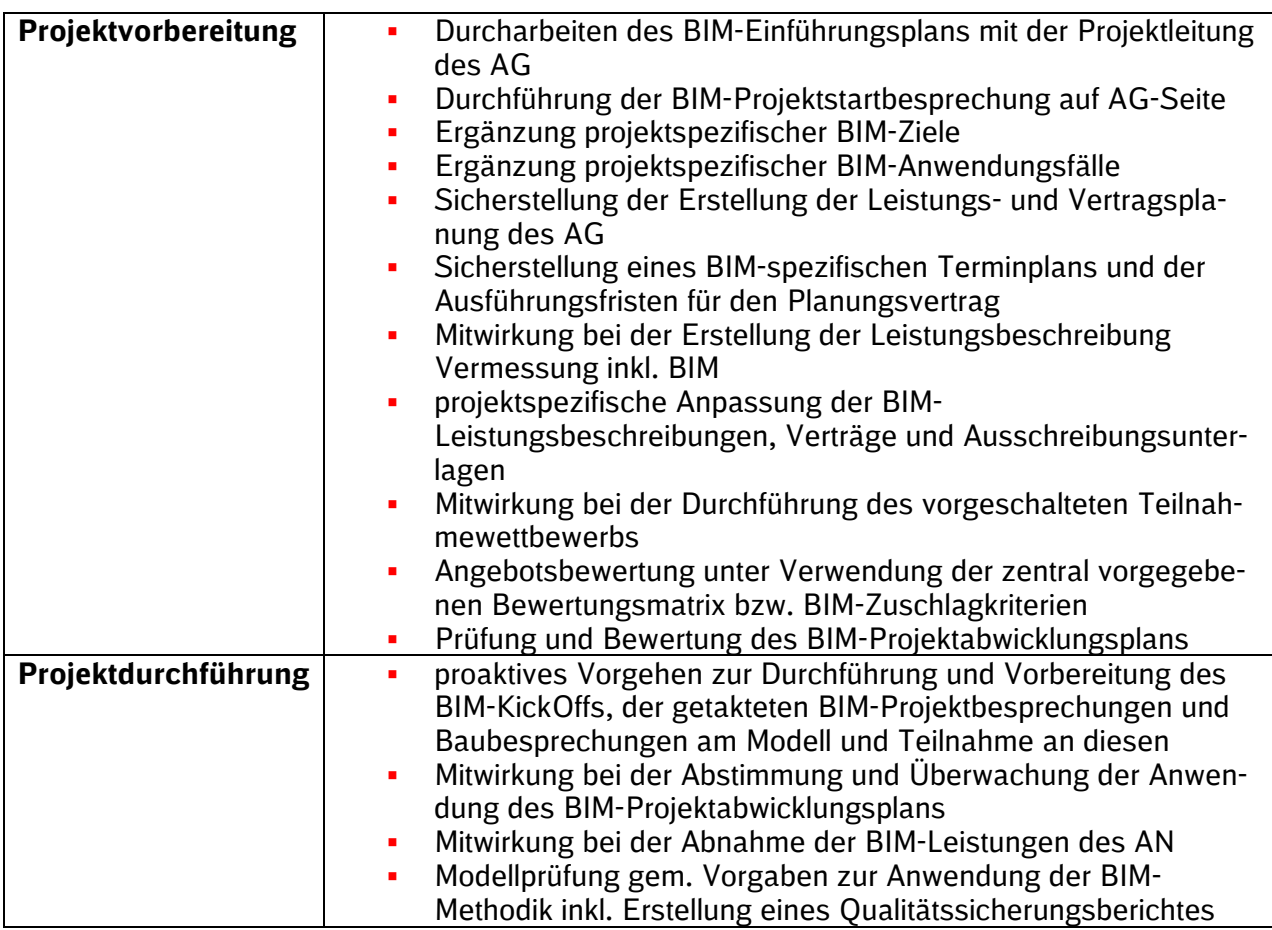

# **2.2 BIM-Einführungsplan für die Planung**

Zur Einführung der BIM-Methodik in das konkrete Projekt ist grundsätzlich nachfolgender BIM-Einführungsplan (das Dokument steht ebenfalls zum Download auf der [Informationsplattform](https://infoplattform-personenbahnhoefe.deutschebahn.com/pbhf/Vorgaben-zur-Anwendung-der-BIM-Methodik/BIM-Leistungsbeschreibungen-Vertraege-7719366)  [Anlagentechnik, Bautechnik und ITK](https://infoplattform-personenbahnhoefe.deutschebahn.com/pbhf/Vorgaben-zur-Anwendung-der-BIM-Methodik/BIM-Leistungsbeschreibungen-Vertraege-7719366) zur Verfügung) durch die Projektleitung mit dem BIM-Berater zu bearbeiten. Der BIM-Einführungsplanung für die Planung bezieht sich auf die Lph 1- 7.

Vor Beauftragung des Hauptauftragnehmers mit der Option Lph 5-7 des Planungsvertrags muss der BIM-Einführungsplan erneut durchgearbeitet sowie die BIM-Ziele und BIM-Anwendungsfälle überprüft und erforderlichenfalls angepasst werden.

Für Projekte kleiner und mittlerer Komplexität sind viele Punkte bereits standardisiert in den Vorgaben zur Anwendung der BIM-Methodik vorgegeben bzw. in dem Planungs- und Bauvertrag oder den Leistungsbeschreibungen enthalten. Die übrigen Punkte sind durch die Projektleitung zu erarbeiten.

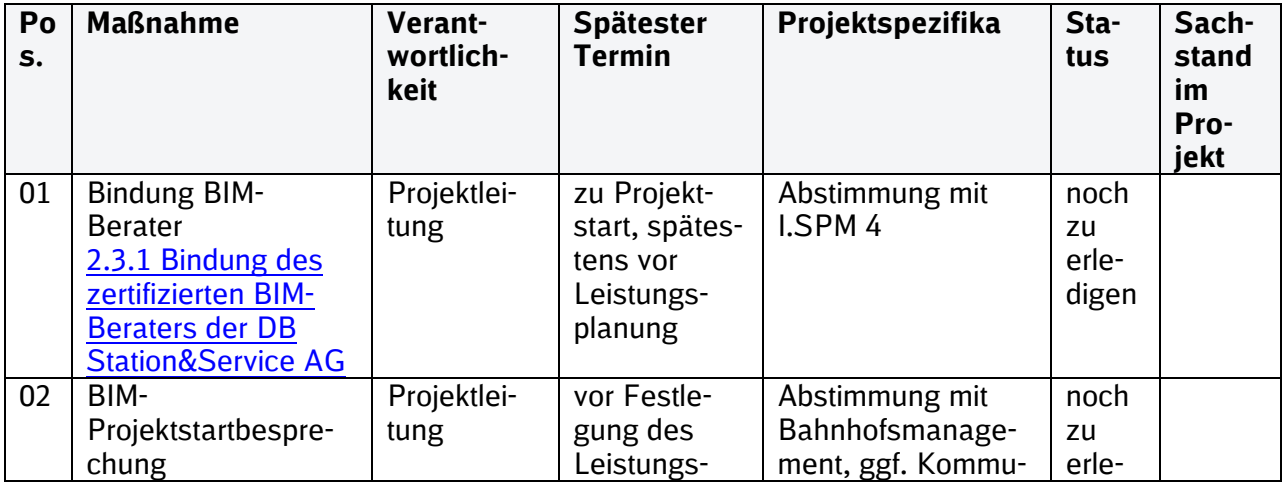

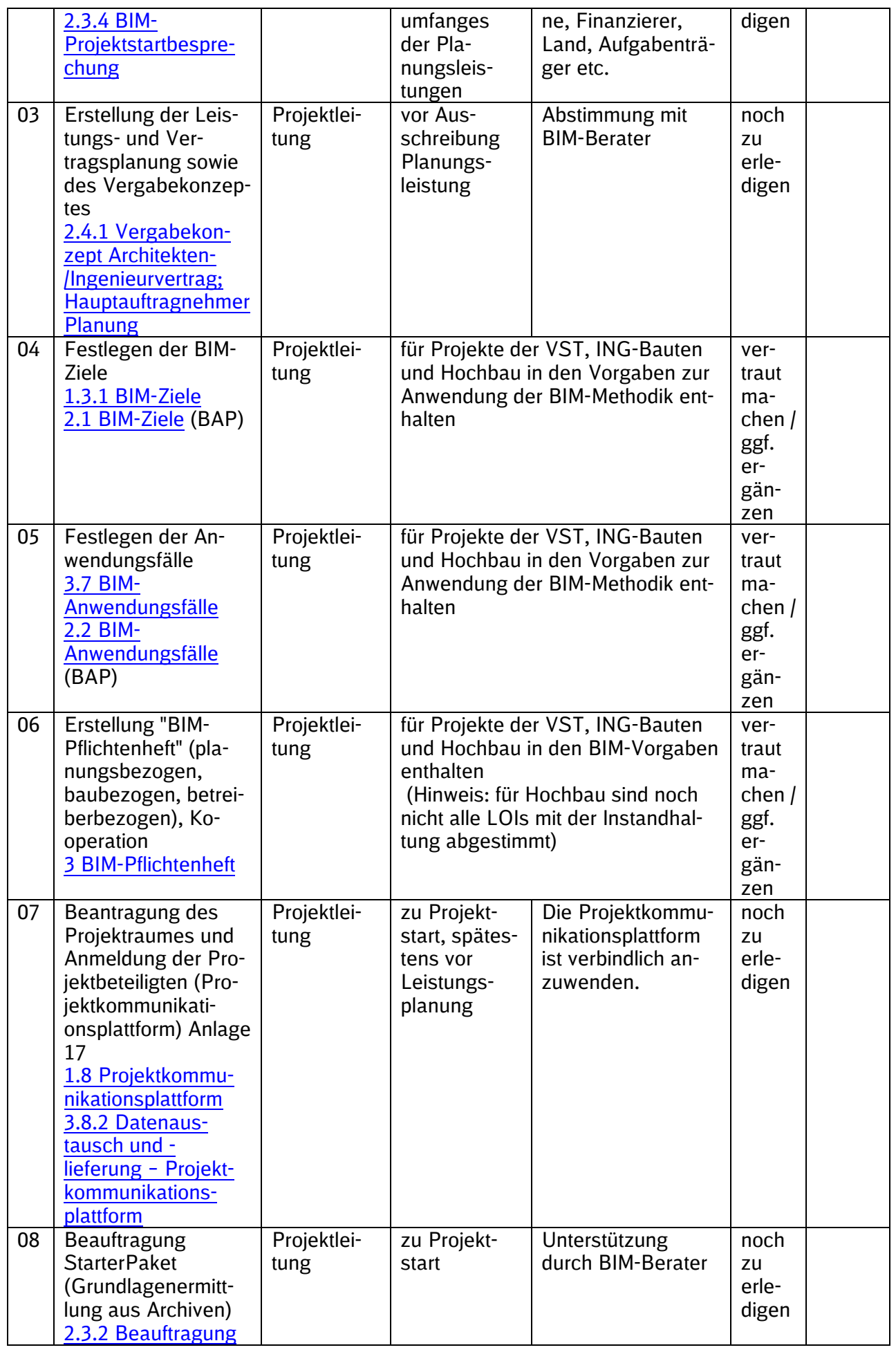

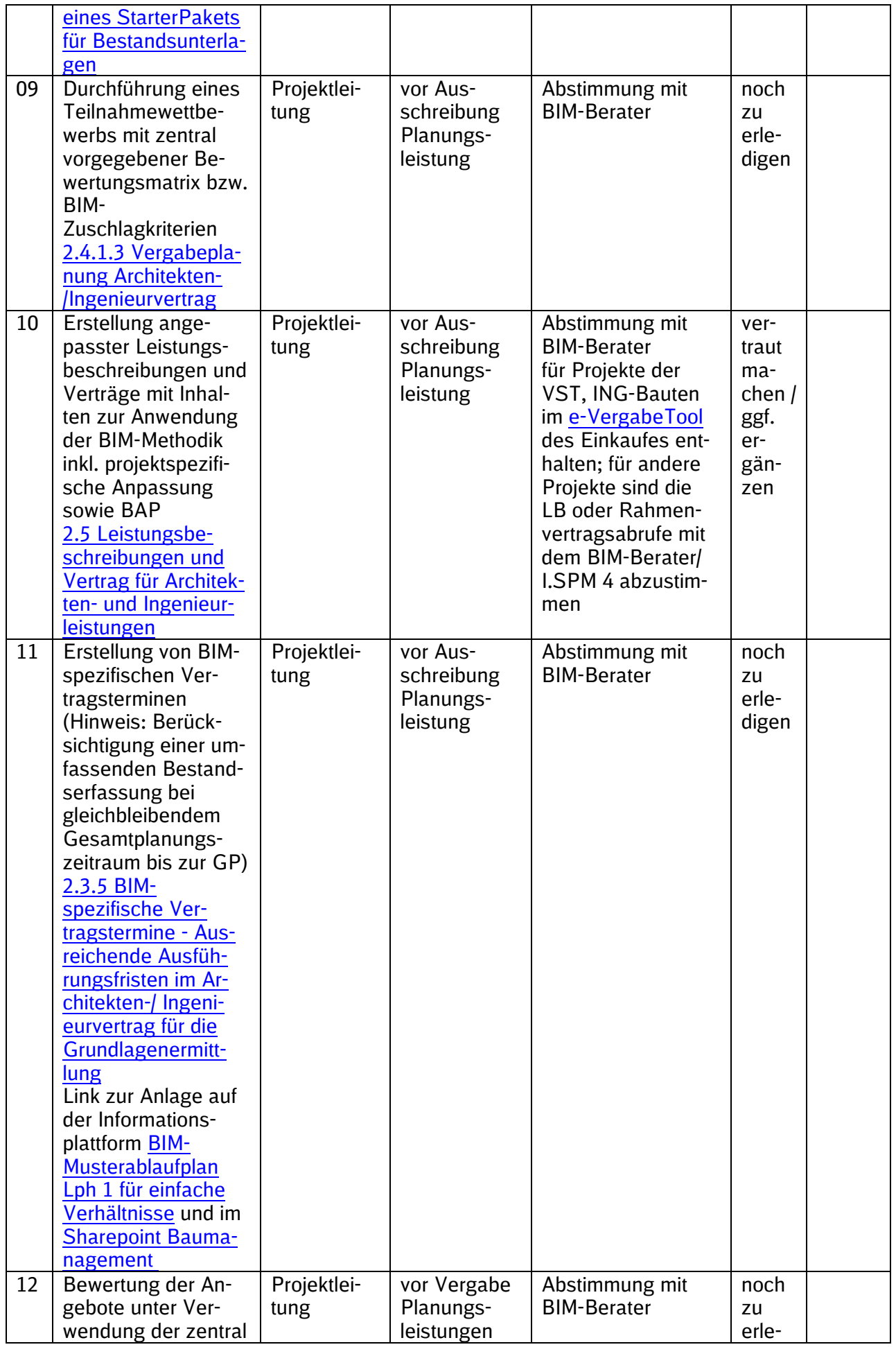

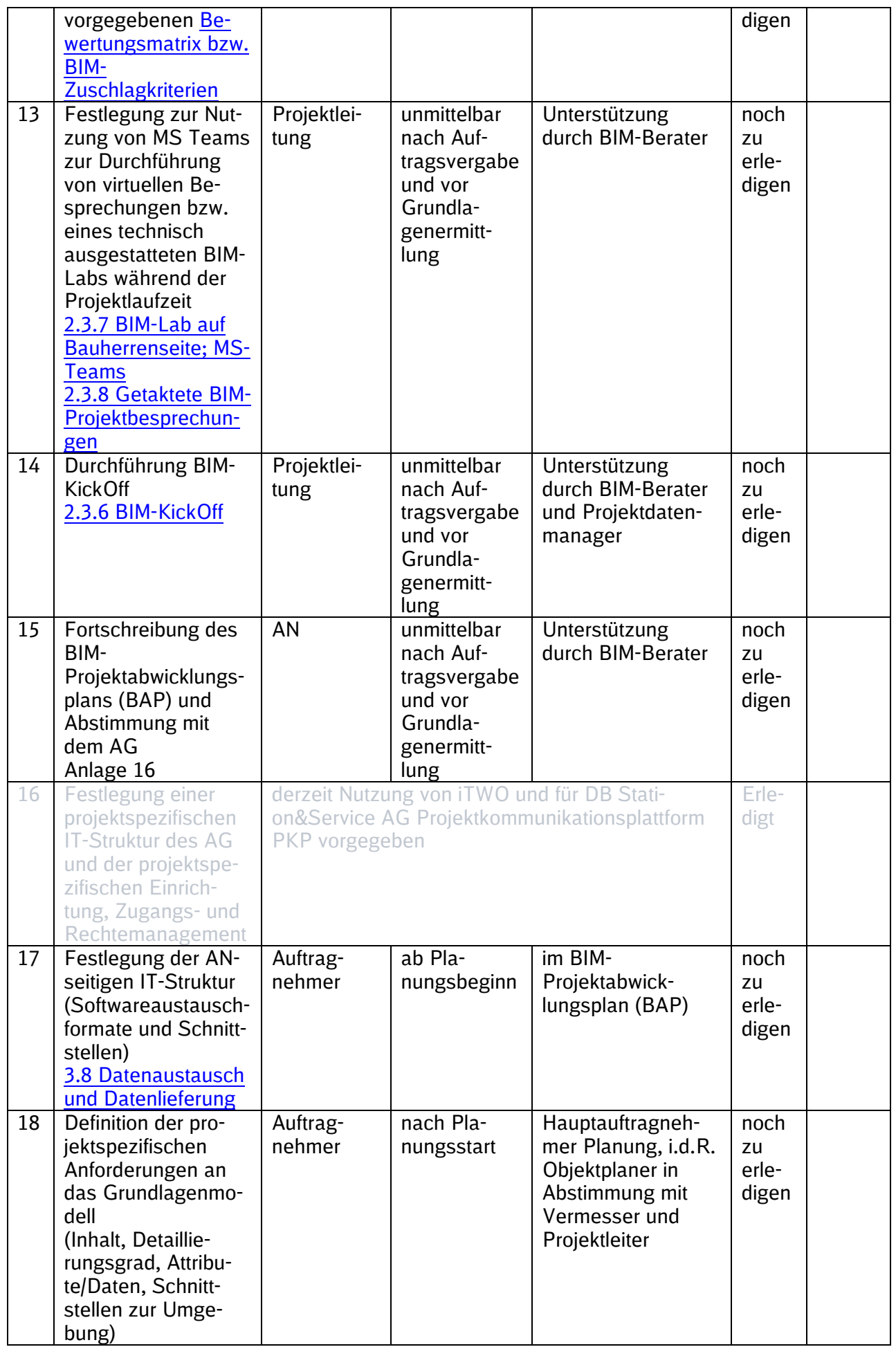

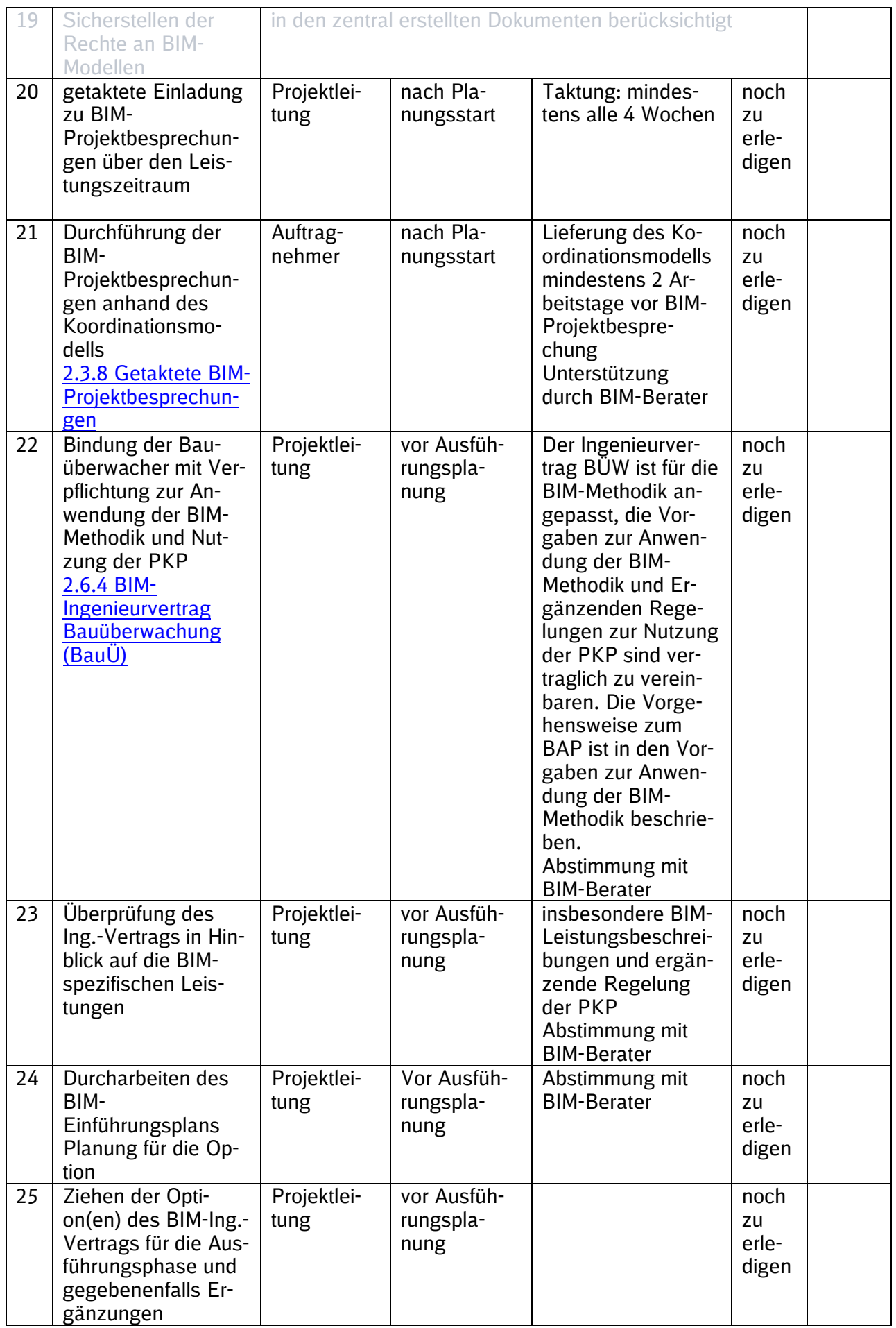

<span id="page-29-0"></span>Tabelle 1 BIM-Einführungsplan für die Planung

### **2.2 BIM-Einführungsplan für die Bauausführung**

Zur Einführung der BIM-Methodik in die Phase der Bauausführung des konkreten Projekts ist grundsätzlich nachfolgender BIM-Einführungsplan für die Bauausführung (das Dokument steht ebenfalls zum Download auf der [Informationsplattform Anlagentechnik, Bautechnik und ITK](https://infoplattform-personenbahnhoefe.deutschebahn.com/pbhf/Vorgaben-zur-Anwendung-der-BIM-Methodik/BIM-Leistungsbeschreibungen-Vertraege-7719366) zur Verfügung) durch die Projektleitung mit dem BIM-Berater zu bearbeiten. Der BIM-Einführungsplanung Bauausführung bezieht sich auf die Lph 8-9.

Für die Beauftragung der Leistungen Bauausführung werden BIM-Ziele und Anwendungsfälle für die Bauausführung von der Projektleitung gemeinsam mit dem zertifizierten BIM-Berater festgelegt sowie die weiteren Maßnahmen des BIM-Einführungsplans durchgearbeitet.

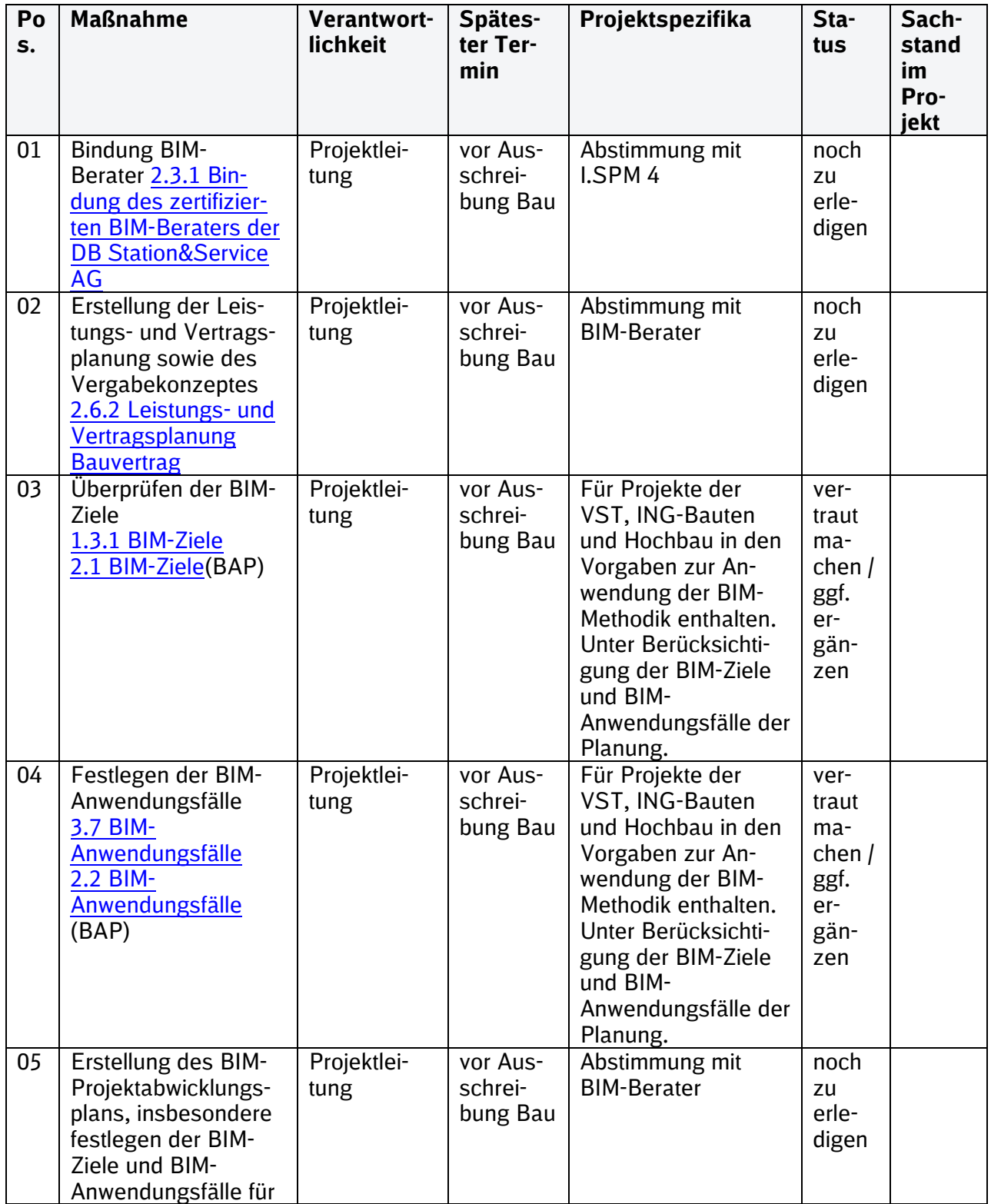

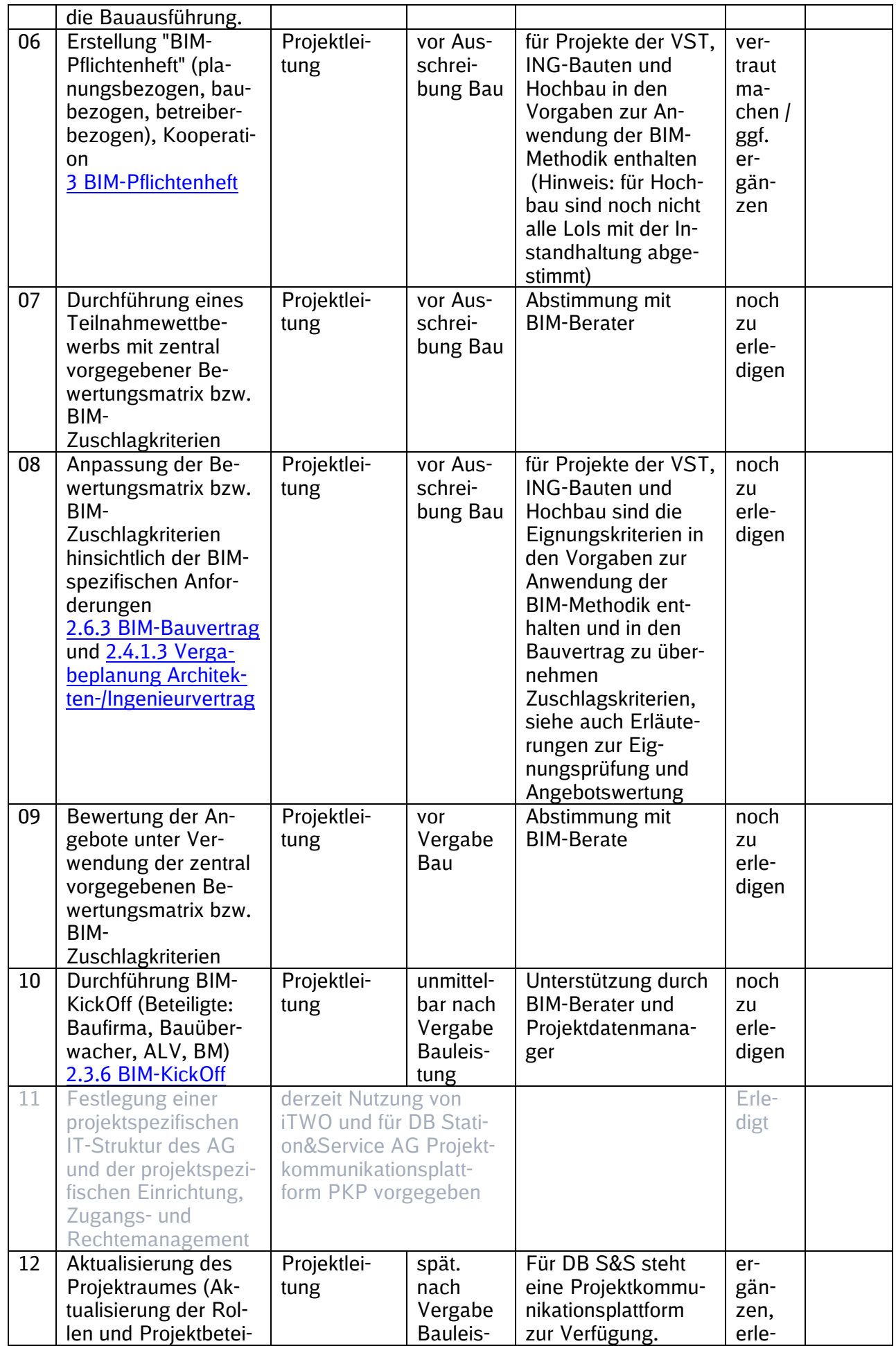

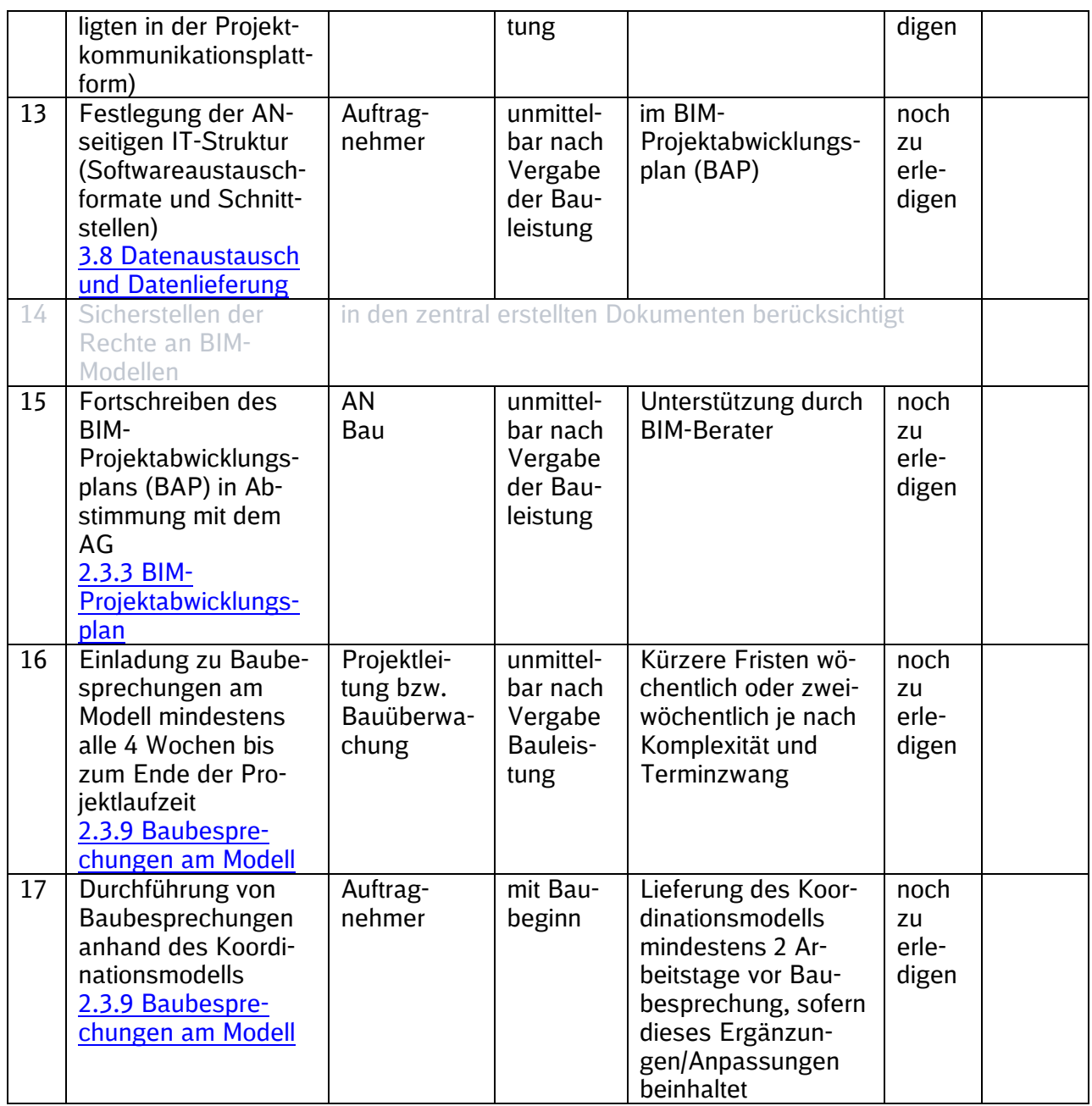

<span id="page-32-0"></span>Tabelle 2 BIM-Einführungsplan für die Ausführungsplanung und Bauausführung

#### **2.3 Maßnahmen im BIM-Einführungsplan**

#### <span id="page-32-2"></span>**2.3.1 Bindung des zertifizierten BIM-Beraters der DB Station&Service AG**

Die BIM-Beratung für Projekte der DB Station&Service AG erfolgt ausschließlich durch zertifizierte BIM-Berater. In Abstimmung mit I.SPM 4 erfolgt die BIM-Beratung durch einen zertifizierten internen BIM-Berater oder zertifizierten externen BIM-Berater. Die notwendigen Informationen zur Beauftragung von externen BIM-Beratern über den Rahmenvertrag "BIM-Berater" sind im [SharePoint Baumanagement DB S&S](https://dbsw.sharepoint.com/sites/Baumanagement/SitePages/BIM-Beratungsleistungen.aspx) oder dem [Einkaufswiki](https://einkaufswiki.intranet.deutschebahn.com/confluence/pages/viewpage.action?pageId=552435783) zusammengefasst.

Bei komplexen Vorhaben (z.B. Großprojekte) sind immer vorab die Mitarbeiter von I.SPM 4 für das Betreuungskonzept der BIM-Beratung zu konsultieren.

#### <span id="page-32-1"></span>**2.3.2 Beauftragung eines StarterPakets für Bestandsunterlagen**

Unmittelbar nach Projektstart können **vorhandene Bestandsunterlagen** durch die Projektleileitung (Portfolio bzw. Planung) beschafft werden. Hierfür kann das Starterpaket bei darauf spezialisierten Fachleuten für Sachanlagen einzelner Gewerke beauftragt werden.

Der Leitfaden StarterPaket sowie die zugehörige Bestelltabelle stehen im [SharePoint Bauma](https://dbsw.sharepoint.com/sites/Baumanagement/SitePages/Starterpaket.aspx)[nagement DB S&S](https://dbsw.sharepoint.com/sites/Baumanagement/SitePages/Starterpaket.aspx) zur Verfügung.

### <span id="page-33-1"></span>**2.3.3 BIM-Projektabwicklungsplan**

Der BIM-Projektabwicklungsplan ist ein Dokument, das die Grundlage einer BIM-basierten Zusammenarbeit im jeweiligen Projekt beschreibt. Er legt die Ziele, die organisatorischen Strukturen und die Verantwortlichkeiten fest, stellt den Rahmen für die BIM-Leistungen dar und definiert die Prozesse sowie Austauschanforderungen der einzelnen Beteiligten.

Im Architekten-/Ingenieurvertrag unter dem Punkt "Für die Zuschlagskriterien zu liefernden Unterlagen" ist mit Angebotsabgabe vom Bieter (Auftragnehmer Planung) der ausgefüllter BIM-Projektabwicklungsplan (siehe [Anlage 1 BIM–Projektabwicklungsplan \(BAP\)\)](#page-82-0) abzufordern. Dabei werden vorrangig der Workflow hinsichtlich der Zusammenführung mit den Ergebnissen der anderen Fachplanungen als auch Qualitätssicherung sowie die Kenntnisse und Erfahrungen des Bieters mit der BIM-Methodik eruiert. Der BIM-Projektabwicklungsplan muss hierfür von der Projektleitung gemeinsam mit dem BIM-Berater um Projektspezifika ergänzt und der Ausschreibung beigelegt werden. Zur Wertung des BIM-Projektabwicklungsplans im Rahmen der Angebotsabgabe ist die Zuschlagsmatrix zu verwenden. Die [Zuschlagsmatrix](https://webappformulartoolprd.azurewebsites.net/Formular/Display/5263?SPHostUrl=https%3A%2F%2Fdbsw%2Esharepoint%2Ecom%2Fsites%2Fformulartool&SPLanguage=de%2DDE&SPClientTag=0&SPProductNumber=16%2E0%2E23012%2E12004&SPAppWebUrl=https%3A%2F%2Fdbsw%2D625ca991dea4df%2Esharepoint%2Ecom%2Fsites%2Fformulartool%2FeVargarbeFormularTool&SPHasRedirectedToSharePoint=1) und [Erläuterungen zur](https://webappformulartoolprd.azurewebsites.net/Formular/Display/5149?SPHostUrl=https://dbsw.sharepoint.com/sites/formulartool&SPLanguage=de-DE&SPClientTag=0&SPProductNumber=16.0.22803.12006)  [Eignungsprüfung und Angebotswertung](https://webappformulartoolprd.azurewebsites.net/Formular/Display/5149?SPHostUrl=https://dbsw.sharepoint.com/sites/formulartool&SPLanguage=de-DE&SPClientTag=0&SPProductNumber=16.0.22803.12006) stehen im [Formulartool e-Vergabe](https://webappformulartoolprd.azurewebsites.net/?SPHostUrl=https%3A%2F%2Fdbsw.sharepoint.com%2Fsites%2Fformulartool&SPLanguage=de-DE&SPClientTag=0&SPProductNumber=16.0.23012.12004) zur Verfügung.

Für die Bauausführung wird analog vorgegangen. Der BIM-Projektabwicklungsplan ist gemeinsam mit dem BIM-Berater zu erstellen und als Vertragsanlage im Bauvertrag sowie dem Ingenieurvertrag Bauüberwachung zu vereinbaren. Die Zuschlagsmatrix kann für die Wertung der Bieter der Bauausführung an die Projektspezifika entsprechend der Vorgaben der *Wertungsmatrix Arbeitshilfe* angepasst werden.

Der vom Bieter im Entwurf vorliegende BIM-Projektabwicklungsplan ist im Rahmen des BIM-KickOffs zu besprechen und spätestens innerhalb der ersten 4 Projektwochen (nach Auftragserteilung) zu finalisieren, damit die BIM-Modelle entsprechend aufgebaut werden können. Der BIM-Projektabwicklungsplan ist im Projektverlauf vom AN fortzuschreiben, sodass die Grundlagen der BIM-basierten Zusammenarbeit zu jeder Zeit im Projektverlauf dem aktuellen Stand entsprechen.

### <span id="page-33-2"></span>**2.3.4 BIM-Projektstartbesprechung**

Nach Bindung des BIM-Beraters ist eine BIM-Projektstartbesprechung mit internen (Projektleitung, Portfoliomanagement, Infrastrukturmanagement, Fachspezialisten (soweit erforderlich), Anlagenmanagement, Bahnhofmanagement) und externen (z.B. Kommunen, Aufgabenträgern) Projektbeteiligten sowie dem BIM-Berater durchzuführen. Diese dient der Durchsprache der Aufgabenstellung und der Festlegung des daraus resultierenden Leistungsumfanges. Auf dieser Basis sind dann die Leistungs- und Vertragsplanung zu erstellen und die projektspezifischen BIM-Ziele und BIM-Anwendungsfälle festzulegen.

#### <span id="page-33-0"></span>**2.3.5 BIM-spezifische Vertragstermine - Ausreichende Ausführungsfristen im Architekten-/ Ingenieurvertrag für die Grundlagenermittlung**

Für die Anwendung der BIM-Methodik in Projekten muss in der Startphase des Projektes mehr Zeit eingeplant werden. Dies betrifft insbesondere die Grundlagenermittlung mit der BIM-Methodik, die die erforderliche gründliche Bestandsaufnahme inkl. 3D-Bestandserfassung inkl. erforderlicher Vermessungsleistungen als wesentliche Planungsgrundlage beinhaltet. Die Zeit, die innerhalb der Startphase eines Projektes mehr aufgewendet wird, wird im Verlauf des Projekts wieder aufgeholt, da durch die Anwendung von Baustandards und somit der Bauteilbibliothek schon zur Variantenentscheidung eine Ausführungsreife vorliegt.

Darüber hinaus kann die Planungsphase, sofern die Variantenentscheidung lediglich Varianten zur Lage untersuchen soll, auch parallelisiert werden. Hierbei können für die Variantenentscheidung zur Lage einfache Umgebungsmodelle, wie z.B. von Google Earth, Bauteile der Bauteilbibliothek oder Bauteilen gem. der Mindestvorgabe zum LoG des Variantenentscheidungsmodells sowie -falls erforderlich Trassierungsdaten (aus z.B. IvL-Pläne, .mdb-Dateien o.Ä.). verwendet werden. Parallel dazu wird die vertiefte Grundlagenermittlung, Vermessung sowie

die Erstellung des Grundlagenmodells durchgeführt. Die Vorzugsvariante wird somit im Ergebnis basierend auf dem Grundlagenmodell geplant und abgesichert.

In §5 des Architekten-/Ingenieurvertrags sind daher die Liefertermine durch die Projektleitung (PL) so zu bestimmen, dass die Zeiten für die Ermittlung der Grundlagen, die planungsbegleitende Vermessung, die Erstellung des Grundlagenmodells, des Variantenentscheidungsmodells und des Planungsmodells ausreichend bemessen sind.

Im [SharePoint Baumanagement DB S&S](https://dbsw.sharepoint.com/sites/Baumanagement/SitePages/Vorgaben%20zur%20Anwendung%20der%20BIM-Methodik%20und%20BIM-Content.aspx#ausf%C3%BChrungsfristen-lph.1-musterbauablauf) steht ein Musterterminplan [\("BIM-Musterablaufplan](https://dbsw.sharepoint.com/sites/Baumanagement/Freigegebene%20Dokumente/Forms/AllItems.aspx?id=/sites/Baumanagement/Freigegebene%20Dokumente/BIM-Methodik/Projektvorbereitung/190719_BIM-Musterablaufplan_Lph_1%20%284%29.mpp&parent=/sites/Baumanagement/Freigegebene%20Dokumente/BIM-Methodik/Projektvorbereitung)  [Lph 1.mpp"\)](https://dbsw.sharepoint.com/sites/Baumanagement/Freigegebene%20Dokumente/Forms/AllItems.aspx?id=/sites/Baumanagement/Freigegebene%20Dokumente/BIM-Methodik/Projektvorbereitung/190719_BIM-Musterablaufplan_Lph_1%20%284%29.mpp&parent=/sites/Baumanagement/Freigegebene%20Dokumente/BIM-Methodik/Projektvorbereitung) eines Pilotprojekts als Orientierung zur Verfügung. Bei vergleichbaren einfachen Standardprojekten des Neubaus bzw. der Erneuerung von Verkehrsstationen kann auf dieses Beispiel für die Dauer der Vorplanung zurückgegriffen werden.

#### <span id="page-34-1"></span>**2.3.6 BIM-KickOff**

Zu Projektbeginn wird mit allen Fachplanern und weiteren Projektbeteiligten (Projektleitung, BIM-Berater, Vermesser usw.) ein BIM-KickOff durchgeführt.

Der BIM-Berater und die Projektleitung sind für die Vorbereitung und Durchführung des BIM-KickOffs verantwortlich.

Ziel des KickOffs ist es, die Zusammenarbeit im Projekt festzulegen und hierzu den BIM-Projektabwicklungsplan fortzuschreiben.

Hierzu gehört u.a.

- Austausch der Planer über die verwendete Planungssoftware und die Austauschformate der Planungsergebnisse
- **Festlegung des Datenlieferungsplans, wer liefert wem wann welche Daten in welcher** Qualität
- zusätzliche Festlegungen zu BIM-Zielen und BIM-Anwendungsfällen
- die Anwendung der Baustandards bei der Planung
- die Verwendung der Standard-Leistungsbeschreibungen
- Festlegungen zur Nutzung der Projektkommunikationsplattform, insbesondere die Zugänge, Einrichtung des Projektraumes und Verantwortlichkeiten etc.
- Abstimmung der Vorgehensweise zum modellbasierten Nachweis der Regelkonformität durch den AN, z.B. Nachweis der Abstände in den getakteten BIM-Projektbesprechungen bzw. Baubesprechungen am Modell

Eine entsprechende Tagesordnung ist in dem folgenden Bild dargestellt.

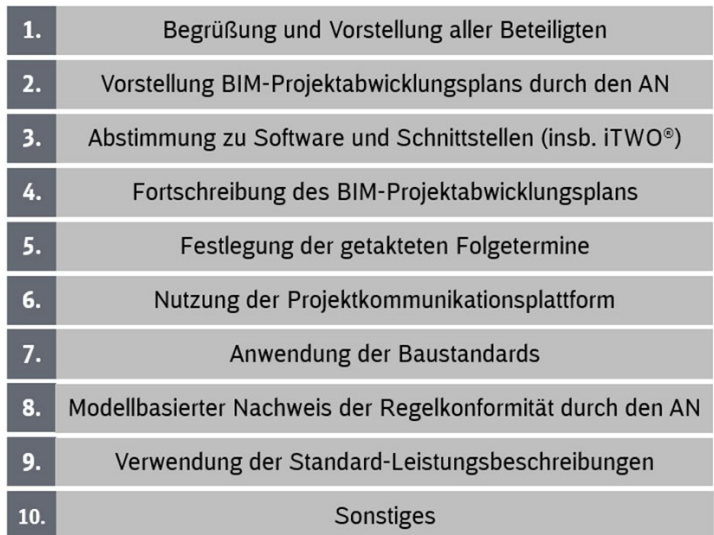

#### <span id="page-34-0"></span>Abbildung 7 BIM-KickOff Tagesordnung

### <span id="page-35-2"></span>**2.3.7 BIM-Lab auf Bauherrenseite; MS-Teams**

BIM-Projektbesprechungen bzw. Planungs- und Baubesprechungen anhand des BIM-Modells sollen auf Einladung der Projektleitung der DB Station&Service AG virtuell mittels BKU-Standard MS-Teams durchgeführt werden. Bei Bedarf erfolgen diese im BIM-Lab. Eine [Kurzan](https://infoplattform-personenbahnhoefe.deutschebahn.com/resource/blob/7716982/3f0848a073d2384ef1efae2fbbab3eda/BIM-Lab-data.pdf)[leitung zu der Anforderung und Einrichtung eines BIM-Labs](https://infoplattform-personenbahnhoefe.deutschebahn.com/resource/blob/7716982/3f0848a073d2384ef1efae2fbbab3eda/BIM-Lab-data.pdf) steht zur Verfügung.

### <span id="page-35-0"></span>**2.3.8 Getaktete BIM-Projektbesprechungen**

Die getaktete BIM-Projektbesprechung ist die Planungsbesprechung. Die Einladung zu den getakteten BIM-Projektbesprechungen (min. alle 4 Wochen) initiiert die Projektleitung. Die Organisation und Durchführung der BIM-Projektbesprechungen erfolgt durch den Hauptauftragnehmer Planung über den Leistungszeitraum im Rahmen seiner Koordinationsleistungen während der Planungsphase. Beteiligte der Besprechung sind, neben Objektplaner und Fachplanern auch, die Projektleitung sowie, nach Erfordernis, weitere interne Projektbeteiligte, wie der TBQ und Fachspezialisten oder auch BVB\*. Durch das getaktete Zusammenführen der Planungsstände wird ein abgestimmter Projektfortschritt, die Koordination der Gewerke sowie eine planungsbegleitende Qualitätssicherung ermöglicht. Die Qualitätskontrolle erfolgt somit im Planungsverlauf, wodurch die Planungsverteidigung am Ende der Leistungsphase entfällt. Die getaktete BIM-Projektbesprechung ist bis zum Abschluss des Gesamtmodells Stufe 2 die Planungsbesprechung.

Grundlage der BIM-Projektbesprechungen ist unter anderem das Koordinationsmodell, in das alle Fachplanungen im aktuellen Bearbeitungsstand integriert sind. In Verkehrsstationsprojekten stellt der Hauptauftragnehmer dieses mindestens 2 Arbeitstage vor der BIM-Projektbesprechung den Projektbeteiligten in der Projektkommunikationsplattform zur Verfügung.

\*Teilnahme mind. an der letzten BIM-Projektbesprechung

In der Projektart *EinfachBIM-Bauen in einfachen Verhältnissen* wird die Aufgabenstellung anhand des 3D-Prototypen ebenfalls in der getakteten BIM-Projektbesprechung bis zur Bestätigung der Variante durchgesprochen. Hierfür sind alle relevanten internen und externen Projektbeteiligten, z.B. auch Aufgabenträger zur Besprechung und Abstimmung des 3D-Prototypen einzuladen. Die Entscheidung wird im Protokoll dokumentiert.

### <span id="page-35-3"></span>**2.3.9 Baubesprechungen am Modell**

Die Einladung zu den Baubesprechungen (min. alle 4 Wochen) initiiert die Bauüberwachung. Das BIM-Modell wird in der Baubesprechungen zu Zwecken der Visualisierung und Protokollierung verwendet und am Anfang der Besprechung geöffnet. Der Hauptauftragnehmer Bauausführung führt durch das BIM-Modell. Beteiligte der Besprechung sind u.a. neben dem Hauptauftragnehmer Bauausführung, die Bauüberwachung und die Projektleitung. Der Abgleich des geplanten zum gebauten Bestand erfolgt anhand des As-Built-Modells.

#### **2.4 Vergabe von Planungsleistungen**

Die in diesen "Vorgaben zur Anwendung der BIM-Methodik" beschriebene Planungsmethodik und die hierin enthaltenen Dokumente, wie z.B. die Leistungsbeschreibungen Planung und der BIM-Projektabwicklungsplan, setzen die Beauftragung eines Hauptauftragnehmers für die Planung voraus. Sofern, abweichend von der Vorgabe, von diesem Vergabemodell begründet abgewichen werden muss, sind alle Unterlagen (Verträge, Leistungsbeschreibungen und Prozesse) anzupassen.

### <span id="page-35-1"></span>**2.4.1 Vergabekonzept Architekten-/Ingenieurvertrag; Hauptauftragnehmer Planung**

Zur erfolgreichen Anwendung der BIM-Methodik setzt die Projektleitung das mit dem Einkauf abgestimmte Vergabekonzept projektspezifisch um.

Kernpunkt des Vergabekonzeptes ist die Beauftragung der Planungsleistungen der Bestandserfassung (z.B. Vermessung), Objektplanung inkl. aller Fachplanungen und des Bauvorlagebe-
rechtigten (BVB) als Leistung eines Hauptauftragnehmers Planung. Die Vergabe erfolgt zusammenhängend bis Lph 4 und optional von Lph 5-7.

In größeren Projekten mit mehreren Planungsverträgen bzw. Einzelvergaben muss die BIM-Koordination explizit mit einem Objektplaner vertraglich vereinbart werden. Des Weiteren müssen die anderen Planungslose verpflichtet werden, dem BIM-Koordinator die jeweiligen Informationen zu liefern.

Hierdurch wird sichergestellt, dass die Planer den erforderlichen Datenaustausch der Fachmodelle organisieren können und damit alle Fachmodelle im Gesamtmodell konfliktfrei und mit hoher Qualität zusammengeführt werden. Des Weiteren kann der asynchrone Ablauf der Planungsleistungen der einzelnen Fachdisziplinen gem. Leistungsphasen der HOAI innerhalb dieses Vergabekonzepts für die Erbringung der gesamten Planungsleistung besser organisiert werden.

Die Haftung für die geschuldete Werkleistung, insbesondere der Richtigkeit und Vollständigkeit des BIM-Modells, ist eindeutig zuordenbar.

Das Vergabekonzept der Projektart EinfachBIM-Bauen in einfachen Verhältnissen beinhaltet i.d.R. die gesamthafte Vergabe von Lph 1-7 an einen Hauptauftragnehmer Planung. Hierfür kann der [Musterfördermittelvertrag](https://dbsw.sharepoint.com/sites/InfoplattformVertri1/SitePages/EinfachBIM---Bauen-in-einfachen-Verh%C3%A4ltnissen.aspx?xsdata=MDV8MDF8fDc2MTk5OTAzZGVlMjQ1Zjg3M2RjMDhkYjM1ZTQ0Y2ExfGExYTcyZDljNDllNjRmNmQ5YWY2NWFhZmExMTgzYmZkfDB8MHw2MzgxNjMwMjY4NTc1MjIxNDB8VW5rbm93bnxWR1ZoYlhOVFpXTjFjbWwwZVZObGNuWnBZMlY4ZXlKV0lqb2lNQzR3TGpBd01EQWlMQ0pRSWpvaVYybHVNeklpTENKQlRpSTZJazkwYUdWeUlpd2lWMVFpT2pFeGZRPT18MXxNVFk0TURjd05UZzRORFkyT0RzeE5qZ3dOekExT0RnME5qWTRPekU1T20xbFpYUnBibWRmVFZSamVFNHlSbWxaYWtGMFRVUnNiRTlETURCYVZGSnBURmRHYlU1cVVYUk5WMUp0VFhwVk0xcHFaR3BPVjBab1FIUm9jbVZoWkM1Mk1nPT18YTRkOWEzODViY2RiNGIxOTczZGMwOGRiMzVlNDRjYTF8OTkxNWY5YjM0NGUxNDMxNzg3MGE4YWJlNGRjZjZmOWY%3D&sdata=R2kycFNEVFpRM3ZIYzVGU3pyYktDSG5KLy9XZGUxdHJSV0doWHArcW1wYz0%3D&ovuser=a1a72d9c-49e6-4f6d-9af6-5aafa1183bfd%2CStefanie.S.Werner%40deutschebahn.com&OR=Teams-HL&CT=1680705889732&clickparams=eyJBcHBOYW1lIjoiVGVhbXMtRGVza3RvcCIsIkFwcFZlcnNpb24iOiIyNy8yMzAzMDUwMTExMCIsIkhhc0ZlZGVyYXRlZFVzZXIiOmZhbHNlfQ%3D%3D) verwendet werden.

Für zusätzliche planungsbegleitende Maßnahmen, z.B. die Erstellung von Sondergutachten und Prüfungen, gibt es weitere Vertragsverhältnisse.

Die Erstellung des Vergabekonzeptes und die Vorbereitung zur Vergabe von Planungsleistungen wird in drei Schritten (Leistungsplanung, Vertragsplanung und Vergabeplanung) durchgeführt (siehe Abbildung 6). Die Umsetzung erfolgt durch die Projektleitung in Zusammenarbeit mit dem BIM-Berater umgehend mit Projektstart.

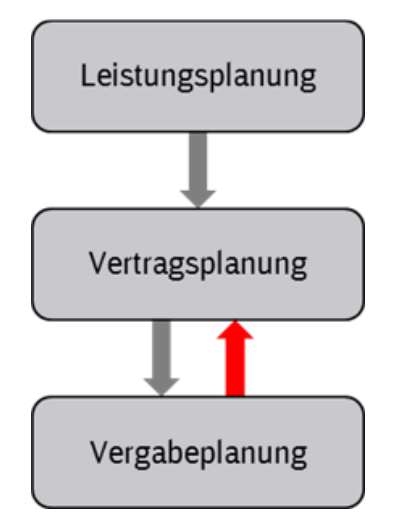

Abbildung 8 Erstellung Vergabekonzept

### **2.4.1.1 Leistungsplanung Architekten-/ Ingenieurvertrag**

In der **Leistungsplanung** werden **alle** Leistungen aufgeführt, die bis zur Beauftragung des AN-Bau notwendig sind. Die Zusammenhänge zwischen den Leistungsphasen der jeweiligen Gewerke und die Zuordnung dieser Leistungen zum Grundlagenmodell und dem Gesamtmodell Stufe 1 (Entwurfsplanung) sind dem Dokument [Leistungs- und Vertragsplanung für Bauneben](https://infoplattform-personenbahnhoefe.deutschebahn.com/pbhf/Vorgaben-zur-Anwendung-der-BIM-Methodik/BIM-Leistungsbeschreibungen-Vertraege-7719366)[leistungen](https://infoplattform-personenbahnhoefe.deutschebahn.com/pbhf/Vorgaben-zur-Anwendung-der-BIM-Methodik/BIM-Leistungsbeschreibungen-Vertraege-7719366) zu entnehmen.

Die dort gezeigte Matrix ist für die Erneuerung von Verkehrsstationen bereits vorausgefüllt und zeigt den Zusammenhang zwischen BIM-Modellen, Leistungen und Verträgen. Sie ist vom Projektleiter projektspezifisch zu ergänzen.

# **2.4.1.2 Vertragsplanung Architekten-/Ingenieurvertrag**

In der **Vertragsplanung** werden diese Leistungen entsprechenden Verträgen zugeordnet. Die Planungsleistungen werden bei DB Station&Service AG an einen Hauptauftragnehmer Planung vergeben.

Nachfolgende Tabelle zeigt beispielhaft ein zusammengefasstes Ergebnis der Leistungs- und Vertragsplanung, um die Systematik aufzuzeigen.

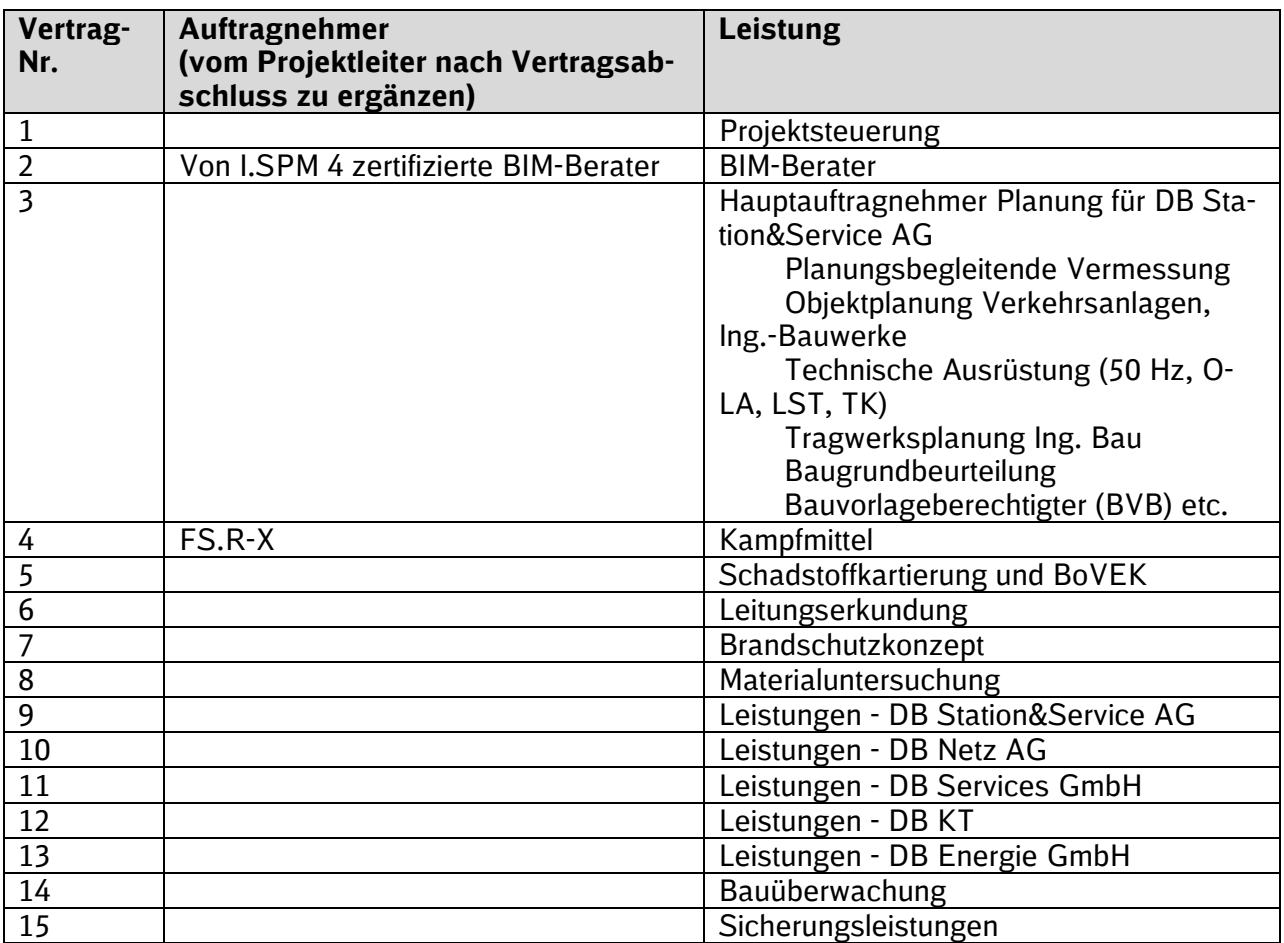

Tabelle 3 Leistungs- und Vertragsplanung

#### **2.4.1.3 Vergabeplanung Architekten-/Ingenieurvertrag**

Die Vergabeplanung beinhaltet das beschriebene Vergabekonzept und die Erstellung der Ausschreibungsunterlagen.

Da derzeit in Deutschland noch wenige Erfahrungen mit der Ausschreibung von Planungsleistungen in BIM-Methodik vorliegen, ist die Vergabe grundsätzlich im **Verhandlungsverfahren mit vorgeschaltetem Teilnahmewettbewerb** durchzuführen. Dieses bietet sowohl der Auftraggeber- als auch der Auftragnehmerseite die Möglichkeit, sich über Leistungsinhalte und zugehörige Honorare zu verständigen.

Alle Leistungen, die für die Erstellung des Gesamtmodells Stufe 1 erforderlich werden, sind zusammenhängend zu vergeben [\(Leistungs- und Vertragsplanung für Baunebenleistungen\)](https://infoplattform-personenbahnhoefe.deutschebahn.com/pbhf/Vorgaben-zur-Anwendung-der-BIM-Methodik/BIM-Leistungsbeschreibungen-Vertraege-7719366). Diese Leistungen werden beim Hauptauftragnehmer Planung, i.d.R. Objektplaner, im Wesentlichen durch die Lph 1 bis 4 abgedeckt. Die weiteren Leistungsphasen werden optional beauftragt. Die zusammenhängende Vergabe der Lph 1 bis 4 und die optionale Vergabe der weiteren Leistungsphasen gibt dem Hauptauftragnehmer die Möglichkeit zur Aussteuerung innerhalb seines Grundhonorars.

Die Leistungen der Fachplaner sind so zu vergeben, dass die Ziele der Vorplanung, Entwurfsund Genehmigungsplanung erreicht werden.

Die Vergabe an einen Hauptauftragnehmer Planung in einem BIM-Projekt wird durch eine Vergabebegründung unterstützt. Ein **[Muster für Vergabebegründungen](https://dbsw.sharepoint.com/sites/Baumanagement/SitePages/Vorgaben%20zur%20Anwendung%20der%20BIM-Methodik%20und%20BIM-Content.aspx#vergabestrategie-und-begr%C3%BCndung-zur-gesamtvergabe-an-einen-han)** steht im [SharePoint](https://dbsw.sharepoint.com/sites/Baumanagement/SitePages/Vorgaben%20zur%20Anwendung%20der%20BIM-Methodik%20und%20BIM-Content.aspx#vergabestrategie-und-begr%C3%BCndung-zur-gesamtvergabe-an-einen-han)  [Baumanagement DB S&S](https://dbsw.sharepoint.com/sites/Baumanagement/SitePages/Vorgaben%20zur%20Anwendung%20der%20BIM-Methodik%20und%20BIM-Content.aspx#vergabestrategie-und-begr%C3%BCndung-zur-gesamtvergabe-an-einen-han) zur Verfügung. Diese Vergabebegründungen sind projektspezifisch anzupassen.

Im vorgeschalteten Teilnahmewettbewerb oder in der Angebotserklärung sind folgende Eignungskriterien vom Auftragnehmer nachzuweisen:

Für kleine bis mittlere Projekte kommen nachfolgend aufgeführte BIM-Eignungskriterien zur Anwendung\*:

- Vorhandensein von mindestens einem Arbeitsplatz mit BIM-fähiger CAD-Software (objektorientiert)
- Verfügbarkeit von mindestens einem in der BIM-Methodik und der BIM Software geschulten Mitarbeiter
- Nachweis von mindestens einem BIM-Referenzprojekt
- Verfügbarkeit von mindestens einem als BIM-Koordinator befähigten Mitarbeiter. Befähigt zum BIM-Koordinator sind zertifizierte/qualifizierte BIM-Koordinatoren oder Mitarbeiter mit mind. 2 Jahren Berufserfahrung als BIM-Koordinator

Für Großprojekte und Projekte hoher Komplexität sind im Dokument "Erläuterung zur Eignungsprüfung und Angebotswertung" alternative Eignungskriterien beschrieben, die in diesen Projekten zur Anwendung kommen. Hierbei ist zu beachten, die vorausgefüllten Eignungskriterien im Architekten-/Ingenieurvertrag entsprechend anzupassen.

Das Dokument ["Erläuterung zur Eignungsprüfung und Angebotswertung"](https://webappformulartoolprd.azurewebsites.net/Formular/Display/5149?SPHostUrl=https%3A%2F%2Fdbsw%2Esharepoint%2Ecom%2Fsites%2Fformulartool&SPLanguage=de%2DDE&SPClientTag=0&SPProductNumber=16%2E0%2E23012%2E12004&SPAppWebUrl=https%3A%2F%2Fdbsw%2D625ca991dea4df%2Esharepoint%2Ecom%2Fsites%2Fformulartool%2FeVargarbeFormularTool) beschreibt das Vorgehen der Auswertung des Teilnahmewettbewerbs und der Angebote. Für die Bewertung von Angeboten ist durch die Projektleitung im Rahmen der Ausschreibung die [Bewertungsmatrix](https://webappformulartoolprd.azurewebsites.net/Formular/Display/5263?SPHostUrl=https%3A%2F%2Fdbsw.sharepoint.com%2Fsites%2Fformulartool&SPLanguage=de-DE&SPClientTag=0&SPProductNumber=16.0.23130.12006)  [bzw. BIM-Zuschlagkriterien](https://webappformulartoolprd.azurewebsites.net/Formular/Display/5263?SPHostUrl=https%3A%2F%2Fdbsw.sharepoint.com%2Fsites%2Fformulartool&SPLanguage=de-DE&SPClientTag=0&SPProductNumber=16.0.23130.12006) zu nutzen. Dokument und Zuschlagsmatrix sind im [Formulartool](https://webappformulartoolprd.azurewebsites.net/?SPHostUrl=https%3A%2F%2Fdbsw.sharepoint.com%2Fsites%2Fformulartool&SPLanguage=de-DE&SPClientTag=0&SPProductNumber=16.0.23012.12004)  [eVergabe](https://webappformulartoolprd.azurewebsites.net/?SPHostUrl=https%3A%2F%2Fdbsw.sharepoint.com%2Fsites%2Fformulartool&SPLanguage=de-DE&SPClientTag=0&SPProductNumber=16.0.23012.12004) als Arbeitshilfen BIM abgelegt. Beide Dokumente stehen dem Projektleiter in der Ausschreibungsphase zur Verfügung.

Die Ausschreibungsunterlagen für einen Hauptauftragnehmer Planung setzen sich aus Dokumenten sowie deren Unterdokumenten zusammen und werden Bestandteil des Architekten- /Ingenieurvertrags.

\* Bei losweiser Vergabe erfolgt der Nachweis je Los.

### **2.4.2 Rahmenvertragsabrufe**

Wird im Projekt von einer Vergabe an einen Hauptauftragnehmer Planung abgewichen bzw. werden, Rahmenvertragsabrufe erforderlich, ist im Rahmen des Abrufs über entsprechende Regelungen folgendes sicherzustellen:

- Nutzung der Projektkommunikationsplattform durch den AN vertraglich vereinbaren (Vereinbarung der [Ergänzenden Regelungen zur Nutzung der Projektkommunikations](http://www.deutschebahn.com/PKP-Regelungen)[plattform\)](http://www.deutschebahn.com/PKP-Regelungen)
- Vereinbarung der Anwendung der BIM-Methodik inkl. der aktuellen Vorgaben zur Anwendung der BIM-Methodik
- **Bereitstellung des BIM-Projektabwicklungsplans**
- **-** Anwendung der BIM-Eignungskriterien

Darüber hinaus ist projektspezifisch zu prüfen, inwiefern der jeweilige Rahmenvertrag zur Erbringung der BIM-Leistungen im Projekt geeignet ist sowie erforderlichenfalls:

- die BIM-Koordination zusätzlich zu vereinbaren ist.
- die Projekt-bzw. Vergabestruktur den einzelnen Vertragspartnern bereitgestellt werden sollte (Transparenz Projektaufwand)

Die Rahmenverträge sind in [EinkaufsWiki](https://einkaufswiki.intranet.deutschebahn.com/confluence/display/EinkaufsWiki1) zu finden.

#### **2.5 Leistungsbeschreibungen und Vertrag für Architekten- und Ingenieurleistungen**

Die BIM-spezifischen Leistungsbeschreibungen sowie der Architekten-/Ingenieurvertrag mit den entsprechenden Anlagen liegen vor und sind mit dem Einkauf und dem Rechtsdienst abgestimmt. Die Unterlagen stehen im [Formulartool eVergabe u](https://webappformulartoolprd.azurewebsites.net/?SPHostUrl=https%3A%2F%2Fdbsw.sharepoint.com%2Fsites%2Fformulartool&SPLanguage=de-DE&SPClientTag=0&SPProductNumber=16.0.23012.12004)nd [AI-Tool](https://aitool.lsg.comp.db.de/) zur Verfügung.

Im Folgenden werden die wesentlichen Elemente der Ausschreibung der Planungsleistungen mit BIM-Methodik beschrieben.

### **2.5.1 BIM-Architekten-/Ingenieurvertrag**

Im Architekten-/Ingenieurvertrag wurden die [Vorgaben zur Anwendung der BIM-Methodik](https://www.deutschebahn.com/download-vorgaben-der-bim-methodik) (Anlage 15), der BIM-Projektabwicklungsplan (BAP) (Anlage 16) sowie die [Ergänzenden Regelun](http://www.deutschebahn.com/PKP-Regelungen)[gen zur Nutzung der Projektkommunikationsplattform](http://www.deutschebahn.com/PKP-Regelungen) (Anlage 17), weitere Regelungen zu Urheberrechten und dem Eigentum am digitalen Gesamtmodell sowie ein Passus zur Geheimhaltung und Vertraulichkeit in Abstimmung mit dem Einkauf und dem Rechtsdienst als zusätzliche Anlagen aufgenommen.

### **2.5.2 BIM-Leistungsbeschreibungen**

Zur Beauftragung von BIM-Leistungen stehen zusätzlich BIM-spezifische Leistungsbeschreibungen zur Verfügung.

Folgendes grundsätzliches Vorgehen zur Beauftragung planerischer BIM-Leistungen ist zu beachten:

- 1. Die Grundleistungen wurden in Bezug auf die Anwendung der BIM-Methodik angepasst.
- 2. Für Grundleistungen, die bei der Planung mit BIM-Methodik erhalten bleiben, für die jedoch ergänzende Leistungen erforderlich werden, wurden Zusatzpositionen in den Leistungsbeschreibung hinzugefügt.

In den Vorbemerkungen wurden Festlegungen zum EDV-System sowie zum Detaillierungsgrad des BIM-Modells aufgenommen. Die Anforderungen an die Modelle in Hinsicht auf Detaillierungsgrad der Geometrie (LoG), den Informationsgehalt (LoI) und die Qualitätssicherung der Planer sind im BIM-Pflichtenheft beschrieben.

#### **2.5.3 Vermessungsleistungen**

Als Grundlage der Ausschreibung von Vermessungsleistungen wird die vermessungstechnische Aufgabenstellung in das Dokument *[Projektbeschreibung und Vorbemerkungen zur Leis](https://dbsw.sharepoint.com/sites/Baumanagement/SitePages/BIM_Vermessungsleistungen.aspx)[tungsbeschreibung Vermessung BIM](https://dbsw.sharepoint.com/sites/Baumanagement/SitePages/BIM_Vermessungsleistungen.aspx)* integriert. Die vermessungstechnische Aufgabenstellung besteht aus der Vermessungstechnischen Aufgabestellung für die Verkehrsanlage der DB Station&Service AG und der Vermessungstechnischen Aufgabestellung für die Anlagen der DB Netz AG. Die Vermessungstechnische Aufgabestellung für Anlagen der DB Netz AG wird von der Projektleitung, z.B. über den vermessungstechnischen Ansprechpartner bei der regionalen Ingenieurvermessung der DB Netz AG angefragt und entsprechend in die Leistungsbeschreibung Vermessung integriert. Anfragen zu vermessungstechnischen Fragestellungen für Anlagen der DB Station&Service AG können an I.SPM 11 gerichtet werden [\(dokumentation@deutschebahn.com\)](mailto:dokumentation@deutschebahn.com). Ein Beispiel für die Vermessungstechnische Aufgabenstellung der Verkehrsanlage ist im [SharePoint Baumanagement DB S&S](https://dbsw.sharepoint.com/sites/Baumanagement/SitePages/BIM_Vermessungsleistungen.aspx) hinterlegt.

Aufgrund der hohen Datenmengen der Punktwolkendaten werden Punktwolken gem. der Vorgaben im [3.8.1 Datenlieferungsplan](#page-75-0) und [3.7.7 Bestandserfassung mittels Punktwolke](#page-68-0) vom AN auf einem Datenträger an den AG übergeben. Die Anzahl der zu liefernden Datenträger kann projektspezifisch reduziert werden, jedoch muss mind. 1 Datenträger für die Langzeitarchivierung durch die Projektleitung an I.SPM 1 übergeben werden. Der AN liefert das Dokument ["Bestätigung Lieferung Punktwolke"](https://infoplattform-personenbahnhoefe.deutschebahn.com/resource/blob/7716892/579acbcef7b0dce0bf073c51d582ede8/Beispiel_Bestaetigung-Lieferung-Punktwolke_Anlage-LF-data.pdf) in der Projektkommunikationsplattform (z.B. unter P113.018 Punktwolke). Die Bestätigung dieses Dokuments erfolgt durch die Projektleitung mit Abnahme der Leistungen im vorbenannten Dokument und kann elektronisch in der PKP mittels Desktop-Connect durchgeführt werden.

Anschließend sendet die Projektleitung das Übergabeblatt per PKP als Nachricht an [dokumen](mailto:dokumentation@deutschebahn.com)[tation@deutschebahn.com.](mailto:dokumentation@deutschebahn.com)

Lieferanschrift für den Datenträger zur Langzeitarchivierung an I.SPM 1:

DB Station&Service AG, I.SPM 1, Dokumentation und digitale Services, Weilburger Straße 22, 60326 Frankfurt

### **2.6 Ausführungsplanung und Vergabe von Bauleistung**

Die in diesen Vorgaben zur Anwendung der BIM-Methodik beschriebene Methodik und die dazugehörigen Dokumente, wie z.B. die Leistungsbeschreibungen bzw. Leistungsverzeichnisse und der BIM-Projektabwicklungsplan, setzen die Beauftragung eines Hauptauftragnehmers Bau voraus. Sofern, abweichend von der Vorgabe, von diesem Vergabemodell begründet abgewichen werden muss, sind alle Unterlagen (Verträge, Leistungsverzeichnisse und Prozesse) anzupassen.

#### **2.6.1 Vergabekonzept Bauvertrag; Hauptauftragnehmer Bau**

Die von den Planern erstellten BIM-Modelle werden Bestandteil der Ausschreibung der Bauleistung. Der AN-Bau erhält neben dem BIM-Modell **alle** weiteren in der Planung erzeugten Ergebnisse. Zudem ist vertraglich festzuhalten, dass der AN-Bau die Fortführung des Modells vorzunehmen und ein As-Built-Modell an den AG zu übergeben hat.

Die Beauftragung der Bauleistung hat, soweit möglich, an einen Hauptauftragnehmer Bau zu erfolgen. Bei der Vergabe an mehrere Unternehmer ist es für einen reibungslosen Kommunikationsablauf erforderlich, einen zentralen Ansprechpartner seitens der Unternehmen festzulegen und im Leistungsverzeichnis sind die BIM-Koordinationsleistungen zu beauftragen.

#### **2.6.2 Leistungs- und Vertragsplanung Bauvertrag**

In der Leistungsplanung werden **alle** Leistungen aufgeführt, die für die Realisierung des Projekts erforderlich sind. Die "Leistungs- und Vertragsplanung von Bauleistungen" steht als Download auf der [Informationsplattform Anlagentechnik, Bautechnik und ITK](https://infoplattform-personenbahnhoefe.deutschebahn.com/pbhf/Vorgaben-zur-Anwendung-der-BIM-Methodik/BIM-Leistungsbeschreibungen-Vertraege-7719366) im [SharePoint Bauma](https://dbsw.sharepoint.com/sites/Baumanagement/SitePages/Vorgaben%20zur%20Anwendung%20der%20BIM-Methodik%20und%20BIM-Content.aspx#leistungs-und-vertragsplanung-planungs-und-bauleistungen)[nagement DB S&S](https://dbsw.sharepoint.com/sites/Baumanagement/SitePages/Vorgaben%20zur%20Anwendung%20der%20BIM-Methodik%20und%20BIM-Content.aspx#leistungs-und-vertragsplanung-planungs-und-bauleistungen) zur Verfügung.

Die Matrix bildet die Grundlage für ein Vergabekonzept Bauausführung, in dem die Leistungen zu Vergabepaketen gebündelt werden. In Projekten einfacher und mittlerer Komplexität soll durch Bündelung von Leistungen, soweit möglich, die Vergabe an einen Hauptauftragnehmer Bau erfolgen.

Die grundsätzliche Vorgehensweise entspricht der Erstellung eines Vergabekonzeptes für den Architekten-/Ingenieurvertrag. (s. [2.4.1 Vergabekonzept Architekten-/Ingenieurvertrag; Haupt](#page-35-0)[auftragnehmer Planung\)](#page-35-0)

#### **2.6.3 BIM-Bauvertrag**

Die [Vorgaben zur Anwendung der BIM-Methodik \(Anlage 3.12\),](https://www.deutschebahn.com/download-vorgaben-der-bim-methodik) sowie die [Ergänzenden Rege](http://www.deutschebahn.com/PKP-Regelungen)[lungen zur Nutzung der Projektkommunikationsplattform \(Anlage 3.14\)](http://www.deutschebahn.com/PKP-Regelungen) und der [BIM-](#page-82-0)[Projektabwicklungsplan \(BAP\)](#page-82-0) (Anlage 3.12.1) werden als Anlage Bestandteil zum Vertrag AN-Bau.

Der Baustandard [Bauhilfsleistungen](https://infoplattform-personenbahnhoefe.deutschebahn.com/pbhf/baustandards/nebenleistungen_-7719144) und die darin enthaltenen Standardleistungstexte, sind für Erstellung des Leistungsverzeichnisses zu verwenden; diese werden durch den Planer projektspezifisch angepasst.

Des Weiteren sind die Zuschlagsmatrix bzw. die darin enthaltenen Zuschlagskriterien hinsichtlich der BIM-spezifischen Anforderungen an die Bauausführung anzupassen sowie die definierten Eignungskriterien anzuwenden [\(2.3.3 BIM-Projektabwicklungsplan\)](#page-33-0).

Die Qualitätssicherung des As-Built-Modell obliegt dem Bauauftragnehmer. Das As-Built-Modell ist Eigentum des AG.

### **2.6.4 BIM-Ingenieurvertrag Bauüberwachung (BauÜ)**

Im Ingenieurvertrag Bauüberwachung wurden die [Vorgaben zur Anwendung der BIM-Methodik](https://www.deutschebahn.com/download-vorgaben-der-bim-methodik) (Anlage 15), der [BIM-Projektabwicklungsplan \(BAP\)](#page-82-0) (Anlage 16) sowie die [Ergänzenden Rege](http://www.deutschebahn.com/PKP-Regelungen)[lungen zur Nutzung der Projektkommunikationsplattform](http://www.deutschebahn.com/PKP-Regelungen) (Anlage 17) aufgenommen. Die Bauüberwachung ist damit ebenfalls zur Anwendung der BIM-Methodik verpflichtet. Der BIM-Projektabwicklungsplan dient hierbei weitestgehend der Information über die BIM-Projektabwicklung und ist der BAP, der vertraglich mit dem Hauptauftragnehmer der Bauausführung vereinbart wird. BIM-Anwendungsfälle, die von der Bauüberwachung umzusetzen sind, sind hierbei entweder so kenntlich zu machen, dass der Bieter bzw. AN Bauüberwachung sich darauf einrichten kann oder in einem zusätzlichen BIM-Projektabwicklungsplan speziell für die Bauüberwachung zu dokumentieren und dem Vertrag beizufügen.

### **2.7 Übergabe in den Betrieb**

Die Übergabe der Projektdokumentation (Bauakte Teil 2) an das Bahnhofsmanagement der DB Station&Service AG erfolgt als digitale Kopie über die Projektkommunikationsplattform. Hierfür wird mit dem Bahnhofsmanagement ein Ablageort in einem SharePoint des Bahnhofsmanagements vereinbart. Die Bauakte Teil 2 wird anschließend aus der PKP auf diesen SharePoint exportiert und somit übergeben. Das Bahnhofsmanagement prüft die übergebenen Dokumente und kann diese mit oder ohne Auflagen übernehmen oder eine Überarbeitung erwirken.

# **3 BIM-Pflichtenheft**

Das BIM-Pflichtenheft beinhaltet die fachlichen Vorgaben für die Projektbeteiligten. Es definiert die vom AN zu erbringenden Leistungen in Bezug auf Inhalt, Struktur, Detaillierungsgrad und Qualität. Hierzu gehören Rollen- und Verantwortlichkeiten des AN, alle Modellierungsvorgaben inkl. Level of Geometry (LoG), Level of Information (LoI) und Level of Accuracy (LoA), BIM-Anwendungsfälle, Sicherung der Modellqualität sowie Vorgaben zur Georeferenzierung.

#### <span id="page-42-0"></span>**3.1 Projektinformationsmodell**

Das Wissen der Projektbeteiligten im Projektfortschritt wird über die im Projekt vorliegenden Informationen bestimmt. Die Verknüpfung von Informationen, deren Visualisierung und die einfache Verfügbarkeit erleichtern den Aufbau des Wissens der Projektbeteiligten und unterstützen sowohl die Entscheidungsprozesse als auch die Effizienz und Qualität der Planung.

Die Informationen setzen sich aus der Auflösung des Bauwerks in geometrische Objekte, der Genauigkeit der Darstellung dieser Objekte, der Konkretisierung dieser Objekte mit Daten durch Attribuierung und weiteren Planungsergebnissen in Form von Dokumenten und Daten zusammen.

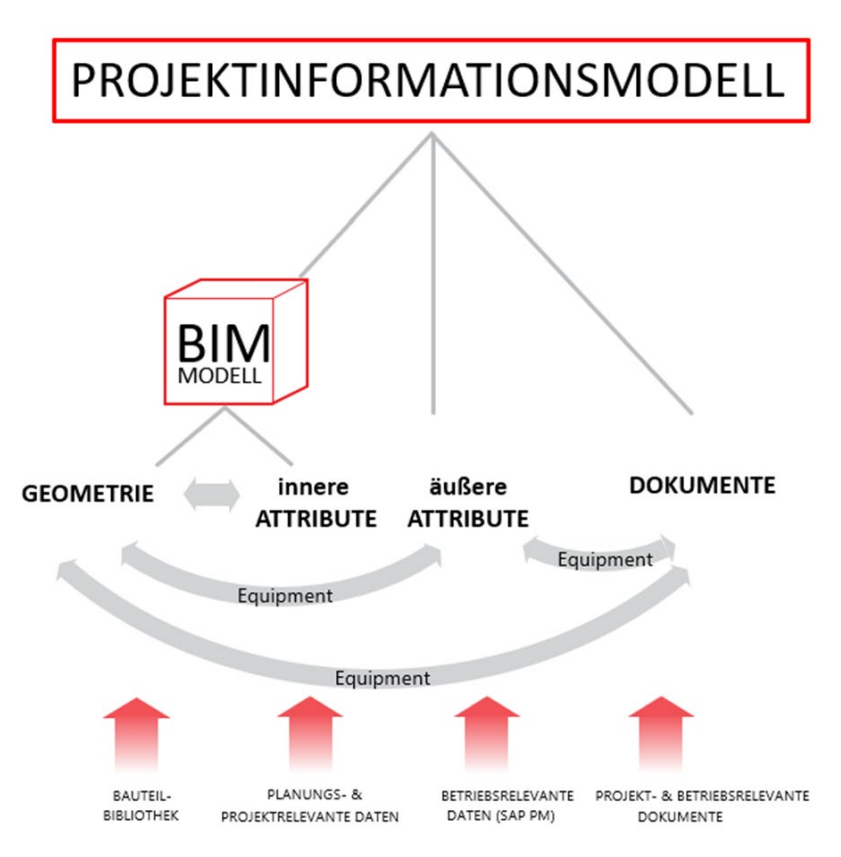

Abbildung 9 Projektinformationsmodell

Das Projektinformationsmodell besteht aus dem BIM-Modell, sowohl inneren und äußeren Attributen als auch aus Dokumenten und der Verknüpfung der Informationsarten:

 Das BIM-Modell beinhaltet **Geometrie**, z.B. Bauteile aus der Bauteilbibliothek der DB Station&Service AG, und wird in CAD-Systemen geführt. Im [Level of Geometry \(LoG\)](#page-44-0) wird die Genauigkeit der Geometrie des Modells beschrieben.

- **Innere Attribute** werden im BIM-Modell als Information am Bauteil geführt. Hierunter fallen planungs- oder projektrelevante Daten, die die geometrischen Objekte genauer beschreiben, z.B. ein Wärmedurchgangskoeffizient einer Wand. Diese sind projektspezifisch festzulegen bzw. in Abhängigkeit von der jeweiligen Planungsaufgabe vom AN am Bauteil zu führen. Die Mindestvorgaben hierzu sind der Anlage A - Digitale Bauteilbiblio[thek und Baustandards](https://www.deutschebahn.com/download-digitale-bauteilbibliothek-baustandards) der Vorgaben zur Anwendung der BIM-Methodik zu entnehmen.
- **Äußere Attribute** werden nicht im BIM-Modell am Bauteil, sondern in einem separaten System, z.B. einer Datenbank, geführt. Hierunter fallen die für den Betrieb erforderlichen Daten, die die geometrischen Objekte genauer beschreiben, z.B. Informationen zum Hersteller, Gewährleistungsdauern etc. Bei der DB Station&Service AG werden diese durch den [Level of Information \(LoI\)](#page-45-0) definiert. Die Vorgaben hierzu sind der Anlage A -[Digitale Bauteilbibliothek und Baustandards](https://www.deutschebahn.com/download-digitale-bauteilbibliothek-baustandards) der Vorgaben zur Anwendung der BIM-Methodik zu entnehmen.
- **Dokumente** werden in der Projektkommunikationsplattform geführt. Dokumente können projekt-, genehmigungs- oder betriebsrelevant sein. Die SOLL-Dokumente eines Projekts ergeben sich insbesondere aus gesetzlichen Anforderungen und Anforderungen des Betriebs und können durch die Abgabeplanung erzeugt werden.

Zum Umsetzen der Verknüpfungen dieser unterschiedlichen Informationsarten in verschiedenen Systemen ist ein eindeutiger Identifier erforderlich. In Projekten der DB Station&Service AG ist dies bspw. die im Betrieb genutzte **Equipmentnummer** der Anlage. Die Equipmentnummer identifiziert die Anlage eindeutig im SAP-PM System.

Im Projektinformationsmodell werden diese in der Art sehr unterschiedlichen Informationsausprägungen miteinander verknüpft. Durch diese Verknüpfungen können die Informationsausprägungen sehr transparent und leicht auf Konsistenz geprüft werden. Die Notwendigkeit dieser Verknüpfungen steigt mit der Komplexität des Projekts.

### **3.2 Rollen und Verantwortlichkeiten des Auftragnehmers**

Nachfolgend werden die BIM-spezifischen Rollen und zugehörigen Verantwortlichkeiten des Auftragnehmers dargestellt. Siehe auch BIM-Organigramm in [1.9 Rollen und Verantwortlichkei](#page-23-0)[ten.](#page-23-0)

### **3.2.1 Verantwortlichkeiten des BIM-Koordinators**

Der BIM-Koordinator des AN (Rolle wird bei Projekten mit kleiner und mittlerer Komplexität durch Hauptauftragnehmer Planung wahrgenommen) ist verantwortlich für die Koordinierung aller Fachplanungen und die Integration dieser in die Koordinationsmodelle und das Gesamtmodell. Der BIM-Koordinator des AN dokumentiert die Qualität des Gesamtmodells.

- Koordination, Zusammenführung der Einzelplanungen zu einem Koordinations- /Gesamtmodell
- Verantwortlich für die Qualitätssicherung des Koordinations-/ Gesamtmodells (z.B. Modelldetaillierung, Informationsqualität (Attribute und kollisionsfreie Modellierung) gem. Vorgaben des AG aus Planung und Bauausführung und Ermöglichung einer kontinuierlichen Qualitätsprüfung
- Erstellung und Pflege der BIM-relevanten Dokumente, insbesondere des Qualitätssicherungsberichtes
- Verantwortlich für die Projektvorlage und deren Fortschreibung
- Festlegung der Austauschformate der von der Fachplanung verwendeten Software
- Verpflichtung zur Durchführung und Dokumentation von getakteten BIM-Projektbesprechungen und Baubesprechungen am Modell mit den wesentlichen Projektbeteiligten
- Aufbereitung von Kollisionen und Konflikten vorbereitend auf die BIM-Projektbesprechungen
- Verteilung und Nachverfolgung von Protokollen der BIM-Projektbesprechungen
- Teilnahme an weiteren Besprechungsterminen mit den wesentlichen Projektbeteiligten
- Fortschreibung und Abstimmung des BIM-Projektabwicklungsplans (BAP) mit dem AG und allen relevanten Projektbeteiligten
- genaue Kenntnis der AG-Anforderungen und Koordination des BIM-Prozesses
- kompetente Nutzung der Projekt-Technologie (Soft- und Hardware) / Fachkompetenz
- Überwachung einer termingerechten Informations- und Datenübergabe gem. Datenlieferungsplan, der Datensicherung und der Bestandsdokumentation
- Koordinieren eines zu vereinbarenden Testlaufs zum Datenaustausch
- Erstellung des As-Built-Modells (wenn nicht durch Baufirma erstellt)
- Sicherstellung der Umsetzung des Anforderungsmanagements

# **3.2.2 Verantwortlichkeiten des BIM-Modellerstellers**

Die Inhaber dieser Rollen arbeiten dem BIM-Koordinator des AN zu und betreuen jeweils eine Fachdisziplin. Sie erstellen neben den BIM-Fachmodellen weitere Daten in Form von Zeichnungen, Dokumenten sowie sonstigen Tabellen bzw. Kalkulationstabellen.

Die wesentlichen Aufgaben des BIM-Modellerstellers sind:

- **Erstellung von BIM-Modellen oder Teilmodellen sowie Fachplanungen**
- Koordinierung der BIM-Aufgaben in der jeweiligen Planungsdisziplin
- Mitwirkung bei der Koordination und Abstimmung zur Integration des BIM-Modells (Fach-bzw. Teilmodells) in das Koordinations-/Gesamtmodell
- verantwortlich für das jeweilige Fachmodell hinsichtlich der Einhaltung der BIM-Standards, Richtlinien und Projektregeln, Archivierung und Bereitstellung zu Meilensteinen
- Mitwirkung bei der Festlegung der Austauschformate der von der Fachplanung verwendeten Software
- Qualitätssicherung der Planungsdisziplin, der BIM-Berichterstattung, der planungsspezifischen BIM-Projektdokumentation und des Datenmanagements
- Sicherstellung der Integrität und Richtigkeit des Modells, Prüfung der Modelle auf Unvereinbarkeiten und Konflikte, bevor die Unterlagen dem BIM-Koordinator übergeben werden
- verpflichtende Teilnahme an BIM-Projektbesprechungen
- Sicherstellung der Kompatibilität des 3D-Modells zur modellbasierten Mengenermittlung und LV-Erstellung
- Umsetzen der Vorgabe für Detaillierungsgrad und Attribuierung (siehe LoI und LoG)
- Lieferung von Fachmodellen an den BIM-Koordinator, Mitwirkung bei der Zusammenführung und Sicherstellung der Gesamtmodellkonsistenz

# **3.3 Modellierungsrichtlinie**

Für die Erstellung von BIM-Modellen ist die Modellierungsrichtlinie zu beachten. Die **Modellierungsrichtlinie** (s. [Anlage 2 Modellierungsrichtlinie\)](#page-107-0) beschreibt software**un**abhängig die Erstellung von Bauteilen und Modellen.

# <span id="page-44-0"></span>**3.3.1 Level of Geometry (LoG)**

Der Level of Geometry (LoG), definiert den geometrischen Detaillierungsgrad der Bauteile bzw. des Modells in Abhängigkeit des jeweiligen Entwicklungstandes des Projekts. Grundsätzlich gliedert sich der Detaillierungsgrad in 4 Stufen (LoG 100-400) und ist abhängig von der jeweiligen Planungsart, -phase und der konkreten Planungsaufgabe. Siehe Konkretisierung [4.3 Level](#page-118-0)  [of Geometry](#page-118-0)

### <span id="page-45-0"></span>**3.3.2 Level of Information (LoI)**

Der Level of Information (LoI), ist der Grad des Informationsgehaltes der Bauteile bzw. des Modells in Abhängigkeit des Entwicklungstandes des Projekts. Der Informationsgehalt gliedert sich in 4 Stufen (LoI 100-400) und ist abhängig von der jeweiligen Planungsart, Projektphase und konkreten Planungsaufgabe.

Siehe Konkretisierung [4.4 Level of Information](#page-120-0)

#### <span id="page-45-3"></span>**3.3.2.1 Übergabe der anlagenspezifischen Attribute an SAP-PM**

Anlagenspezifische Attribute (äußere Attribute) müssen **mindestens 2 Wochen vor Abnahme** der Bauleistungen durch den AN-Bau in einer Übergabetabelle an den AG übergeben werden, damit diese in das SAP-PM-System des AG übernommen werden können. Als Über-gabetabelle kann eine durch den AN entwickelte Tabelle gem. Darstellung in der Tabelle [Über](#page-45-1)[gabetabelle SAP-PM](#page-45-1) oder das auf der Informationsplattform Anlagentechnik, Bautechnik und ITK bereitgestellte Muster (Arbeitshilfe [Verknüpfung externer Attribute in Navisworks und Über](https://infoplattform-personenbahnhoefe.deutschebahn.com/pbhf/Verknuepfung-externer-Attribute-in-Navisworks-und-Uebergabe-in-Tabellenform-9564648)[gabe in Tabellenform\)](https://infoplattform-personenbahnhoefe.deutschebahn.com/pbhf/Verknuepfung-externer-Attribute-in-Navisworks-und-Uebergabe-in-Tabellenform-9564648) verwendet werden.

Hierzu erfolgt die Attribuierung der [äußeren Attribute](#page-42-0) der Anlagen und deren geforderte Ausprägungen planungs- und baubegleitend in einer separaten Liste bzw. Datenban[k.](#page-42-0) Die Verknüpfung mit den Bauteilen des Modells erfolgt über eine Identifikationsnummer (sog. Matchkeys), die eine eindeutige Zuordnung der Informationen in der Datenbank zu den Bauteilen im Modell ermöglicht.

Die zu übergebende Liste ist strukturiert nach den einzelnen Anlagentypen aufzubauen, die DB\_Anlagentypen werden in der ersten Spalte für jedes einzelne Equipment aufgeführt. Die folgenden Spalten enthalten die Attribute gemäß LoI. Die Ausprägung aller Attribute hat nach Vorgaben des AG gem. der [Anlage A - Digitale Bauteilbibliothek und Baustandards](https://www.deutschebahn.com/download-digitale-bauteilbibliothek-baustandards) der Vorgaben zur Anwendung der BIM-Methodik zu erfolgen. Eine Kennzeichnung zu inneren und äußeren Attributen ist in dieser Anlage enthalten.

Die Identifikation der Anlage erfolgt mit der Equipmentnummer. Im Projekt kann die Identifikation für den Bestand weiterhin über die Equipmentnummer erfolgen. Bei neuen oder zu ersetzenden Anlagen werden im Planungsverlauf andere Identifikatoren, wie die Planungsobjektnummer (PO), Nutzungsobjektnummer (NO) oder Schlafende Nutzungsobjektnummer (SNO) vergeben, die im BIM-Modell am Bauteil bzw. der Anlage zu führen ist. Über einen dieser Identifikatoren erfolgt dann die Identifikation während der Projektphase. Im Anschluss wird eine neue Equipmentnummer vergeben, welche schließlich im As-Built-Modell als Identifikator zu verwenden ist.

Ein Workflow inkl. Tabelle zur Verknüpfung der äußeren Attribute mit dem BIM-Modell steht auf der [Informationsplattform Anlagentechnik, Bautechnik und ITK](https://infoplattform-personenbahnhoefe.deutschebahn.com/pbhf/Verknuepfung-externer-Attribute-in-Navisworks-und-Uebergabe-in-Tabellenform-9564648) zur Verfügung und kann im Projekt verwendet werden.

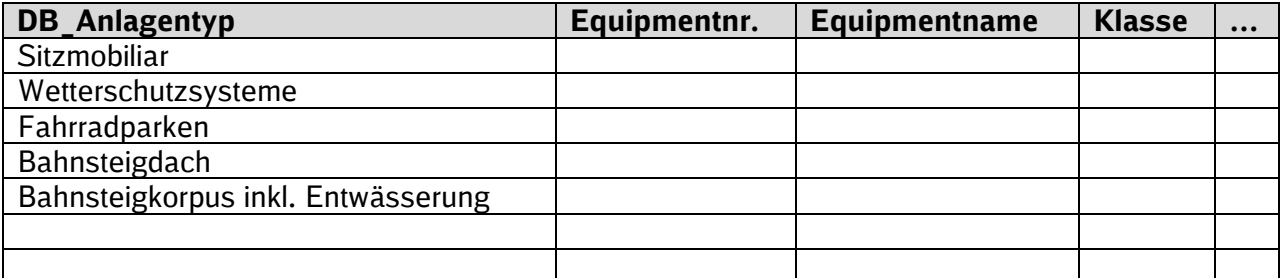

<span id="page-45-2"></span><span id="page-45-1"></span>Tabelle 4 Übergabetabelle SAP-PM

### **3.3.3 Level of Accuracy (LoA)**

Der Level of Accuracy (LoA) definiert den Genauigkeitsgrad in Bezug auf die Mess- /Scangenauigkeit der Vermessung sowie der modellierten Bauteile des Bestands im Grundlagenmodell. Die Vermessung muss so genau erfolgen, wie es für die Erfüllung der Planungsaufgabe, der Bauausführung und für die zu treffenden Entscheidungen in der Planung erforderlich ist.

Der Vermesser gibt den Genauigkeitsgrad für die Vermessung inkl. Bestandserfassung mittels Punktwolken für den vermessenen Bestand im BIM-Projektabwicklungsplan an. Für im Projektverlauf erstellte Vermessungen ist die Messgenauigkeit ebenfalls anzugeben und zu dokumentieren.

Für die modellierten Bauteile des Bestands, insbesondere im Grundlagenmodell, muss der LoA ebenfalls im BIM-Projektabwicklungsplan angegeben werden.

Siehe Konkretisierung [4.5 Level of Accuracy](#page-120-1)

#### <span id="page-46-0"></span>**3.4 Detaillierung im Planungsverlauf und Planungsergebnisse**

Der Detaillierungsgrad der BIM-Modelle ist Planer immer so zu wählen, dass sowohl die werkvertragliche Planungsaufgabe erfüllt, die Anwendungsfälle bedient als auch die Mindestvorgaben des AG für den Detaillierungsgrad erfüllt werden.

Der vom AG vorgegebene LoG gem. nachfolgenden Darstellungen ist somit als Mindestmaß zu verstehen. Sofern damit keine Planungsentscheidung herbeigeführt werden kann, ist vom AN das nächsthöhere LoG zu wählen.

Im Folgenden wird die Detaillierung im Planungsverlauf sowie deren Zuordnung zu den Modellen und Leistungsbeschreibungen dargestellt. Grundsätzlich gliedert sich die Detaillierung in 4 Stufen (100 – 400, siehe [Anlage 2 Modellierungsrichtlinie\)](#page-107-0).

Die zum Ende jeder Planungsphase vorgeschriebenen Datenlieferungen richten sich nach den Vorgaben des LoI und LoG sowie der Modellierungsrichtlinie.

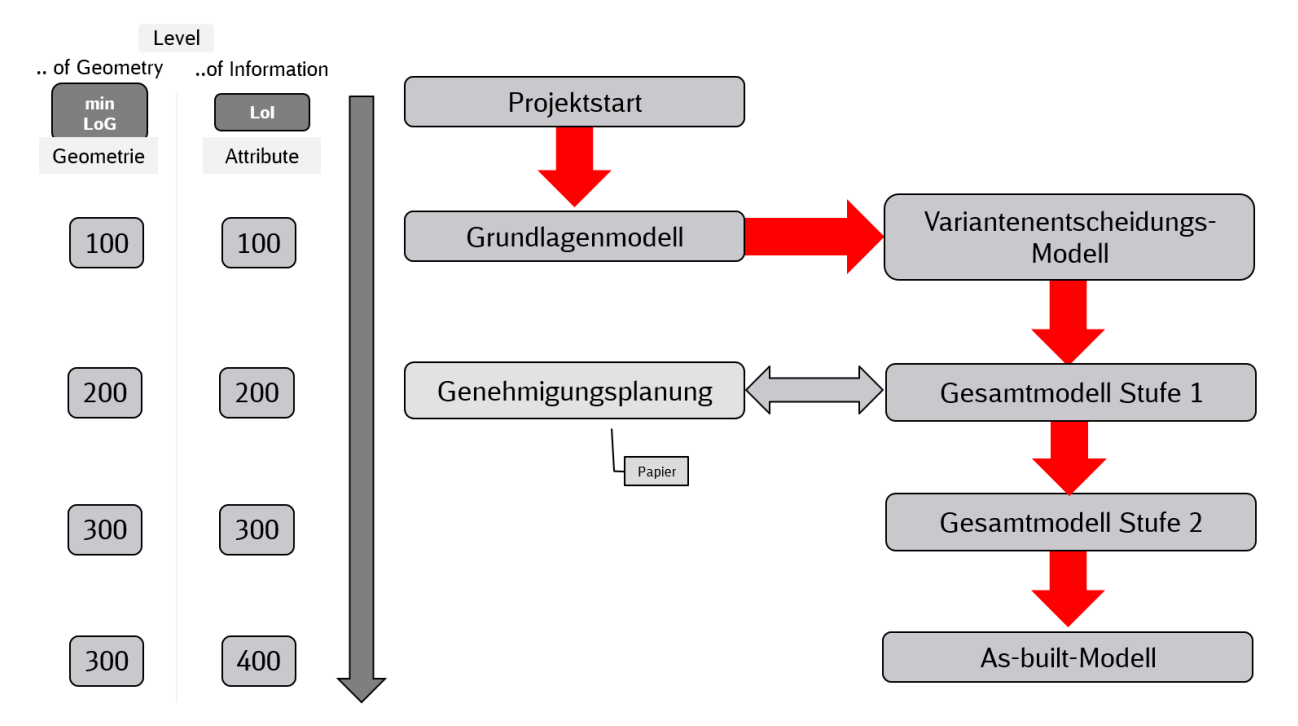

Abbildung 10 Darstellung Planungsablauf mit min. LoG/LoI

### **Detaillierung der Projektart EinfachBIM-Bauen in einfachen Verhältnissen**

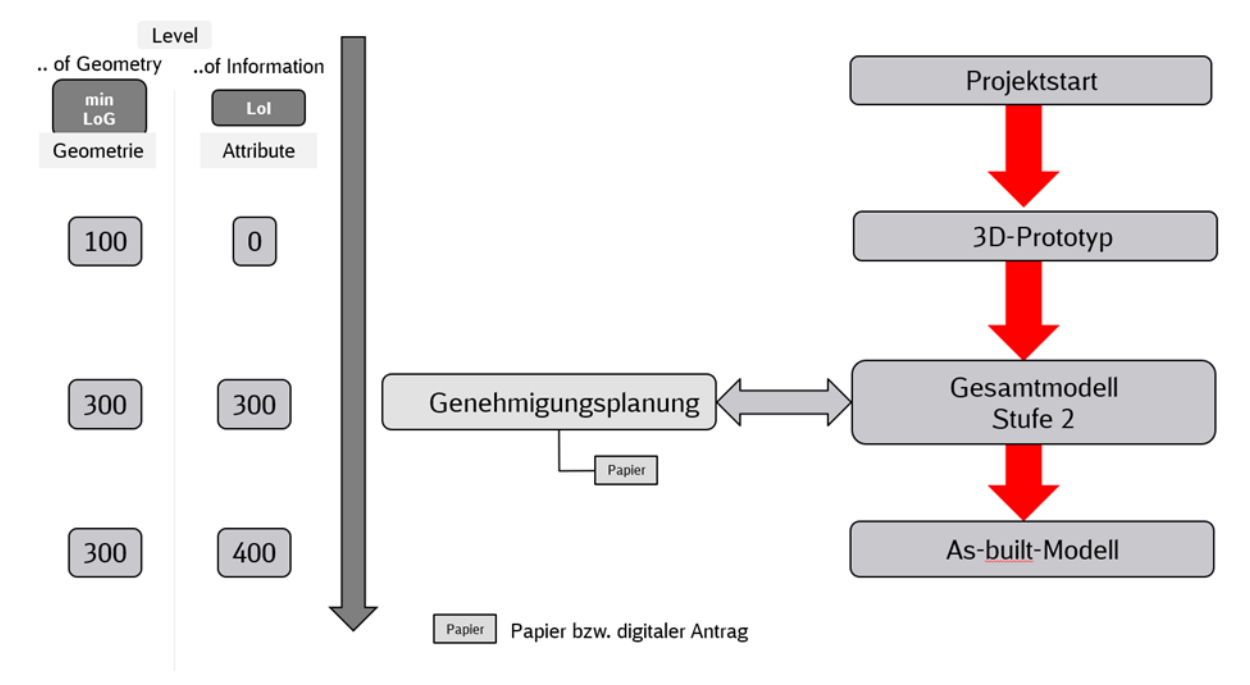

Abbildung 11 Darstellung Planungsablauf mit min. LoG/LoI für die EinfachBIM Projekte

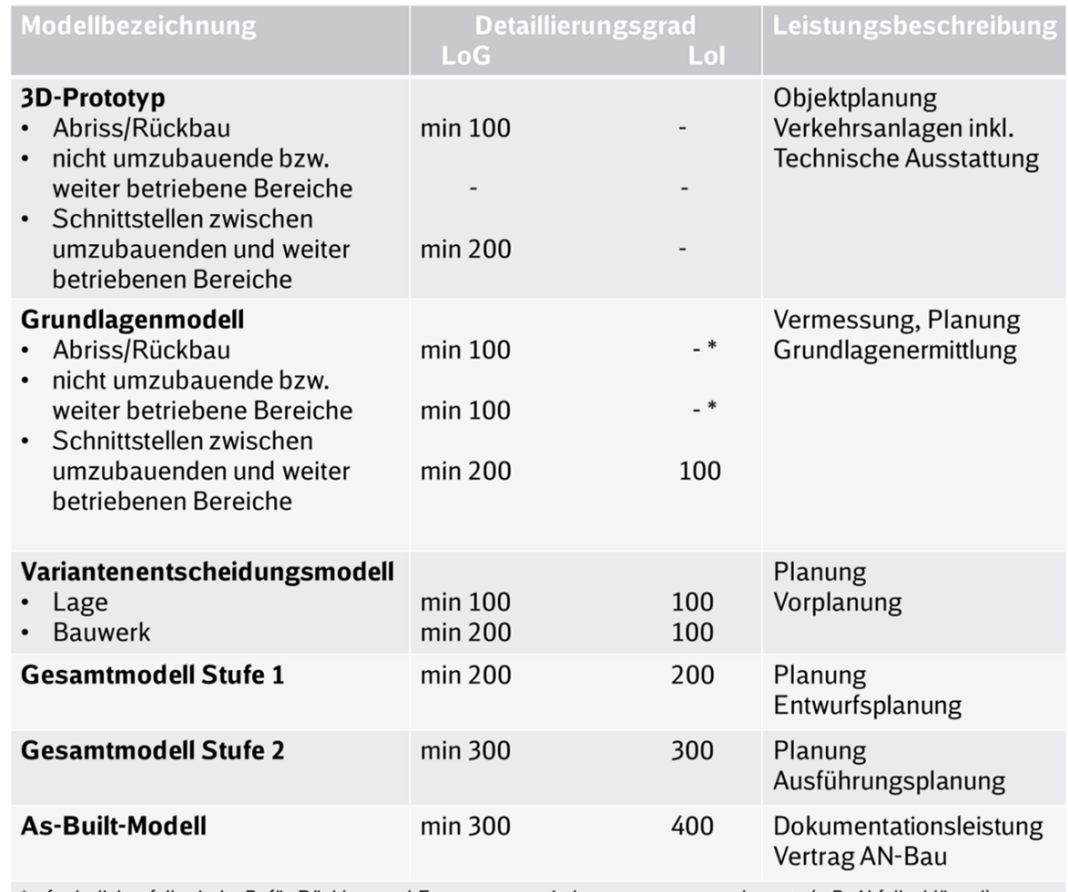

\*erforderlichenfalls sind z.B. für Rückbau und Entsorgung preis-bzw. entsorgungsrelevante (z.B. Abfallschlüssel) Informationen anzunehmen

#### Abbildung 12 Detaillierungsgrad Modell inkl. Leistungsbeschreibung und Planungsverlauf

#### **3.4.1 Anwendung der Baustandards Personenbahnhöfe**

Gemäß Verpflichtung im Planungsvertrag sind die Baustandards Personenbahnhöfe und Bauelemente mit Anwenderfreigabe für Personenbahnhöfe anzuwenden. Der Baustandard ist in allen Leistungsphasen innerhalb seiner Anwendungsgrenzen, gemäß Anwenderleitfaden, verbindlich zu nutzen. Nicht zu jeder Planungsaufgabe existiert ein Baustandard; der vorhandene Baustandard ist allerdings, soweit möglich bzw. mindestens sinngemäß, anzuwenden.

Sämtliche Unterlagen stehen auf der Informationsplattform Anlagentechnik, Bautechnik und ITK unter dem Bereich [Baustandards](http://www.deutschebahn.com/personenbahnhoefe-baustandards) zur Verfügung.

Für viele Baustandards, die bei der DB Station&Service AG zur Anwendung kommen, existieren entsprechende Bauteile in der [Digitalen Bauteilbibliothek](https://infoplattform-personenbahnhoefe.deutschebahn.com/pbhf/Vorgaben-zur-Anwendung-der-BIM-Methodik/BIM-Content-fuer-Planer-7719364) der DB Station&Service AG.

#### **3.4.2 Digitale Bauteilbibliothek für DB Personenbahnhöfe**

Die Digitale Bauteilbibliothek enthält, die für die Planung und den Bau von Verkehrsstationen und deren Zuwegungen erforderliche Bauteile mit dem geforderten geometrischen Detaillierungsgrad eines Gesamtmodells Stufe 2. Projektspezifische Ergänzungen bzw. Anpassungen sind dennoch in Abhängigkeit von der Planungsaufgabe und der Örtlichkeit im Rahmen der Planung zu berücksichtigen.

Die Digitale Bauteilbibliothek ist Bestandteil dieser Vorgaben zur Anwendung der BIM-Methodik, wird laufend fortgeführt und ist im Rahmen der Planung und des Baus anzuwenden. Eine Über-sicht über die Bauteile der [Digitalen Bauteilbibliothek](https://infoplattform-personenbahnhoefe.deutschebahn.com/pbhf/Vorgaben-zur-Anwendung-der-BIM-Methodik/BIM-Content-fuer-Planer-7719364) wird vom AG in der Anlage A - Digitale [Bauteilbibliothek und Baustandards](https://www.deutschebahn.com/download-digitale-bauteilbibliothek-baustandards) der Vorgaben zur Anwendung der BIM-Methodik zur Verfügung gestellt.

Sofern kein Baustandard vorliegt bzw. anwendbar ist oder Bauteile außerhalb der Bauteilbibliothek verwendet werden, ist der LoG gemäß den konkreten Vorgaben im Projekt zu wählen (s. [3.4 Detaillierung im Planungsverlauf und Planungsergebnisse](#page-46-0) bzw. [Anlage 2 Modellierungs](#page-107-0)[richtlinie\)](#page-107-0).

Die DB Station&Service AG stellt für [Autodesk® Revit®](https://infoplattform-personenbahnhoefe.deutschebahn.com/pbhf/Bauteilbibliothek-2020-2023--7719316) sowie im [ifc-Format](https://infoplattform-personenbahnhoefe.deutschebahn.com/resource/blob/7717104/77d985814388a67083e62b81ef867bbd/IFC-Bauteile-2022-data.zip) eine Digitale Bauteilbibliothek zur Verfügung.

#### **3.5 Grundlagen der verzerrungsfreien Darstellung von BIM-Modellen**

Eine verzerrungsfreie Darstellung beschreibt den Umstand, dass Längen und Abstände einer Zeichnung oder eines Modells gegenüber der Realität ohne maßstäbliche Verzerrung definiert sind. Die Abbildung der Realität in das Modell erfolgt somit verzerrungsfrei.

#### **3.5.1 Koordinatensystem Personenbahnhöfe (VA-System)**

Um die Abweichungen zu minimieren, wurde für jeden Personenbahnhof ein [lokales Koordina](https://infoplattform-personenbahnhoefe.deutschebahn.com/pbhf/Georeferenzierung-bei-DB-Personenbahnhoefen-in-BIM-Projekten-9561164)[tensystem](https://infoplattform-personenbahnhoefe.deutschebahn.com/pbhf/Georeferenzierung-bei-DB-Personenbahnhoefen-in-BIM-Projekten-9561164) (inkl. Transformationsparameter), das Koordinatensystem Personenbahnhöfe (kurz: VA-System), erstellt. Eine ausführliche Beschreibung kann in der [Dokumentation Koordinaten](https://infoplattform-personenbahnhoefe.deutschebahn.com/resource/blob/9640484/cd351d3436831f632bc3bbe8c01ee053/Dokumentation-Georeferenzierung-von-DB-Personenbahnhoefen-in-BIM-Projekten-v1-data.pdf)[system VA](https://infoplattform-personenbahnhoefe.deutschebahn.com/resource/blob/9640484/cd351d3436831f632bc3bbe8c01ee053/Dokumentation-Georeferenzierung-von-DB-Personenbahnhoefen-in-BIM-Projekten-v1-data.pdf) nachgelesen werden. Eine Datenbank mit den Transformationsparametern für jeden Bahnhof wird auf der Informationsplattform Anlagentechnik, Bautechnik und ITK bereitgestellt.

Durch eine örtliche Vermessung wird für das jeweilige Projekt das definierte lokale Koordinatensystem Personenbahnhöfe für den Bahnhofsbereich inkl. der angrenzenden Gleisanlagen in der Örtlichkeit realisiert. Dieses [Koordinatensystem Personenbahnhöfe \(VA-System\)](https://infoplattform-personenbahnhoefe.deutschebahn.com/pbhf/Georeferenzierung-bei-DB-Personenbahnhoefen-in-BIM-Projekten-9561164) ist maßstabfrei (Maßstab Lagekoordinaten = 1) und dient als Grundlage für eine verzerrungsfreie Modellierung in der Autorensoftware und standardisiert die Koordination von Fachmodellen.

Die Parameter in der für das Koordinatensystem Personenbahnhöfe erstellten Datenbank (VA-Datenbank) ermöglichen eine automatisierte Transformation zwischen den DB\_REF Koordinaten und dem lokalen Koordinatensystem Personenbahnhöfe. Die Transformation der Koordinaten kann mit einer geeigneten Software wie (z.B. QGIS, Civil 3D, ArcInfo, etc.) durchgeführt werden.

#### **3.6 BIM-Modelle**

Im Rahmen der Planung sind die in den nachfolgenden Abschnitten beschriebenen BIM-Modelle zu erstellen. Die BIM-Modelle sind gemäß den Leistungsbeschreibungen für den Architekten-/Ingenieurvertrag bzw. Bauvertrag durch den Auftragnehmer zu liefern.

Der Detaillierungsgrad der Modelle ist Planer immer so zu wählen, dass sowohl die Planungsaufgabe erfüllt, die Anwendungsfälle bedient als auch die Mindestvorgaben des AG für den Detaillierungsgrad erfüllt werden.

In der Planung sind die Baustandards Personenbahnhöfe und die Digitale Bauteilbibliothek des Auftraggebers zu nutzen.

#### **3.6.1 Fachmodell und Gesamtmodell**

**Fachmodelle** sind gewerkespezifische BIM-Modelle, die sich aus einzelnen Objekten zusammensetzen und somit die Gesamtheit aller fachspezifischen Bauteile und Bauteilinformationen enthalten.

Fachmodelle können außerdem nach inhaltlichen Gesichtspunkten in **Sub-Fachmodelle (**z.B. Baugrundschichtenmodell des Fachmodells Baugrund) aufgeteilt werden. Ein Sub-Fachmodell enthält nur Bauteile oder Objekte einer bestimmten Art oder Kategorie.

Die einzelnen Fachmodelle können in unterschiedlichen Programmen und Formaten erstellt werden. Der Abgleich der einzelnen Fachmodelle der Planung untereinander erfolgt während der Planungsphase in einem Koordinationsmodell durch eine Kollaborationssoftware. Die **abschließend bearbeiteten Fachmodelle** werden zu einem **Gesamtmodell** zusammengeführt.

Das **Gesamtmodell** bildet den finalen Planungsstand **aller** Gewerke innerhalb der definierten Planungsgrenzen gesamthaft ab. Hierfür sind die Informationen **aller Fachgewerke** (Fachmodelle, Umgebungsmodell, TGA-Modell, IVL-Plan…) konsistent zusammenzuführen. Das Gesamtmodell entspricht somit einem analogen Plansatz.

Die **Gesamtmodelle** werden in folgende Stufen unterschieden:

- Gesamtmodell Stufe 1 Entwurfsplanungs- und Genehmigungsplanung
- Gesamtmodell Stufe 2 Ausführungsplanung
- **-** As-Built Modell

*Sowohl das Grundlagenmodell als auch das Variantenentscheidungsmodell sind Grundlagen für die Erstellung der Planung und werden daher nicht als Gesamtmodell bezeichnet.*

Gesamt- und Fachmodelle können bei größeren Projekten räumlich (z.B. in Abschnitte) oder zeitlich in **Teilmodelle** aufgegliedert werden.

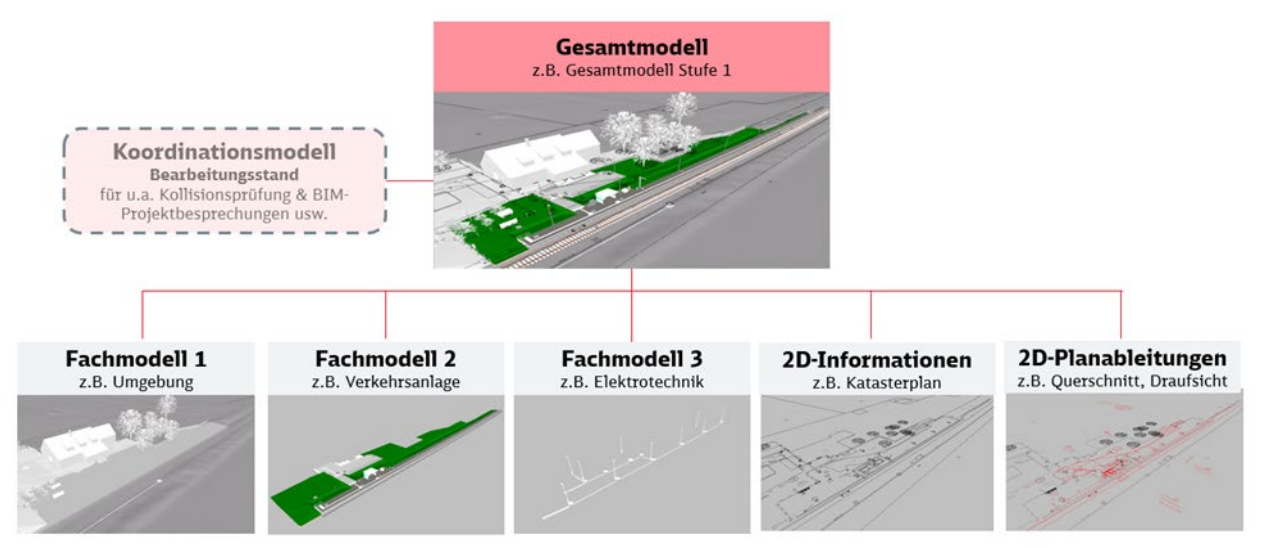

Abbildung 13 Beispiel Modellstruktur Gesamtmodell Stufe 1

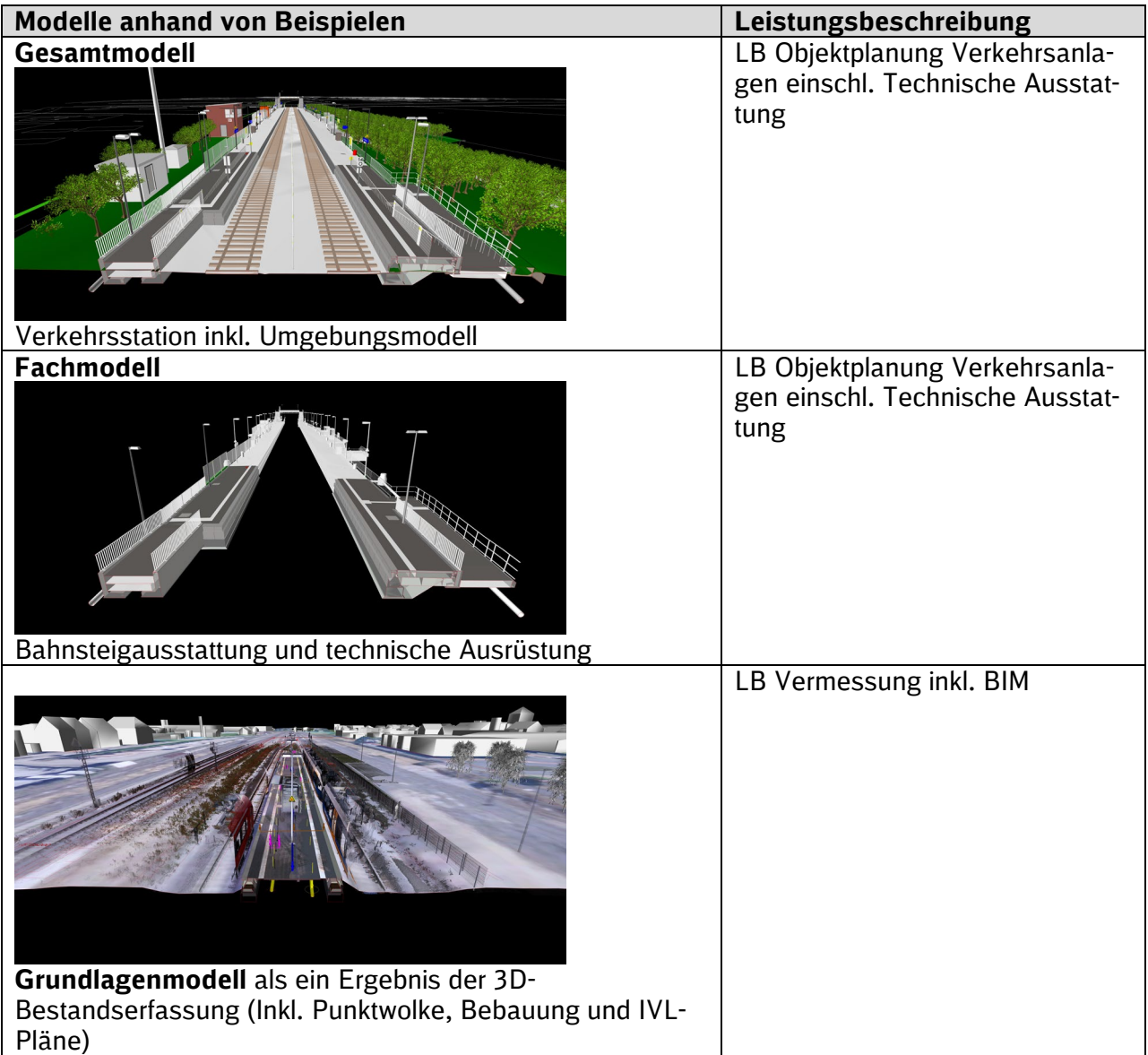

# **3.6.2 Koordinationsmodell**

Im Koordinationsmodell werden alle Fachplanungs- und Bestandsinformationen (inkl. Punktwolke) zusammengeführt. Hierzu wird eine Kollaborationssoftwareverwendet, die es ermöglicht, eine Vielzahl von Formaten der Fachplanungssoftware lagerichtig einzulesen und anschließend integriert darzustellen.

Das Koordinationsmodell bildet den aktuellen Arbeitsstand der Planung ab und dient der Koordination der einzelnen Fachplanungen. Es wird u.a. dafür verwendet, die Vollständigkeit und Richtigkeit der Fachplanungen zu plausibilisieren, die lagerichtige Konsistenz (geometrische Widerspruchsfreiheit) der Fachplanungen untereinander durch eine Kollisionsprüfung zu überprüfen. Diese Kollisionsprüfung kann je nach eingesetzter Software auch automatisiert erfolgen. Die Federführung und die Verantwortung für das Koordinationsmodell liegen beim BIM-Koordinator. Das Koordinationsmodell ist zentraler Bestandteil der getakteten BIM-Projektbesprechung und wird entsprechend vereinbartem Takt im Projektverlauf vor jeder BIM-Projektbesprechung aktualisiert und entsprechend aktuellem Planungsstand bereitgestellt.

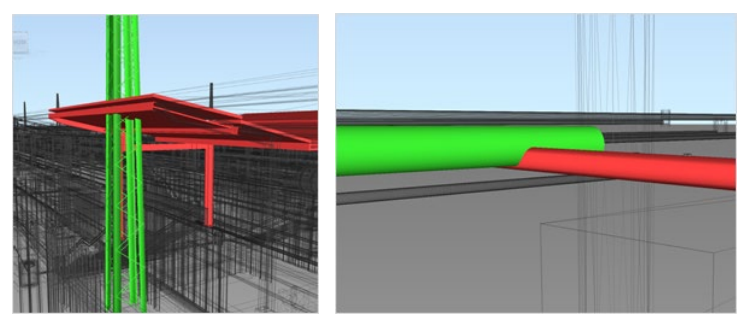

Abbildung 14 Kollisionen der Fachgewerke im Koordinationsmodell

### <span id="page-51-0"></span>**3.6.3 Punktwolken**

Eine Punktwolke ist eine Menge von Punkten, die einen dreidimensionalen Raum beschreibt. Die Erfassung erfolgt durch Aufnahmeverfahren wie Laserscanning oder Photogrammetrie.

In Rahmen der Gurndlagenermittlung ist immer eine Bestandserfassung mittels Punktwolke als Planaufsatz für alle Fachplaner zu erstellen. Punktwolken können darüber hinaus innerhalb der Planung und Bauausführung für die Umsetzung verschiedener BIM-Anwendungsfälle angewendet werden. Sie sind damit Grundlage für:

- Erstellung von 3D-Prototypen, Grundlagenmodelle und As-Built-Modelle
- als Planaufsatz für alle Fachplaner
- die Visualisierung des IST-Zustands im Koordinationsmodell
- **Beweissicherung**
- Baufortschrittskontrolle
- Ausführungs- und Kontrollvermessung (z.B. Abgleich As-Built-Modell mit Bauausführung)
- Dokumentation des gebauten Bauwerkes als Bestandsdokumentation etc.

### <span id="page-51-1"></span>**3.6.3.1 Referenzieren von Punktwolken**

Die Übergabe von Dateien, deren Einzelgröße 10GB überschreiten, in die Projektkommunikationsplattform ist nicht möglich, weswegen für diesen Fall die Punktwolke im Koordinationsmodell referenziert werden muss. Bei der Erstellung des Koordinationsmodells ist darauf zu achten, dass die Punktwolke über den externen Datenträgerpfad referenziert wird. Damit die Nutzung des Koordinationsmodelles (\*.nwd) ohne zusätzliches bzw. erneutes Referenzieren der Punktwolkendateien beim Öffnen erfolgen kann, ist die folgende Pfadstruktur auf dem externen Datenträger abzubilden. Die Punktwolke ist gem. nachfolgendem Format auf dem Speichermedium abzulegen.

#### *E: [Bahnhofsnummer]/Vermessung/Punktwolke/ReCap/[Aufnahmedatum]/[Dateiename]*

Die Informationen in den rechteckigen Klammern sollen projektspezifisch definiert werden. Der definierte Pfad ist mit der Projektleitung des AG festzulegen und im BAP zu dokumentieren.

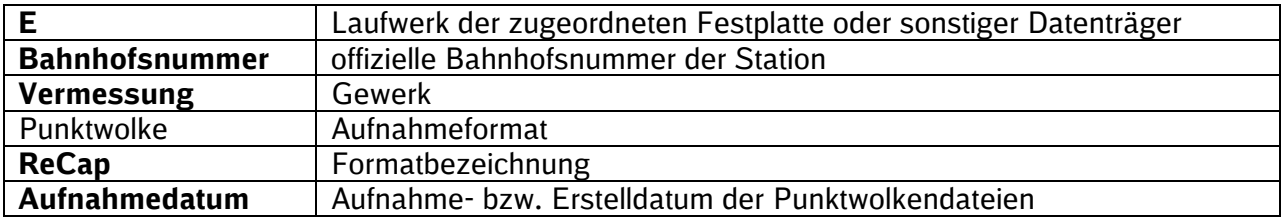

Erläuterung zum Pfad:

#### Beispiel: *E: 2514/Vermessung/Punktwolke/ReCap/20191021/…*

#### **3.6.3.2 Visualisierung der Punktwolken als Mesh**

Zusätzlich kann für die Visualisierung der Punktwolken die Erstellung einer Triangulation aus den Punktwolkendateien, auch Mesh genannt, genutzt werden. Mesh kommt aus dem Englischen und steht für die Erzeugung eines Polygonnetzes, in diesem Fall auf Basis von vermaschten Dreiecken. Diese Dreiecke beschreiben Flächen, auf denen sonst eine Vielzahl von Einzelpunkten der Punktwolke liegen, die zur Beschreibung derselben Fläche dienen. Durch die Verwendung von nur drei Punkten (Dreieck) reduziert sich die Datenmenge auf 1/10 bis zu 1/100 der ursprünglichen Datenmenge.

Solche Meshes können aufgrund der geringeren Datenmenge in das Koordinationsmodell (z.B.) \*.nwd-Datei) hineingeschrieben werden. Hierbei ist jedoch zu beachten, dass durch die Reduzierung der Daten als Mesh die Darstellung nicht in jedem Punkt der tatsächlichen örtlichen Gegebenheit entspricht. Zu diesem Abgleich kann immer nur die originale Punktwolke herangezogen werden. Für die meisten Anwendungsfälle der Visualisierung ist die Darstellung jedoch genau genug.

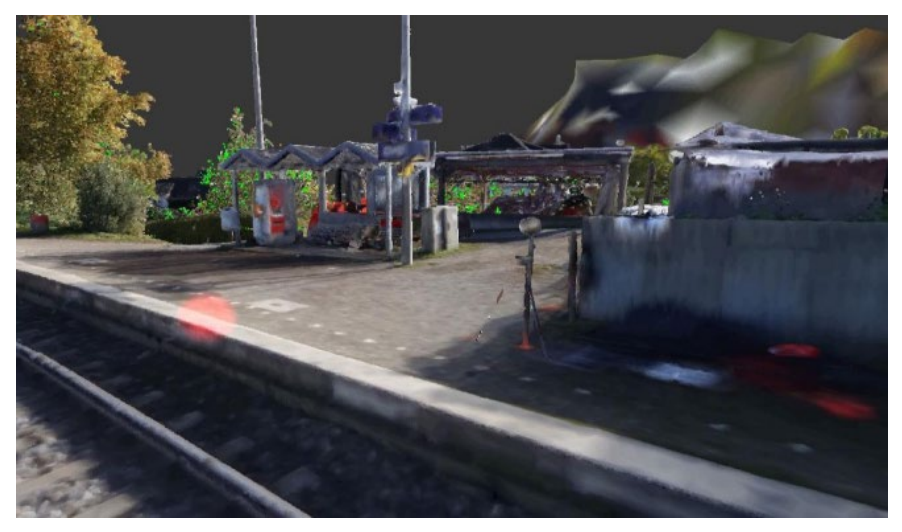

Abbildung 15 Beispiel eines Mesh einer Verkehrsstation

#### **3.6.4 3D-Prototyp**

Der 3D-Prototyp ist ein BIM-Modell, das die Planungsaufgabe anhand eines einfachen digitalen 3D-Modells skizziert und visualisiert. Es enthält nur die erforderlichen Grundlagen bzw. Bestandsinformationen, wie z.B. einfaches Umgebungsmodell (aus Orthofotos, einfache Punktwolke, IVL- und Flimas-Plan als 2D oder 3D-Informationen. Der 3D-Prototyp ersetzt das Variantenentscheidungsmodell zur Abstimmung und Bestätigung der Aufgabenstellung bzw. der Planungsaufgabe. Es handelt sich um ein 3D-Modell, das ohne bauteilorientierte Informationen in Form von Attributen und mithilfe von einfachsten Grundlagen erstellt wird. Der bestätigte 3D-Prototyp definiert das zu planende Bausoll zu Projektbeginn und dient mit der Grundlagenermittlung als Grundlage für die Erstellung des Gesamtmodells Stufe 2 in einer Einphasenplanung.

Der 3D-Prototyp erfordert einen min LoG von 100 und LoI von 0.

Für die Visualisierung der Umgebung können neben einfachen Punktwolken auch Umgebungsdaten von z.B. GoogleEarth o.Ä. verwendet werden. Die Trassierung kann erforderlichenfalls auch dem IVL-Plan (\*.dwg) entnommen werden.

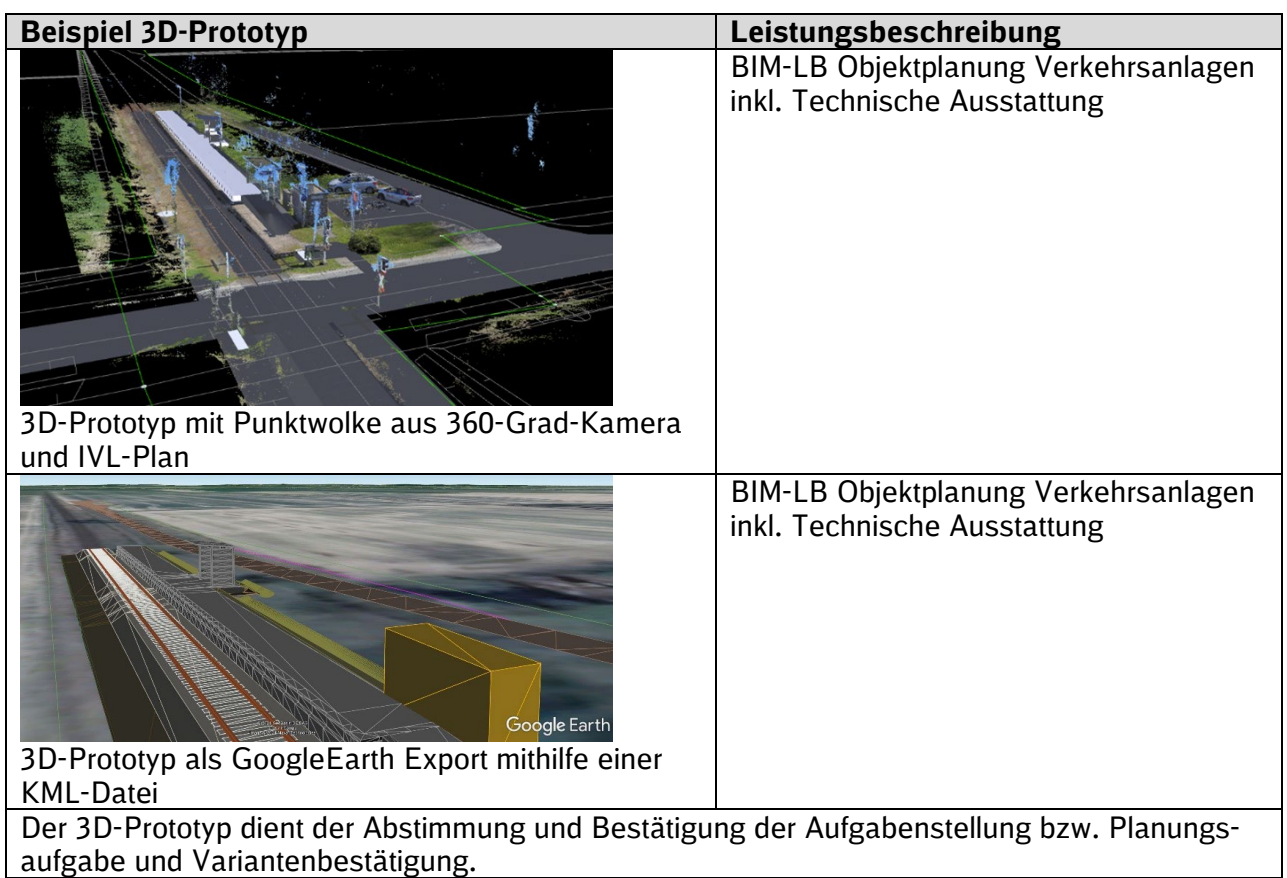

### <span id="page-53-0"></span>**3.6.5 Grundlagenmodell und Bestandsaufnahme**

Das Grundlagenmodell beinhaltet alle für die Umsetzung der Planungsaufgabe erforderlichen Informationen über den Bestand, innerhalb der festgelegten Planungsgrenze und ist somit das Ergebnis der für die Planung erforderlichen Bestandsaufnahme bzw. der Grundlagenermittlung.

Das Grundlagenmodell ist das erste Koordinationsmodell und besteht aus Bestandsinformationen, wie Punktwolken und 2D-Bestandsunterlagen, Umgebungsmodellen sowie dem modellierten Bestand, die maßstabsgetreu und lagerichtig in einer Kollaborationssoftware zusammengeführt werden. Der Detaillierungsgrad im Grundlagenmodell ist abhängig von der Planungsaufgabe und wird zwischen Planer und Vermesser festgelegt. Die Mindestanforderung an LoG und LoI ist in der Anlage 2 [Modellierungsrichtlinie](#page-107-0) festgelegt (siehe auch [3.4 Detaillierung im Pla](#page-46-0)[nungsverlauf und Planungsergebnisse\)](#page-46-0). Die Nutzbarkeit vorhandener Bestandspläne ist mit dem Grundlagenmodell zu verifizieren. Das Grundlagenmodell bildet **die** zentrale Grundlage der darauffolgenden Planung.

*(Hinweis: in den Leistungsbeschreibungen wird teilweise noch der Begriff Bestandsmodell verwendet)*

Eine explizite 3D-Modellierung des Bestands erfolgt **nur** in dem Umfang und Detaillierungsgrad, in dem dieser für die Umsetzung der Planungsaufgabe erforderlich ist. Eine Genauigkeitsanga-be [\(4.5 Level of Accuracy\)](#page-120-1) ist für den modellierten Bestand vom AN zu liefern und zu dokumentieren.

Bei einem vollständigen Rückbau und Neubau einer Anlage ist eine 3D-Modellierung entweder nicht erforderlich oder die Modellierung ist auf die Bestimmung von Rückbaumengen und Schnittstellen zum Bestand zu beschränken. Für weiter betriebene Bereiche und Bereiche, die nicht von der Maßnahme betroffen sind, ist die Visualisierung als Punktwolke bzw. Mesh im Grundlagenmodell ausreichend.

Basis des Grundlagenmodells ist die Aufnahme der Bestandsinformationen. Die Bestandsaufnahme umfasst eine vermessungstechnische Bestandserfassung und die Beschaffung von Informationen der Fachgewerke und der Umgebung. Zu möglichen Quellen für Bestandsinformationen gehören auch vorhandene Unterlagen, die vor Planungsstart zu beschaffen sind.

Für die Umsetzung der Planungsaufgabe erforderliche Eingangsdaten können neben Fach- und Teilmodellen des Bestands somit auch die Punktwolken, Vermessungen, Bodenuntersuchungen, Baugrundmodelle, Umgebungsdaten, Kernbohrungen, Suchschachtungen, Trassierungen, Aufnahmen von Leistungswerten von TGA-Anlagen etc. sein.

Die Bestandsunterlagen und -informationen werden durch den Abgleich mit den Punktwolken und weiteren Eingangsdaten im Koordinationsmodell auf ihre weitere Verwendbarkeit in der Planung untereinander verifiziert.

Umgebungsmodelle, Punktwolken oder Fachmodelle innerhalb des Grundlagenmodells können bei größeren Projekten räumlich (z.B. in Abschnitte) oder zeitlich in **Teilmodelle** aufgegliedert werden.

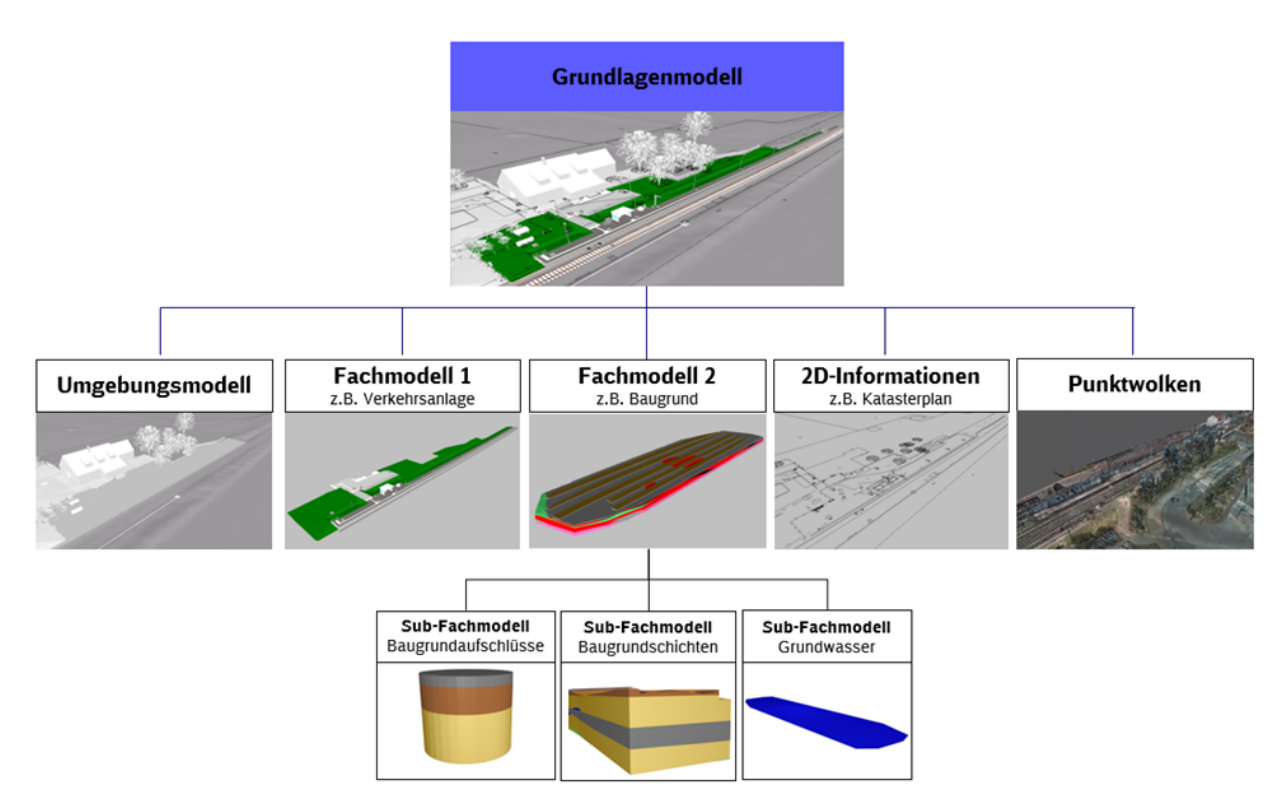

Abbildung 16 Beispiel Modellstruktur Grundlagenmodell

### **3.6.5.1 Bestandsunterlagen**

Unmittelbar nach Projektstart sind die **vorhandenen** Bestandsunterlagen (Vermessungspläne, Spartenpläne, Bauakten, 2D und 3D georeferenzierte Daten) zu beschaffen und in das Grundlagenmodell zu integrieren und validieren.

### **3.6.5.2 Bestandsinformationen der Fachgewerke**

In der Bestandsaufnahme der Fachgewerke, wie z.B. Fördertechnik, TK, OLA und Elektro, sind vom AN die über die vermessungstechnische Bestandserfassung hinausgehenden Informationen zu ermitteln, die als Grundlage für die weitere Planung benötigt werden.

#### **3.6.5.3 Baugrundinformationen**

Die Aufnahme von Baugrundinformationen beinhaltet die Aufnahme aller nicht sichtbaren Informationen unterhalb der Oberfläche. Diese können anhand von Bohrungen oder anderen Techniken, wie z.B. Georadar, erfolgen und werden im Fachmodell Baugrund abgebildet [\(Steckbrief BIM-Fachmodell Baugrund](#page-133-0) in [Anlage 2 Modellierungsrichtlinie\)](#page-107-0).

### **3.6.5.4 Vermessungstechnische Bestandserfassung**

Die erforderlichen Informationen sowie der notwendige Genauigkeitsgrad (LoA) der Bestandserfassung (siehe [3.3.3 Level of Accuracy \(LoA\)\)](#page-45-2) werden zu Projektbeginn zwischen Planer und Vermesser unter Einbindung der Projektleitung des AG sowie des BIM-Beraters abgestimmt.

### <span id="page-55-0"></span>**3.6.5.5 Umgebungsmodell**

Im Rahmen der Erstellung des Grundlagenmodells ist ebenfalls ein **Umgebungsmodell** zu erstellen und zu liefern. Das Umgebungsmodell führt Informationen über Flurstücksgrenzen, Bewuchs, Bebauung, Verkehrsinfrastruktur, Gelände, Schutzgebiete, Bauleitplanung etc. zusammen.

Im Umgebungsmodell werden die zur Bewertung der Umgebung notwendigen Informationen im Planungsbereich, die zur Umsetzung der Planungsaufgaben erforderlich werden, zusammengeführt.

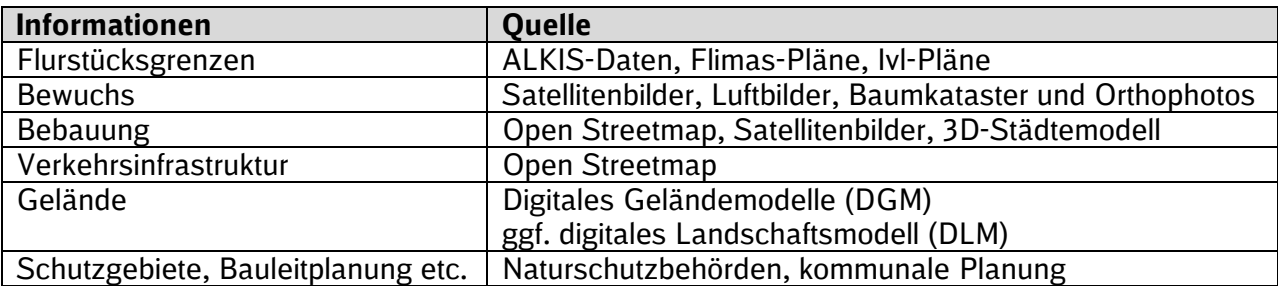

Das Umgebungsmodell enthält dafür insbesondere folgende Informationen:

Tabelle 5 Informationen für Umgebungsmodell

Ein Großteil der Informationen ist unter <http://www.adv-online.de/Startseite/> erhältlich. 3D-Städtemodelle können bei den zuständigen Vermessungsämtern angefragt werden. Für die Variantenentscheidung zur Lage soll, sofern im Bundesland verfügbar, das DGM 1 verwendet werden. Ansonsten ist auf DGM 2 oder DGM 5 zurückzugreifen.

Für den **3D-Prototypen** ist die zunächst die Darstellung der Umgebung, der Flurstücksgrenzen sowie Bewuchs, Bebauung, Verkehrsinfrastruktur und Gelände mittels einfacher Punktwolken ausreichend. Im Rahmen der Grundlagenermittlung werden die für die Planung erforderlichen Grundlagen der Umgebung weiter ergänzt.

Die Informationen dienen insbesondere als:

- **Grundlage für die weitere Planung**
- Variantenentscheidung zur Lage
- **Information für den AN-Bau im Rahmen der Ausschreibung**
- Präsentation in der Öffentlichkeit

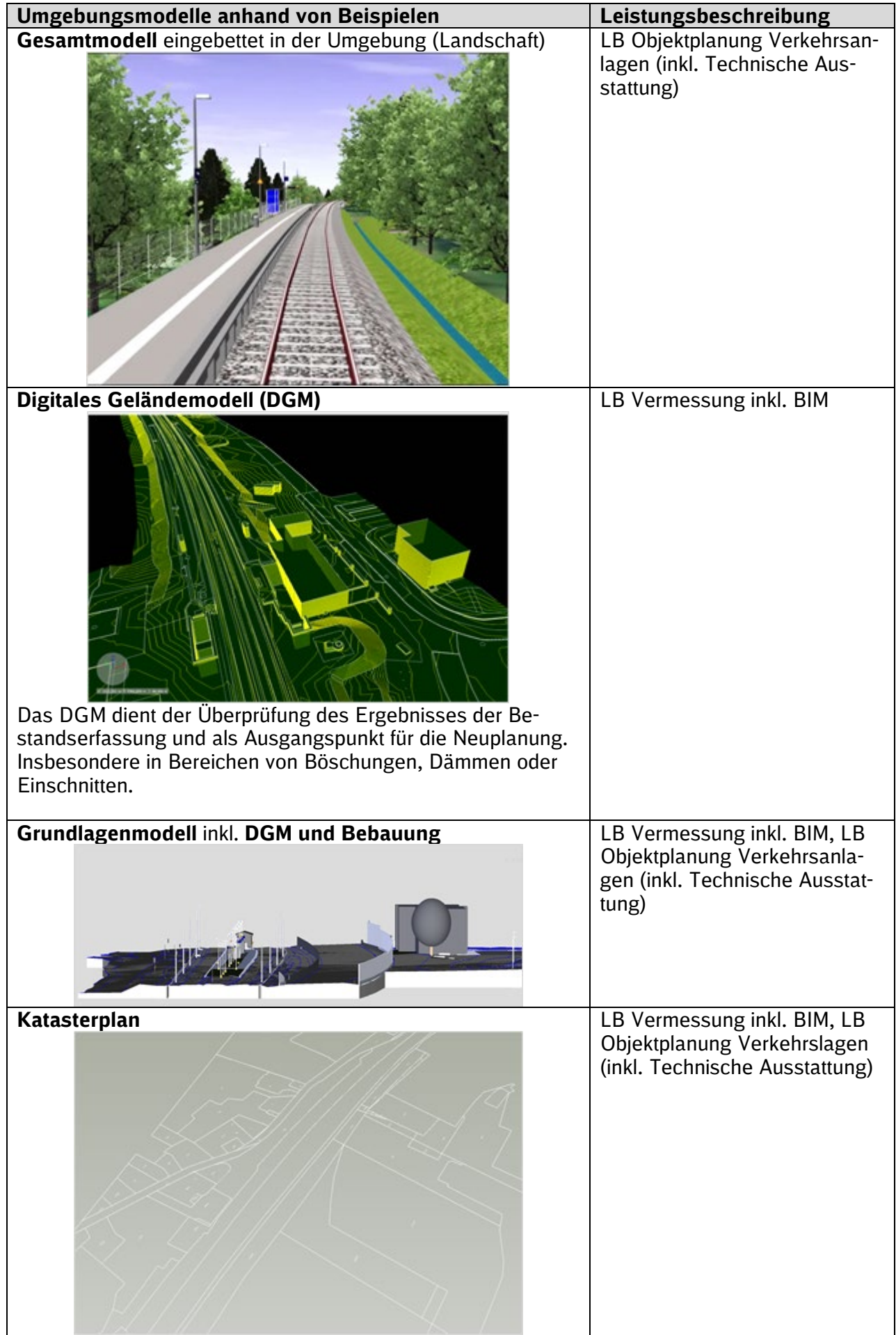

Als Beispiel zur Erstellung eines Umgebungsmodells steht eine [Kurzanleitung zur Erstellung](https://infoplattform-personenbahnhoefe.deutschebahn.com/resource/blob/7716986/a7c83cda4c144a313733c22132f9f066/Erstellung-eines-Umgebungsmodells-mit-Autodesk-Infraworks-360-data.pdf)  [eines Umgebungsmodells mit Autodesk® InfraWorks® 360](https://infoplattform-personenbahnhoefe.deutschebahn.com/resource/blob/7716986/a7c83cda4c144a313733c22132f9f066/Erstellung-eines-Umgebungsmodells-mit-Autodesk-Infraworks-360-data.pdf) zur Verfügung. Diese beschreibt exemplarisch, wie ein Umgebungsmodell mit dem Programm InfraWorks® 360 erstellt werden kann.

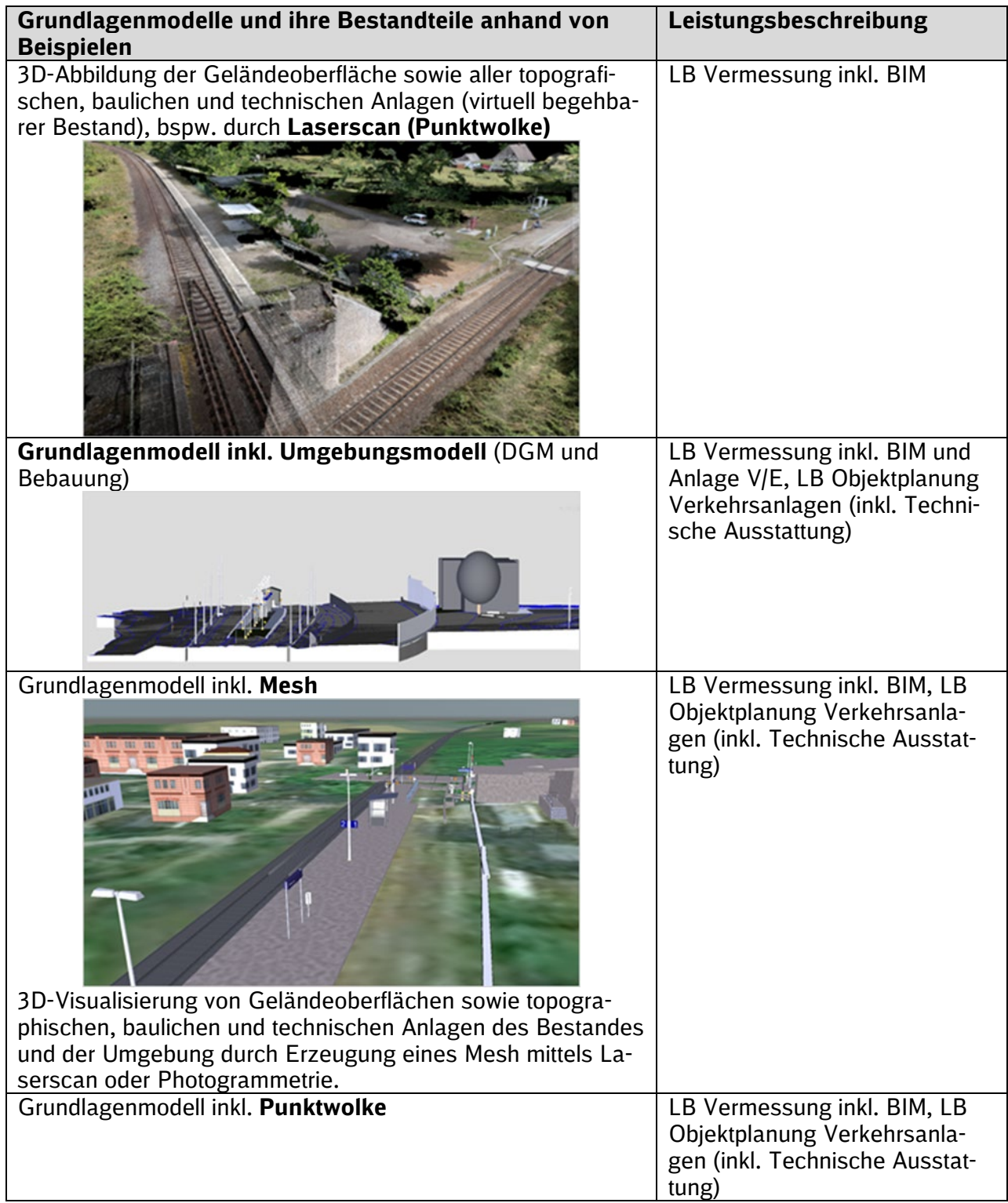

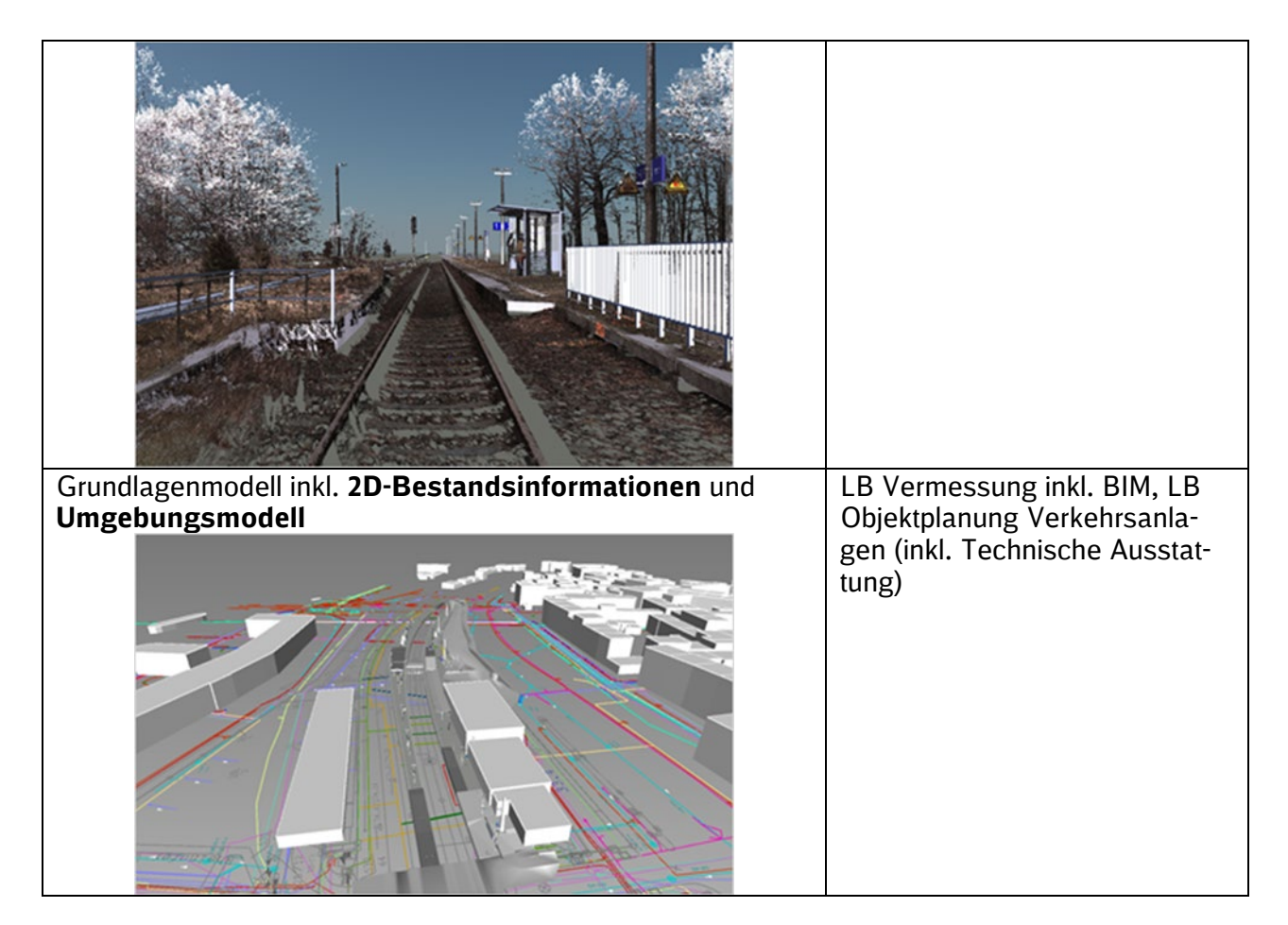

#### <span id="page-58-0"></span>**3.6.6 Variantenentscheidungsmodell (Vorplanung)**

Das Variantenentscheidungsmodell entsteht im Rahmen der Vorplanung (Lph 2), die die Abstimmung der Aufgabenstellung beinhaltet und somit das Planungskonzept für die Neuplanung innerhalb der definierten Planungsgrenzen liefert.

Die Abstimmung der Aufgabenstellung beinhaltet unter anderem die Erarbeitung und Untersuchung verschiedener Varianten durch den Hauptauftragnehmer Planung, welche schließlich die Grundlage für Abstimmungen mit den TÖB und der Öffentlichkeit sowie für die Variantenentscheidung durch den Auftraggeber darstellen.

Eine Variantenentscheidung kann hinsichtlich der **Lage**, z.B. von Bauwerken, Zuwegungen, Bauteilen etc., oder des **Bauwerks**, z.B. Bahnsteigdächer, erforderlich werden.

Für die Erstellung des Variantenentscheidungsmodells sind die Vorgaben des LoG und LoI zur Variantenentscheidung zu berücksichtigen. Variantenentscheidungen zur Lage erfordern einen Detaillierungsgrad von min. LoG 100. Für Variantenentscheidungen zum Bauwerk gilt min. LoG 200.

Für die übersichtliche Zusammenstellung der Daten für eine Variantenentscheidung ist die [Mat](https://dbsw.sharepoint.com/sites/Baumanagement/SitePages/Vorgaben%20zur%20Anwendung%20der%20BIM-Methodik%20und%20BIM-Content.aspx#variantenentscheidungsmatrix)[rix Variantenentscheidung](https://dbsw.sharepoint.com/sites/Baumanagement/SitePages/Vorgaben%20zur%20Anwendung%20der%20BIM-Methodik%20und%20BIM-Content.aspx#variantenentscheidungsmatrix) zu verwenden. Die Variantenentscheidung erfolgt auf Basis dieser Variantenentscheidungsmatrix und der Visualisierung von vereinfachten Modellen mit allen Projektbeteiligten in einer BIM-Projektbesprechung an einem Koordinationsmodell. Bei Verwendung der Baustandards und ohne Variantenentscheidung der Lage, kann, soweit die Aufgabenträger zustimmen, auf Vorplanungshefte verzichtet werden.

Das Variantenentscheidungsmodell bildet somit die Grundlage für die Kostenschätzung und alle notwendigen Abstimmungen und Entscheidungen.

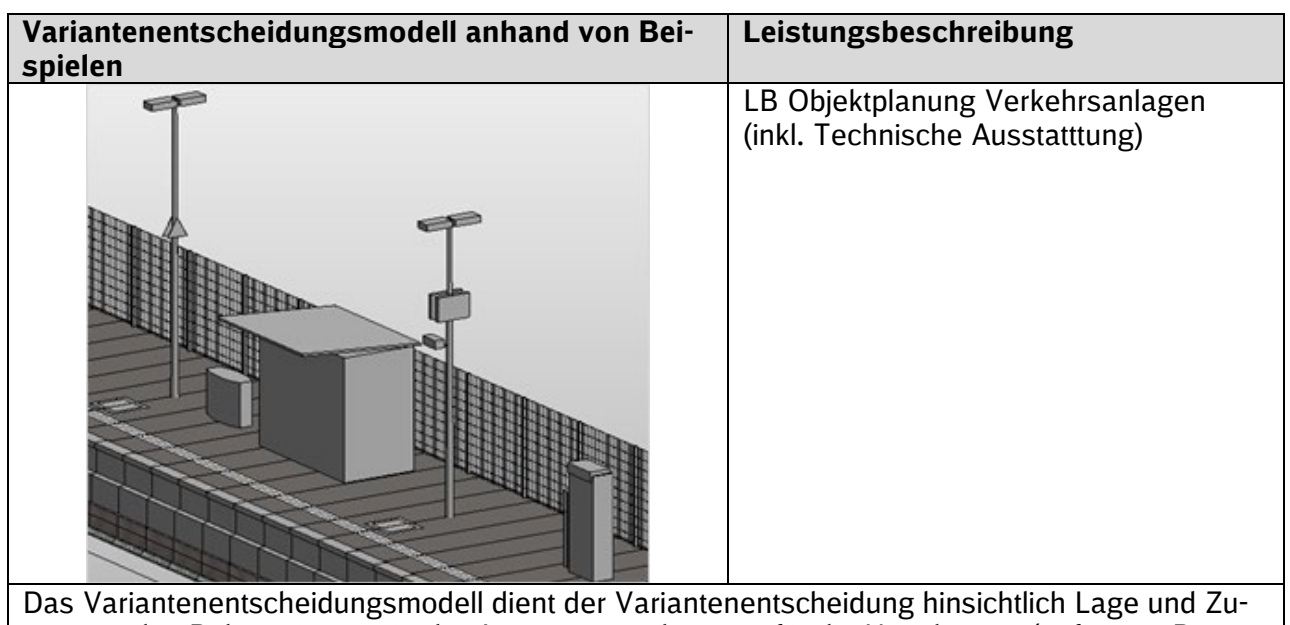

wegung des Bahnsteigs sowie der Ausstattungselemente für die Neuplanung (ggf. unter Berücksichtigung des DGM und des Bestandes).

# **3.6.7 Gesamtmodell Stufe 1 (Entwurfs- und Genehmigungsplanung)**

#### **3.6.7.1 Entwurfsplanung**

Zur Entwurfsplanung ist ein BIM-Modell mit allen funktionalen Anforderungen zu erstellen sowie die Baubarkeit nach Regelwerk nachzuweisen. Das Gesamtmodell Stufe 1 stellt somit ein realisierbares Planungskonzept, das die projektspezifischen Belange berücksichtigt, dar. Das Gesamtmodell enthält alle Fach- bzw. Teilmodelle der gesamten Planungsaufgabe. Hierbei sind die Vorgaben des LoI 200 und min. LoG 200 zu berücksichtigen. Aus dem Modell können Mengen bzw. Volumen ermittelt sowie entsprechende Bauteilstücklisten erstellt werden. Auf dieser Basis kann der Kostenplan erstellt werden.

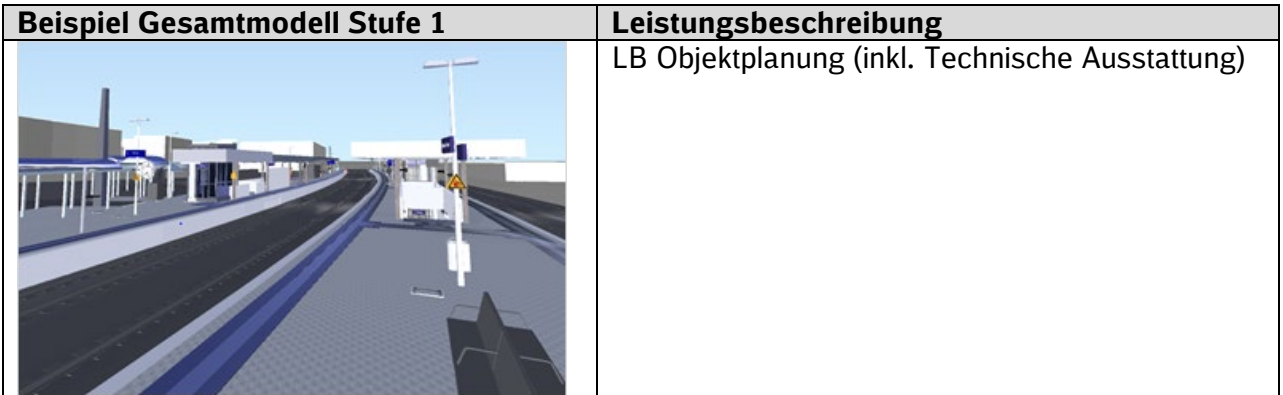

Das Gesamtmodell Stufe 1 dient der Prüfung der zusammengeführten Fachmodelle und stellt die gesamte Neuplanung innerhalb der Planungsgrenzen dar.

#### **3.6.7.2 Genehmigungsplanung**

Die Anforderungen an die Genehmigungsplanung sind zum Projektstart abzustimmen. Die Genehmigungsplanung enthält alle Leistungen, die zur Zusammenstellung eines Bauantrages erforderlich werden und wird auf der Grundlage der Entwurfsplanung erstellt.

Die für die Genehmigungsplanung notwendigen Plandokumente sind aus dem BIM-Modell abzuleiten und entsprechend des "Leitfadens zur einheitlichen Gestaltung von Antragsunterlagen [für Infrastrukturvorhaben der Eisenbahn des Bundes"](https://www.eba.bund.de/SharedDocs/Downloads/DE/PF/LFAntragsunterlagen/51_lfantragsunterlagen.pdf?__blob=publicationFile&v=9) des Eisenbahnbundesamtes (EBA) aufzubereiten. Für die Ableitung der Plandokumente kann die Projektvorlage genutzt werden.

Das Plandokument muss in Bezug auf den im Leitfaden genannten Detaillierungsgrad weiter reduziert werden.

Parameter, welche im Erläuterungsbericht (Genehmigungsplanung) bzw. dessen Anlagen verwendet werden (z.B. Formular zur Umwelterklärung), müssen mit dem BIM-Modell übereinstimmen.

Ein Planungsheft sowie ein gerendertes BIM-Modell für die TÖB sind vorzulegen.

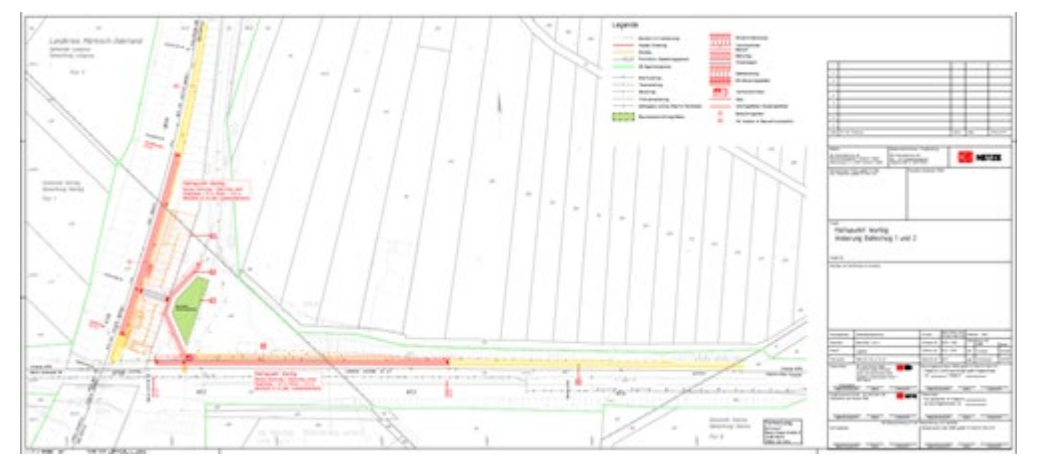

Abbildung 17 Genehmigungsplan aus Modell erstellt

### **3.6.8 Gesamtmodell Stufe 2 (Ausführungsplanung)**

Das BIM-Modell wird auf Basis der Ergebnisse des genehmigten Entwurfs entsprechend LoI und min. LoG 300 fortgeschrieben und stellt eine ausführungsreife Lösung dar. Das Gesamtmodell Stufe 2 enthält alle Fach- bzw. Teilmodelle der gesamten Planungsaufgabe sowie die für die Bauausführung notwendigen Informationen. Weiterhin ist zur Ausführungsplanung ein entsprechendes Planungsheft vorzulegen.

Aus dem Modell können die Mengen bzw. Volumen sowie entsprechende Bauteilstücklisten ermittelt werden. Dies ist Voraussetzung für die Erstellung der Leistungsverzeichnisse sowie den daraus abgeleiteten Kostenanschlag. Die ermittelten Mengen dienen ebenfalls als Abrechnungsgrundlage der Bauleistungen.

Das Gesamtmodell Stufe 2 dient der Prüfung der zusammengeführten Fachmodelle und stellt die gesamte Neuplanung innerhalb der Planungsgrenzen dar.

Zusätzliche/abweichende Anforderungen zum LoG 200:

- Bauteile gliedern sich hierarchisch in Bauteilgruppen (z.B. Aufzug) und Bauteilkomponenten erster Stufe (z.B. Mundhaus, Aufzugschacht) und zweiter Stufe (z.B. Mundhaus mit Pfosten und Glasscheiben, Aufzugsschacht mit Schachtgerüst).
- Zusätzliche Einbauteile (z.B. Fahrkorb) werden schematisch dargestellt / im As-Built-Modell werden Einbauteile (z.B. Fahrkorb, Motor, Gegengewicht) dargestellt.

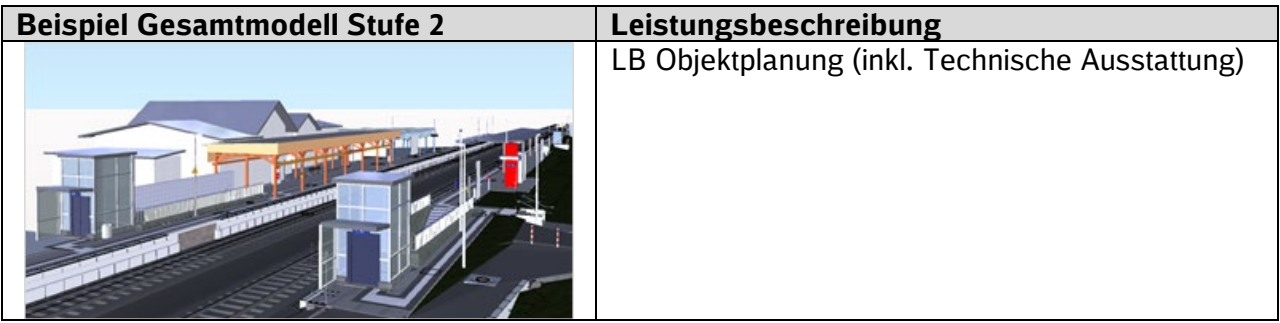

#### **3.6.9 As-Built-Modell**

Das As-Built-Modell soll den tatsächlich gebauten Bestand abbilden und alle Informationen entsprechend des LoI 400 und min. LoG 300 bzw. mindestens dem LoG des Gesamtmodells Stufe 2 entsprechen. Im As-Built-Modell werden schematische Darstellungen der Einbauteile durch konkrete Einbauteile (z.B. Fahrkorb, Motor, Gegengewichte) ersetzt. Das As-Built-Modell stellt eine Revision des Gesamtmodells Stufe 2 dar und wird darüber hinaus um betriebsrelevante Daten ergänzt. Projektrelevante Attribute, die z.B. zur Zuordnung einzelner Bauteile zu Bauphasen im Projekt dienten, also der Projektabwicklung dienten, müssen aus dem As-Built-Modell entfernt werden. Als Grundlage der Erstellung und Fortschreibung des As-Built-Modells können Punktwolken genutzt werden (s. [3.6.3 Punktwolken\)](#page-51-0).

Das As-Built-Modell wird u.a. dazu genutzt, die für den Betrieb relevanten Daten zu übergeben.

Das As-Built-Modell wird i.d.R. vom Hauptauftragnehmer Bau erstellt. In der Leistungsphase 8 der Leistungsbeschreibung Objektplanung kann die Erstellung des As-Built-Modells optional auch dem Objektplaner zugeordnet werden.

#### **3.7 BIM-Anwendungsfälle**

Nachfolgend werden Anwendungsfälle der BIM-Methodik näher beschrieben. Die Festlegung der vom AG geforderten BIM-Anwendungsfälle erfolgt vor Ausschreibung der Leistung im BIM-Projektabwicklungsplan (BAP).

#### **3.7.1 Vereinbarte BIM-Anwendungsfälle nach Projektarten der DB Station&Service AG**

In der folgenden Tabelle sind die BIM-Anwendungsfälle für ausgewählte Standardprojekte der DB Station&Service AG bewertet und festgelegt.

Weitere Anwendungsfälle, die aus Sicht des Auftragnehmers Planung erforderlich sind, um die qualitätsgerechte und genehmigungsfähige Planung gemäß Werkvertrag zu erreichen, sind vom Auftragnehmer Planung zu ergänzen. Hierzu gehören auch Anwendungsfälle, die mit dem **Zusatz** "AN" gekennzeichnet sind, wenn diese nicht vom AG gefordert werden.

Die Standardprojekte sind als Portfolio zu betrachten, beispielsweise beinhaltet die Erneuerung oder der Neubau einer Verkehrsstation durchaus auch den Neubau/die Erneuerung eines Aufzuges oder einer Fahrtreppe, Unterführung oder ähnliches. Dagegen ist ein Austauschprogramm der Fördertechnik zum Portfolio Aufzüge und Fahrtreppen zugehörig. Die Zugehörigkeit zu einem Portfolio und die damit einhergehende Festlegung der Anwendungsfälle wird nach dem Überwiegend-Prinzip entschieden.

**Neubau (N):** Neubau einer Verkehrsstation, eines Empfangsgebäudes oder einer sonstigen nicht vorhandenen Anlage.

**Erneuerung (E):** Ersatz einer vorhandenen Anlage oder von vorhandenen Anlagenteilen, gekennzeichnet durch vorherigen Rückbau der Alt-Anlage(-teile) und darauf im zeitlichen Zusammenhang folgenden baulich technischen Anlagenersatz *(Synonyme: Sanierung, Instandsetzung, Ersatzneubau, Modernisierung, Austausch, grundlegende Erneuerung).*

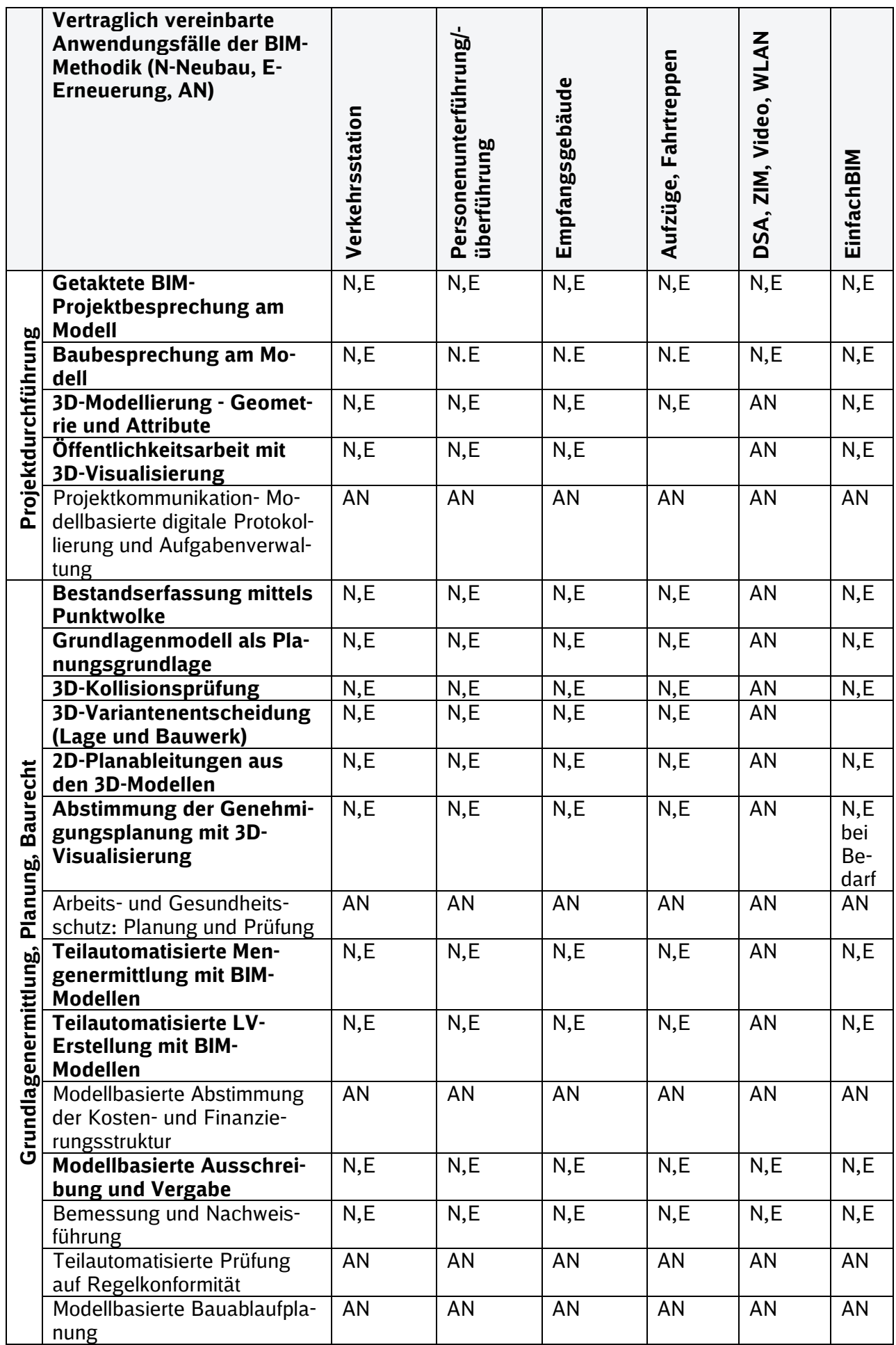

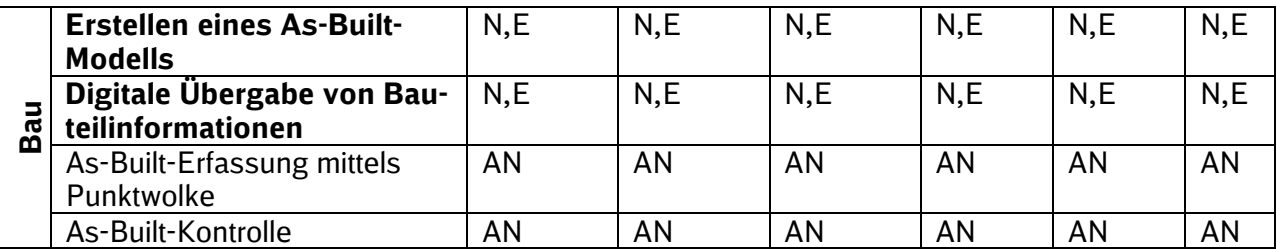

Tabelle 6 Vereinbarte BIM-Anwendungsfälle nach Projektarten der DB Station&Service AG

#### **3.7.2 Getaktete BIM-Projektbesprechung am Modell**

#### *(000 Grundsätzliches) (060 Planungsfortschrittskontrolle und Qualitätsprüfung)*

**Example 19.11.25**<br> **Example 10.11.25**<br> **Example 10.12.11.25**<br> **Example 10.12.11.25**<br> **Example 10.12.12.12 AN AN AN AN AN AN AN AN AN AM AN AM A Computer of the Computer of the Computer of the Computer of the Computer of** Das parallele, getaktete Arbeiten aller Projektbeteiligten am Modell erhöht die Planungsqualität und beschleunigt die Planungsprozesse, indem bspw. Synergien der einzelnen Fachplanungen genutzt werden können bzw. Abstimmungsprozesse zwischen den Projektbeteiligten unmittelbar im Planungsverlauf geführt werden können. Ziel der getakteten BIM-Projektbesprechungen ist der Abgleich des Planungsstandes der Fachmodelle mit allen Projektbeteiligten.

Die Getaktete BIM-Projektbesprechung ist die Planungsbesprechung, die bis zum Abschluss des Gesamtmodells Stufe 2 durchgeführt wird. Hierfür lädt die Projektleitung des AG mit Planungsstart zu getakteten BIM-Projektbesprechungen ein. Die Taktung ist mindestens 4 Wochen. Je nach Komplexität oder Termindruck wird auf einen zweiwöchentlichen oder wöchentlichen Takt erhöht.

Die Besprechungen erfolgen grundsätzlich online unter Nutzung des BKU-Standards MS-Teams.

Zentraler Bestandteil der BIM-Projektbesprechung ist das Koordinationsmodell, welches alle Planungsstände der Fachmodelle und Bestandsinformationen beinhaltet. Das Koordinationsmodell dient u.a. der Feststellung des Planungsfortschritts, der Kollisionsprüfung und der Umsetzung der Aufgabenstellung.

Der AN lädt hierfür vor jeder BIM-Projektbesprechung das Koordinationsmodell und die Fachmodelle (für den Datenaustausch) sowie alle für die jeweilige BIM-Projektbesprechung benötigten Arbeitsstände (z.B. Erläuterungsbericht) auf die Projektkommunikationsplattform hoch.

Zur getakteten BIM-Projektbesprechung am Modell hat der AN insbesondere folgende Punkte umzusetzen:

- Bereitstellung des Koordinationsmodells min. 2 Arbeitstage vor jeder BIM-Projektbesprechung in der Projektkommunikationsplattform gem. Vorgaben der [Ergän](http://www.deutschebahn.com/PKP-Regelungen)[zenden Regelungen zur Nutzung der Projektkommunikationsplattform](http://www.deutschebahn.com/PKP-Regelungen)
- Vorbereitung der BIM-Projektbesprechung (z.B. Aufbereitung des Koordinationsmodells durch voreingestellte Ansichtspunkte, Aufbereitung der Kollisionen, Verknüpfung von Kollisionen und Konflikten im Koordinationsmodell)
- Organisation und modellgestützte Durchführung der BIM-Projektbesprechungen
- Protokollierung und Verteilung der Ergebnisse der BIM-Projektbesprechung (z.B. BIM-Koordinator)
- Nachweis der Regelkonformität nach Ril 813 am Modell (z.B. Durchgangsbreiten, Abstände, Neigungen, Freiflächen, …)

Es wird vom AN nicht erwartet, dass zum Termin eine konfliktfreie Planung vorliegt, sondern alle Projektbeteiligten tauschen sich über den erreichten Planungsstand aus und legen das weitere Vorgehen fest.

### **3.7.3 Baubesprechung am Modell**

#### *(000 Grundsätzliches) (140 Baufortschrittskontrolle)*

Die Baubesprechung am Modell ist die reguläre Baubesprechung. Hierzu lädt die Bauüberwachung mit Start der Bauausführung ein.

Das BIM-Modell ist somit Bestandteil der Baubesprechung. Das Gesamtmodell Stufe 2 visualisiert dabei die zu realisierende Planung bzw. Bauausführung. Darüber hinaus kann eine regelmäßige modellbasierte Abstimmung des Bauablaufs, Nachverfolgung des Baufortschritts sowie Abgleichs des jeweiligen Bauzustands mit allen Projektbeteiligten am Modell durchgeführt werden.

Anhand des As-Built-Modells wird die Planung mit dem gebauten Bestand abgeglichen.

Zur Baubesprechung mit BIM hat der AN insbesondere folgende Punkte umzusetzen:

- Durchführung durch das Modell inkl. Vorbereitung durch z.B. Aufbereitung voreingestellter Ansichtspunkte, Kollisionen etc.
- Bereitstellung des As-Built-Modells mit Fertigstellung der Bauleistung in der Projektkommunikationsplattform gem. Vorgaben der [Ergänzenden Regelungen zur Nutzung der](http://www.deutschebahn.com/PKP-Regelungen)  [Projektkommunikationsplattform](http://www.deutschebahn.com/PKP-Regelungen)

Es wird vom AN nicht erwartet, dass im Verlauf der Bauphase ein fertiggestelltes As-Built-Modell vorliegt, sondern alle Projektbeteiligten tauschen sich über den erreichten Bauzustand am BIM-Modell aus und legen das weitere Vorgehen fest. Nach Fertigstellung der Bauleistung wird das As-Built-Modell vom AN übergeben und spätestens in der letzten Baubesprechung final besprochen.

#### **3.7.4 3D-Modellierung - Geometrie und Attribute**

#### *(000 Grundsätzliches)*

Die Objektplanung und alle Fachplanungen werden in einem festgelegten Koordinatensystem (Koordinatensystem Personenbahnhöfe) mit 3D-Bauteilen modelliert und attribuiert. Der geometrische Detaillierungsgrad (LoG) und die Attribuierung (LoI) hängen von der Projektart, der Projektphase und den Anwendungsfällen ab. Hierfür sind die **Modellierungsrichtlinie** (s. [Anla](#page-107-0)[ge 2 Modellierungsrichtlinie\)](#page-107-0), die Vorgaben zum **[LoG](#page-118-0)** und **[LoI](#page-120-0)** sowie die [Anlage A – Digitale](https://www.deutschebahn.com/download-digitale-bauteilbibliothek-baustandards)  [Bauteilbibliothek und Baustandards](https://www.deutschebahn.com/download-digitale-bauteilbibliothek-baustandards) der Vorgaben zur Anwendung der BIM-Methodik als auch die Vorgaben zur **Modellstruktur** (s. [4.10 Modellstruktur und Ansichtspunkte\)](#page-123-0) zu beachten.

Detaillierungsgrad und Informationsgehalt des Modells müssen so gewählt werden, dass die im BIM-Projektabwicklungsplan festgelegten BIM-Ziele und BIM-Anwendungsfälle umgesetzt werden können.

Für 3D-Prototypen der Projektart *EinfachBIM-Bauen in einfachen Verhältnissen* entfallen die Vorgaben zum LoI.

Zur Umsetzung des Anwendungsfalls hat der AN insbesondere folgende Punkte zu beachten:

- Festlegung der Modellstruktur
- Abstimmung/Festlegung des geodätischen Datums sowie der Projektkoordinaten
- 3D-Modellierung gem. festgelegter Mindestvorgaben des AG
- vollständige Attribuierung gem. den [Vorgaben zum LoI](#page-120-0) gem. [Anlage A Digitale Bau](https://infoplattform-personenbahnhoefe.deutschebahn.com/resource/blob/7717102/cfb3b3e84c626e08256be48dea46a55e/BIM-Vorgaben-Anlage-A-data.pdf)[teilbibliothek und Baustandards](https://infoplattform-personenbahnhoefe.deutschebahn.com/resource/blob/7717102/cfb3b3e84c626e08256be48dea46a55e/BIM-Vorgaben-Anlage-A-data.pdf) der Vorgaben zur Anwendung der BIM-Methodik
- Übergabe der ausgefüllten Übergabetabelle im .xlsx-Format in die Projektkommunikationsplattform je BIM-Modellstufe im Planungsverlauf [\(Übergabe der anlagenspezifischen](#page-45-3)  [Attribute an SAP-PM\)](#page-45-3)

# **3.7.5 3D-Kollisionsprüfung**

### *(050 Koordination der Fachgewerke)*

Durch das getaktete Zusammenführen von Planungsständen der Fachmodelle in ein Koordinationsmodell zur Kollisionsprüfung und systematischen Konfliktbehebung wird die Planungsqualität systematisch erhöht. Die Kollisionsprüfung erfolgt planungsbegleitend durch ein regelmäßiges Zusammenführen aller Fachmodelle sowie Bestandsinformationen (z.B. Punktwolken, 2D-Bestandspläne, Vermessungsdaten etc.) in ein Koordinationsmodell und ist mit geeigneter Software durchzuführen.

In dem Koordinationsmodell können Kollisionen der Gewerke untereinander bzw. die Einhaltung von räumlichen Normen, wie z. B. Durchgangsbreiten oder freizuhaltende Flächen, visuell oder auch automatisiert erkannt werden. Koordinationsmodelle werden vom Hauptauftragnehmer Planung, in der Regel vom BIM-Koordinator, erstellt. Die BIM-Projektbesprechungen dienen zur Besprechung der Koordinationsmodelle sowie der Abstimmung zu Konflikten und Kollisionen. Festlegungen zur Konfliktbehebung werden ebenfalls dort getroffen.

Die Federführung und die Verantwortung für das BIM-Koordinationsmodell liegen beim Hauptauftragnehmer Planung (z.B. BIM-Koordinator).

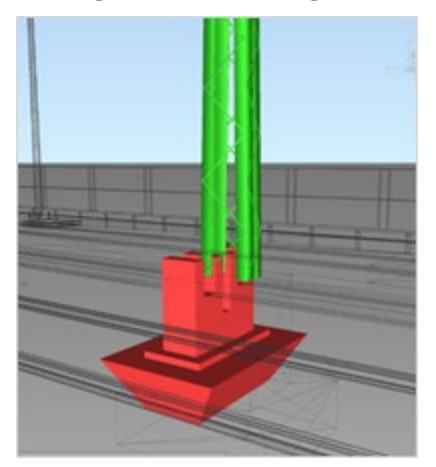

Abbildung 18 Kollision Fundament modularer Bahnsteig mit Mast

Hierzu hat der AN insbesondere folgende Punkte umzusetzen:

- regelmäßiges Zusammenführen der Fachmodelle und der Bestandsinformationen zu einem Koordinationsmodell, mindestens in Vorbereitung auf die BIM-Projektbesprechungen
- Bereitstellung des Koordinationsmodells mindestens zwei Arbeitstage vor jeder BIM-Projektbesprechung in der Projektkommunikationsplattform für alle Projektbeteiligten
- Durchsprache des Modells und Kollisionen in der BIM-Projektbesprechung
- Festhalten von Lösungsansätzen und Zuordnung von Terminen und Verantwortlichkeiten
- Lieferung des Qualitätssicherungsbericht inkl. Nachweis der Kollisionsprüfung

### <span id="page-65-0"></span>**3.7.6 Öffentlichkeitsarbeit mit 3D-Visualisierung**

#### *(040 Visualisierung)*

Aus BIM-Modellen können Visualisierungen für die Öffentlichkeitsarbeit abgeleitet werden. Visualisierungsvarianten können 3D-Renderings, Videos, VR/AR-Anwendungen, 3D-Drucke oder einfache Screenshots sein.

Als einfachste Variante der Visualisierung können BIM-Modelle oder Screenshots des BIM-Modells zur 3D-Visualisierung verwendet werden.

3D-Renderings können aus BIM-Modellen abgeleitet werden und werden in einfache (nicht nachbearbeite) und hochauflösende (nachbearbeitete) 3D-Renderings unterschieden.

Alternativ können auch Videos des BIM-Modells oder VR/AR-Anwendungen aus dem BIM-Modell erstellt werden.

Die erforderlichen Visualisierungsvarianten werden in Abstimmung mit dem AG in Anhängigkeit des jeweiligen Verwendungszwecks festgelegt.

Für Projekt der Projektart *EinfachBIM-Bauen in einfachen Verhältnissen* sind BIM-Modelle und Screenshots vom BIM-Modell ausreichend für die Öffentlichkeitsarbeit.

**Visualisierung anhand von Beispielen Leistungsbeschreibung** Einfache **Visualisierung in einer Kollaborationssoftware** oder LB Objektplanung Verin einem Modellviewer kehrsanlagen (inkl. Technische Ausstattung) Modelldarstellung in Navisworks **Rendering:** Die Visualisierung der Planung anhand von realitäts-LB Objektplanung Vernahen Bildern zur Präsentation bei Dritten. Die Standpunkte werkehrsanlagen (inkl. Techden vorab mit der Projektleitung des AG abgestimmt. nische Ausstattung) m **Virtual-Reality (VR)** ist die Visualisierung der Planung in einer LB Objektplanung Verinteraktiven virtuellen Umgebung von einem oder mehreren kehrsanlagen (inkl. Tech-Standpunkten aus (Standpunkte werden vorab mit der Projektleinische Ausstattung)tung des AG abgestimmt). Das Modell kann auch ohne Standpunkte als Virtual-Reality-Anwendung komplett begehbar gemacht werden. Dient zur Präsentation bei Dritten und kann direkt aus der CAD-Software erstellt werden.

Im Folgenden werden verschiedene Visualisierungsmöglichkeiten dargestellt.

LP05-06-V01 Vorgaben zur Anwendung der BIM-Methodik, I.SPM 4, 15.11.23 67

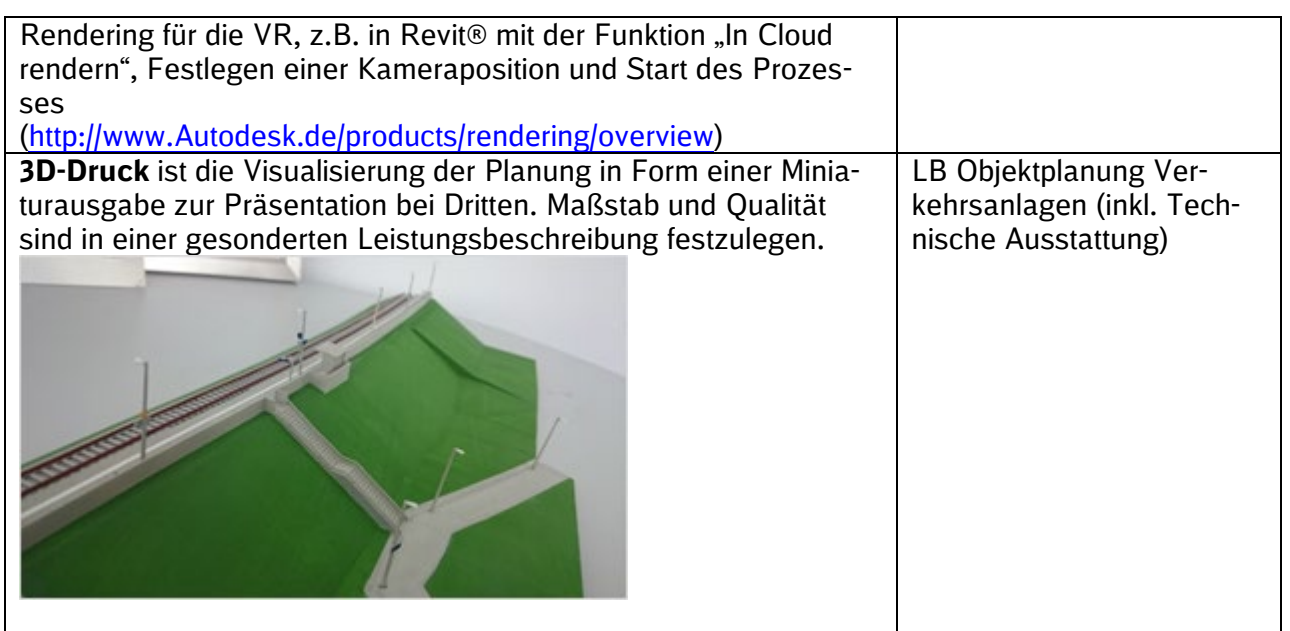

### **Hinweise zum Rendering**

Die Mindestanforderungen für das Rendering werden wie folgt beschrieben. Projektspezifische Anpassungen und Festlegungen sind mit dem Projektleiter abzustimmen.

Leistung:

- Oberflächen mit realitätsnahen Materialeinstellungen (Textur, Shader, Spiegelung)
- Renderings mit realistischer Berechnung von Licht (volumetrisch), Schatten, Global Illumination, Ambient Occlussion
- Lichtberechnung mit realer Himmelsausrichtung (realitätsnahe Sonnenstandssimulation)
- **Ergänzung des Renderings um Austattungsgegenstände und Personen**
- **-** Darstellung der Umgebung:
	- Variante 1: Umgebungsmodell (ohne zusätzliche Modellierung, s. [Kap. 3.6.5.5](#page-55-0) in den räumlichen Grenzen, die sich aus den Vogelperspektiven ergeben)
	- Variante 2: Luftbildaufnahme als Grundlage mit drübergelegtem Rendering

#### Umfang:

- Vogelperspektiven (für die Bahnhofskategorie 4-7 zwei Bilder)
- Zuwegungen (falls die Rechte/Interessen Dritter hier von besonderer Bedeutung sind)
- **Bilder je Bahnsteig vom Bahnsteiganfang und vom Bahnsteigende**
- Bilder zu markanten Punkten des Bahnsteigs (Wetterschutzhaus, EG, Aufzüge…)

Zusätzliche Leistungen:

- realitätsnahe Berücksichtigung von Beleuchtungskörpern unter Verwendung von IES-Lichtdaten
- weitere Sonnenstandsimulationen (Winter/Sommer) an ausgewählten Kamerapositionen (zur Prüfung von Verschattungen und Blendwirkung)
- **-** Animationsfilme (Rundflug, Bahnsteigbegehung)

#### Zu verwendende Formate:

JPG, PNG (nach Bedarf auch AVI, MPEG)

Mindestanforderung einer Auflösung von 1754×1240 bei 150dpi

#### **Hinweise zum vereinfachen Rendering**

Die Mindestanforderungen für das Rendering werden wie folgt beschrieben. Projektspezifische Anpassungen und Festlegungen sind mit dem Projektleiter abzustimmen.

Leistung:

- Darstellung der Umgebung: Umgebungsmodell (ohne zusätzliche Modellierung, s. [Kap.](#page-55-0)  [3.6.5.5](#page-55-0) in den räumlichen Grenzen z.B. aus GoogleEarth,)
- Vogelperspektiven (für die Bahnhofskategorie 4-7 zwei Bilder)
- Zuwegungen (falls die Rechte/Interessen Dritter hier von besonderer Bedeutung sind)
- Bilder zu markanten Punkten des Bahnsteigs (Wetterschutzhaus …)

Zu verwendende Formate:

- JPG, PNG
- Mindestanforderung einer Auflösung von 1754×1240 bei 150dpi Abhängig von der erforderlichen Druckgröße

#### <span id="page-68-0"></span>**3.7.7 Bestandserfassung mittels Punktwolke**

#### *(010 Bestandserfassung und -modellierung)*

Die Bestandserfassung ist die Erfassung des IST-Zustands eines bestehenden Bauwerks und der Umgebung mittels georeferenzierten Punktwolken.

Für die Projektart *EinfachBIM-Bauen in einfachen Verhältnissen* sind einfache Punktwolken mit einer Genauigkeit von ±50-100mm zur Visualisierung des Bahnsteigs und der Umgebung ausreichend.

Der AN liefert die Punktwolke gem. den Vorgaben und berücksichtigt insbesondere:

- die zu übergebenden Formatvorgaben gem. [3.8.1 Datenlieferungsplan](#page-75-0)
- Lieferung des Übergabeblatts ["Bestätigung Lieferung Punktwolke"](https://infoplattform-personenbahnhoefe.deutschebahn.com/resource/blob/7716892/579acbcef7b0dce0bf073c51d582ede8/Beispiel_Bestaetigung-Lieferung-Punktwolke_Anlage-LF-data.pdf) in die Projektkommunikationsplattform
- Angabe des Level of Accuracy gem. [3.3.3 Level of Accuracy \(LoA\)](#page-45-2) / [4.5 Level of Accu](#page-120-1)[racy](#page-120-1)
- Übergabe der Punktwolken an den AG auf einem Datenträger für die Langzeitarchivierung
- Übergabe der Punktwolken an den AG auf zwei weiteren Datenträgern für die Verwendung im Projekt (Notwendigkeit projektspezifisch im BAP zu vereinbaren)
- Einhaltung der Vorgaben zur Pfadbezeichnung auf dem Datenträger gem. [3.6.3.1 Refe](#page-51-1)[renzieren von Punktwolken](#page-51-1)
- Bezeichnung der Laserscans gem. [TM 2017-03 I.SBB,](https://infoplattform-personenbahnhoefe.deutschebahn.com/pbhf/regelwerk/TM-2017-03-I-SBB-Dokumentationsvorgaben-7719042) Anlage 813.0104A05 Dokumentationsvorgaben

Die Übergabe zur Langzeitarchivierung an I.SPM 1 erfolgt nach Abnahme der Vermessungsleistungen (Punktwolkendateien) durch die Projektleitung.

### **3.7.8 Grundlagenmodell als Planungsgrundlage**

*(010 Bestandserfassung und -modellierung)*

Die BIM-Methodik bedarf einer für die Planungsaufgabe erforderlichen Bestandsaufnahme der Fachgewerke, der Umgebung und des Baugrunds, die in einem Grundlagenmodell zusammengefasst werden. Damit wird eine eindeutige Planungsgrundlage für den Aufsatz der Neuplanung erreicht (siehe [3.6.5 Grundlagenmodell und Bestandsaufnahme\)](#page-53-0).

Hinweis: Eine 3D-Modellierung des Bestands erfolgt **nur** in diesem Umfang und Detaillierungsgrad, in dem dieser für die Umsetzung der Planungsaufgabe erforderlich ist.

Hierzu hat der AN insbesondere folgende Punkte umzusetzen:

- Bedarfsgerechte Modellierung aus der Punktwolke
- Angabe des LoA für den modellierten Bestand gem. [3.3.3 Level of Accuracy \(LoA\)](#page-45-2) [/4.5](#page-120-1)  [Level of Accuracy](#page-120-1)
- Beschaffung weiterer/fehlender Bestandsunterlagen/-informationen
- Erfassung von projektrelevanten Bestandsinformationen, z.B. Baugrund
- lagerichtige Zusammenführung aller Eingangsdaten in einem Koordinationsmodell
- Abgleich der Bestandsinformationen mit dem IST-Bestand
- Übergabe des Grundlagenmodells in der PKP gem. den [Ergänzenden Regelungen zur](http://www.deutschebahn.com/PKP-Regelungen)  [Nutzung der Projektkommunikationsplattform](http://www.deutschebahn.com/PKP-Regelungen)

#### **3.7.9 3D-Variantenentscheidung (Bauwerk und Lage)**

*(030 Planungsvarianten bzw. Erstellung haushaltsbegründender Unterlagen)*

Die Variantenentscheidung erfolgt im Rahmen der Vorplanung. Die Visualisierung als 3D-Modell erleichtert die Entscheidung für die Lage (z.B. der Bahnsteige) und das Bauwerk (z.B. Ausführungsvariante des Bahnsteigdach).

Die **Variantenentscheidung für die Lage** kann auf Basis vereinfachter BIM-Modelle (Variantenentscheidungsmodell) erfolgen. Für dieses Modell können Bauteile aus der Bauteilbibliothek verwendet werden, die ggf. mit geringerem Detaillierungsgrad dargestellt werden oder es werden durch den Auftragnehmer selbst erstellte Volumenkörper abgebildet. Kundenwirksame Bauteile, z.B. Ausstattungselemente, werden so dargestellt, dass eine realistische Visualisierung möglich ist. Für die selbst erstellten Bauteile bzw. Volumenkörper sind die Vorgaben des LoI und min. LoG 100 zu berücksichtigen.

**Variantenentscheidungen zum Bauwerk** (z.B. für Bahnsteigdächer) erfolgen auf der Grundlage detaillierterer Modelle. Für die erforderlichen Variantenstudien ist min. LoG200 einzuhalten. (s. [3.6.6 Variantenentscheidungsmodell \(Vorplanung\)\)](#page-58-0)

Der Detaillierungsgrad ist so zu wählen, dass sowohl die entscheidungsrelevanten Projektparameter (Kosten, Termine, Qualität) bestimmt werden können, als auch die Nutzer der Anlagen die Betriebs-, Instandhaltungstauglichkeit und Kundenfreundlichkeit bewerten können.

Das Variantenentscheidungsmodell ist ergänzend zum Bestand in ein Umgebungsmodell so eingebettet, dass die Abhängigkeiten des geplanten Bauwerks zum Umfeld beurteilt werden können. (s. [3.6.6 Variantenentscheidungsmodell \(Vorplanung\)\)](#page-58-0)

Sofern einfache Verhältnisse im Projekt vorliegen und keine wesentliche Entscheidung zur Lage erforderlich ist, kann ausgehend von einer groben Bestandsaufnahme eine Variantenentscheidung mithilfe eines 3D-Prototyps mit **allen** Stakeholdern abgestimmt werden (siehe auch [1.6.1](#page-20-0)  [EinfachBIM:Bauen in einfachen Verhältnissen als vereinfachter Planungsablauf durch Einpha](#page-20-0)[senplanung\)](#page-20-0).

#### **3.7.10 2D-Planableitungen aus den 3D-Modellen**

#### *(080 Ableitung von Planunterlagen)*

In der BIM-Methodik erhalten die 3D-Fachmodelle die aktuellen Informationen über das Bauwerk. Die erforderlichen 2D-Pläne (z.B. Genehmigungspläne, Ausführungspläne) sind aus den 3D-Modellen abzuleiten. (s. [Anlage 2 Modellierungsrichtlinie\)](#page-107-0)

Grundriss-, Draufsicht-, Schnitt- und Ansichtspläne sowie Genehmigungspläne werden somit ausschließlich aus dem BIM-Modell abgeleitet.

Alle aus dem Modell auszugebenden Plandarstellungen müssen einem einheitlichen Format folgen. Für alle Pläne ist eine eindeutige Dateikennzeichnung anzuwenden. Hierbei ist die Ril 813.0104 für Projekte der DB Station&Service AG zu beachten.

Eine Layerkennzeichnung gem. 813.0104A07 ist für 2D-Planableitungen nicht erforderlich. Die Übergabe einer dwg-Datei für 2D-Planableitung ist innerhalb der Planungsphase nicht erforderlich. Ausnahme bilden 2D-Planableitungen für Anträge an das EBA bzw. anderen Behörden, freigegebene Ausführungspläne und Bestandsunterlagen. Bei der Modellierung muss daher immer sichergestellt werden, dass eine Ableitung aus dem Modell den Zeichnungsstandards entspricht, so dass z.B. der AN Bau 2D-Planableitungen aus dem BIM-Modell für die Bauausführung oder Bestandsunterlagen generieren kann.

**Hinweis:** Das EBA fordert für die Planfeststellung bisher noch konventionelle Unterlagen; diese Pläne müssen aus dem 3D-Modell abgeleitet und entsprechend des ["Leitfadens zur einheitli](https://www.eba.bund.de/SharedDocs/Downloads/DE/PF/LFAntragsunterlagen/51_lfantragsunterlagen.pdf?__blob=publicationFile&v=9)[chen Gestaltung von Antragsunterlagen für Infrastrukturvorhaben des Eisenbahn des Bundes"](https://www.eba.bund.de/SharedDocs/Downloads/DE/PF/LFAntragsunterlagen/51_lfantragsunterlagen.pdf?__blob=publicationFile&v=9) des Eisenbahnbundesamtes (EBA) aufbereitet werden. Für die Ableitung der Plandokumente kann die [Projektvorlage](#page-116-0) genutzt werden.

# **3.7.11 Abstimmung der Genehmigungsplanung mit 3D-Visualisierung**

### *(040 Visualisierung & 090 Genehmigungsprozess)*

Die 3D-Visualisierung führt zu einer erheblichen Erleichterung der Abstimmungen mit Trägern öffentlicher Belange, wie Denkmalschutz, Kommune, Aufgabenträger, Behindertenverbände, Anlieger und dem Eisenbahnbundesamt. Für die Genehmigungsplanung sind in der Regel einfache **Renderings** und/oder die Möglichkeit der Betrachtung mit einer **Virtual Reality-Anwendung**, z.B. Google-Cardboard, ausreichend. Eine Beschreibung dieser Visualisierungsvarianten kann [3.7.6 Öffentlichkeitsarbeit mit 3D-Visualisierung](#page-65-0) entnommen werden.

Die erforderlichen Visualisierungsvarianten werden in Abstimmung mit dem AG im BIM-Projektabwicklungsplan festgelegt.

### **3.7.12 Teilautomatisierte Mengenermittlung mit BIM-Modellen**

### *(100 Mengen- und Kostenermittlung)*

Die modellbasierte Mengenermittlung basiert auf der Ableitung von Mengen aus den Fachmodellen, indem die in den Fachmodellen enthaltenen Bauteile und deren Informationen ausgewertet werden. Die Mengenermittlung stellt die Grundlage der Kostenermittlung je Leistungsphase sowie der LV-Erstellung dar. Es wird daher empfohlen, das Modell entsprechend der erforderlichen Kostenstruktur zu attribuieren, sodass eine strukturierte Mengenermittlung ermöglicht wird.

Der Nachweis der Richtigkeit der Mengenermittlung und die Sicherstellung der Verwendung der Bauteile und Standardleistungstexte aus der Bauteilbibliothek der DB Station&Service AG muss durch den Auftragnehmer erfolgen. AN liefert in Rahmen des Anwendungsfalls ein Bericht /Nachweis/Übersicht, welche Positionen modellbasiert ermittelt wurden.

Sofern eine Anwendung der Baustandards nicht möglich ist, sind durch den Planer auf Basis der [Anlage 2 Modellierungsrichtlinie](#page-107-0) und der [Kurzanleitung zur Modellierung mit Revit®](https://infoplattform-personenbahnhoefe.deutschebahn.com/resource/blob/7716972/944841a67bdd9fbe986aad4bf9bb6811/Anleitung-zur-Modellierung-mit-Revit-data.pdf) Ergänzungen vorzunehmen.

Dem AN steht es frei, seinen Bürostandard für diese Aufgabe zu verwenden, sofern eine qualitätsgesicherte Übergabe der Mengenermittlung in Form einer Excel-Liste oder GAEB-Datei an den AG erfolgt.

Hierzu hat der AN insbesondere folgende Punkte umzusetzen:

- Abstimmung der Kostenstruktur als Basis für die modellbasierte Mengenermittlung
- Dokumentation der Mengenermittlung, insbesondere in Bezug auf die aus dem Modell abgeleiteten Mengen
- VOB-konforme Ableitung der Mengen für die Erstellung der Leistungsverzeichnisse

 Nachweisführung in Form eines Berichtes oder einer Übersicht, welche Mengen modellbasiert ermittelt wurden

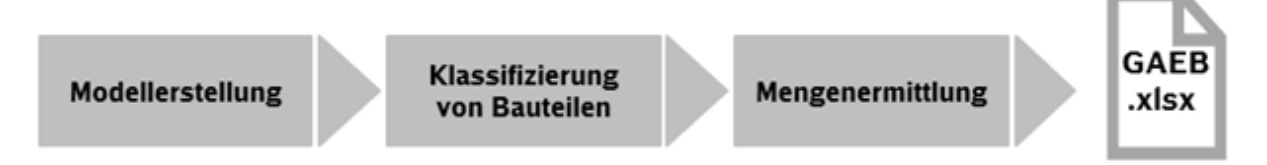

Abbildung 19 Arbeitsschritte Mengenermittlung

#### **3.7.13 Teilautomatisierte LV-Erstellung mit BIM-Modellen**

#### *(110 Leistungsverzeichnis, Ausschreibung, Vergabe)*

Leistungsverzeichnisse für die Ausschreibung von Bauleistungen sind aus Fachmodellen abzuleiten. Hierzu sind die Bauteile der Fachmodelle mit dem zugehörigen LV zu verknüpfen.

Die Anwendung der Leistungsverzeichnisse der Baustandards ist vom AN sicherzustellen.

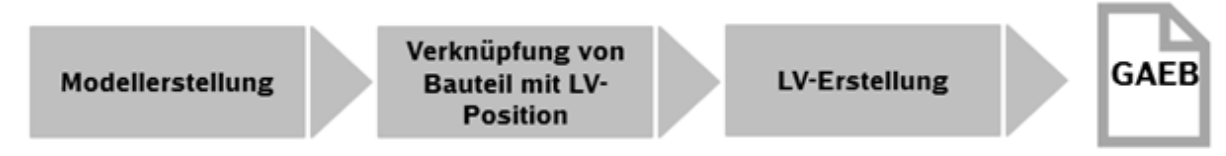

Abbildung 20 Arbeitsschritte LV-Erstellung

Dem AN steht es frei, seinen Bürostandard für diese Aufgabe zu verwenden, sofern eine qualitätsgesicherte Übergabe der GAEB-Dateien an den AG erfolgt.

In der [Kurzanleitung zur modellbasierten LV-Erstellung mit iTWO® 5D](https://infoplattform-personenbahnhoefe.deutschebahn.com/resource/blob/7717020/fb09e44728f65c8338f82e571fd01da6/Modellbasierte-LV-Erstellung-mit-iTWO-5D-data.pdf) werden alle notwendigen Schritte erläutert sowie zusätzliche Schritte beschrieben, um die Verbindung zwischen eigenen Bauteilen und den Leistungsverzeichnissen zu generieren.

Der AN liefert in Rahmen des Anwendungsfalls eine Übersicht, welche Positionen modellbasiert ermittelt wurden.

#### **3.7.14 Modellbasierte Abstimmung der Kosten- und Finanzierungsstruktur (AN)**

#### *(100 Mengen- und Kostenermittlung)*

Im Rahmen der Kostenermittlung obliegt dem AN die Abstimmung und Zuordnung zu Kontierungszielen (PSP-Elemente, AiB, Kostenstelle, Aufwand) und Finanzierungskennzeichen für das jeweilige Projekt. Durch Visualisierung von Kontierungszielen und Finanzierungskennzeichen (sofern mehr als eine Finanzierungsart vorliegt) kann die Abstimmung wesentlich verbessert werden. Hierfür werden die Kontierungsziele und Finanzierungskennzeichen durch den AN als Attribut im BIM-Modell hinterlegt und mit den zuständigen Stellen modellbasiert abgestimmt.

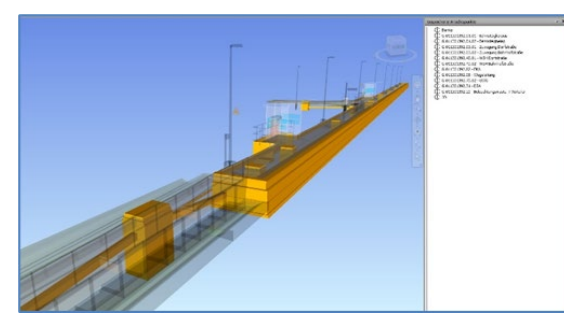

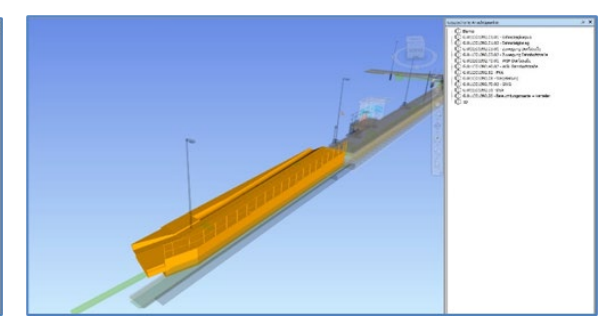

Abbildung 21 PSP-Elementstruktur
### **3.7.15 Modellbasierte Ausschreibung und Vergabe**

### *(110 Leistungsverzeichnis, Ausschreibung, Vergabe)*

Das BIM-Modell bildet die Planungswahrheit ab und stellt somit die Grundlage für die Erstellung aller Vergabeunterlagen dar. Das Modell wird im Vergabeverfahren zusätzlich über das DB Vergabeportal zur Verfügung gestellt. Das BIM-Modell wird hierdurch zum Vertragsbestandteil. Der AN stellt dabei sicher, dass Ausschreibungsunterlagen, wie 2D-Planunterlagen, Mengen, Leistungsverzeichnisse aus dem BIM-Modell abgeleitet sind und nicht von diesem abweichen.

Für die Bereitstellung des BIM-Modells im Vergabeverfahren hat der AN insbesondere folgende Punkte umzusetzen:

- Erstellung sämtlicher erforderlichen Unterlagen inkl. 2D-Planunterlagen für die Vergabe **auf Grundlage** des BIM-Modells (s. [3.7.10 2D-Planableitungen aus den 3D-Modellen\)](#page-69-0)
- Übergabe der Fachmodelle und des Gesamtmodells entsprechend der Vorgaben des Datenlieferungsplan

Die Projektleitung des AG übergibt die BIM-Modelle (Gesamtmodell und Fachmodelle) sowie weitere Vergabeunterlagen in digitaler Form an den Einkauf.

Hierbei werden BIM-Modelle im nativen sowie IFC-Format und Planunterlagen oder Terminpläne in PDF und einem bearbeitbaren Format (z.B. DXF, DWG, MPP) übergeben.

### **3.7.16 Erstellen eines As-Built-Modells**

#### *(190 Projekt- und Bauwerksdokumentation)*

Der AN erstellt ein As-Built-Modell, das den IST-Zustand des errichteten Bauwerks abbildet.

Das As-Built-Modell stellt in der Regel eine Fortschreibung bzw. Weiterentwicklung des Gesamtmodells Stufe 2 dar. Als ergänzende Grundlage zur Erstellung des As-Built-Modells können auch Punktwolken verwendet werden. (s. [3.6.9 As-Built-Modell\)](#page-61-0)

Hierzu hat der AN insbesondere folgende Punkte umzusetzen:

- Revision des Gesamtmodells Stufe 2 durch Abgleich mit dem gebauten IST-Zustand
- Modellierung des As-Built-Modells entsprechend den Vorgaben des AG
- lagerichtige Zusammenführung aller revidierten Fachmodelle im As-Built-Modell
- Übergabe des As-Built-Modells in der PKP gem. der [Ergänzenden Regelungen zur Nut](http://www.deutschebahn.com/PKP-Regelungen)[zung der Projektkommunikationsplattform](http://www.deutschebahn.com/PKP-Regelungen) und des Datenlieferungsplans

### **3.7.17 Digitale Übergabe von Bauteilinformationen**

#### *(190 Projekt- und Bauwerksdokumentation)*

Der AN erstellt das As-Built-Modell und vervollständigt die Attribuierung der Bauteile entsprechend den Vorgaben zum LoI und übergibt diese in Form einer Übergabetabelle zwei Wochen vor Abnahme der Bauleistung an den AG.

Hierzu hat der AN insbesondere folgende Punkte umzusetzen:

- vollständige Attribuierung gem. den [Vorgaben zum LoI](#page-120-0) inkl. der [Anlage A Digitale Bau](https://www.deutschebahn.com/download-digitale-bauteilbibliothek-baustandards)[teilbibliothek und Baustandards](https://www.deutschebahn.com/download-digitale-bauteilbibliothek-baustandards) der Vorgaben zur Anwendung der BIM-Methodik
- Übergabe der ausgefüllten Übergabetabelle im .xlsx- Format in die PKP zum As-Built-Modell (Übergabe der [anlagenspezifischen Attribute an SAP-PM\)](#page-45-0)

### **3.7.18 Teilautomatisierte Prüfung auf Regelkonformität (AN)**

*(060 Planungsfortschrittskontrolle und Qualitätsprüfung)*

Der AN kann die Regelkonformität des BIM-Modells mit Hilfe einer entsprechenden Software und den dort hinterlegten Regeln der Ril 813 überprüfen. Die Ril 813 ist vom AG so aufbereitet,

dass die entsprechenden Anforderungen (z.B. einzuhaltende Abstände) in einer Prüfungssoftware umgesetzt werden können.

### **3.7.19 Projektkommunikation – Modellbasierte digitale Protokollierung und Aufgabenverwaltung (AN)**

*(060 Planungsfortschrittskontrolle und Qualitätsprüfung)*

In Projekten ist die modellbasierte digitale Protokollierung von Kollisionen, Aufgaben und Änderungen zentraler Bestandteil der BIM-Projektbesprechungen. Der Austausch des Protokolls unter den Projektbeteiligten erfolgt im standardisierten Austauschformat BCF durch den AN. Zusätzlich ist das Protokoll im Anschluss an jede BIM-Projektbesprechung als .pdf-Dokument in die Projektkommunikationsplattform zu laden.

Folgende Anforderungen an die Erfassung und Verwaltung von Aufgaben, Änderungen und Kollisionen sind zu erfüllen:

- Georeferenzierung (z.B. durch Viewpoints am Modell)
- **Bilddatei**
- **Beschreibung der Aufgabe, Änderung, Kollision**
- **EXECUTE:** Zuweisung Verantwortlichkeit
- Zuweisung Datum (Erfassung, Frist)
- **Status**
- sonstige strukturierende Metadaten, wie z.B. Gewerk, Planungsabschnitt, Bauabschnitt
- Export im BCF-Format bzw. einem für alle Projektbeteiligten zugänglichem und nutzbaren Format

Die Verwaltung der Kollisionen, Aufgaben und Änderungen erfolgt in einer für alle Projektbeteiligten zugänglichen Verwaltungssoftware. Dem Auftraggeber werden hierfür vom Hauptauftragnehmer Planung Zugänge für die gesamte Projektlaufzeit zur Verfügung gestellt. Die Anzahl der Zugänge wird vom AG vor Ausschreibung im BAP festgelegt. Dabei sind die Datenschutzbestimmungen der DB Station &Service AG einzuhalten.

Für diesen Anwendungsfall hat der AN insbesondere folgende Punkte umzusetzen:

- Abstimmung der zu verwendenden Verwaltungssoftware
- Bereitstellung von x-Zugängen zur Verwaltungssoftware für den AG
- Protokollierung aller Kollisionen, Aufgaben und Änderungen im Koordinationsmodell im BCF-Format durch den Hauptauftragnehmer Planung (i.d.R. BIM-Koordinator)
- Zuordnung von Viewpoints, Bilddateien, Zuständigkeiten, Beschreibung, Datum und sonstige strukturierende Metadaten
- Hochladen des Protokolls als PDF und BCF-Dateien in die Projektkommunikationsplattform sowie Verteilung an die Projektbeteiligten

### **3.7.20 Modellbasierte Bauablaufplanung (AN)**

### *(120 Terminplanung der Ausführung & 130 Logistikplanung)*

Der AN kann die Baubarkeit seiner Planung unter der gegebenen Randbedingungen durch eine modellbasierte Bauablaufplanung überprüfen. Durch die Verknüpfung von Bauteilen eines oder mehrerer 3D-Modelle mit einem oder mehreren Terminplänen kann der Bauablauf am Modell visuell dargestellt werden (4D-Modell). Inwiefern provisorische Bauteile, Baubehelfe etc. im Bauablauf zu berücksichtigen sind, ist projektspezifisch abzustimmen.

Der visualisierte Bauablauf kann für Sperrpausen-, Bauablauf-, und Logistikplanung sowie die Wegeleitplanung herangezogen werden. Der Verwendungszweck wird im BIM-Projektabwicklungsplan festgehalten.

Als Hilfestellung dazu dient die [Arbeitshilfe Musterbauphasenplan V2.0.](https://infoplattform-personenbahnhoefe.deutschebahn.com/pbhf/regelwerk/Arbeitshilfe-Musterbauphasenplan-V2-0-10304164#?)

Sofern darüber hinaus eine Bauablaufsimulation erforderlich wird, ist diese dem AG als Video oder im .nwd-Format zu übergeben.

### **3.7.21 Bemessung und Nachweisführung (AN)**

### *(070 Bemessung und Nachweisführung)*

Der AN kann durch die Nutzung eines BIM-Modells für Bemessung und Nachweisführung die Baustatik nachvollziehbar erstellen.

Des Weiteren können modellbasiert durch den AN Simulationen, wie Überflutung, Lärm- und Schadstoffausbreitung, Fahrgastlenkung, Personenstromsimulation, Flucht- und Rettungsweg, Energienachweis etc. als Grundlage zur Nachweisführung erstellt werden. Die genauen Anwendungen bzw. Simulationen ist im BAP zu beschreiben.

### **3.7.22 Arbeits- und Gesundheitsschutz: Planung und Prüfung (AN)**

Dem AN wird empfohlen, dass die Darstellung der Maßnahmen zur Sicherstellung des Arbeitsund Gesundheitsschutzes (wie z.B. Sperrzonen, Zugangsbeschränkungen, Fluchtwege, Lotsenpunkte, Brandbekämpfung, Betriebsabläufe, Fußgängerzonen etc.) im Modell erfolgt. Diese Maßnahmen sind ggf. in Zusammenhang mit temporären Bauzuständen oder Einrichtungen darzustellen.

Darüber hinaus kann die Modellierung zusätzlicher Objekte, wie z.B. Gefahrenbereiche (Gleisbereich, Oberleitungsbereich, Flucht- und Rettungswege im Bestand etc.) projektspezifisch erforderlich werden. Die Objekte können als einfache Volumenkörper im Modell dargestellt werden. (z.B. 3D-Objekt für Abbildung des Lichtraumprofils, der entlang der Gleisachse abgeleitet wurde).

### <span id="page-74-0"></span>**3.7.23 As-Built-Erfassung mittels Punktwolke (AN)**

*(140 Baufortschrittskontrolle) (190 Projekt- und Bauwerksdokumentation)*

Erfassen des gebauten IST-Zustands eines Bauwerks und der Umgebung mittels georeferenzierter Punktwolken (siehe auch [3.7.7 Bestandserfassung mittels Punktwolke\)](#page-68-0)

Hierzu hat der AN insbesondere folgende Punkte umzusetzen:

- Regelmäßige Erfassung des Bauzustandes inkl. Erfassung überbauter bzw. unterirdischer Bereiche mittels Punktwolke
- Lagerichtige Zusammenführung der Punktwolken im Koordinationsmodell

Die Genauigkeit der Punktwolken, die im Laufe der Bauausführung punktuell erstellt werden (z.B. Bauzustände, überbaute Bereiche), können in Abstimmung mit dem AG in einer geringeren Genauigkeit erfasst werden.

Der AN liefert die Punktwolke gem. den Vorgaben in [3.7.7 Bestandserfassung mittels Punktwol](#page-68-0)[ke.](#page-68-0)

### **3.7.24 As-Built-Kontrolle**

### *(190 Projekt- und Bauwerksdokumentation)*

Die As-Built-Kontrolle ist ein Bearbeitungsschritt, bei dem das geplante 3D-Modell der gefertigten IST-Geometrie sowie allen geometrischen und nicht-geometrischen Attributen eines Bauteils oder Bauwerks gegenübergestellt wird. Dabei wird der IST-Zustand mittels Punktwolke erfasst (siehe [3.7.23 As-Built-Erfassung mittels Punktwolke \(AN\)\)](#page-74-0) und innerhalb eines Validierungssystems mit dem As-Built-Modell überlagert und abgeglichen. Hierdurch wird ein einfacher visueller Abgleich geschaffen, der es ermöglicht die IST-Geometrie einzelner Bauzustände bzw. dem Endzustand zum As-Built-Modell zu validieren.

Darüber hinaus erfolgt ein Abgleich der nicht-geometrischen Bestandsteile des As-Built-Modells (Level of Information).

Für diesen Anwendungsfall hat der AN insbesondere folgende Punkte umzusetzen:

- Lagerichtige Integration der Punktwolken des IST-Zustands in das Koordinationsmodell
- Abgleich und Validierung des As-Built-Modells anhand definierter Bautoleranzen
- Abgleich und Validierung der nicht-geometrischen Bestandsteile des As-Built-Modells (LoI) zum gebauten Endzustand
- Einarbeitung und Dokumentation von Abweichungen zwischen IST-Zustand und As-Built-Modell

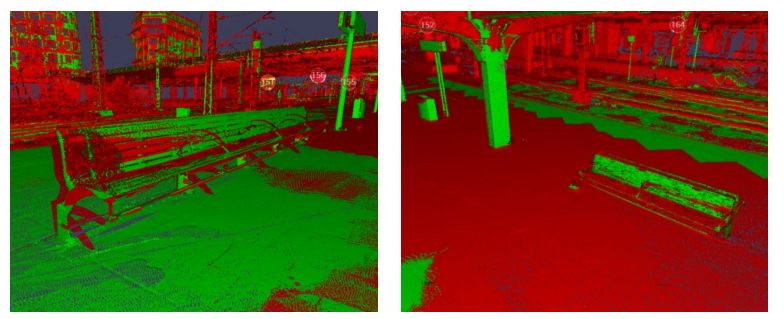

Abbildung 22 Abgleich gebauter IST-Zustands (Punktwolke) mit der Planung (BIM-Modell)\*

\*Grün: Abweichung mit zulässiger Toleranz, rot: Abweichung außerhalb der Toleranzgrenzen

### **3.8 Datenaustausch und Datenlieferung**

### <span id="page-75-0"></span>**3.8.1 Datenlieferungsplan**

Die **Datenübergabe** der **Punktwolken** erfolgt in den gem. nachfolgendem Datenlieferungsplan geforderten Formaten:

Die Übergabe von Punktwolken an den AG erfolgt aktuell auf Datenträgern (z.B. Festplatte). Vom AN sind die Punktwolkendaten grundsätzlich in **3-facher Ausführung** auf jeweils einem Datenträger an den AG zu übergeben, wobei die Anzahl **projektspezifisch** in Abstimmung mit dem AG angepasst werden kann. Dabei ist zu beachten, dass mind. eine Ausführung auf einem Datenträger für die Langzeitarchivierung an den AG zu übergeben ist. Die Dateibezeichnung der einzelnen

Punktwolken ist gem. Dokumentationsrichtlinie 813.0104 (Anlage A05) vorzunehmen. Anstelle der Punktwolkendateien wird in der Projektkommunikationsplattform ein Dokument gem. Vorgaben des AG vom AN hochgeladen. Der AN liefert das Dokument "Bestätigung Lieferung [Punktwolke"](https://infoplattform-personenbahnhoefe.deutschebahn.com/resource/blob/7716892/579acbcef7b0dce0bf073c51d582ede8/Beispiel_Bestaetigung-Lieferung-Punktwolke_Anlage-LF-data.pdf) in der Projektdokumentation (z.B. unter P113.018 Punktwolke), welches der AG mit der Abgabeplanung angelegt hat. Der Erhalt der Punktwolkendaten wird im Übergabeblatt "Bestätigung Lieferung Punktwolke" vom AG dokumentiert (z.B. mittels elektronischer Signatur in der PKP per Desktop Connect). Details zur Vorgehensweise können dem Anwendungsfall [3.7.7 Bestandserfassung mittels Punktwolke](#page-68-0) entnommen werden.

Die **Datenübergabe** des **BIM-Modells, Punktwolken** und der **Planunterlagen** haben in den folgenden Formaten zu erfolgen:

- natives Format (BIM-Modell)
- **E** ifc-Format (BIM-Modell)
- nwd-Format (BIM-Modell)
- cpixml-Format (BIM-Modell)
- e57-Format (Punktwolke)
- **·** rcp/rcs-Format (Punktwolke)
- dwg-Format (Planunterlagen), ggf. auch im dgn-Format
- pdf-Format (BIM-Modell und Planunterlagen)

GAEB (Kostenpläne und LV)

Die Datenübergabe erfolgt in der Projektkommunikationsplattform (s. [3.8.2 Datenaustausch und](#page-77-0)  [-lieferung – Projektkommunikationsplattform\)](#page-77-0).

Es ist vom AN ein Datenlieferungsplan zu erstellen, der zur Abstimmung zwischen AN und AG gem. Vorgabe im BIM-Projektabwicklungsplan zu liefern ist. In diesem muss auch die technische Art der Übergabe des BIM-Modells klar definiert werden.

Zur Dokumentation des Informations- und Datenaustausches im Projekt dient folgendes Muster.

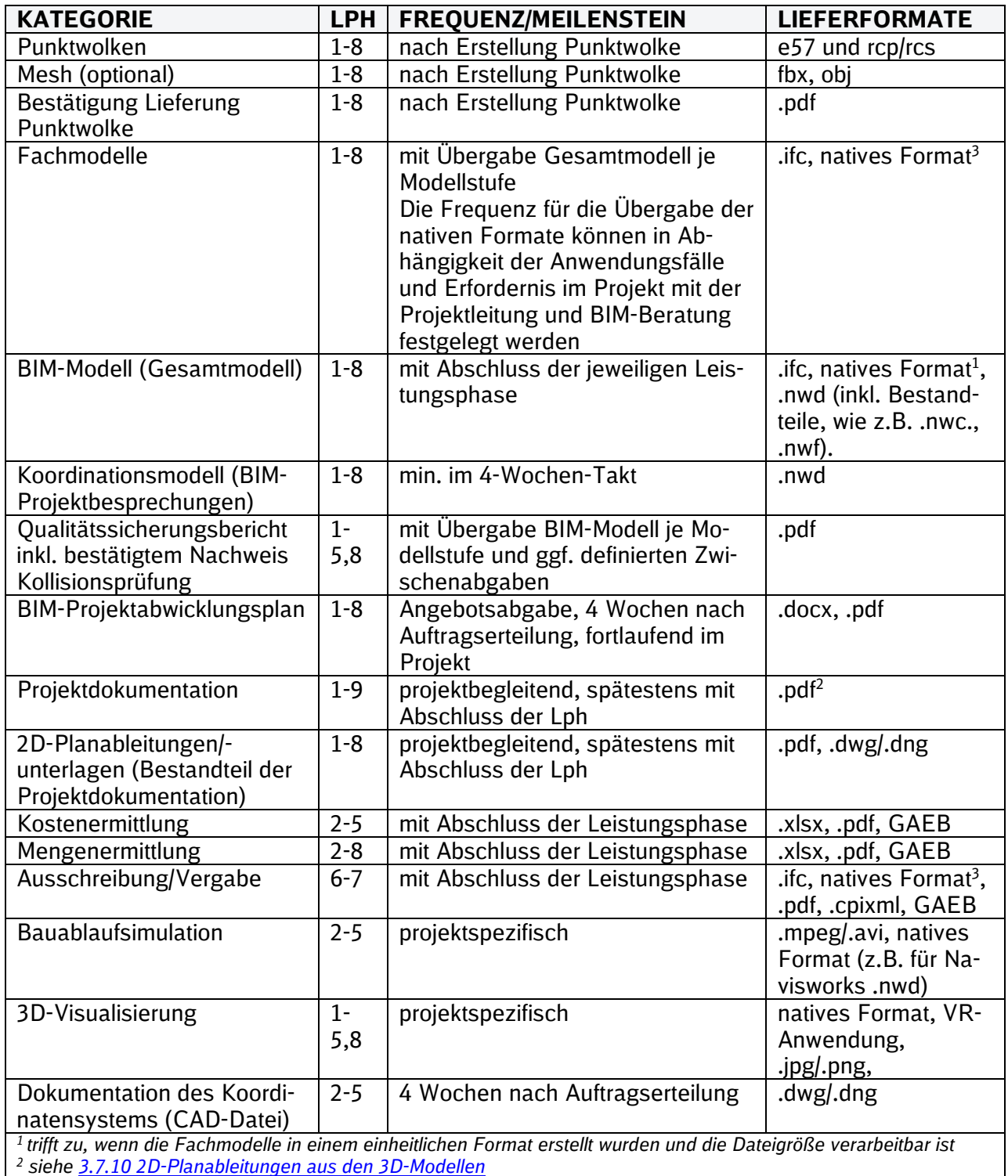

*3 z.B. Revit (.rvt), ALLPLAN (.NDW), ProVI, CARD1, usw.*

Tabelle 7 Datenübergabeformate

### <span id="page-77-0"></span>**3.8.2 Datenaustausch und -lieferung – Projektkommunikationsplattform**

Die Datenübergabe erfolgt projektbegleitend auf der bereitgestellten gemeinsamen Datenplattform, der Projektkommunikationsplattform. Die Nutzung der Projektkommunikationsplattform ist für alle Projektbeteiligten verpflichtend, siehe auch [Ergänzende Regelungen zur Nutzung der](https://infoplattform-personenbahnhoefe.deutschebahn.com/resource/blob/7716962/48e703e4e8ea84f90e7d71d5e14202ca/Ergaenzende-Regelungen-zur-Nutzung-der-Projektkommunikationsplattform-data.pdf)  [Projektkommunikationsplattform.](https://infoplattform-personenbahnhoefe.deutschebahn.com/resource/blob/7716962/48e703e4e8ea84f90e7d71d5e14202ca/Ergaenzende-Regelungen-zur-Nutzung-der-Projektkommunikationsplattform-data.pdf) Voraussetzung für die Nutzung sind die Beschaffung von Lizenzen, Teilnahme an der verpflichtenden Schulung und Einrichtung von Zugängen.

Jeder Projektbeteiligte lädt die jeweils erzeugten und aktuellen Planungsergebnisse und – stände (Modelle, Pläne, Dokumente, Berechnungen etc) sowie weiteren Liefergegenstände gem. Dokumentationsvorgaben (Ril 813.0104) im entsprechenden Projektraum hoch. Die Projektkommunikationsplattform schafft somit für alle Projektbeteiligten einen transparenten Zugang zu den für die jeweilige Rolle vorhandenen Projektinformationen.

Die finalen Lieferobjekte der Projektdokumentation (Dokumente, Pläne und Modelle etc.) werden sukzessive mit Fertigstellung, jedoch spätestens mit Ende der jeweiligen Planungsphase (Lph) bzw. Bauphase, vom Ersteller in die Projektdokumentation hochgeladen. Im Modul Projektdokumentation der Projektkommunikationsplattform ist die EIU-Ablagestruktur hinterlegt. Durch das kontinuierliche Füllen der Struktur mit Dokumenten entsteht im Projekt sukzessive die Projektdokumentation. Die Dateinamen werden durch die hinterlegte Struktur und Metadaten in der Projektdokumentation automatisch vergeben, wodurch die Benennung der Dateien gem. Ril 813.0104 entfällt.

Die Planungshefte der **Planungsakte** (Vorplanungsheft, Entwurfsplanungsheft) können gebündelt auf zweiter Ebene der Ablagestruktur der Planungsakte, z.B. *P1.1 Vorplanung mit Varianten oder P1.5 Entwurfsplanung* in die Projektkommunikationsplattform hochgeladen werden. Die Zuordnung zu einzelnen Dokumentenarten kann für diese Planungshefte entfallen.

Dokumente der Bauakte Teil 1 und Teil 2 (insbesondere Ausführungs-, Bestands- und Inbetriebnahmedokumentation) sind hingegen nach Dokumentenart, also Einzeldokumenten/-plänen in der Projektkommunikationsplattform zu führen und hochzuladen. Die Dokumentenbezeichnung erfolgt auch hier gem. Ril 813.0104, wird jedoch mithilfe der beim Hochladen anzuwendenden Metadaten automatisiert vergeben. Darüber hinaus sind die Vorgaben der [TM 2019-02](https://infoplattform-personenbahnhoefe.deutschebahn.com/pbhf/regelwerk/TM-2019-02-Archivierung-Papieroriginale-bei-Projektdokumentation-mit-PKP-7719040) zur Archivierung von Papieroriginalen zu beachten. Dokumente (Pläne, Erläuterungsbericht etc.) und Modelle, welche Gegenstand der BIM-Projektbesprechung sind, müssen mind. 2 Arbeitstage vorab im Modellmanagement hochgeladen werden und werden somit allen Projektbeteiligten bereitgestellt. Diese Dokumente und Modelle stellen den Arbeitsstand dar, an dem der Planungsfortschritt besprochen werden soll.

Für Pläne und Modelle ist im Modul Plan-/Modellmanagement eine eindeutige Dateikennzeichnung anzuwenden. Hierfür ist die Ril 813.0104 zu beachten. Ausnahme davon bildet die Abgabe von Koordinationsmodellen.

Die notwendigen Dokumente zur Nutzung, Anmeldung und Schulung finden Sie unter:

### [www.deutschebahn.com/PKP](http://www.deutschebahn.com/PKP)

Handbücher, Handlungsleitfaden und Videotutorials stehen den Projektbeteiligten in der Projektkommunikationsplattform zur Verfügung.

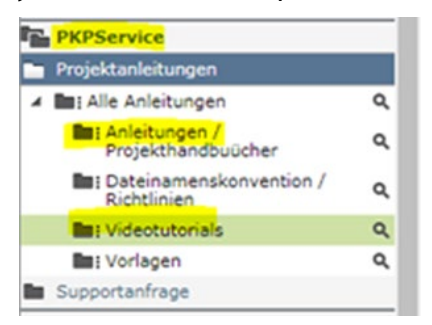

Abbildung 23 Darstellung des PKP-Service mit Anleitungen

Login zur Projektkommunikationsplattform [hier.](http://db.de/dbsus-pkp)

### <span id="page-78-1"></span>**3.8.3 Software und Datenaustauschformate**

Die einzelnen Planungs- bzw. Fachdisziplinen stimmen im Rahmen der Erstellung des BIM-Projektabwicklungsplans die für den jeweiligen Verwendungszweck erforderlichen Informationen, Datenaustauschformate und Zeitpunkte des Datenaustauschs für die gesamte Projektlaufzeit ab. Der Informations- und Datenaustausch wird im BIM-Projektabwicklungsplan vom AN dokumentiert.

Der Datenaustauschprozess ist vom AN zu Projektbeginn zu testen und im BIM-Kick-Off zu demonstrieren und zu dokumentieren. Wenn der AN beabsichtigt, während des Verlaufes des gesamten Projekts seine Softwareversion oder die Software zu wechseln, ist dies von Seiten des AG zustimmungspflichtig. Die entsprechenden Angaben sind durch den AN im BIM-Projektabwicklungsplan (BAP) zu pflegen.

### <span id="page-78-0"></span>**3.9 Sicherung Modellqualität**

Der AN ist für die Qualität und Regelkonformität der gelieferten BIM-Modelle verantwortlich. Dies gilt auch bei der Verwendung der Digitalen Bauteilbibliotheken der DB Station&Service AG.

Bei der Übergabe von Arbeitsergebnissen an den Bauherrn ist besonderes Augenmerk auf folgende Punkte zu legen:

- korrekte zeichnerische Darstellung im BIM-Modell
- Vollständigkeit und Struktur der Daten (z.B. Attribute und Dokumente)
- **inhaltliche Richtigkeit der Daten**

Dies ist vom AN durch einen [Qualitätssicherungsbericht n](#page-144-0)achzuweisen und wird bauherrenseitig stichprobenartig geprüft.

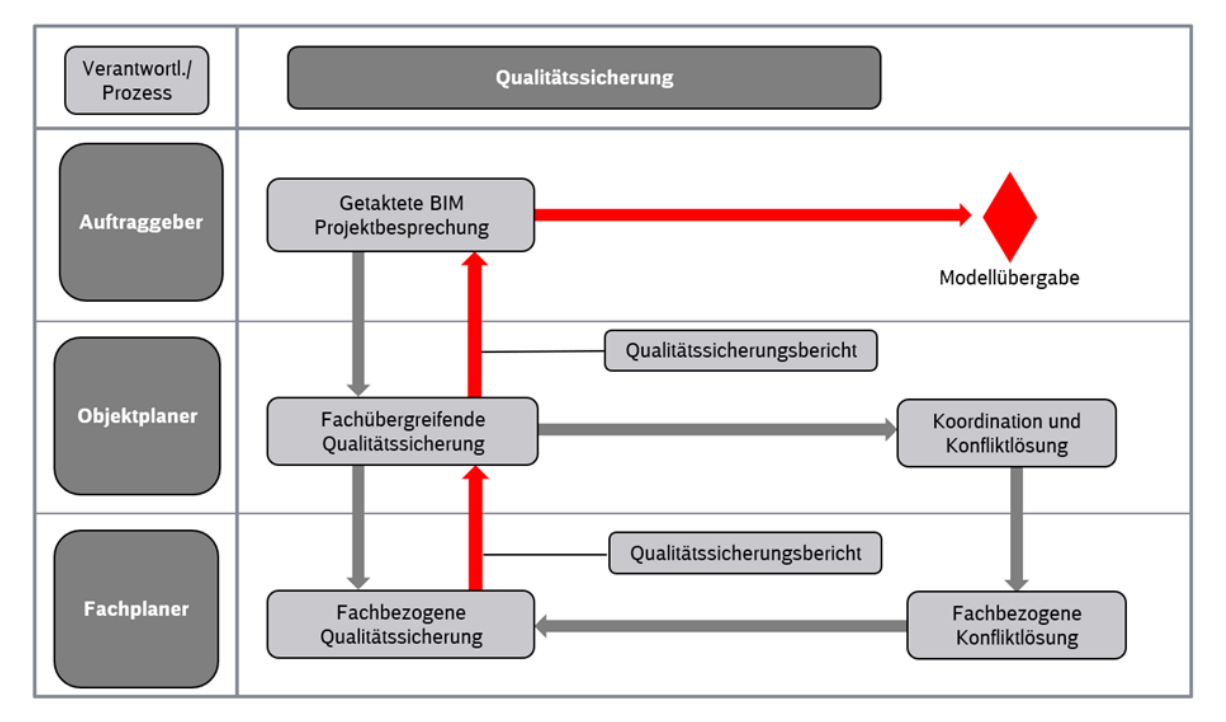

Abbildung 24 Qualitätssicherungsprozess Planung

Vom Hautauftragnehmer (i.d.R. Objektplaner, AN Bau) ist ein ausführliches Qualitätssicherungskonzept gem. Anforderungen des BIM-Projektabwicklungsplans vorzulegen, das Bezug auf die Einhaltung der festgelegten Qualitätskriterien nimmt.

Die Verantwortung für die fachdisziplinübergreifende Sicherung der Modellqualität obliegt dem Hauptauftragnehmer (i.d.R. Objektplaner, AN Bau) und ist von einer internen, unabhängigen Stelle des AN durchzuführen.

Die Sicherung der Modellqualität der einzelnen Fachmodelle/-beiträge obliegt dem zuständigen Fachplaner gleichermaßen.

Es wird darauf hingewiesen, dass:

- die Eingangsprüfung des Objektplaners niemals die Ausgangsprüfung des Fachplaners ersetzen kann
- die Daten jederzeit vom Auftraggeber verlangt und überprüft werden können

Die Qualitätskriterien richten sich nach folgenden Kriterien:

- Überprüfung der Modellübergaben und Datenkonventionen
- **EUD** Überprüfung der Projektanforderungen
- Überprüfung der Anforderungen an das BIM-Modell
- Überprüfung der Modell- und Bauteilanforderungen
- Überprüfung der Modell- und Plankonsistenz

Die Sicherung der Modellqualität ist durch den Hauptauftragnehmer sowohl für die Objektplanung als auch die Fachplanung im Qualitätssicherungsbericht gem. [Anlage 3 Qualitätssiche](#page-144-0)[rungsbericht](#page-144-0) gegenüber dem AG nachzuweisen. Der Bericht steht ebenfalls als [bearbeitbares](https://infoplattform-personenbahnhoefe.deutschebahn.com/resource/blob/12457798/a8e7e9e65cbcd50bf05b67ce6e385da4/QS-Bericht-data.pdf)  [PDF-Formular a](https://infoplattform-personenbahnhoefe.deutschebahn.com/resource/blob/12457798/a8e7e9e65cbcd50bf05b67ce6e385da4/QS-Bericht-data.pdf)uf der Informationsplattform Anlagentechnik, Bautechnik und ITK zur Verfügung.

Die Erfüllung der einzelnen Kriterien werden projektbegleitend stichprobenartig durch den AG überprüft und sind vom Auftragnehmer gleichermaßen projektbegleitend nachzuweisen.

Die Endfassung des Qualitätssicherungsberichts ist zu festgelegten Zwischenabgaben sowie mit Übergabe des fertiggestellten BIM-Modells durch den AN zu liefern und wird zusammen mit dem BIM-Modell auf der Projektkommunikationsplattform bereitgestellt.

#### **3.10 BIM-Lab auf AN-Seite**

Der Hauptauftragnehmer Planung, i.d.R. Objektplaner, richtet einen Raum ein, in dem Planungs- und Baubesprechungen anhand des BIM-Modells durchgeführt werden können. Einen Vorschlag für die Einrichtung eines BIM-Labs kann der Kurzanleitung [Anforderung](https://infoplattform-personenbahnhoefe.deutschebahn.com/resource/blob/7716982/3f0848a073d2384ef1efae2fbbab3eda/BIM-Lab-data.pdf) und Einrich[tung BIM-Lab](https://infoplattform-personenbahnhoefe.deutschebahn.com/resource/blob/7716982/3f0848a073d2384ef1efae2fbbab3eda/BIM-Lab-data.pdf) entnommen werden.

## **Abkürzungsverzeichnis**

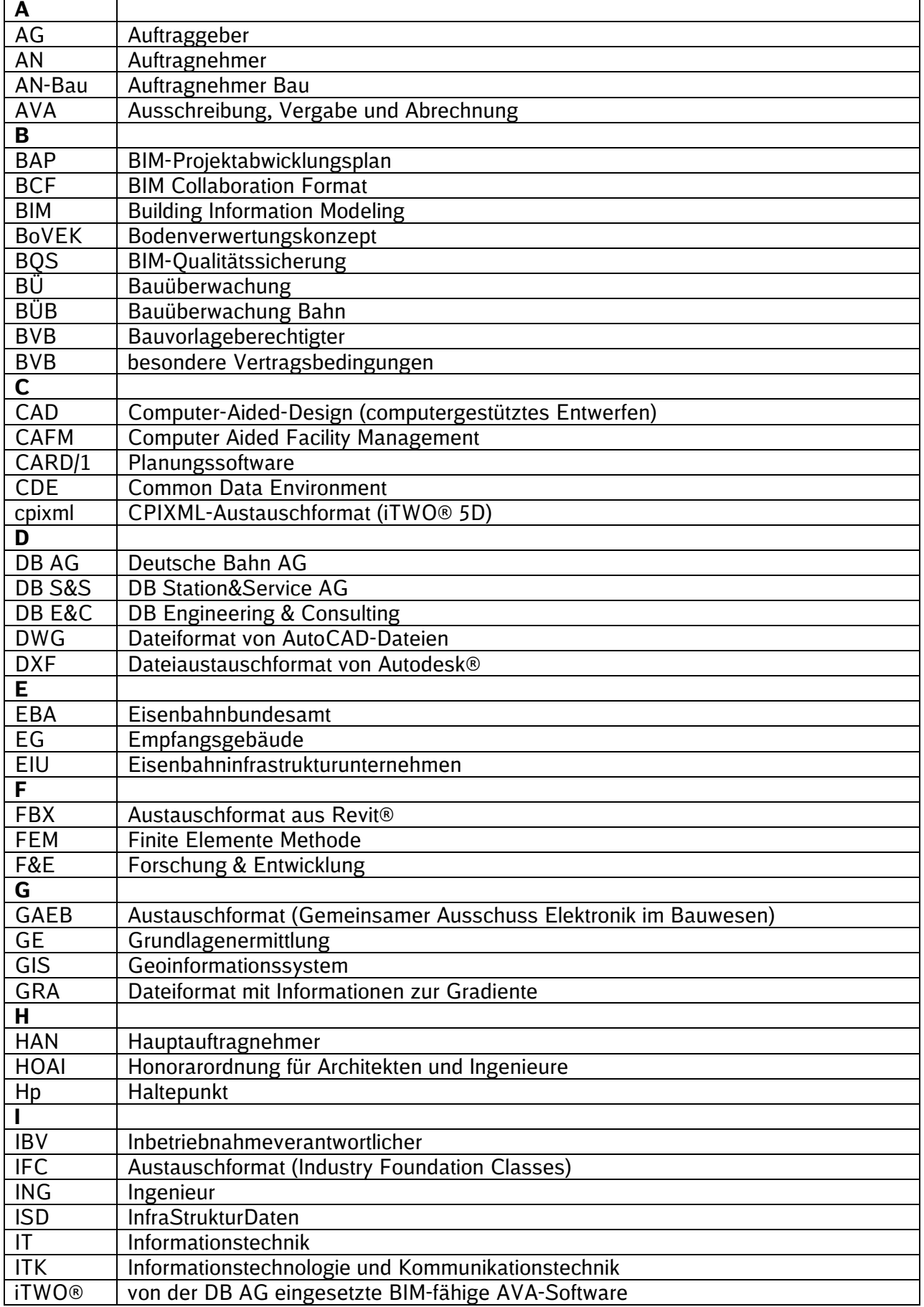

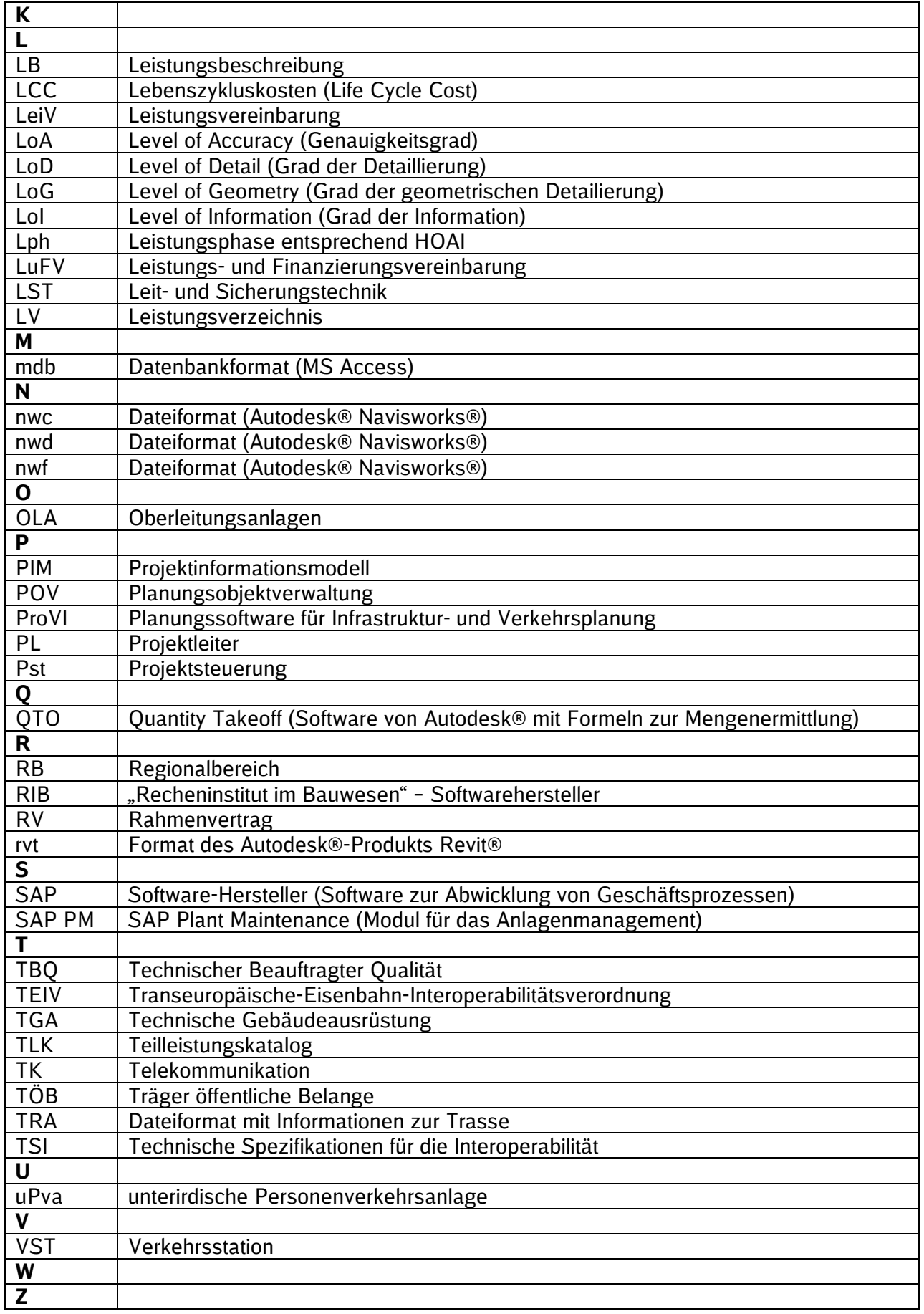

# **Anlage 1 BIM-Projektabwicklungsplan (BAP)**

Vorlage

# **BIM–Methodik** Digitales Planen und Bauen

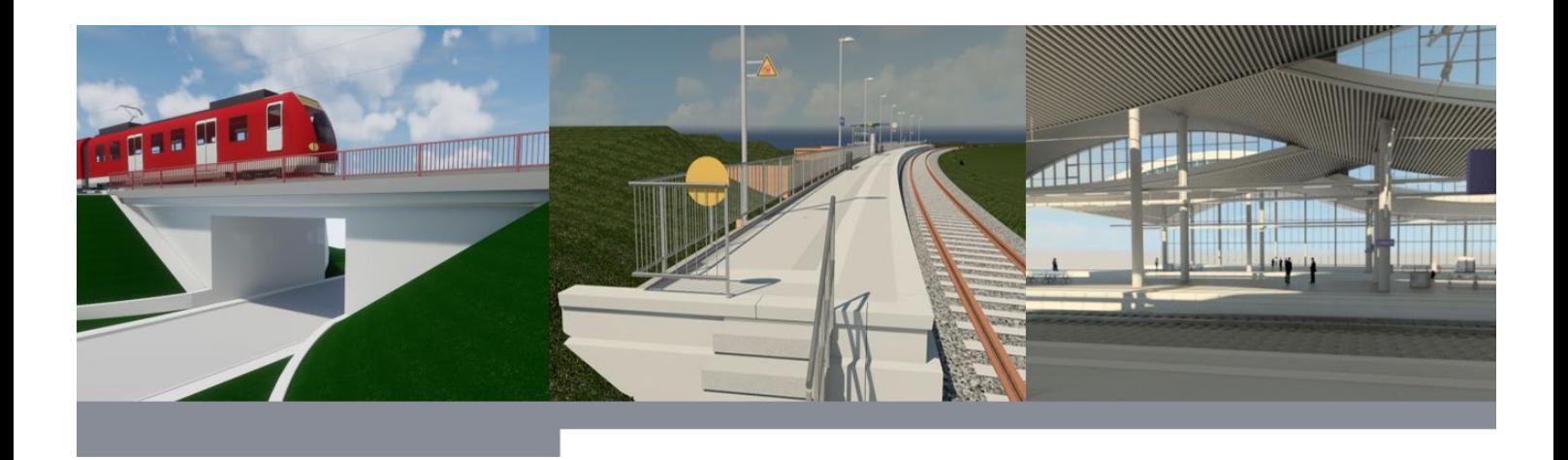

DB Station&Service AG

I.SPM

Europaplatz 1, 10557 Berlin

### **Inhaltsverzeichnis**

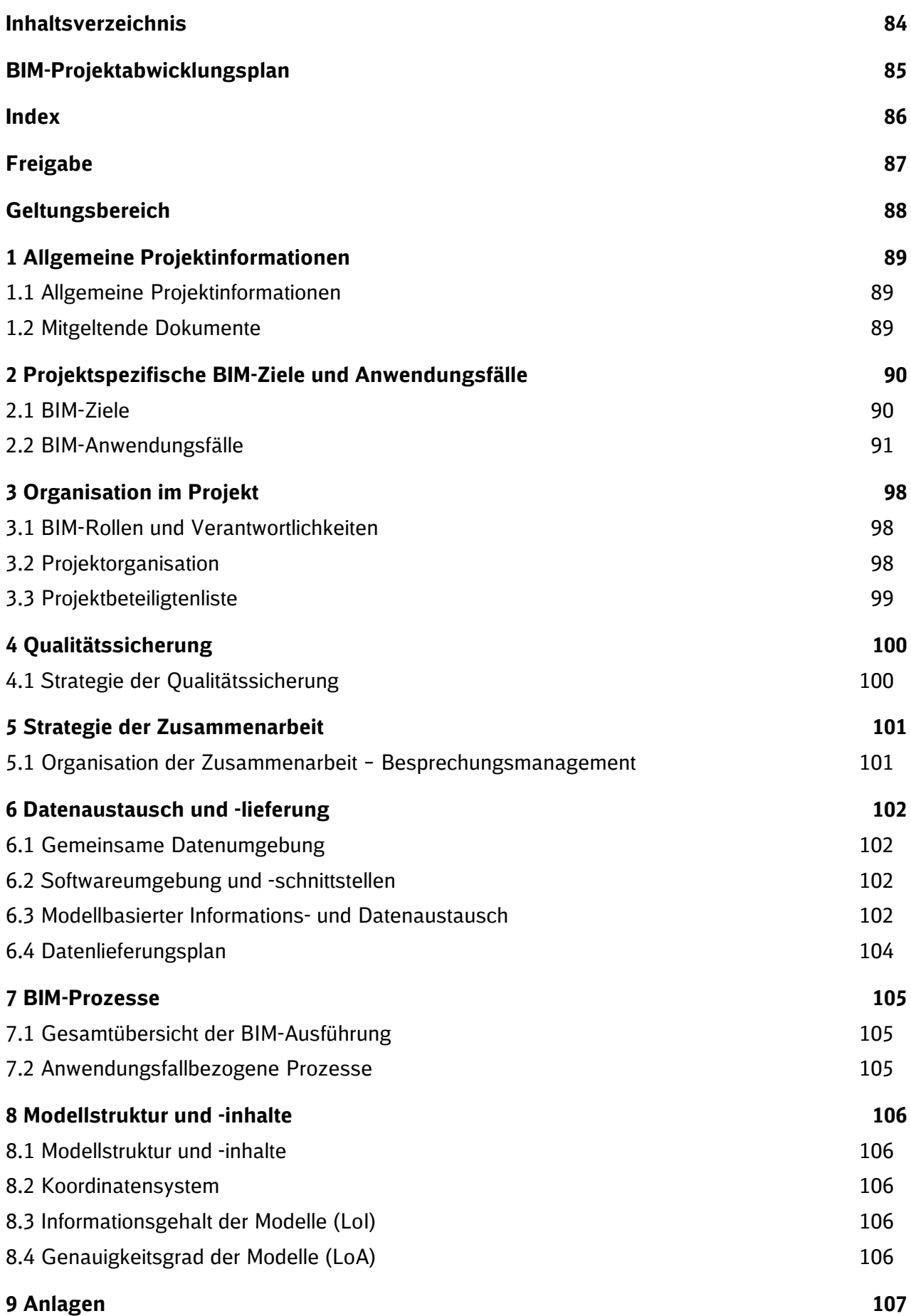

### **BIM-Projektabwicklungsplan**

#### **Musterdokument**

Der BIM-Projektabwicklungsplan ist ein Dokument, welches die Grundlage einer BIM-basierten Zusammenarbeit im Projekt strategisch beschreibt.

Er legt die Ziele, die organisatorischen Strukturen und die Verantwortlichkeiten **auf Seiten des Auftragnehmers (AN)** fest, stellt den Rahmen für die BIM-Leistungen dar und definiert die Prozesse sowie Austauschanforderungen der einzelnen Beteiligten **auf Auftragnehmerseite. Der BAP beinhaltet ebenso die Schnittstellen zum Auftraggeber (AG) und zu Dritten.**

**Die vom AG bereits vor der der Ausschreibung befüllten Abschnitte – insbesondere Abschnitt 1 und 2 – dürfen vom Bieter nicht verändert werden. Ergänzungen dieser Abschnitte müssen farblich kenntlich gemacht werden.**

**Dieses Dokument ist vom Bieter im Rahmen der Angebotslegung entsprechend den Vorgaben zu befüllen und dem Angebot beizufügen. Dieser wird im Rahmen der Angebotsprüfung durch den zuständigen BIM-Berater des AG geprüft und für die Verwendung im Projekt bestätigt/freigegeben. Der BIM-Projektabwicklungsplan ist somit Vertragsbestandteil. Anschließend wird dieser vom BIM-Berater auf der Projektkommunikationsplattform im zugehörigen Projektraum abgelegt.**

#### **Das Dokument ist im Projektverlauf vom AN in Abstimmung mit dem Auftraggeber (AG) fortzuschreiben.**

*Die blauen Hinweistexte sind bei der Bearbeitung zu beachten und anschließend zu löschen.*

#### **Vorgaben zur Befüllung:**

#### **vor Ausschreibung – durch AG**

Abschnitte: 1.1, 1.2, 2.1, 2.2, 7.2 (Eingrenzung auf bestimmte BIM-AWF möglich), 8.2. (wenn schon im Projekt vorhanden), 8.3 (falls erforderlich)

### **mit Angebotsabgabe (Teilnahmewettbewerb) – durch Bieter**

Abschnitte: 3.1, 3.2, 4.1 (gem. Eingrenzung unter 4.1), 6.3, 6.4,

#### **4 Wochen nach Auftragserteilung – durch AN**

Abschnitte: 3.3, 4.1 (vervollständigen), 5.1, 6.1, 6.2, 7.1, 7.2, 8.1, 8.2, 8.3, 8.4

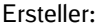

Status:Teilnahmewettbewerb/Angebotsphase

Datum:

### **Index**

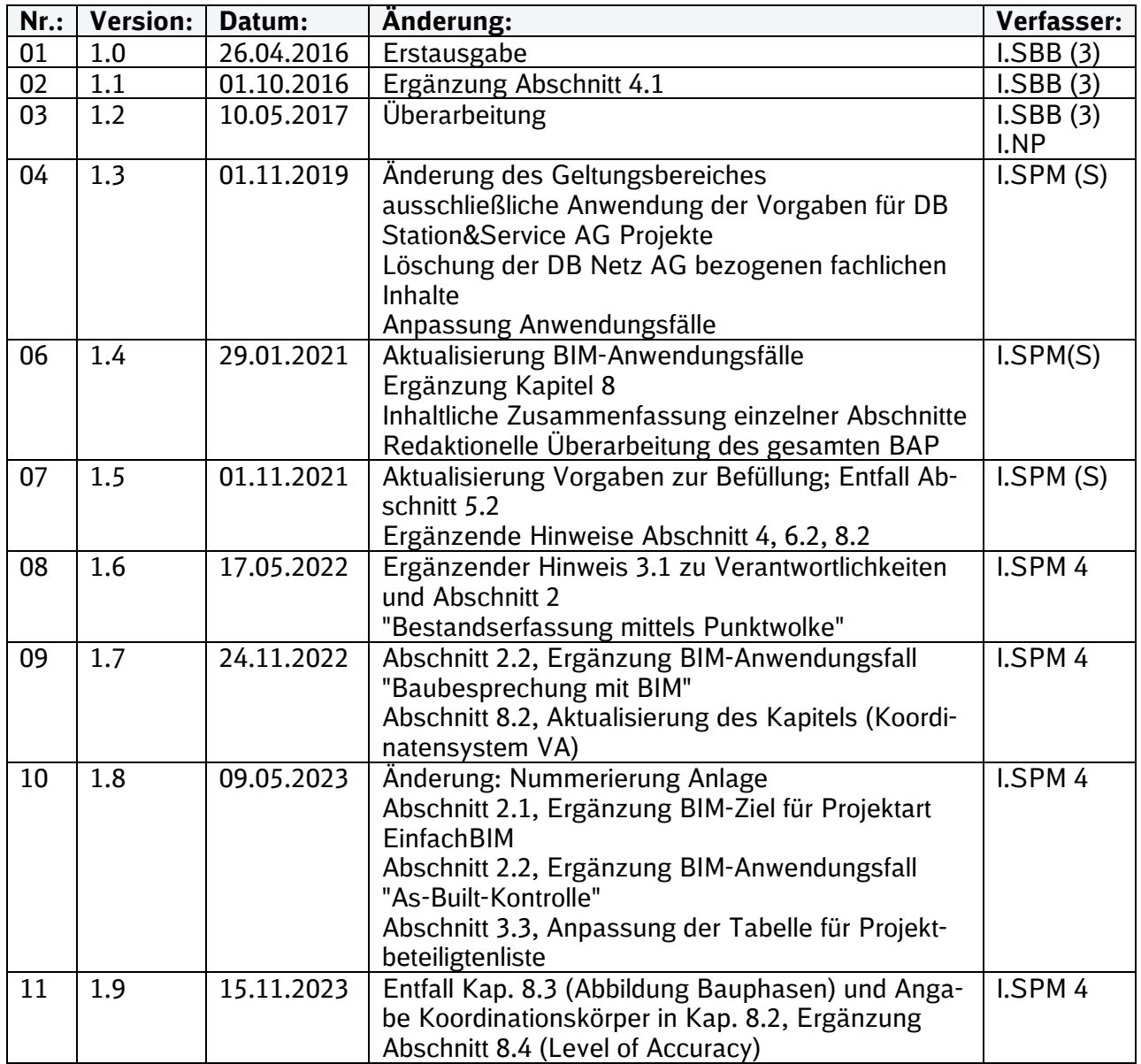

Im Änderungsindex sind redaktionelle Änderungen, welche aus Rückmeldungen resultieren, nicht im Einzelnen aufgeführt.

### **Freigabe**

Der vorliegende BIM-Projektabwicklungsplan wurde durch den BIM-Koordinator des AN und den zuständigen BIM-Berater des AG geprüft und wird hiermit für die Verwendung im Projekt bestätigt und auf der Projektkommunikationsplattform abgelegt.

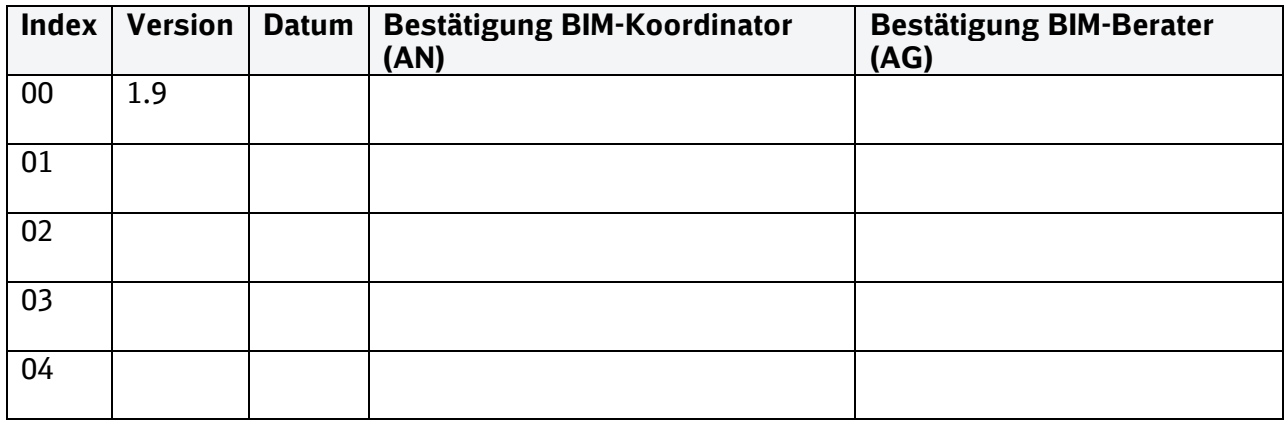

### **Geltungsbereich**

Das folgende Dokument enthält die Vorgaben zur Anwendung der BIM-Methodik – Digitales Planen und Bauen für alle Projektbeteiligten.

Die dargestellte Methodik ist bei allen Projekten verbindlich anzuwenden.

Bei Großprojekten der DB Station&Service AG sind die Vorgaben zur Anwendung der BIM-Methodik als Basis anzuwenden und hinsichtlich der Ziele und Anwendungsfälle gemäß dem BIM-Einführungsplans zu erweitern.

Das Dokument ist **gesamthaft** von **allen** Projektbeteiligten anzuwenden. Dabei ist die jeweilige Rolle im Projekt zu beachten.

Das vorliegende **Muster eines BIM-Projektabwicklungsplans (BAP)** ist urheberrechtlich geschützt. Der DB Station&Service AG steht an diesen Vorgaben das ausschließliche und uneingeschränkte Nutzungsrecht zu.

Jegliche Formen der Vervielfältigung zum Zwecke der Weitergabe an Dritte bedürfen der Zustimmung der DB Station&Service AG durch die geschäftsverantwortliche Stelle.

Aus Gründen der besseren Lesbarkeit wird auf die gleichzeitige Verwendung der Sprachformen männlich, weiblich und divers (m/w/d) verzichtet. Sämtliche Personenbezeichnungen gelten gleichermaßen für alle Geschlechter.

### **1 Allgemeine Projektinformationen**

Nachfolgend sind die Basisdaten zum Projekt als allgemeine Projektinformationen aufgeführt.

*[Die Informationen sind vom Auftraggeber zu befüllen. Hier kann zudem für ergänzende Projektinformationen eine Kurzbeschreibung eingefügt oder auf den Projektauftrag verwiesen werden. Dazu muss dieser als Anlage angehängt werden.]*

### **1.1 Allgemeine Projektinformationen**

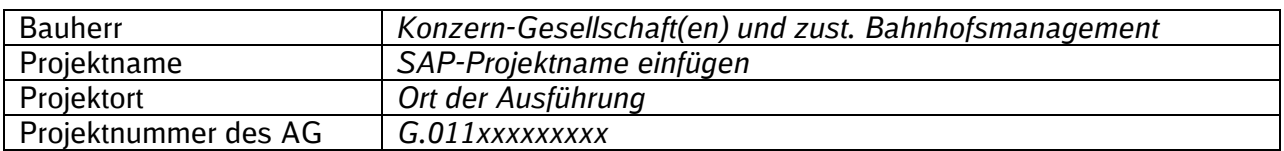

### **1.2 Mitgeltende Dokumente**

Hinweis: siehe insbesondere [Vorgaben zur Anwendung der BIM-Methodik](https://www.deutschebahn.com/download-vorgaben-der-bim-methodik) des Auftraggebers (Anlage 15 zum Architekten-/ Ingenieurvertrag).

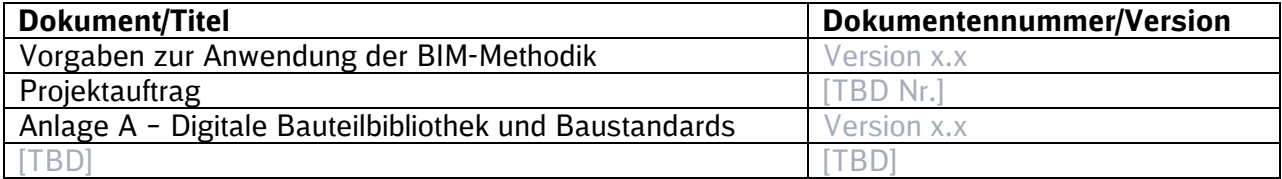

### **2 Projektspezifische BIM-Ziele und Anwendungsfälle**

Nachfolgend werden die BIM-Ziele und -Anwendungsfälle für das Projekt vom Auftraggeber festgelegt. Kommt es im Projektverlauf zu projektspezifischen Anpassungen oder Ergänzungen, ist das in diesem Kapitel vom Auftragnehmer nach Abstimmung mit dem Auftraggeber zu dokumentieren. Die BIM-Ziele und die BIM-Anwendungsfälle sind für übliche Projekte der DB S&S bereits vom Auftraggeber vorgegeben, siehe hierzu [3.7.1 Vereinbarte BIM-Anwendungsfälle](#page-61-1)  [nach Projektarten der DB Station&Service AG](#page-61-1) der Vorgaben zur Anwendung der BIM-Methodik.

*[Die BIM-Ziele sowie die mindestens vom AG geforderten BIM-Anwendungsfälle werden vor Ausschreibung vom Auftraggeber in Abstimmung mit dem BIM-Berater ggf. projektspezifisch angepasst.]*

### **2.1 BIM-Ziele**

Die Ziele für Verkehrsstationsprojekte gemäß [1.3.1 BIM-Ziele](#page-17-0) der Vorgaben zur Anwendung der BIM-Methodik lauten wie folgt:

- Erreichen von Kostensicherheit vor Ausschreibung der Bauleistung
- **Erhöhung der Planungsqualität und Anwendung der Baustandards**
- Digitale Übergabe definierter Daten in Betrieb und Instandhaltung
- Unterstützung der Öffentlichkeitsbeteiligung

In EinfachBIM-Projekten wird die Projektlaufzeit verkürzt.

*[Diese BIM-Ziele sind vor Ausschreibung projektspezifisch in Abstimmung mit dem BIM-Berater zu prüfen und gegebenenfalls zu ergänzen. Wenn notwendig, sind die BIM-Ziele im Projektverlauf anzupassen.]*

### **2.2 BIM-Anwendungsfälle**

Die Vorgehensweise und Anwendungsfälle sind in [3.7 BIM-Anwendungsfälle](#page-61-2) der Vorgaben zur Anwendung der BIM-Methodik näher beschrieben.

In nachfolgender Tabelle sind die aus Sicht des AG mindestens anzuwendenden BIM-Anwendungsfälle für Verkehrsstationsprojekte vorausgewählt. Projektspezifische Anpassungen der Anwendungsfälle sind in der nachfolgenden Tabelle zu dokumentieren.

Weitere Anwendungsfälle, die aus Sicht des Auftragnehmers erforderlich sind, um die qualitätsgerechte und genehmigungsfähige Planung gemäß Werkvertrag zu erreichen, sind vom Auftragnehmer Planung zu ergänzen. Hierzu gehören auch Anwendungsfälle, die mit dem Zusatz "AN" gekennzeichnet sind, wenn diese nicht vom AG gefordert werden.

*[Die vom AG geforderten Anwendungsfälle sind projektspezifisch mit dem BIM Berater abzustimmen und den Vergabeunterlagen zur Ausschreibung beizufügen. Projektspezifische Anpassungen der Anwendungsfälle und die Anwendungsfälle des AN sind in der nachfolgenden Tabelle zu dokumentieren.]*

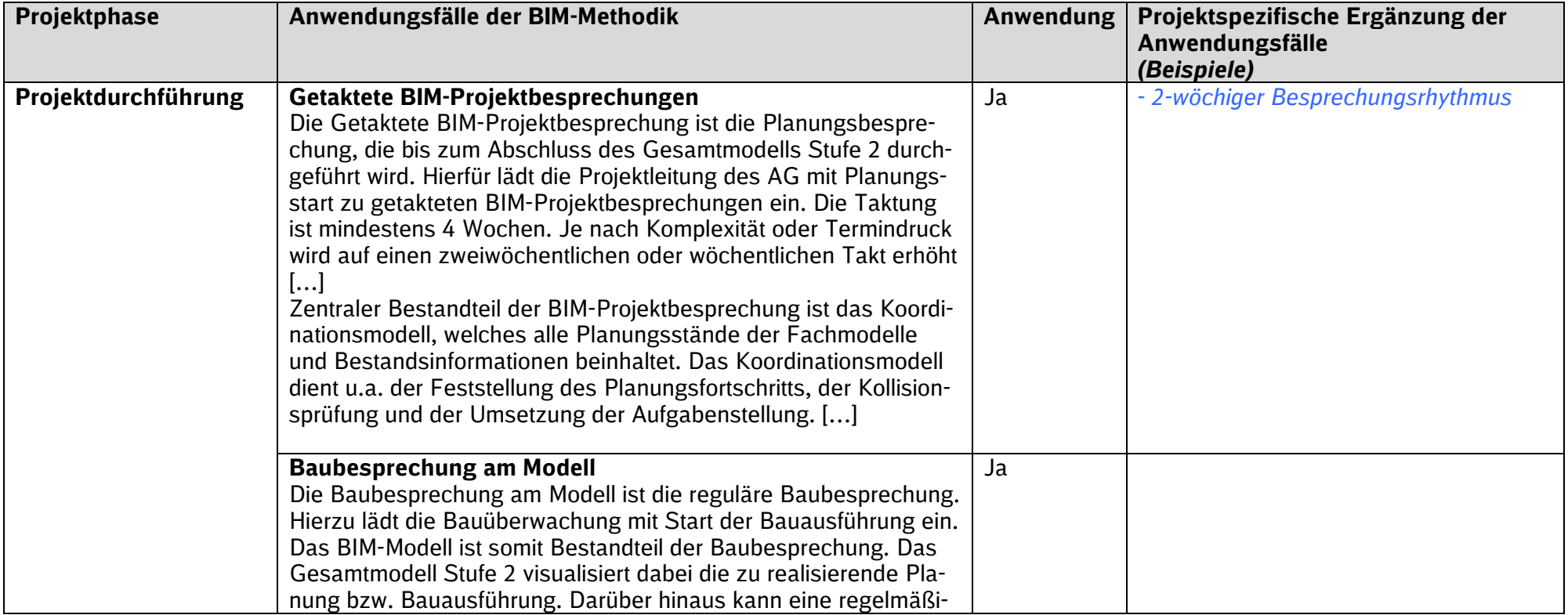

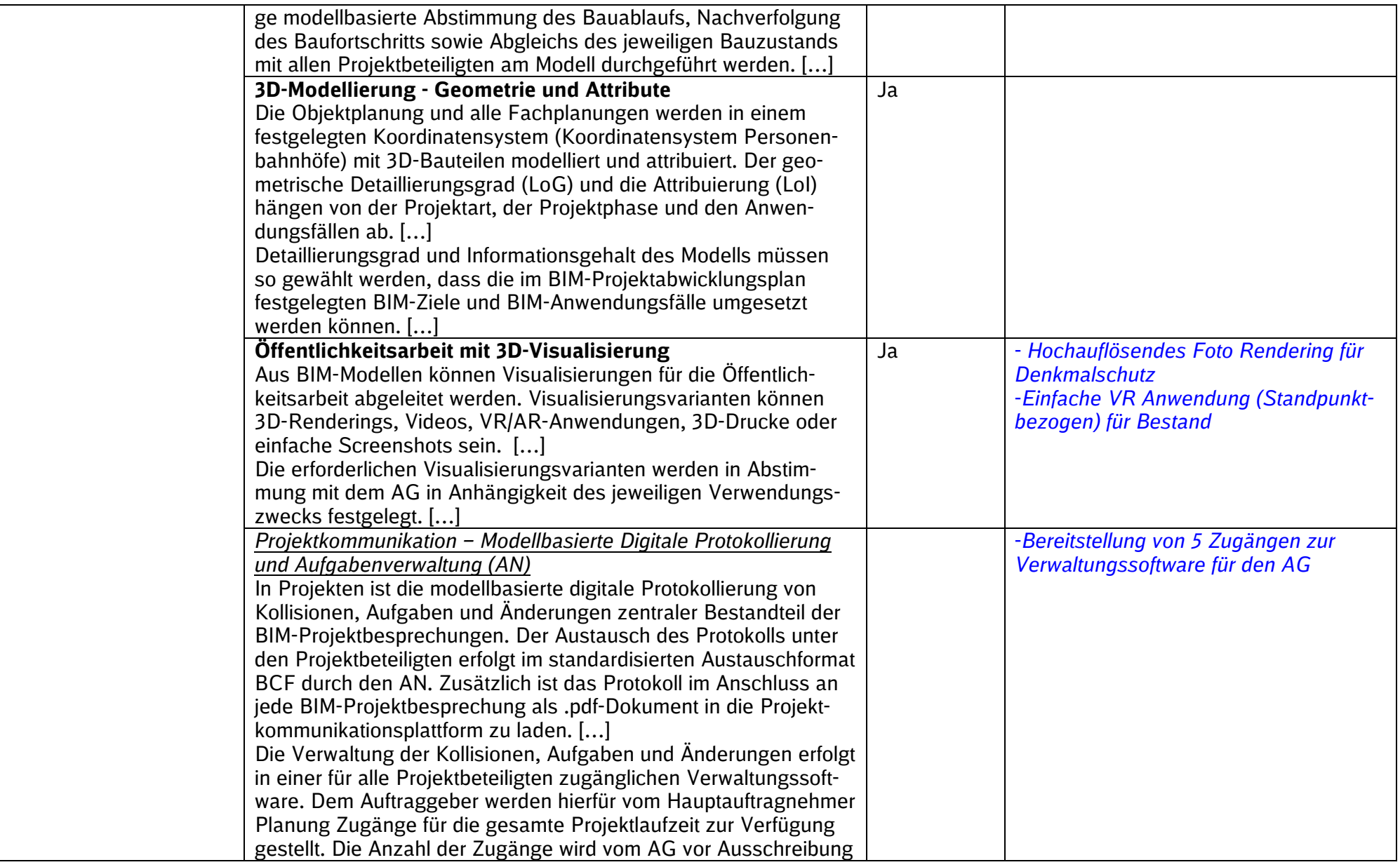

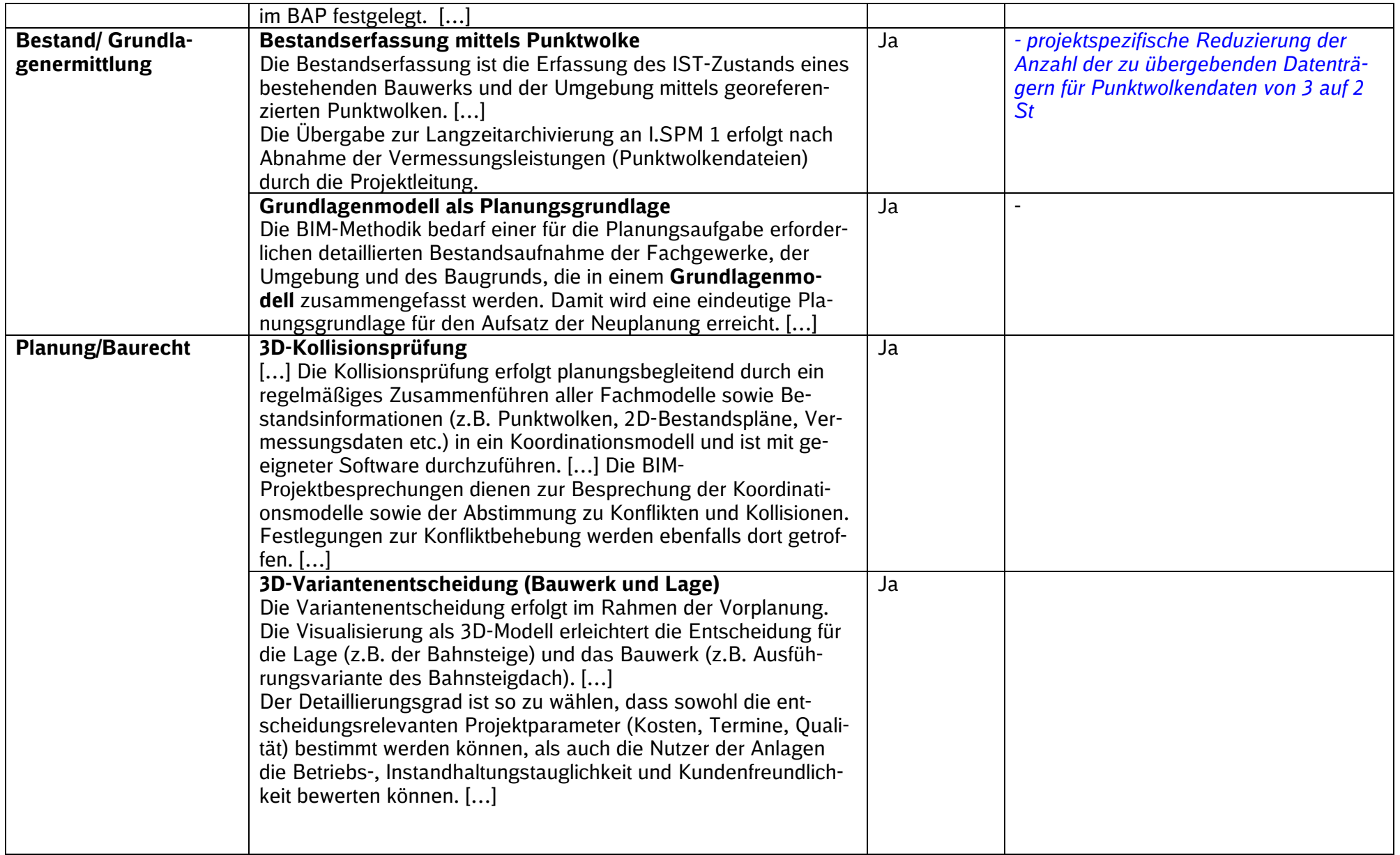

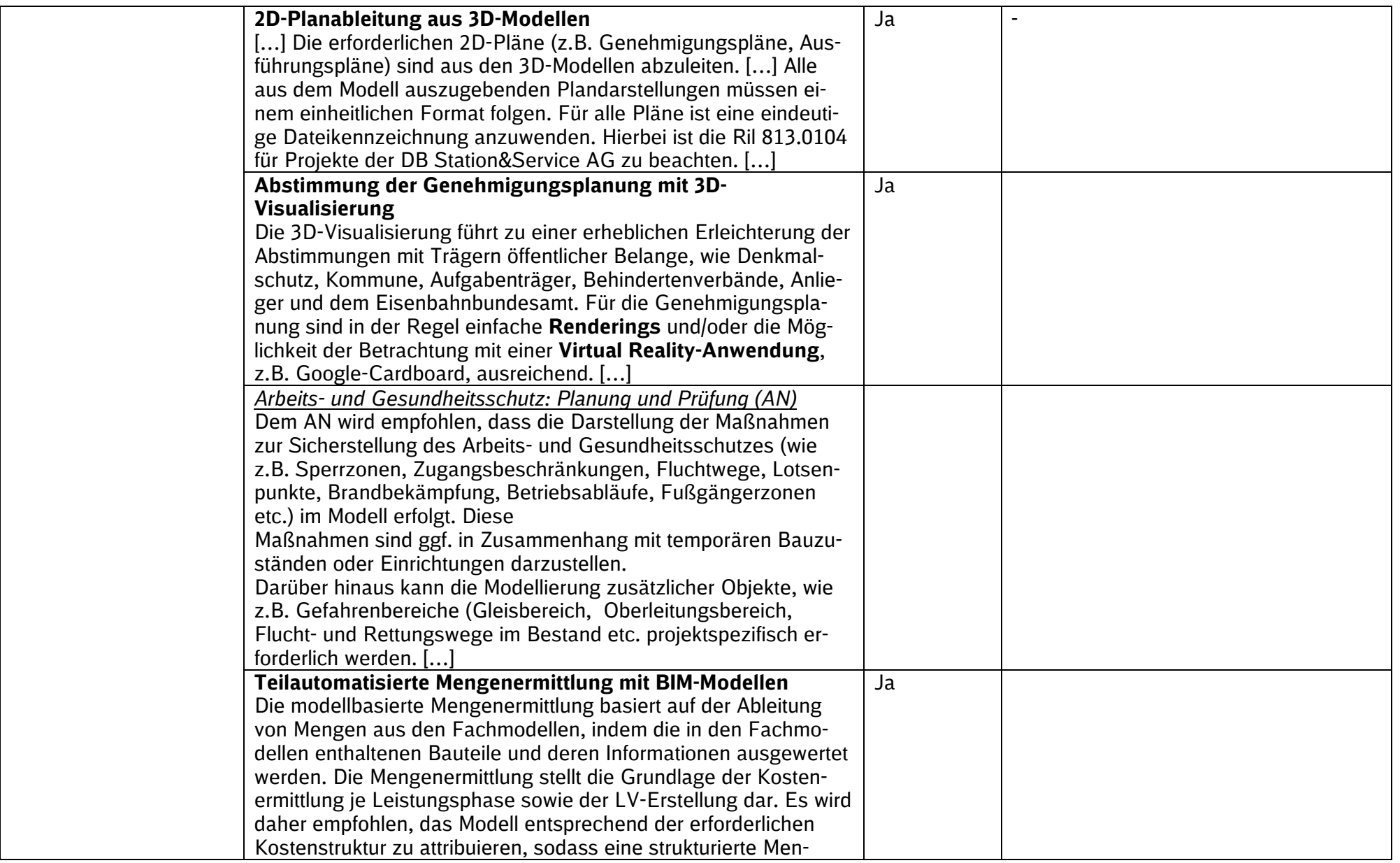

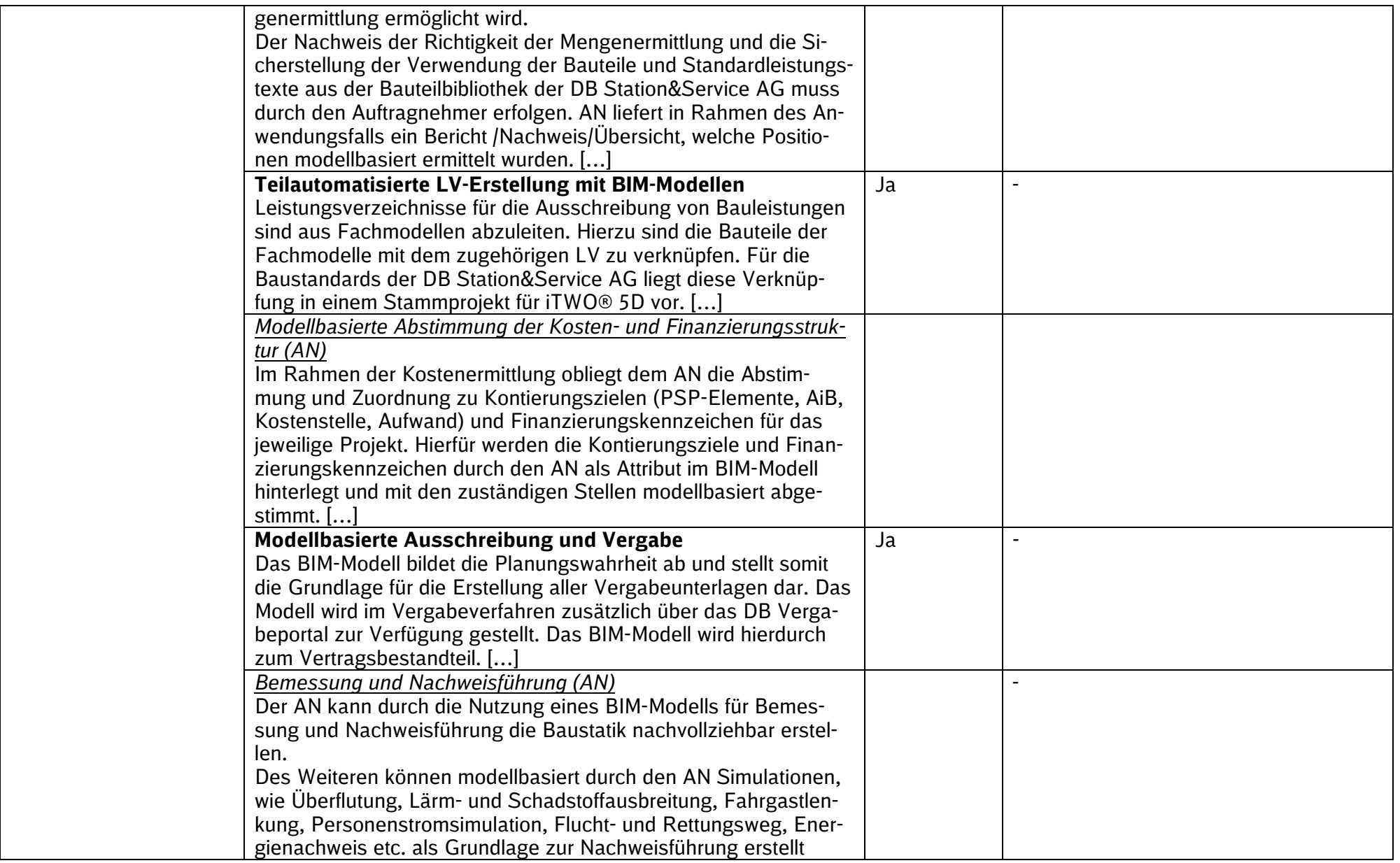

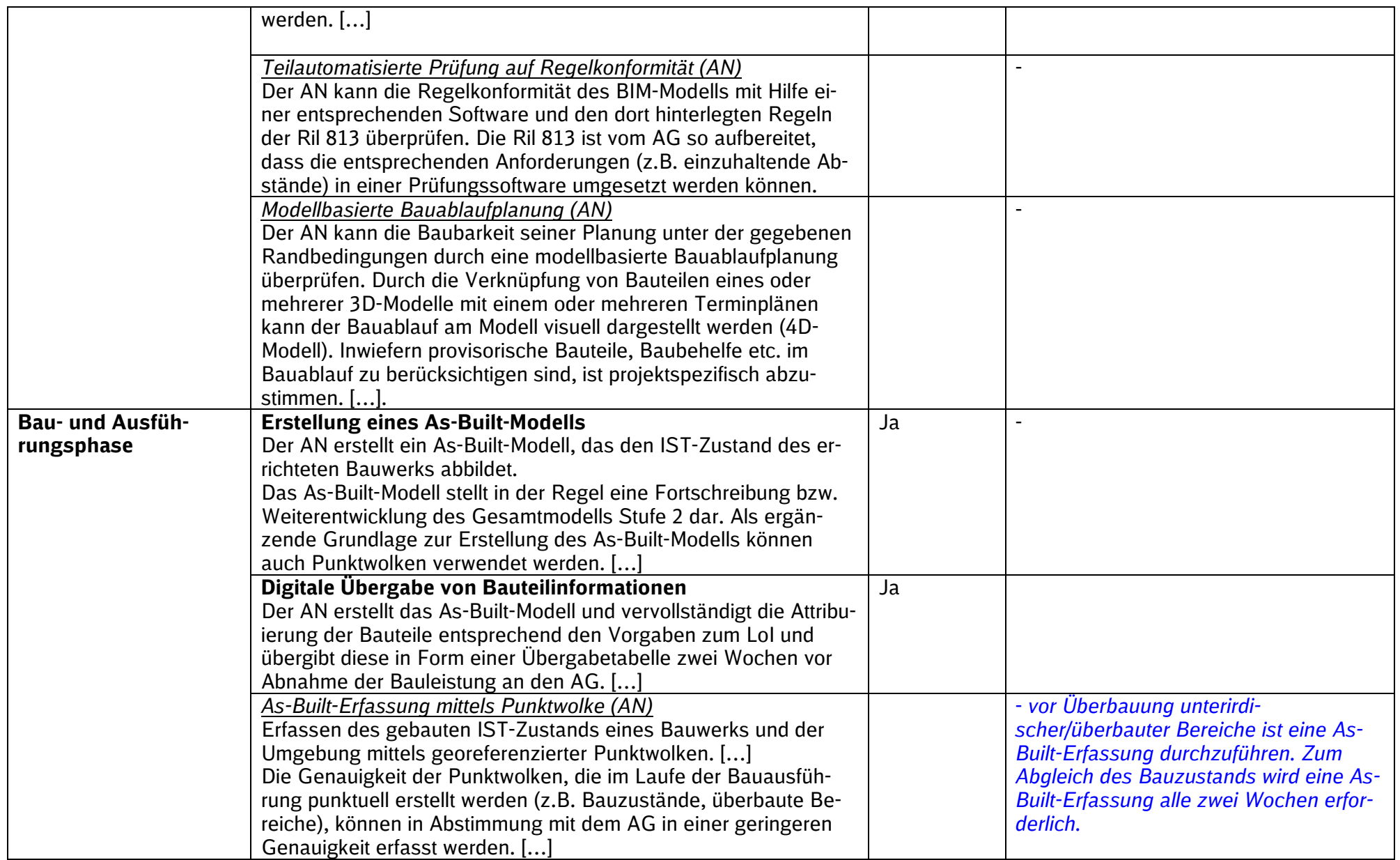

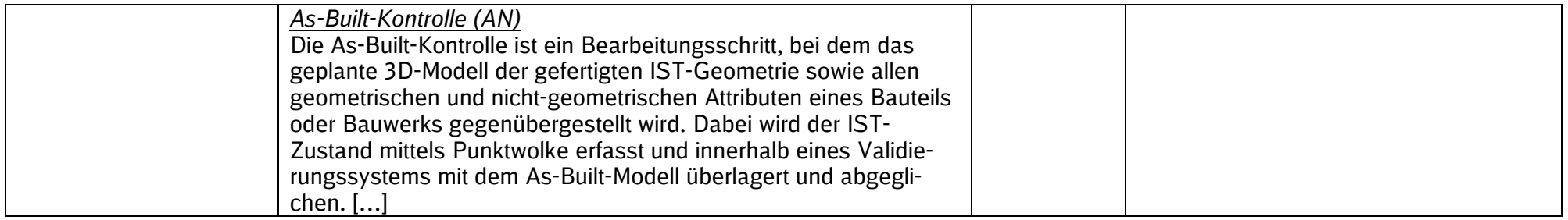

### **3 Organisation im Projekt**

### **3.1 BIM-Rollen und Verantwortlichkeiten**

Die projektspezifischen BIM-Rollen und Verantwortlichkeiten gem. [3.2 Rollen und Verantwort](#page-43-0)[lichkeiten des Auftragnehmers](#page-43-0) der Vorgaben zur Anwendung der BIM-Methodik des Bieters (bzw. des Auftragnehmers) inkl. namentlicher Benennung sind hier darzustellen und erforderlichenfalls vom AN im Projektverlauf hier fortzuschreiben.

*[Mit Angebotsabgabe sind vom Bieter die im Projekt eingesetzten BIM-Rollen und die jeweiligen Verantwortlichkeiten inkl. namentlicher Benennung entsprechend den Vorgaben zur Anwendung der BIM-Methodik (falls erforderlich, mit ergänzender Beschreibung) zu bestimmen und hier darzustellen. Sofern die Projektorganisation nicht von den Vorgaben abweicht, ist eine erneute Auflistung der einzelnen Verantwortlichkeiten nicht notwendig. Erfolgt die Umsetzung einer einzelnen Rollenbeschreibungen von mehreren Mitarbeitern oder vice versa, muss dies inkl. Zuordnung der jeweiligen Verantwortlichkeiten- entsprechend dargestellt werden. Sofern BIM-Rollen in den Vorgaben zur Anwendung der BIM-Methodik nicht beschrieben sind, kann ein ergänzender Vorschlag zur Umsetzung im BAP unterbreitet werden (z.B. in Großprojekten die Unterteilung in BIM-Fachkoordinator und BIM-Gesamtkoordinator].*

### **3.2 Projektorganisation**

Mit Angebotsabgabe ist die gesamte Projektorganisation des Bieters (bzw. Auftragnehmers) einschließlich der Nachunternehmer hier als Projektorganigramm einzufügen und im Projektverlauf vom AN fortzuschreiben.

*[Das Projektorganigramm sollte mindestens folgende Kriterien berücksichtigen:*

- *eine nachvollziehbare grobe Struktur der gesamten Projektorganisation ist erkennbar*
- *Berücksichtigung der Rollen gemäß Vorgaben zur Anwendung der BIM-Methodik*
- *Berücksichtigung der im Projektauftrag aufgeführten Gewerke]*

### **3.3 Projektbeteiligtenliste**

*[Die tabellarische Übersicht aller Projektbeteiligten und Schnittstellen des Auftragnehmers ist 4 Wochen nach Auftragserteilung zu befüllen sowie um weitere Beteiligte zu ergänzen. Die tabellarische Übersicht ist vom AN im Projektverlauf fortzuschreiben. Alternativ kann hier auch auf eine im Projekt vorhandene Projektbeteiligtenliste verwiesen werden. Hierbei ist zu berücksichtigen, dass alle Projektbeteiligten Zugriff auf die Liste haben.]*

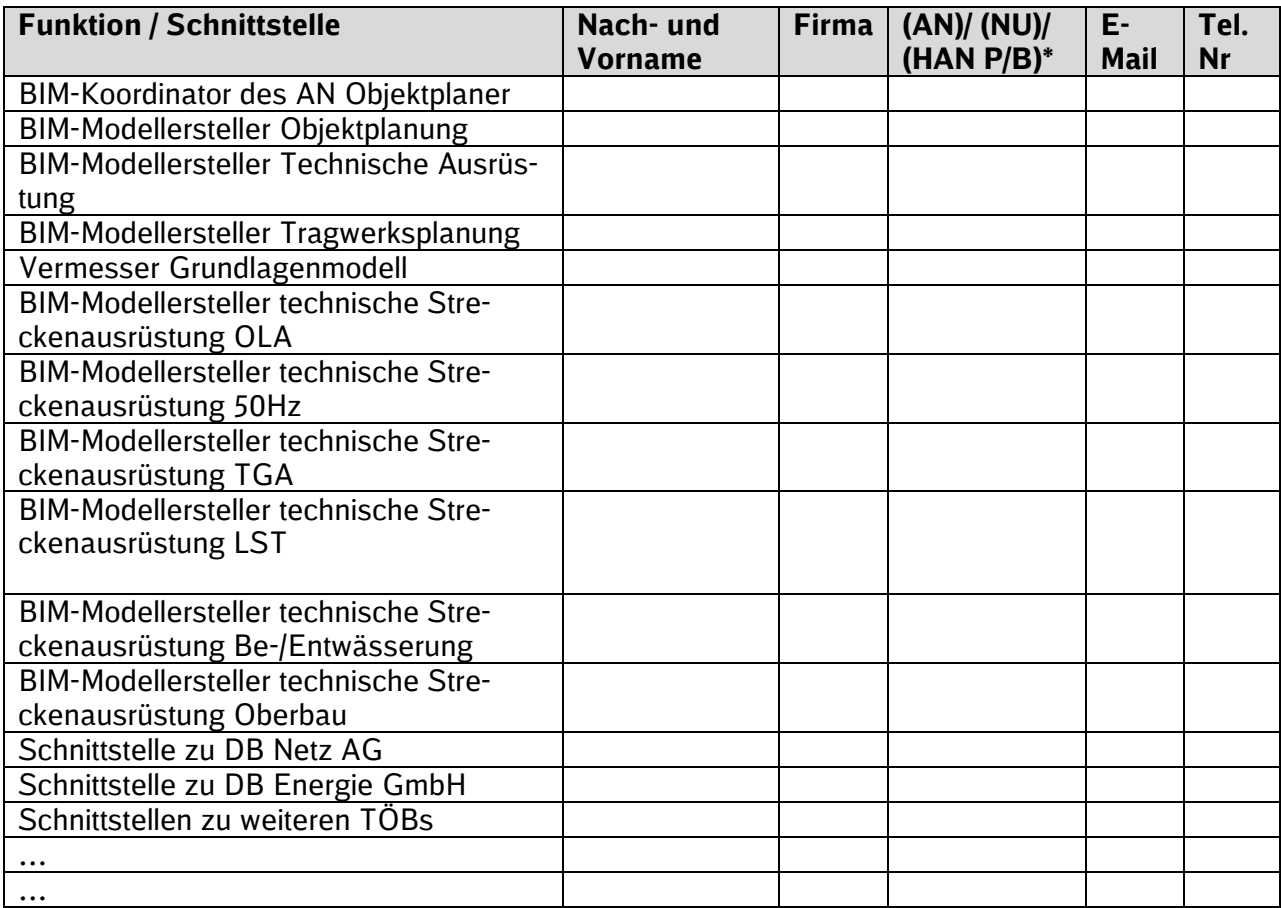

\***AN** – Auftragnehmer

 **NU**-Nachunternehmer

 **HAN P/B**-Hauptauftragnehmer Planung/Bauausführung

### **4 Qualitätssicherung**

Die Sicherstellung der Planungsqualität verantwortet der Auftragnehmer. Die Anforderungen des Auftraggebers an die Qualitätssicherung und deren Dokumentation sind insbesondere in [Anlage 3 Qualitätssicherungsbericht](#page-144-0) sowie [3.9 Sicherung Modellqualität](#page-78-0) der [Vorgaben zur](https://www.deutschebahn.com/download-vorgaben-der-bim-methodik)  [Anwendung der BIM-Methodik,](https://www.deutschebahn.com/download-vorgaben-der-bim-methodik) Anlage 15 des Architekten-/ Ingenieurvertrages, beschrieben.

*[Der Bieter erläutert nachfolgend seine Strategie zur internen Qualitätssicherung (Punkt 1). Die Strategie ist durch den Auftragnehmer 4 Wochen nach Auftragserteilung um Punkt 2 und 3 in Bezug auf das Gesamtprojekt zu vervollständigen sowie im Projektverlauf innerhalb dieses Dokumentes zu detaillieren und fortzuschreiben. Zur Angebotsabgabe muss die Erläuterung zur Qualitätssicherung mind. die gem. Punkt 1 benannten Punkte beinhalten:*

- 1. *Interne Qualitätssicherung der Fach- und Objektplanung. Die Prozessbeschreibung beinhaltet nachfolgend aufgeführte Teilaufgaben, denen jeweils Zuständigkeiten sowie Zeitpunkte bzw. Frequenzen zugeordnet sind:*
	- *Überprüfung der Modellübergaben und Datenkonventionen (gem. 2.1 Qualitätssicherungsbericht)*
	- *Überprüfung der Projektanforderungen (gem. 2.2 Qualitätssicherungsbericht)*
	- *Überprüfung der Anforderungen an das BIM-Modell (gem. 2.3 Qualitätssicherungsbericht)*
	- *Überprüfung der Modell- und Bauteilanforderungen (gem. 2.4 Qualitätssicherungsbericht)*
	- *Überprüfung der Modell- und Plankonsistenz (gem. 2.5 Qualitätssicherungsbericht)*
- 2. *Gesamtprozess der Qualitätssicherung (inkl. Frequenzen, Zuständigkeiten)*
- 3. *Werkzeuge/Anwendungen für die Qualitätssicherung]*

### **4.1 Strategie der Qualitätssicherung**

……………………………………

### **5 Strategie der Zusammenarbeit**

Nachfolgend ist die Zusammenarbeit in Bezug auf die Organisation und technologische Unterstützung im BIM-Projekt darzustellen.

### **5.1 Organisation der Zusammenarbeit – Besprechungsmanagement**

Alle notwendigen Projektbesprechungen zwischen AN und AG sind hier aufzulisten. Zudem sind interne Besprechungen des AN in der Tabelle zu ergänzen. Siehe auch [2.3 Maßnahmen](#page-32-0)  [im BIM-Einführungsplan](#page-32-0) der Vorgaben zur Anwendung der BIM-Methodik.

*[Die Tabelle ist vom AN in Abstimmung mit dem AG 4 Wochen nach Auftragserteilung zu ergänzen und im Projektverlauf fortzuschreiben.]*

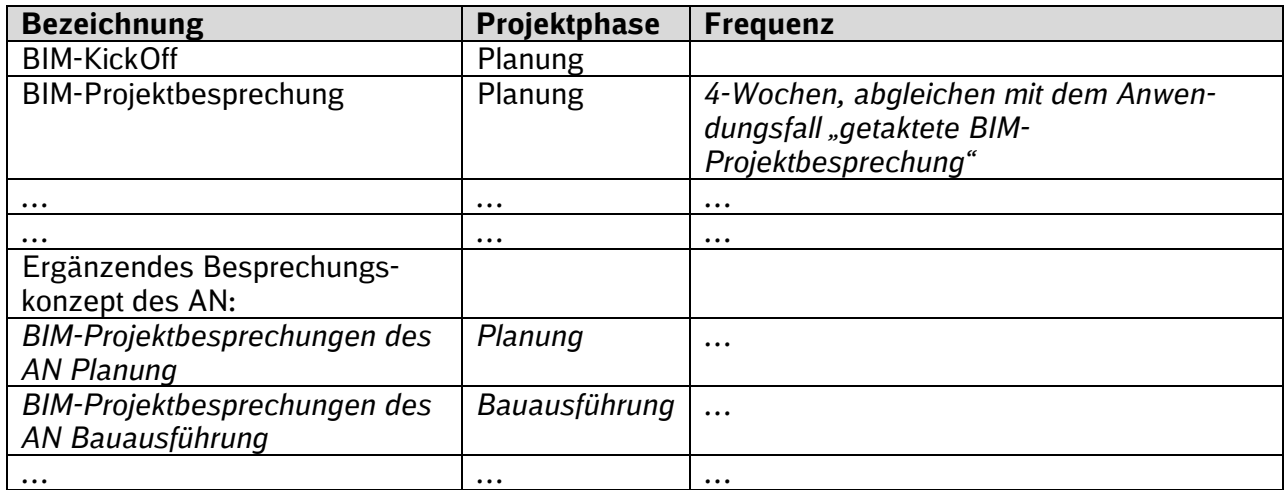

*[Weitere projektspezifische Erläuterungen sind durch den AN zu ergänzen.]*

*………………………………………………………………………*

*………………………………………………………………………*

*………………………………………………………………………*

### **6 Datenaustausch und -lieferung**

### **6.1 Gemeinsame Datenumgebung**

Die Projektkommunikationsplattform ist gem. 3.8.2 Datenaustausch und -lieferung - Projekt[kommunikationsplattform](#page-77-0) der Vorgaben zur Anwendung der BIM-Methodik als gemeinsame Datenumgebung im Projekt vertraglich vereinbart und zu verwenden.

*[Projektspezifische Festlegungen, wie z.B. Teilnehmer des AN oder Ansprechpartner des AG etc. können hier dokumentiert werden.]*

### **6.2 Softwareumgebung und -schnittstellen**

Nachfolgende Darstellung (z.B. als grafische Darstellung der im Projekt verwendeten Softwarelandschaft) zeigt die Software und deren Schnittstellen, die vom Bieter (bzw. Auftragnehmer), zur Erfüllung der werkvertraglich vereinbarten Planungsaufgabe, eingesetzt wird.

*[Eine Planung in der BIM-Methodik erfolgt kollaborativ zwischen den Beteiligten auf digitaler Grundlage. Hierfür ist vor Beginn der Planung zu eruieren, welche Software die jeweiligen an der Planung Beteiligten nutzen. Angaben zu Software und Schnittstellen erfolgen 4 Wochen nach Angebotserteilung vom AN und werden im Projektverlauf fortgeschrieben.]*

#### **6.3 Modellbasierter Informations- und Datenaustausch**

Nachfolgend sind die eingesetzte Software je Anwendungsfall/-bereich und die Datenformate der Eingangs- und Ausgangsdaten als Grundlage des Datenaustauschs gem. Abschnitt [1.7.3](#page-22-0)  [Modellbasierter Informations- und Datenaustausch](#page-22-0) und [3.8.3 Software und Datenaustausch](#page-78-1)[formate](#page-78-1) der Vorgaben zur Anwendung der BIM-Methodik vom Bieter zu beschreiben. Nach Auftragsvergabe ist die Tabelle vom AN fortzuschreiben.

*[Die folgende Tabelle kann dabei als Muster dienen und ist projektspezifisch auszufüllen. Exemplarisch wurden einige mögliche Schnittstellen dargestellt.]*

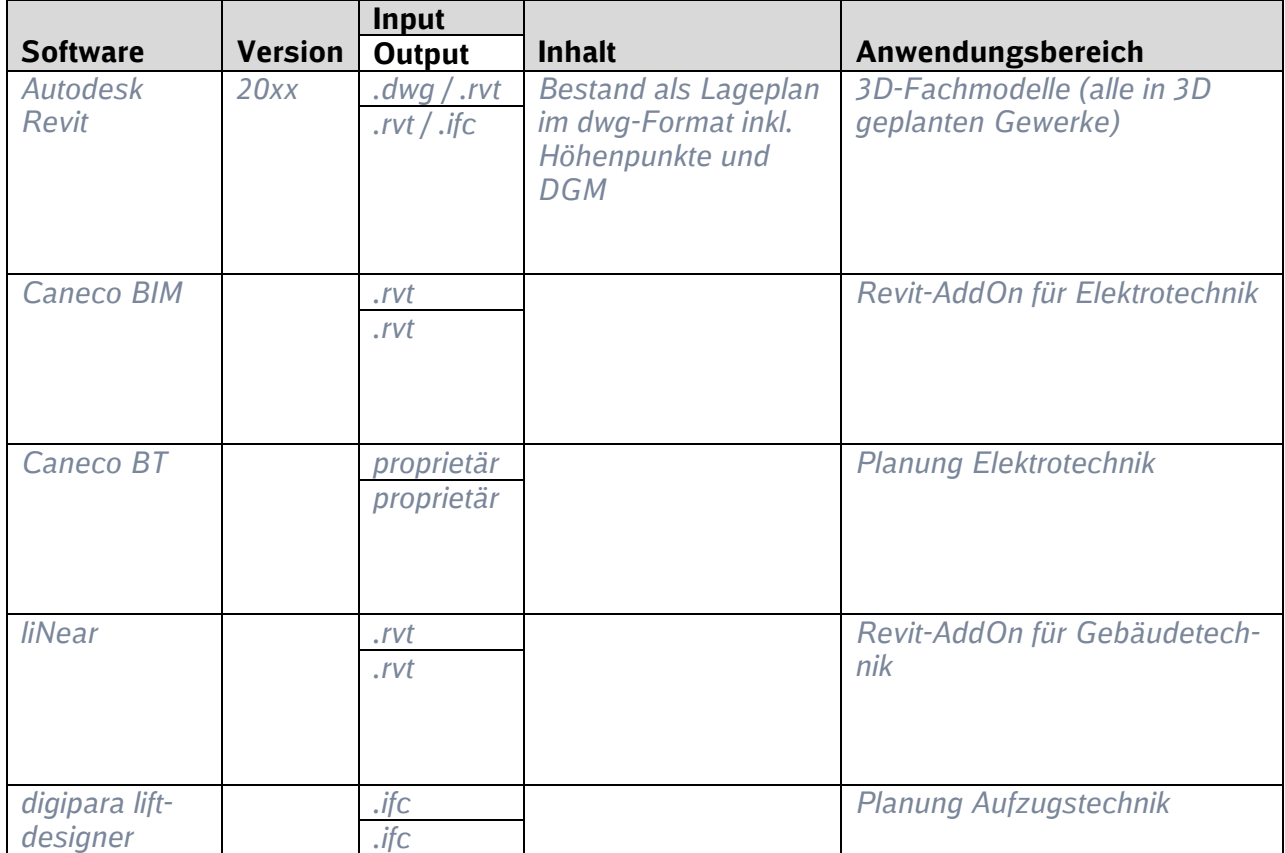

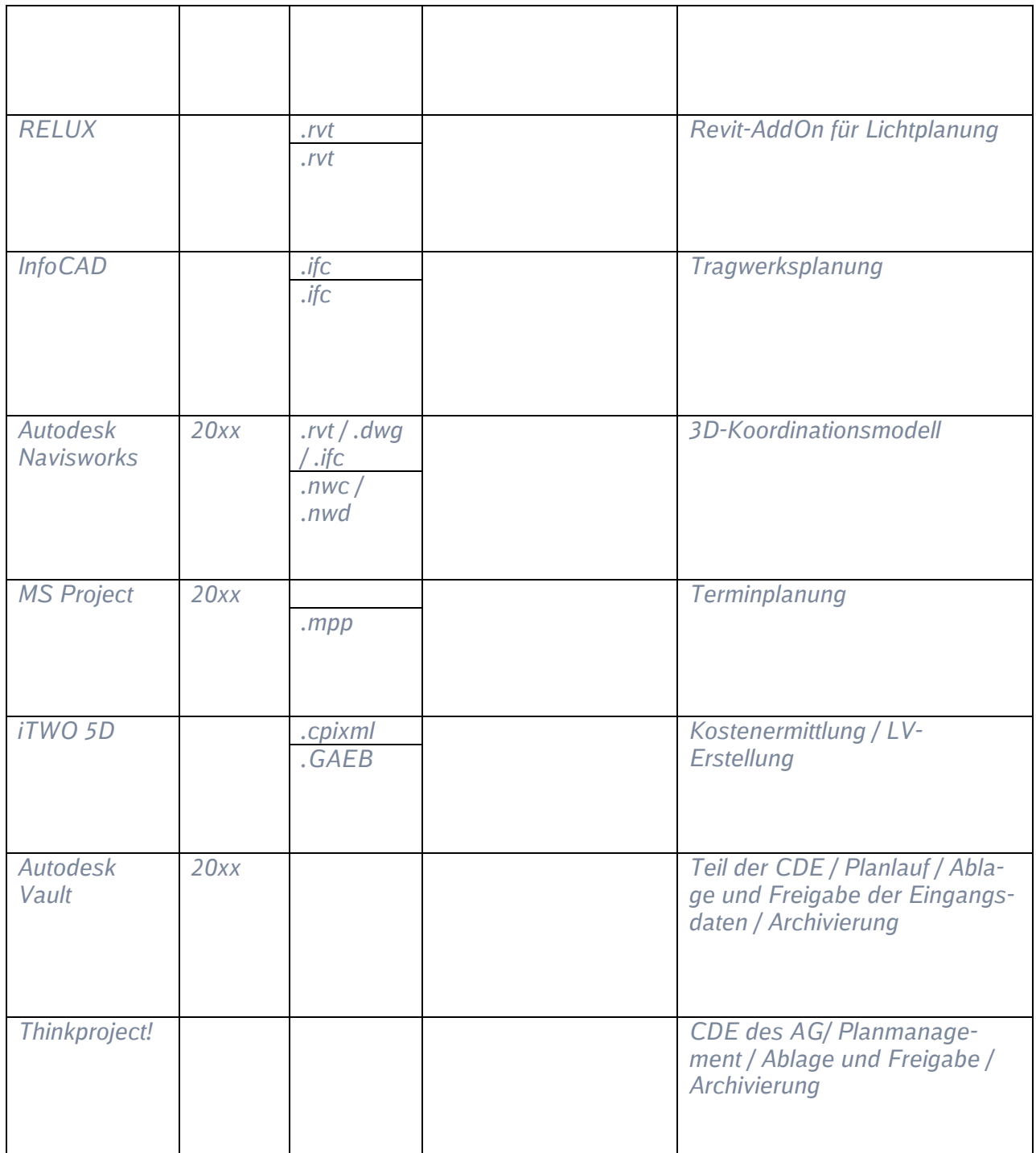

### **6.4 Datenlieferungsplan**

Als Grundlage für den modellbasierten Informations- und Datenaustausch zwischen AN und AG sowie weiteren Projektbeteiligten sind Übergabefrequenzen/Abgabetermine der BIM-Modelle einschließlich Fachmodelle zu planen. Grundlage des Datenlieferungsplans stellen die Vorgaben gem. [3.8.1 Datenlieferungsplan](#page-75-0) der Vorgaben zur Anwendung der BIM-Methodik dar.

[*Der Bieter übergibt zu Angebotsabgabe einen Datenlieferungsplan, der basierend auf der jeweiligen Planungsaufgabe und verwendeten Software, zu befüllen ist.]*

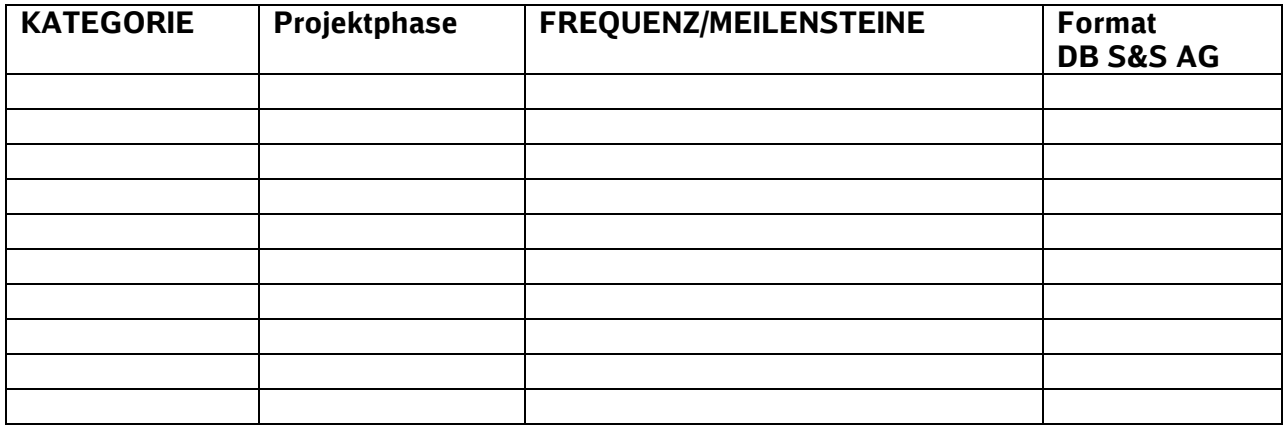

*[4 Wochen nach Auftragserteilung ist in Zusammenarbeit zwischen PL und AN (Verantwortlich BIM-Koordinator) die Abgabeplanung (Datenlieferungsplan) der Modelle und Fachmodelle für die Projektkommunikationsplattform zu erstellen und an diese zu übergeben. Die Vorgehensweise zur Datenlieferung ist je nach Konfiguration des Projektraums im Rahmen der Fortschreibung des BAPs zwischen AN und AG abzustimmen.*

*Hinweis zur Ablage auf der Projektkommunikationsplattform:*

- *Endstand: Lieferung erfolgt in der Projektdokumentation*
- *Bearbeitungsstände: Lieferung erfolgt im Modellmanagement*

*Im Modellmanagement werden Fachmodelle dem zugehörigen Fachgewerk und Koordinationsmodelle dem Fachgebiet "Übergreifend" zugeordnet. Im Titel des jeweiligen Modells ist die zugehörige Leistungsphase zu vermerken.*

### **7 BIM-Prozesse**

*[Nachfolgend sind vom Auftragnehmer die BIM-spezifischen Prozesse darzustellen. Die Prozesse müssen mindestens folgende Inhalte aufzeigen:*

- *Prozessteilnehmer*
- *Ablauf*
- *Eingangsgröße (Daten/Dokumente)*
- *Ausgangsgröße (Daten/ Dokumente)*
- *Prüfungen…]*

### **7.1 Gesamtübersicht der BIM-Ausführung**

*[Der übergreifende BIM-Prozess des Projekts ist gemäß vorbenannten Kriterien darzustellen (detaillierte Teilprozesse siehe 7.2).]*

### **7.2 Anwendungsfallbezogene Prozesse**

*[Die projektspezifischen BIM-Prozesse sind je Anwendungsfall darzustellen. Der BIM-Berater kann Anwendungsfälle bestimmen, zu denen eine Darstellung nötig ist. Ist diesbezüglich nichts angegeben, sind die Prozesse aller vertraglich vereinbarten Anwendungsfälle darzustellen.]*

### **8 Modellstruktur und -inhalte**

Hinsichtlich Modellstruktur und -inhalte der BIM-Modelle sind grundsätzlich die Vorgaben zur Anwendung der BIM-Methodik, insbesondere [3 BIM-Pflichtenheft](#page-42-0) sowie [Anlage 2 Modellie](#page-107-0)[rungsrichtlinie,](#page-107-0) zu beachten. Darüberhinausgehende Anforderungen, Abstimmungen sowie Umsetzungen werden in nachfolgenden Abschnitten dokumentiert.

### **8.1 Modellstruktur und -inhalte**

*[Der AN dokumentiert hier Struktur und Inhalte der BIM-Modelle des Projekts vier Wochen nach Auftragserteilung und schreibt diese erforderlichenfalls im Projektverlauf fort.]*

### **8.2 Koordinatensystem**

Das Koordinatensystem Verkehrsanlagen ist gemäß BIM-Pflichtenheft anzuwenden und vom AN in einer CAD-Datei (z.B. .dwg) für das lokale Koordinatensystem Personenbahnhöfe und DB\_REF2016 zu dokumentieren. Darüber hinaus ist der verwendete Transformationsparametersatz vom AN zu übergeben sowie Angaben zum Koordinationskörper allen Projektbeteiligten zur Verfügung zu stellen.

*[Die Dokumentation erfolgt gem. nachstehender Auflistung 4 Wochen nach Auftragserteilung vom AN in der Projektkommunikationsplattform. Die Verlinkung zum Projektraum ist hier einzufügen.] [Das geodätische Bezugssystem wird vom AG (Abstimmung zwischen PL, BIM-Berater und vermessungstechnischer Berater) vorgegeben und nachfolgend, sofern bekannt vor Ausschreibung, dokumentiert.]*

### *Koordinatensystem:*

*Anwendung des [Koordinatensystems Personenbahnhöfe \(VA-System\)](https://infoplattform-personenbahnhoefe.deutschebahn.com/pbhf/Georeferenzierung-bei-DB-Personenbahnhoefen-in-BIM-Projekten-9561164) des jeweiligen Bahnhofs.*

*[Der verwendete Transformationsparametersatz muss in der Projektkommunikationsplattform vom AN für die unterschiedlichen verwendeten Softwaren abgelegt werden (P113.012 Festpunktfeld). Der Gesamtparametersatz steht auf der Informationsplattform zur Verfügung. Der Link zur abgelegten Datei in der PKP ist hier einzufügen.]*

### *Koordinatensystem (CAD-Datei) des lokalen Koordinatensystem Verkehrsanlage und des DB REF:*

*[Die Dateien werden ebenfalls unter (P113.012 Festpunktfeld) in der Projektkommunikationsplattform abgelegt und hier im BAP verlinkt.]* 

### **8.3 Informationsgehalt der Modelle (LoI)**

Die Attribuierung erfolgt gemäß [3.3 Modellierungsrichtlinie](#page-44-0) der [Vorgaben zur Anwendung der](https://www.deutschebahn.com/download-vorgaben-der-bim-methodik)  [BIM-Methodik.](https://www.deutschebahn.com/download-vorgaben-der-bim-methodik) DB Station&Service AG zum LoI. Weitere zur Umsetzung von Anwendungsfällen erforderliche Attribute sollen hier vom AN im Projektverlauf dokumentiert werden.

*[Die Attribute der Vorgaben zur Anwendung der BIM-Methodik decken Anlagen der Standardverkehrsstationen ab. Sofern zusätzliche Attribute z. Bsp. für technische Anlagen im Empfangsgebäude oder in UPVA vom AG gefordert werden, sind diese entweder vor Ausschreibung oder im Projektverlauf hier zu dokumentieren. Auflistung von zusätzlichen Attributen hier, vorgegeben durch AG]*

### **8.4 Genauigkeitsgrad der Modelle (LoA)**

Der Genauigkeitsgrad der Modelle ist als Level of Accuracy (LoA) gem. [3.3.3 Level of Accuracy](#page-45-1)  [\(LoA\)](#page-45-1) und [4.5 Level of Accuracy](#page-120-1) (Anlage 2 Modellierungsvorschrift) beschrieben.

*[Der AN dokumentiert hier den Genauigkeitsgrad für die Vermessung inkl. Bestandserfassung mittels Punktwolken für den vermessenen Bestand, sowie die Modellierungsgenauigkeit bezogen auf den modellierten Bestand der BIM-Modelle des Projekts 4 Wochen nach Auftragserteilung oder spätestens zu Beginn der Erstellung des Grundlagenmodells]*

**9 Anlagen** *[hier bitte alle erforderlichen Anlagen auflisten]*

# **Anlage 2 Modellierungsrichtlinie**

## **BIM–Methodik**

Digitales Planen und Bauen

<span id="page-107-0"></span>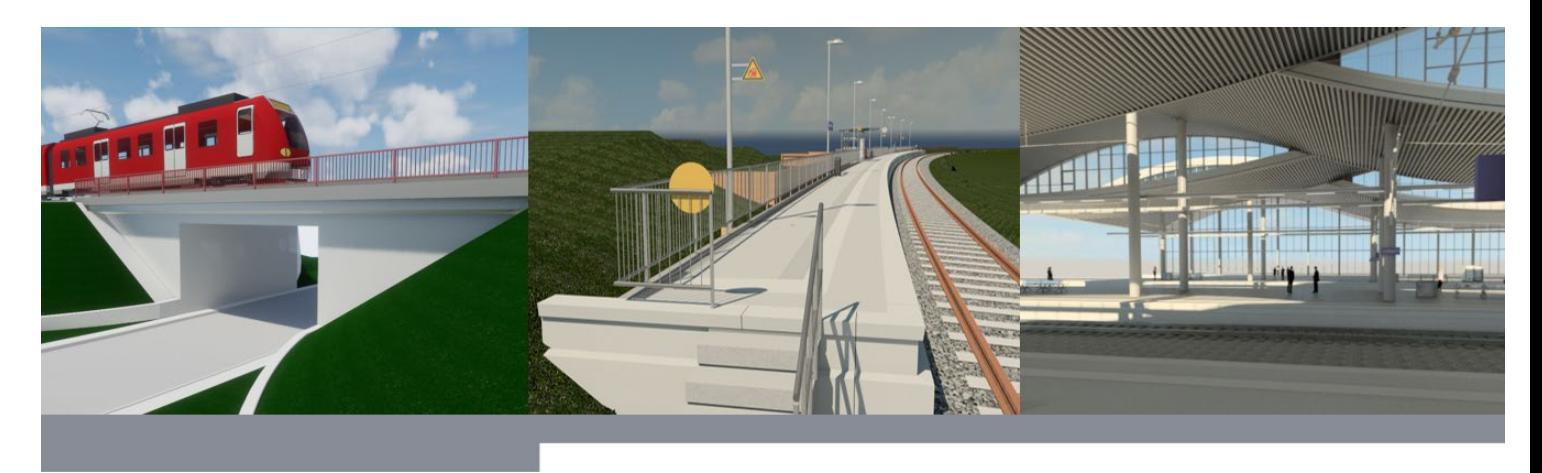

DB Station&Service AG

I.SPM

Europaplatz 1, 10557 Berlin
# **Inhaltsverzeichnis**

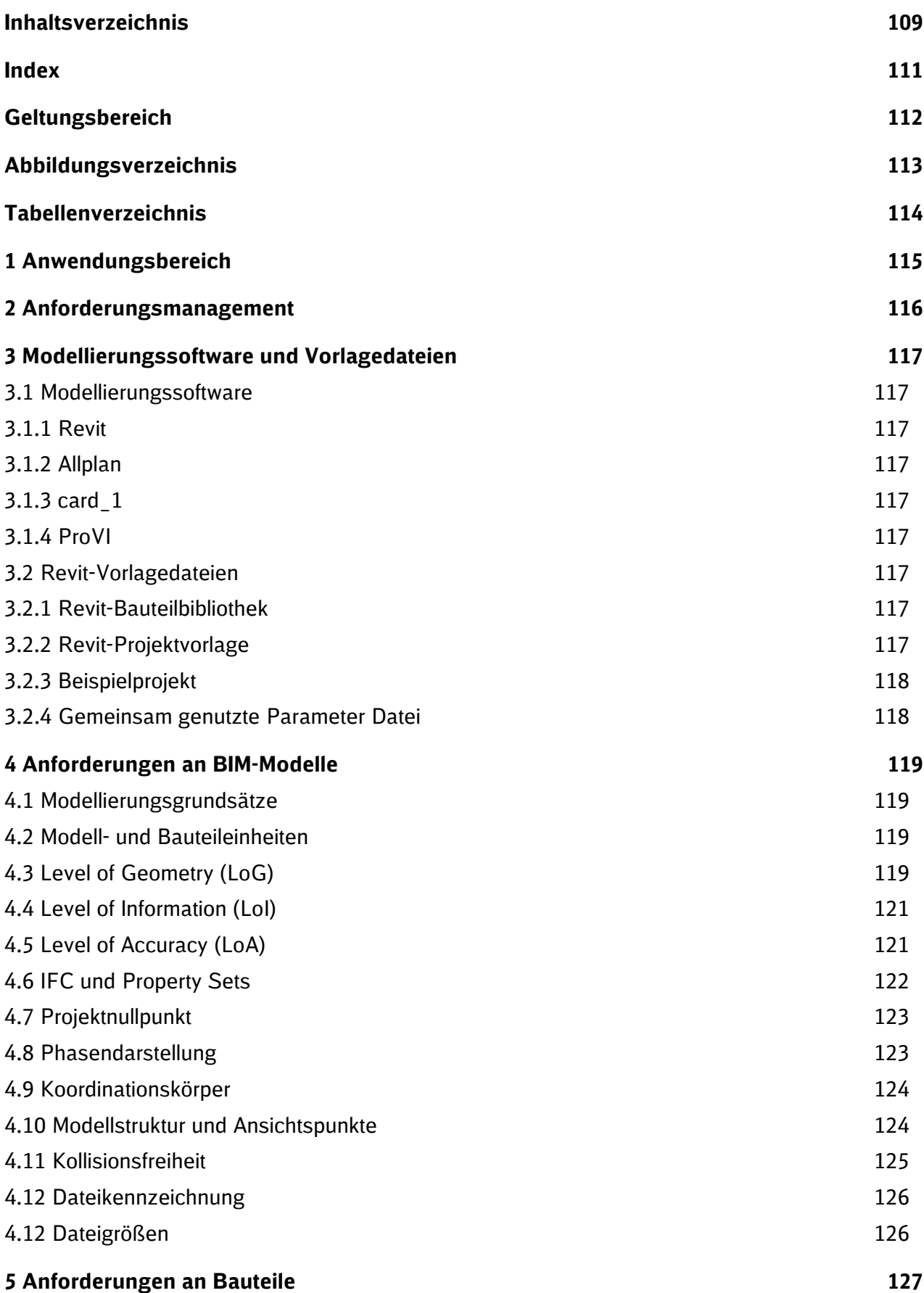

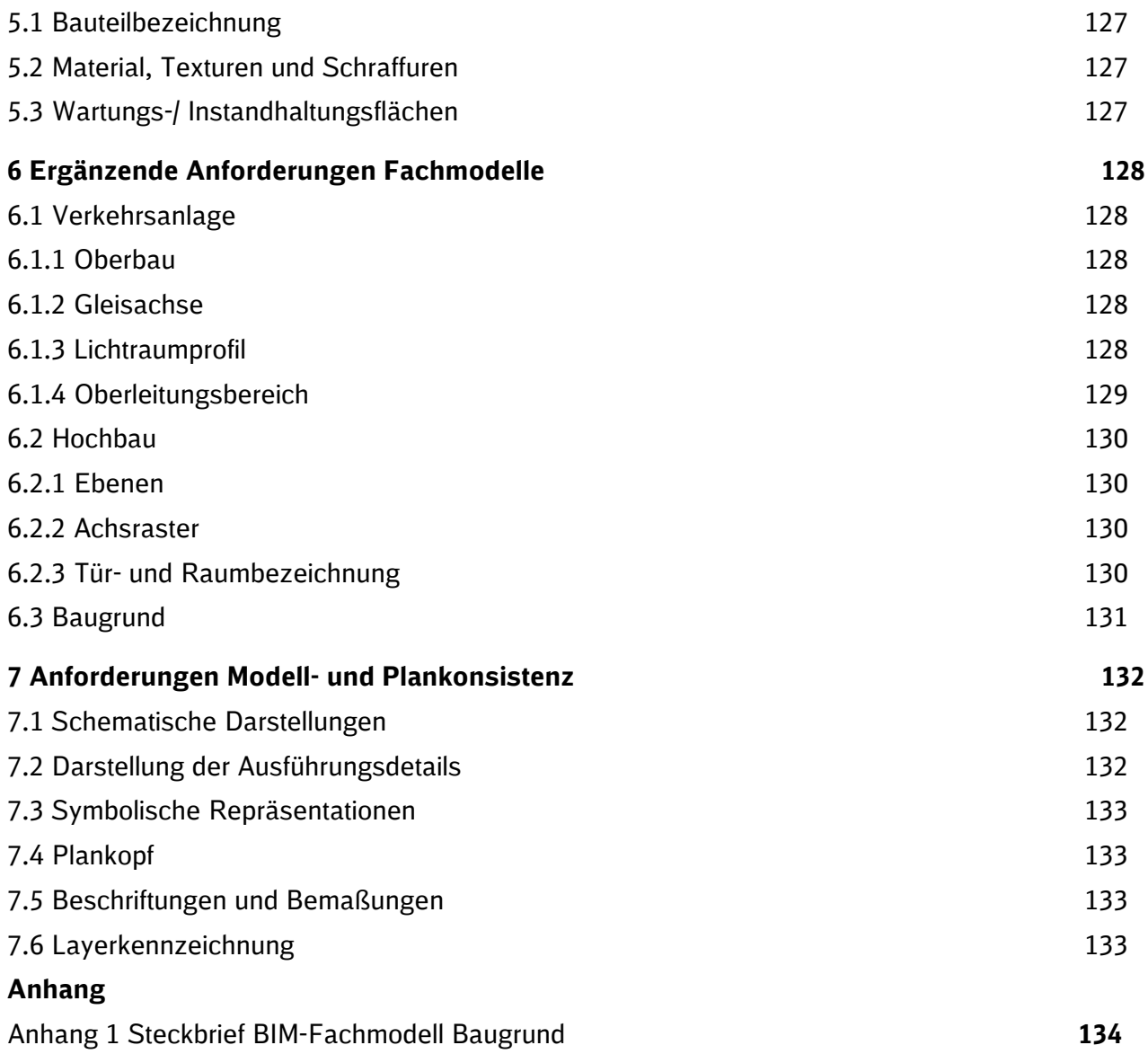

**Index**

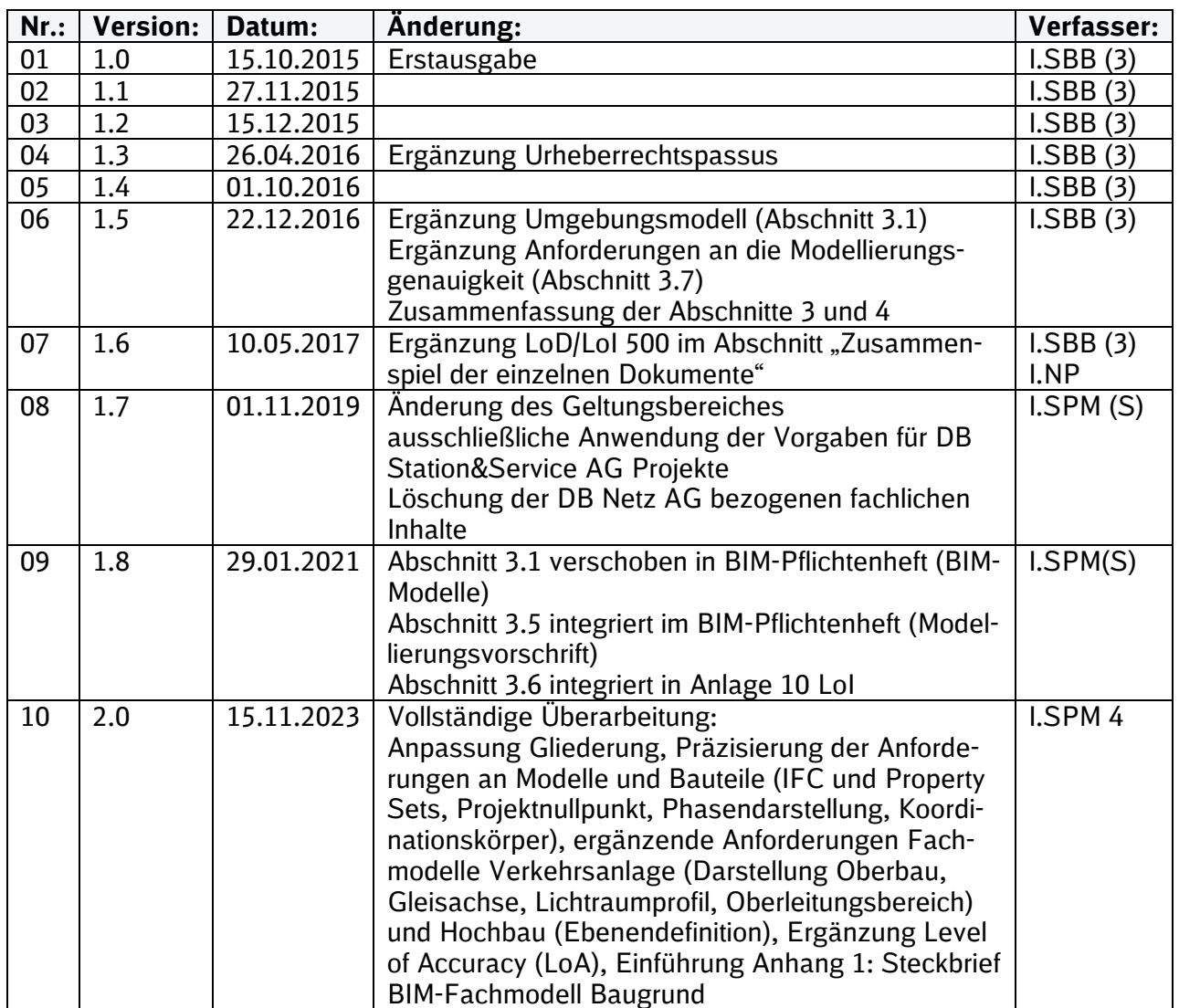

Im Änderungsindex sind redaktionelle Änderungen, welche aus Rückmeldungen resultieren, nicht im Einzelnen aufgeführt.

# **Geltungsbereich**

Dieses Dokument ergänzt die Vorgaben zur Anwendung der BIM-Methodik für BIM-Projekte der DB Station&Service AG und ist verbindlich anzuwenden.

Die dargestellte Methodik ist bei allen Projekten verbindlich anzuwenden.

Bei komplexen Projekten sind die genannten Anforderungen als Basis anzuwenden und projektspezifisch zu ergänzen.

Das Dokument ist **gesamthaft** von **allen** Projektbeteiligten anzuwenden. Dabei ist die jeweilige Rolle im Projekt zu beachten.

Die Modellierungsrichtlinie ersetzt nicht die allgemein anerkannten Regeln der Technik, sondern ist als ergänzendes Dokument für die Modellerstellung zu betrachten.

Die vorliegende **Modellierungsrichtlinie** ist urheberrechtlich geschützt. Der DB Station&Service AG steht an diesem Dokument das ausschließliche und uneingeschränkte Nutzungsrecht zu.

Jegliche Formen der Vervielfältigung zum Zwecke der Weitergabe an Dritte bedürfen der Zustimmung der DB Station&Service AG durch die geschäftsverantwortliche Stelle.

Aus Gründen der besseren Lesbarkeit wird auf die gleichzeitige Verwendung der Sprachformen männlich, weiblich und divers (m/w/d) verzichtet. Sämtliche Personenbezeichnungen gelten gleichermaßen für alle Geschlechter.

# **Abbildungsverzeichnis**

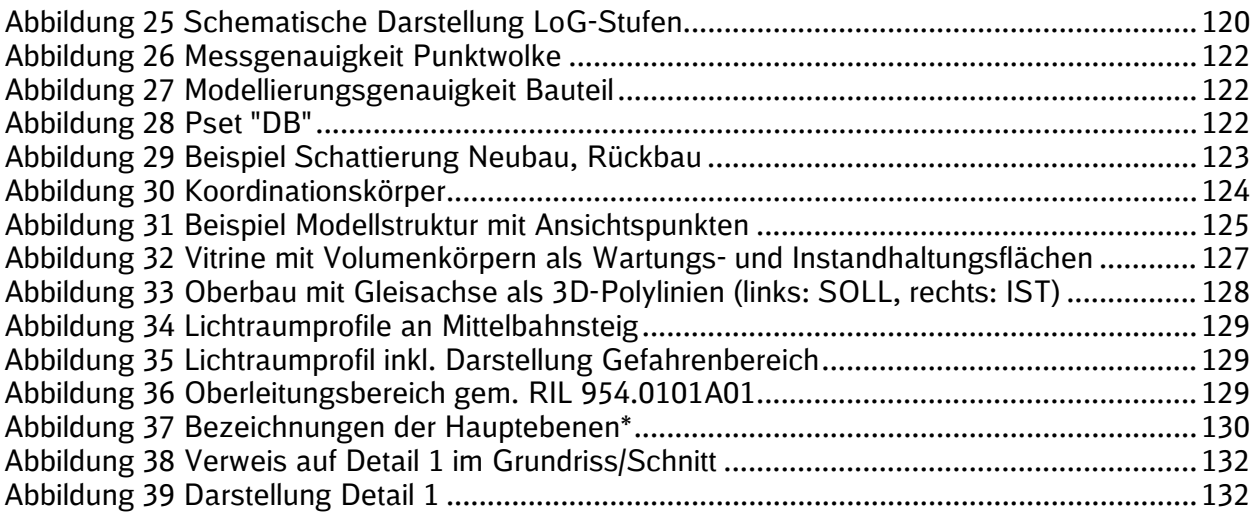

# **Tabellenverzeichnis**

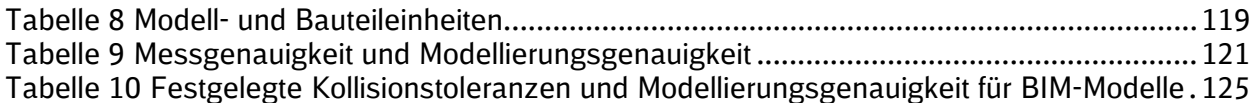

# **1 Anwendungsbereich**

Die Modellierungsrichtlinie enthält die allgemeine Methode zur Ermittlung der Anforderungen an ein Projektinformationsmodell, das aus den Modellen und den mit diesen Modellen verknüpften Daten und Dokumente besteht.

Vom AN sind die zur Erfüllung des Planungsauftrags erforderlichen, zusätzlichen Anforderungen nach der dargestellten Methode selbstständig zu entwickeln und anzuwenden.

Abweichungen von den Anforderungen des AG durch z. Bsp. geänderte Planungsmethoden, zusätzliche projektspezifische Anforderungen oder neue Erkenntnisse sind abzustimmen und bedürfen der Zustimmung des AG. Die Abweichungen sind vollumfänglich im BIM-Projektabwicklungsplan zu dokumentieren.

Die Modellierungsrichtlinie richtet sich an alle Auftragnehmer, die vorgefertigte bzw. bereitgestellte Bauteile einsetzen oder neue Bauteile für den reibungslosen Planungsablauf projektspezifisch erstellen. Die Modellierungsrichtlinie ist als Leitfaden und zugleich als Arbeitsanweisung zu verstehen.

Abweichungen durch z.B. geänderte Planungsmethoden oder neue Erkenntnisse sind idealerweise vor Projektbeginn mit allen Projektbeteiligten abzustimmen. Während eines laufenden Planungsprozesses sind Abweichungen oder Änderungen von der Modellierungsrichtlinie nur dann zulässig, wenn alle Projektbeteiligten dem zustimmen. Diese Änderungen sind vollumfänglich zu dokumentieren, damit überprüft werden kann, ob es sinnvoll ist die Modellierungsrichtlinie für zukünftige Projekte entsprechend anzugleichen.

# **2 Anforderungsmanagement**

Die Anforderungen des AG an BIM-Modelle und Bauteile ergeben sich aus den Zielen und Anwendungsfällen der Vorgaben zur Anwendung der BIM-Methodik. Projektspezifisch können Ziele und Anwendungsfälle ergänzt werden. Sollte dies der Fall sein, so sind auch die Anforderungen an Modelle und Bauteile neu zu bewerten und nach Bedarf ebenfalls zu ergänzen. Projektspezifika sind nach gemeinsamer Abstimmung zwischen dem AN und dem AG im BIM-Projektabwicklungsplan zu dokumentieren.

Der AN ist verpflichtet die Modellierungsgenauigkeit auf die Erfüllung der Planungsaufgabe auszurichten. Die Modellierungsgenauigkeit ist mindestens so wählen, dass die Ziele und Anwendungsfälle des AG erfüllt werden. Sollten durch andere Fachplanungen im Sinne der reibungslosen kollaborativen Zusammenarbeit erhöhte Anforderungen erforderlich werden, so ist dies gemeinsam möglichst frühzeitig abzustimmen und eben falls im BIM-Projektabwicklungsplan zu dokumentieren.

#### *Projektbeispiel:*

*Im Rahmen des Projekts wird eine Bahnsteigverlängerung geplant. Ein Oberleitungsabspanner ist in der Nähe des Baufelds und es ist unklar, ob dieser von der Maßnahme betroffen ist. Konkrete Anforderungen des AG zur geometrischen Modellierung liegen nicht vor. Es wird lediglich eine "exakte Darstellung im Schnittstellenbereich zwischen Bestand und Planung zur Beurteilung der Abhängigkeiten" gefordert.*

*Unabhängig von den Anforderungen des AG ist der AN im Rahmen der Erfüllung der Planungsaufgabe verpflichtet den Oberleitungsabspanner vereinfacht zu modellieren, da das Risiko besteht, dass dieser im Baufeld liegt bzw. eine Rolle im Rahmen des Bauablaufs spielen kann.*

Der AN Bau kann ebenfalls eigene Ziele zur Anwendung der BIM-Methodik verfolgen, etwa um den Bauablauf zu simulieren und die Logistik darauf auszurichten oder um Abrechnungen erleichtert durchzuführen. Diese Anwendungsfälle können zu spezifischen Anforderungen an die Modelle und Bauteile führen.

Das Anforderungsmanagements ermittelt die funktionalen Voraussetzungen, Verantwortlichkeiten, Zeiträume und Lieferungsformate (Geometrie, Attribute oder Dokumente).

Das Ergebnis ist eine Liste der prüfbaren Anforderungen an die Modelle und Bauteile, durch die Beantwortung der folgenden Fragen:

- Wer hat eine Anforderung?
- Was wird gefordert?
- Warum wird es gefordert? Welcher Nutzen ergibt sich?
- Wie wird die Erfüllung der Anforderung nachgewiesen? (mit Geometrien, Attributen oder Dokumenten?)

# **3 Modellierungssoftware und Vorlagedateien**

#### **3.1 Modellierungssoftware**

#### **[3.1.1 Revit](https://bahnhof.jaas.service.deutschebahn.com/confluence/pages/viewpage.action?pageId=209387856)**

Die DB Station&Service AG stellt für Autodesk® Revit® eine Digitale Bauteilbibliothek, eine Projektvorlage, eine Gemeinsam-Genutzte-Parameter-Datei sowie ein Beispielprojekt zur Verfügung (s. [3.2 Revit-Vorlagedateien\)](#page-116-0).

#### **[3.1.2 Allplan](https://bahnhof.jaas.service.deutschebahn.com/confluence/pages/viewpage.action?pageId=209387856)**

Die *ALLPLAN Deutschland GmbH stellt* eine Projektvorlage für Verkehrsstationen der DB Station&Service AG bereit. Die Vorlage beinhaltet Bauteile und Ausstattung in Form intelligenter Objekte, die bereits über alle benötigten Parameter und Informationen verfügen.

## **[3.1.3 card\\_1](https://bahnhof.jaas.service.deutschebahn.com/confluence/pages/viewpage.action?pageId=209387856)**

Die IB&T Software GmbH bietet dem Anwender der Software card\_1 die Möglichkeit zur Berechnung von Bahnsteigkanten und der Erzeugung von 3D-Objekten für den Bahnsteig. Die Software bietet die Möglichkeit zur Übergabe der Planungen an Autodesk® Revit®.

#### **[3.1.4 ProVI](https://bahnhof.jaas.service.deutschebahn.com/confluence/pages/viewpage.action?pageId=209387856)**

Die Software ProVI deckt alle Aufgaben der Bahnplanung von der Übernahme von Bestandsdaten über die Trassierung bis zur Abrechnung ab. Aus der Software können Lage- und Höhenpläne, Querschnitte sowie zahlreiche andere Auswertungen wie Absteckung oder Massenberechnung erzeugt werden. Die Software bietet die Möglichkeit zur Übergabe der Planungen an Autodesk® Revit®.

*1 Hinweis: Der Softwarehersteller ist selbst dafür verantwortlich, dass die in der Software verwendeten Bauteile dem geltenden Stand des BIM-Contents der DB Station&Service AG entsprechen. Es erfolgt keine Überprüfung seitens der DB Station&Service AG. Da der Auftragnehmer für die Richtigkeit der vertraglich geschuldeten Leistung verantwortlich ist, sollte dieser sich vor Verwendung von der Übereinstimmung der Inhalte überzeugen.*

#### <span id="page-116-0"></span>**3.2 [Revit-Vorlagedateien](https://bahnhof.jaas.service.deutschebahn.com/confluence/pages/viewpage.action?pageId=187928340)**

Alle nachfolgend genannten Vorlagedateien sind auf der [Informationsplattform Personenbahn](https://infoplattform-personenbahnhoefe.deutschebahn.com/pbhf/Vorgaben-zur-Anwendung-der-BIM-Methodik/BIM-Content-fuer-Planer-7719364)[höfe der DB Station&Service AG](https://infoplattform-personenbahnhoefe.deutschebahn.com/pbhf/Vorgaben-zur-Anwendung-der-BIM-Methodik/BIM-Content-fuer-Planer-7719364) veröffentlicht.

#### **[3.2.1 Revit-Bauteilbibliothek](https://bahnhof.jaas.service.deutschebahn.com/confluence/pages/viewpage.action?pageId=209387856)**

Die Bauteilbibliothek der DB Station&Service AG beinhaltet die digital vorliegenden Baustandards in Form von Bauteilen für das CAD-Programm Revit®. Durch die Verwendung der Bauteilbibliothek können die benötigten Bauteile individuell in das jeweilige Projekt geladen werden.

Sofern die standardisierten Bauteile aus der Digitalen Bauteilbibliothek, ergänzt um die dazugehörigen Regelzeichnungen der Baustandards, verwendet werden, liegt eine ausführungsreife Planung.

Sofern kein Baustandard vorliegt bzw. anwendbar ist oder Bauteile außerhalb der Bauteilbibliothek verwendet werden, ist der LoG gemäß [Kapitel 4.3](#page-118-1) zu wählen.

#### **[3.2.2 Revit-Projektvorlage](https://bahnhof.jaas.service.deutschebahn.com/confluence/pages/viewpage.action?pageId=209387856)**

Zur Erstellung des BIM-Modells und zur 2D-Planungsableitung wird eine Projektvorlage vom Auftraggeber für das Programm Revit® bereitgestellt. Falls Revit® zur Bearbeitung verwendet wird, sollte diese Vorlage verwendet werden.

Die Projektvorlage beinhaltet voreingestellte Filter, Bauteillisten, Legenden sowie Planvorlagen und Planköpfe. Die Projektvorlage ist zu Beginn eines Projektes in Revit® zu importieren.

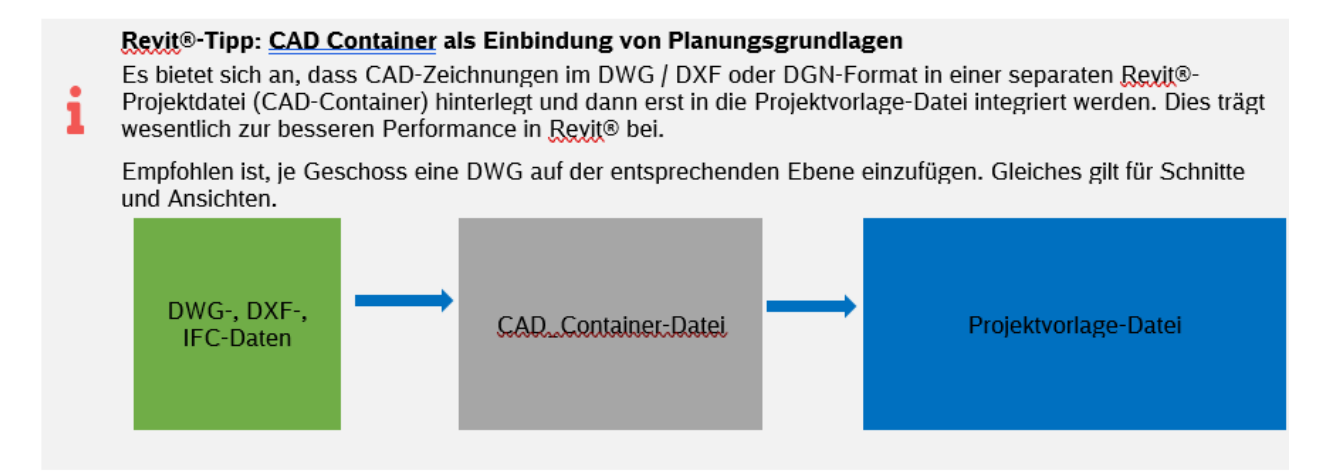

## **[3.2.3 Beispielprojekt](https://bahnhof.jaas.service.deutschebahn.com/confluence/pages/viewpage.action?pageId=209387856)**

Das Beispielprojekt zeigt die Umsetzung der Vorgaben zur Anwendung der BIM-Methodik in Bezug auf die Modellierung in Revit® inklusive musterhafter Pläne. Das Beispiel beinhaltet einen Außenbahnsteig mit zahlreichen Bauteilen aus der Bauteilbibliothek.

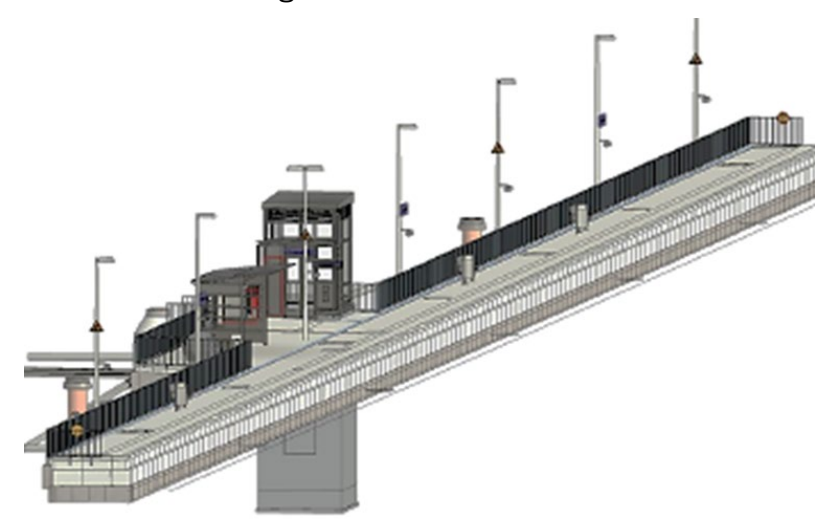

## **[3.2.4 Gemeinsam genutzte Parameter Datei](https://bahnhof.jaas.service.deutschebahn.com/confluence/pages/viewpage.action?pageId=209387856)**

Es wird eine Textdatei zu den in Anlage A definierten Attributen in korrekter Schreibweise und Benennung der korrekten Attributtypen als Datei zu gemeinsam genutzten Parametern (Autodesk Revit®) bereitgestellt.

# **4 Anforderungen an BIM-Modelle**

#### **4.1 Modellierungsgrundsätze**

Folgende allgemeine Modellierungsanforderungen gelten:

- die Geometrie aller Bauteile muss in Bezug auf Form, Größe (Länge, Breite, Höhe, Fläche, Volumen), Verortung und Ausrichtung exakt sein
- Bauteile sind als geschlossene Volumenkörper zu erstellen
- jedes Bauteil besitzt eine eindeutige GUID (Global Unique Identifier), die nicht verändert werden darf
- exakte Darstellung im Schnittstellenbereich zwischen dem Bestand, der nicht von der Planung betroffen ist und dem Planungsbereich, damit alle wechselseitigen Abhängigkeiten beurteilt werden können.
- ebenenbasierte Modellierung und Vermeidung von Bauteilversätzen
- Vermeidung nicht relevanter Daten im BIM Modell (Duplikate, Referenzen, nicht genutzte Bauteilfamilien, …)
- verzerrungsfreie Modellierung durch Nutzung eines lokalen maßstabsfreien Koordinatensystems (Koordinatensystem Personenbahnhöfe)

Prinzipiell können die von der BIM-Erstellungssoftware gestellten nativen Bauteile verwendet werden. Bauteile, welche sich nicht klar klassifizieren lassen, werden den am nächsten, kommenden Kategorien zugeordnet. Falls dies nicht möglich ist, sind sie als generische Objekte zu modellieren.

Alle Bauteile sollten somit mit den vorgesehenen Komponenten und Werkzeugen modelliert werden, d.h. Wände mit Wand-Werkzeugen, etc. Wenn das spezifische Werkzeug nicht verfügbar oder es nicht geeignet ist, wird die Komponente mit einer geeigneten Methode modelliert.

#### **4.2 Modell- und Bauteileinheiten**

Alle Modelle und Bauteile müssen metrisch erstellt und abhängig von ihrem Gewerk in den folgenden Einheiten modelliert werden.

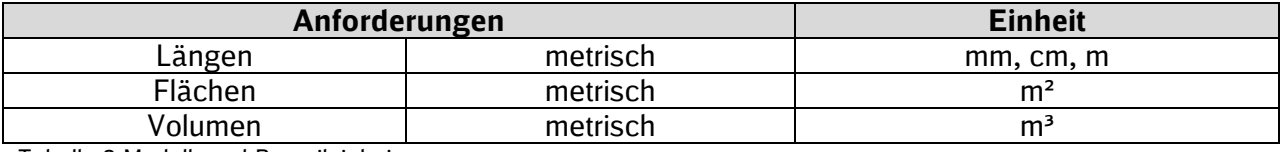

<span id="page-118-0"></span>Tabelle 8 Modell- und Bauteileinheiten

#### <span id="page-118-1"></span>**4.3 Level of Geometry (LoG)**

Der Detailierungsgrad (Level of Geometry, LoG) liefert genaue Informationen über die geforderte geometrische Modellierungsgenauigkeit von Bauteilen der jeweiligen Detaillierungsstufe.

Vereinfachte und gröbere Darstellungen, die jedoch in ihrer äußeren Abmessung hinreichend genau sind, werden hauptsächlich im Rahmen eines Variantenentscheidungsmodells und des Gesamtmodells Stufe 1 (Genehmigungsplanung) verwendet. Für die Erstellung eines Gesamtmodells Stufe 1 (Entwurfsplanung) und Gesamtmodells Stufe 2 (Ausführungsplanung) wird die Modellierungsgenauigkeit weiter verfeinert.

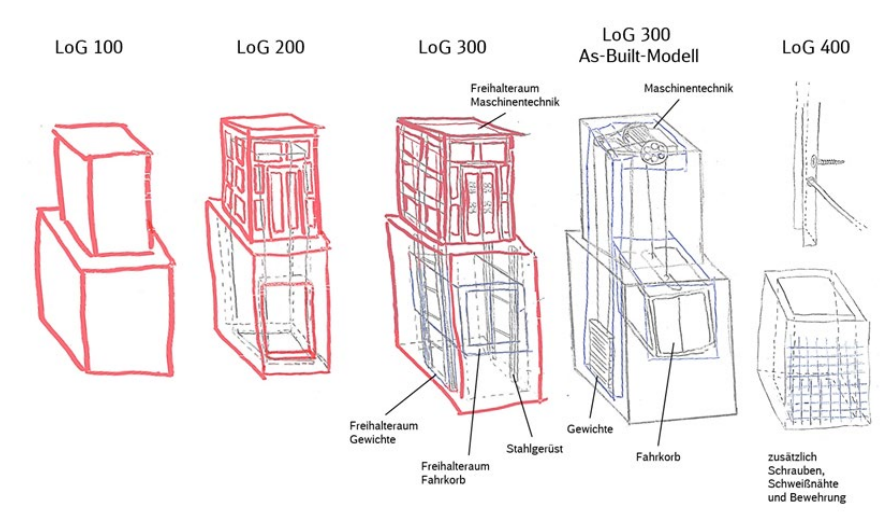

<span id="page-119-0"></span>Abbildung 25 Schematische Darstellung LoG-Stufen

## **LoG 100**

Anforderungen an Bauteile:

- Bauteile müssen in ihrer exakten Lage abgebildet sein
- Bauteile müssen optisch als solche identifizierbar sein
- Bauteile müssen in ihrer groben Kubatur (Form und Größe) abgebildet sein

## **LoG 200**

Zusätzliche/abweichende Anforderungen an Bauteile zum LoG 100:

- Liegen Bauteile in unterschiedlichen Ausprägungen vor, muss der gewählte Ausprägungstyp (z.B. Aufzug) eindeutig identifizierbar sein
- Bauteile müssen in ihrer exakten Kubatur (Form und Größe) abgebildet sein
- Bauteile müssen in ihrer Oberflächenstruktur (Farbe und Material) realistisch abgebildet sein
- Geplante Bauteile müssen herstellerneutral abgebildet werden
- Bauteile müssen hinsichtlich der Ausschreibungseinheit mengengenau sein
- Bauteile müssen untereinander kollisionsfrei sein

## **LoG 300**

Zusätzliche/abweichende Anforderungen an Bauteile zum LoG 200:

- Bauteile gliedern sich hierarchisch in Bauteilgruppen (z.B. Aufzug) und Bauteilkomponenten erster Stufe (z.B. Mundhaus, Aufzugschacht) und zweiter Stufe (z.B. Mundhaus mit Pfosten und Glasscheiben, Aufzugsschacht mit Schachtgerüst)
- Zusätzliche Einbauteile (z.B. Fahrkorb) werden schematisch dargestellt / im As-Built-Modell werden Einbauteile (z.B. Fahrkorb, Motor, Gegengewicht) dargestellt

## **LoG 400**

Zusätzliche/abweichende Anforderungen an Bauteile zum LoG 300:

 Darstellung von Verbindungselementen (z.B. Schraubenverbindungen und Schweißnähte)

## <span id="page-120-1"></span>**4.4 Level of Information (LoI)**

Jeder Planungsphase sind sogenannte Level of Information (LoI) zugeordnet:

- 100 (Grundlagenmodell, Variantenentscheidungsmodell)
- <sup>200</sup> (Gesamtmodell Stufe 1)
- **300 (Gesamtmodell Stufe 2)**
- 400 (As-Built-Modell)

Die Attribuierung erfolgt entsprechend [Anlage A – Digitale Bauteilbibliothek und Baustan](https://www.deutschebahn.com/download-digitale-bauteilbibliothek-baustandards)[dards](https://www.deutschebahn.com/download-digitale-bauteilbibliothek-baustandards) der Vorgaben zur Anwendung der BIM-Methodik.

#### <span id="page-120-2"></span>**4.5 Level of Accuracy (LoA)**

Der Level of Accuracy (LoA) definiert den Genauigkeitsgrad in Bezug auf die Mess- /Scangenauigkeit der Vermessung sowie der modellierten Bauteile eines Grundlagenmodells. Die Relevanz für die Angabe des Genauigkeitsgrads resultiert aus:

- begrenzter Messgenauigkeit des jeweiligen Mess-/Scanverfahrens
- Generalisierung bei der Modellierung zum Ausgleich von Abweichungen der realen zur idealen Geometrie (z.B. Ebene, rechtwinklige Oberfläche)

Der LoA basiert auf der Standardabweichung, die mit der Klassifizierung der Messgenauigkeit der DIN18710-Ingenieurvermesssung übereinstimmen. Man unterscheidet in fünf Genauigkeitsgrade, wobei die Stufe LoA 50 den höchsten Genauigkeitsgrad beschreibt.

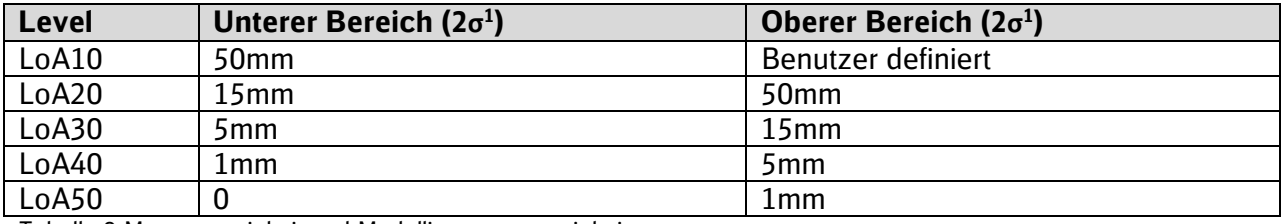

<span id="page-120-0"></span>Tabelle 9 Messgenauigkeit und Modellierungsgenauigkeit

 $1$  eine statistische Regel, die besagt, dass etwa 95 % aller Messwerte innerhalb einer Standardabweichung um den Mittelwert liegen

Dabei ist zwischen der Genauigkeit beim Aufmaß (Messgenauigkeit) und der Modellierung (Modellierungsgenauigkeit) zu unterscheiden. Somit wird der LoA sowohl auf die gemessene Genauigkeit als auch die modellierte Genauigkeit angewendet. Innerhalb eines Projekts können unterschiedliche LoA-Stufen für unterschiedliche Bereiche des Aufmaßes oder Bauteile eines BIM-Modells angewendet werden.

Die Vermessung muss so genau erfolgen, wie es für die Erfüllung der Planungsaufgabe, der Bauausführung und für die zu treffenden Entscheidungen in der Planung erforderlich ist. Der Vermesser gibt die Genauigkeit und Genauigkeitsgrad für die Vermessung inkl. Bestandserfassung mittels Punktwolken für den vermessene Bestand an. Die Messgenauigkeit für die Bestandserfassung mittels Punktwolke ist mit der Mindestgenauigkeitsgrad für Projekte festgelegt (LoA 40, EinfachBIM= LoA 10).

Für im Projektverlauf erstellte Vermessungen ist die Messgenauigkeit ebenfalls anzugeben und zu dokumentieren.

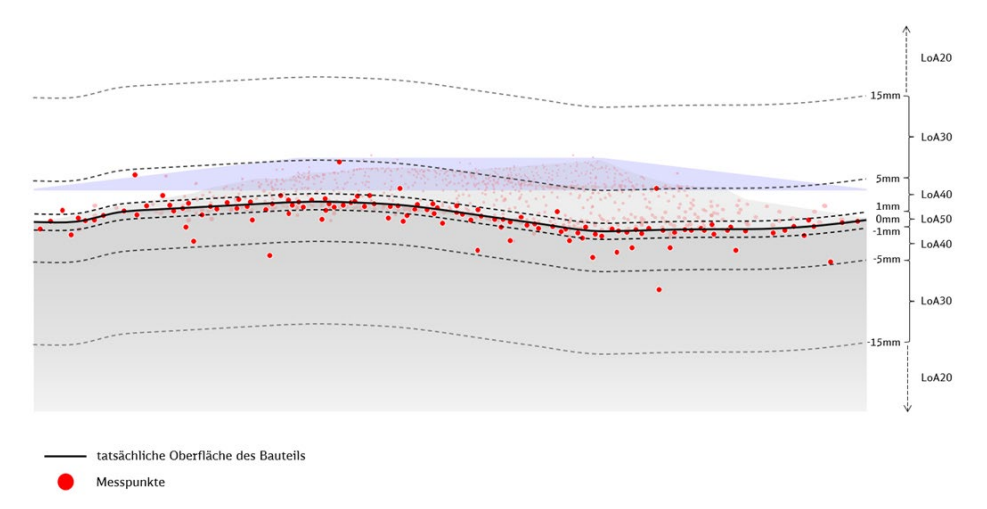

<span id="page-121-0"></span>Abbildung 26 Messgenauigkeit Punktwolke

Jedes Bauteil eines Grundlagenmodells, das aus einem Bestandsaufmaß (z.B. Punktwolke) entwickelt wurde, sollte Angaben zur Genauigkeit besitzen, um belastbare Aussagen zur Übereinstimmung der Modellierung des Bestands mit der Realität treffen zu können.

Die Modellierungsgenauigkeit wird vom AN bezogen auf den modellierten Bestand im BIM-Projektabwicklungsplan dokumentiert.

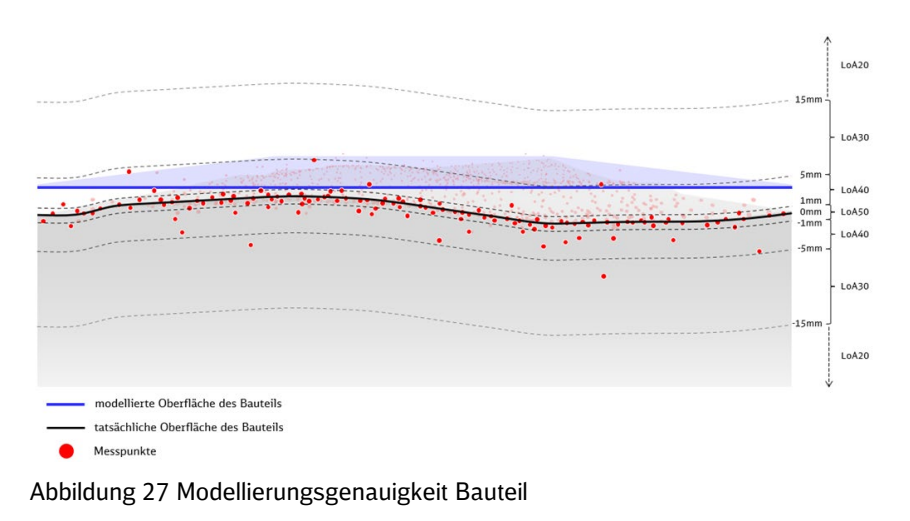

#### <span id="page-121-1"></span>**4.6 IFC und Property Sets**

Grundsätzlich muss im Projekt **mindestens mit der Version IFC 4** gearbeitet werden. Es ist dabei sicherzustellen, dass der Datenaustausch mit allen Projektbeteiligten und Softwareanwendungen jederzeit gewährleistet ist. Sollte dies nicht möglich sein, so ist auch die Verwendung der Version IFC 2X3 zulässig. Die Festlegung hierüber erfolgt im BIM-Projektabwicklungsplan.

Die gem. [4.4 Level of Information](#page-120-1) geforderten Attribute sind im PropertySet (PSet) "**DB**" zu hinterlegen.

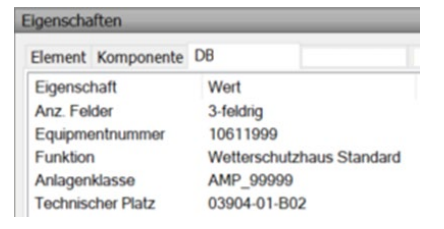

#### <span id="page-121-2"></span>Abbildung 28 Pset "DB"

LP05-06-V01 Anlage 2 Modellierungsrichtlinie<br>I.SPM 4, 15.11.23

## **4.7 Projektnullpunkt**

Ein einheitlicher Projektnullpunkt kann grundsätzlich auf den Koordinaten x,y,z = 0,0,0 definiert werden. Der Projektnullpunkt darf während der Planungsphase, der Realisierungsphase und der Bewirtschaftung nicht verändert werden.

## **4.8 Phasendarstellung**

Zur Abbildung der Bauphasen im BIM-Modell müssen alle Bauteile durch Attribute und eine farbliche Darstellung in den Ansichtspunkten gekennzeichnet werden.

Die Zuordnung der Bauphasen erfolgt über das Attribut "Zustand" (xs:TEXT):

Wertebereich: Neubau, Bauzeitlich, Bestand, Rueckbau

In den 3D-Ansichtspunkten gem. [4.10 Modellstruktur und Ansichtspunkte](#page-123-1) müssen folgende Farbcodierungen für die verschiedenen Bauzustände der Bauteile genutzt werden:

- **Neubau: Rot (RGB-Code: 255-000-000)**
- Abbruch: Gelb (RGB-Code: 255-191-000)
- Bauzeitlich: Blau (RGB-Code: 020-050-220)
- **Bestand: Modellfarbe**

Zur besseren Darstellung können die Bauteile zusätzlich transparent eingefärbt werden.

<span id="page-122-0"></span>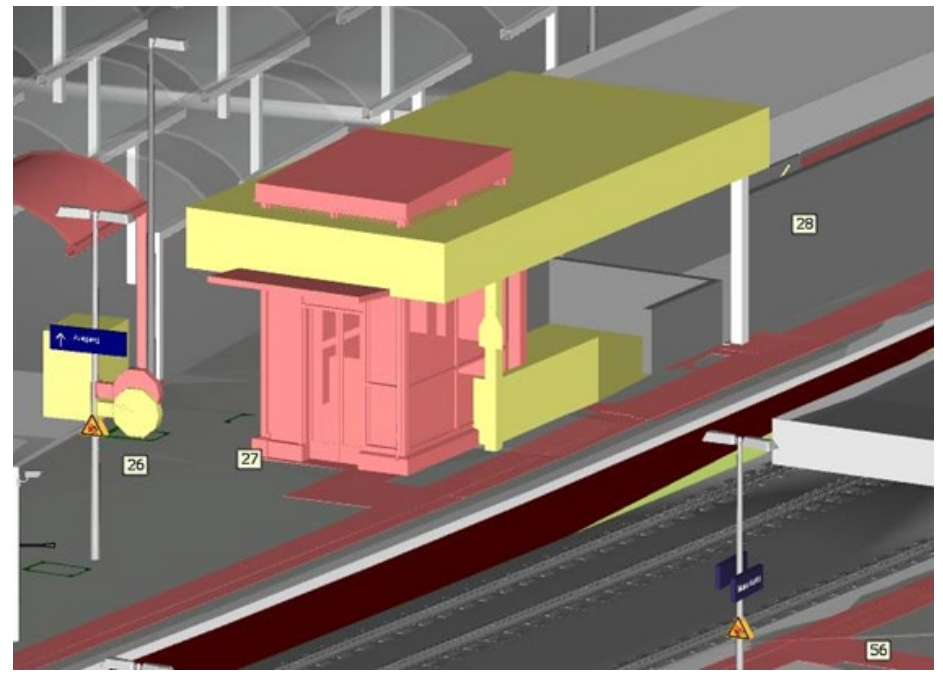

Abbildung 29 Beispiel Schattierung Neubau, Rückbau

## **4.9 Koordinationskörper**

Zur Modellkoordination und Prüfung der Lagerichtigkeit der BIM-Modelle ist der in der digitalen [Bauteilbibliothek](https://infoplattform-personenbahnhoefe.deutschebahn.com/pbhf/Vorgaben-zur-Anwendung-der-BIM-Methodik/BIM-Content-fuer-Planer-7719364) (ifc, rvt) bereitgestellte Koordinationskörper zu nutzen. Dieser ist an der Stelle des Projektnullpunktes in allen Fach- und Teilmodellen zu integrieren.

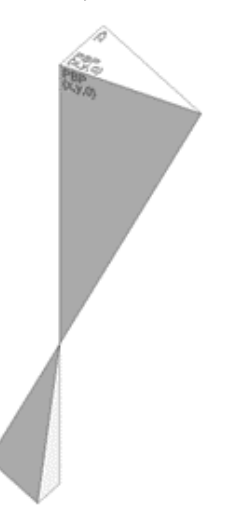

Abbildung 30 Koordinationskörper

#### <span id="page-123-1"></span><span id="page-123-0"></span>**4.10 Modellstruktur und Ansichtspunkte**

Das BIM-Modell wird gem. geforderter Modellstufe übergeben und besteht aus 2D- und 3D-Informationen. Projektspezifisch kann es erforderlich sein, dass Fachmodelle in Teilmodelle aufgeteilt werden. Dies ist zwischen dem AN und dem AG zum Projektstart abzustimmen und als Modellstruktur im BAP festzulegen. Durch den AN sind voreingestellte Ansichtspunkte gem. nachfolgender Mindestvorgabe je Modellstufe anzulegen.

#### **Für das Grundlagenmodell:**

- Bestandsdaten mit Punktwolken
- Bestandsdaten ohne Punktwolken

#### **Für das Variantenentscheidungsmodell sowie die Gesamtmodelle Stufe 1 und 2:**

- Endzustand
- Bestand, Rück- und Neubau
- Bestand und Neubau
- **Bestand und Rückbau**
- Neubau Gewerk/Fachdisziplin 1-n entsprechend der in der Planungsaufgabe enthaltenen Gewerke
- Zusammenhangsmaßnahmen, wie z.B. Behelfsbahnsteig entsprechend Planungsaufgabe und Abstimmung mit dem AG
- Draufsichten
- Endzustand
- weitere Übersichtspläne in Abhängigkeit von der Planungsaufgabe (z.B. Kabeltrasse, Leitungen) und Abstimmung mit dem AG
- **Schnitte**
- Schnitte, z.B. zum Nachweis freizuhaltender Bereiche (z.B. Lichtraumprofil, Oberleitungsbereich)
- weitere Schnitte in Abhängigkeit von der Planungssaufgabe und Abstimmung mit dem AG
- 2D-Planableitungen lagerichtig im Modell referenziert

Für die Varianten 1 bis n sowie für Bauphasen bzw. Bauzustände sind die Ansichtspunkte entsprechend vorbenannten Vorgaben analog anzulegen.

Weitere gesondert anzulegende Ansichtspunkte sind in Abstimmung mit der Projektleitung in Abhängigkeit von der Planungsaufgabe anzulegen.

#### **Für das As-Built Modell:**

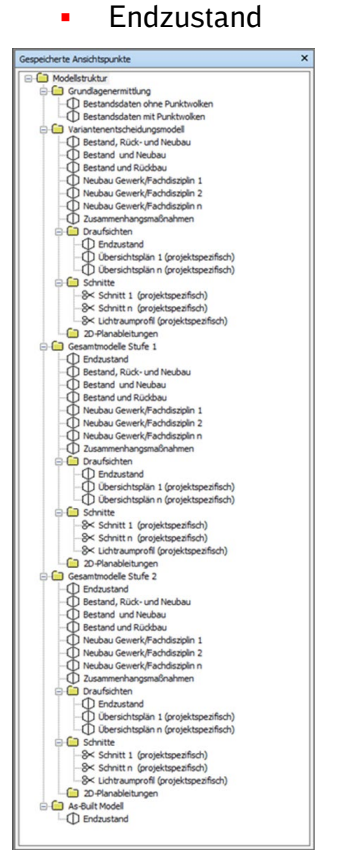

Abbildung 31 Beispiel Modellstruktur mit Ansichtspunkten

#### <span id="page-124-0"></span>**4.11 Kollisionsfreiheit**

Für die Kollisionsprüfung in einem Projekt ist es notwendig, dass alle real existierenden Bauteile mit ihren Abmessungen hinreichend genau dreidimensional abgebildet werden. Der Nachweis der Einhaltung der **festgelegten Kollisionstoleranzen und Modellierungsgenauigkeiten** muss z.B. mittels Kollisionsprüfbericht erbracht werden. Projektspezifisch kann eine höhere Genauigkeit erforderlich sein.

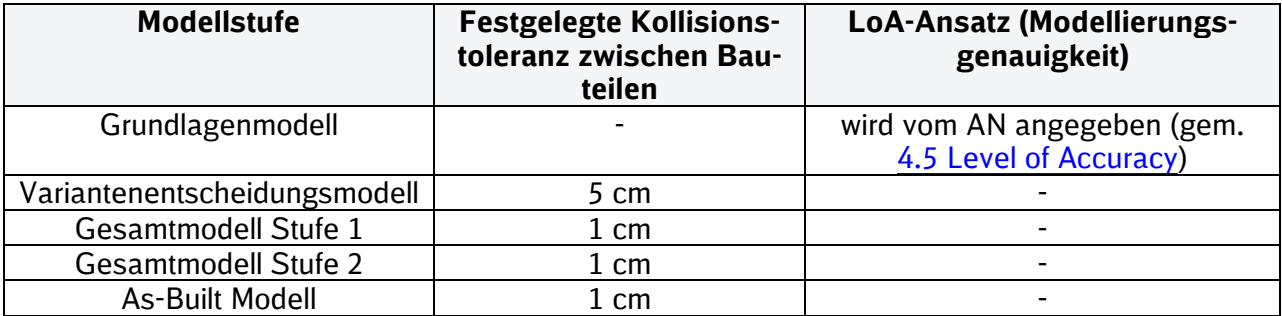

<span id="page-124-1"></span>Tabelle 10 Festgelegte Kollisionstoleranzen und Modellierungsgenauigkeit für BIM-Modelle

#### **4.12 Dateikennzeichnung**

Für das BIM-Modell ist eine eindeutige Dateikennzeichnung anzuwenden. Anhand dieser muss ein Rückschluss auf den Inhalt (z.B. Fachmodell, Gewerk, …) des BIM-Modells möglich sein.

## **4.12 Dateigrößen**

Die Dateigröße für Bauteildateien ist bei voller Funktionalität und sonstiger Anforderung so klein wie möglich zu halten. Die Dateien müssen bereinigt abgespeichert werden. Dies gilt sowohl für native Dateiformate, als auch für IFC-Dateien. Ggf. sind Gesamtmodelle bzw. Fachmodelle in Teilmodelle aufzuteilen, um eine ausreichende Performance in den Softwareapplikationen sicherzustellen.

# **5 Anforderungen an Bauteile**

#### **5.1 Bauteilbezeichnung**

Für das Bauteil ist eine eindeutige Dateikennzeichnung anzuwenden. Anhand dieser muss ein Rückschluss auf den Inhalt (z.B. Kategorisierung, Typ, Material, …) des Bauteils möglich sein.

Bauteile aus der Digitalen Bauteilbibliothek sollen grundsätzlich nicht umbenannt werden. Sollte dies dennoch erforderlich werden, so können Präfixe oder Suffixe ergänzt werden.

#### **5.2 Material, Texturen und Schraffuren**

Alle Bauteile sind mit entsprechenden Materialzuweisungen zu definieren. Die Farbgebung muss realitätsnah und eindeutig sein. Texturen und Schraffuren müssen in ihrer Art und Größe den anerkannten Regeln der Technik entsprechen.

Die Bauteile aus der Digitalen Bauteilbibliothek sind mit vordefinierten Materialien, Texturen und Schraffuren versehen.

#### **5.3 Wartungs-/ Instandhaltungsflächen**

Bevor die Modelle an die Projektbeteiligten und andere Disziplinen zum vereinbarten Zeitpunkt ausgeliefert werden, müssen alle nicht-relevanten Teile und Komponenten aus dem Modell entfernt werden. Dies gilt auch für alle Referenzmodelle aus anderen Disziplinen. Die an den Objektplaner zu übergebenden Fachmodelle dürfen nur die Modellelemente beinhalten, die von der jeweiligen Disziplin erstellt oder hinzugefügt wurden.

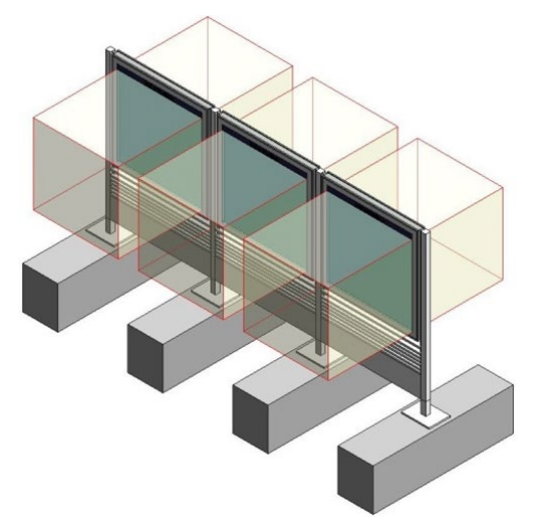

<span id="page-126-0"></span>Abbildung 32 Vitrine mit Volumenkörpern als Wartungs- und Instandhaltungsflächen

# **6 Ergänzende Anforderungen Fachmodelle**

## **6.1 Verkehrsanlage**

#### **[6.1.1 Oberbau](https://bahnhof.jaas.service.deutschebahn.com/confluence/pages/viewpage.action?pageId=209387856)**

Die Modellierung des Oberbaus erfolgt anhand der geodätischen **SOLL-Trasse**. Der Oberbau kann als Regelfahrbahnquerschnitt gem. RIL 800.0130 dargestellt werden. Die Länge des Oberbaus orientiert sich an der Vermessungsgrenze des Projekts.

Die Modellierung des Oberbaus wird erforderlich ab der Modellstufe:

**Grundlagenmodell** 

#### **[6.1.2 Gleisachse](https://bahnhof.jaas.service.deutschebahn.com/confluence/pages/viewpage.action?pageId=209387856)**

Die Modellierung der Bahngleisachse erfolgt anhand der geodätischen **SOLL-Trasse.** Die Achsen dienen als Basis für diverse Planungsaufgaben, sowie der Überprüfung von Abständen fester Einbauten zum Gleis.

Zur Modellierung der Bahngleisachsen werden 3D-Polylinien verwendet (d.h. eine durchgehende Kette von 3D-Linien). Damit werden nicht nur die Lage der Gleisachse in den X- und Y-Achsen, sondern auch die Höhe durch die Z-Achse berücksichtigt. Die SOLL-Trasse ist in Rot und die IST-Trasse in Gelb darzustellen. Die Länge der Gleisachsen orientiert sich an der Vermessungsgrenze des Projekts.

Die Modellierung der Gleichsachse wird erforderlich ab der Modellstufe:

Grundlagenmodell

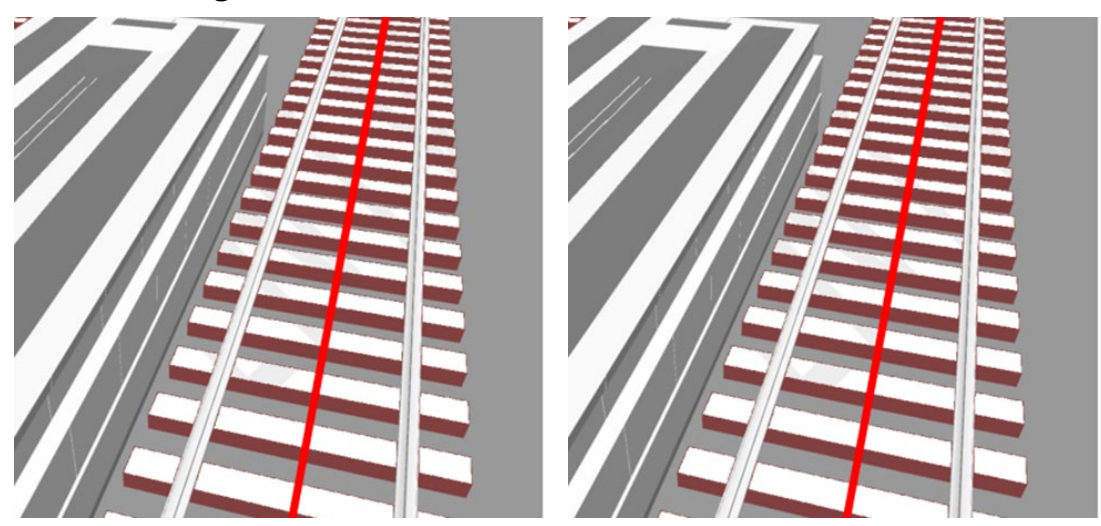

Abbildung 33 Oberbau mit Gleisachse als 3D-Polylinien (links: SOLL, rechts: IST)

#### <span id="page-127-0"></span>**[6.1.3 Lichtraumprofil](https://bahnhof.jaas.service.deutschebahn.com/confluence/pages/viewpage.action?pageId=209387856)**

Das Lichtraumprofil ist ein standardisierter Querschnitt der Bahninfrastruktur und bildet den Raum ab, welcher für die uneingeschränkte Durchfahrt von Fahrzeugen freizuhalten ist.

Die Modellierung dieses freizuhaltenden Raums wird durch eine Verdrängung des anzuwendenden Lichtraumprofils gem. RIL 800.0130 erreicht. Dabei wird die Unterkante des Profils vom Lichtraumprofil auf die Schienenoberkante (**SOLL**) gesetzt. Die Mittellinie des Profils wird anhand der Gleisachse ausgerichtet. Das Lichtraumprofil ist entlang der SOLL-Gleisachse als Volumenkörper zu modellieren. Die Länge des Lichtraumprofils orientiert sich an der Vermessungsgrenze im Projekt.

Die Modellierung des Lichtraumprofils wird erforderlich ab der Modellstufe:

Variantenentscheidungsmodell

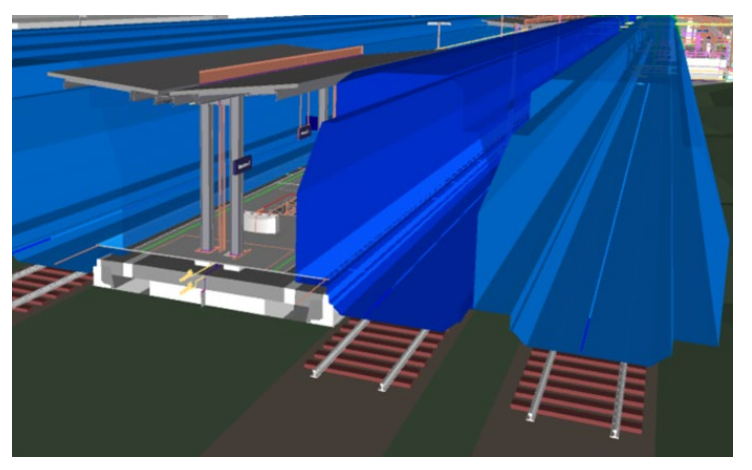

Abbildung 34 Lichtraumprofile an Mittelbahnsteig

<span id="page-128-0"></span>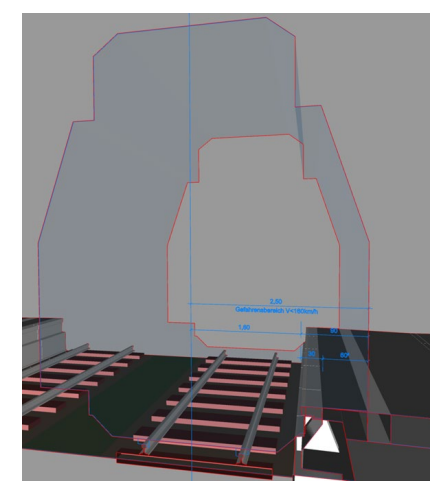

<span id="page-128-1"></span>Abbildung 35 Lichtraumprofil inkl. Darstellung Gefahrenbereich

#### **[6.1.4 Oberleitungsbereich](https://bahnhof.jaas.service.deutschebahn.com/confluence/pages/viewpage.action?pageId=209387856)**

Die Modellierung des Rissbereichs der Oberleitung (Oberleitungsbereich gem. RIL 954.0101A01) ist durch die Verdrängung eines vordefinierten Profils zu erreichen. Bei der Verdrängung des Profils muss die Basis des dreieckigen Profils auf die Schienenoberkante **(SOLL)** gesetzt werden. Die Mittellinie des Profils wird anhand der **SOLL-Gleisachse** ausgerichtet und der Volumenkörper in das BIM-Modell eingefügt.

Die Modellierung des Oberleitungsbereichs wird erforderlich ab der Modellstufe:

**Gesamtmodellstufe 1** 

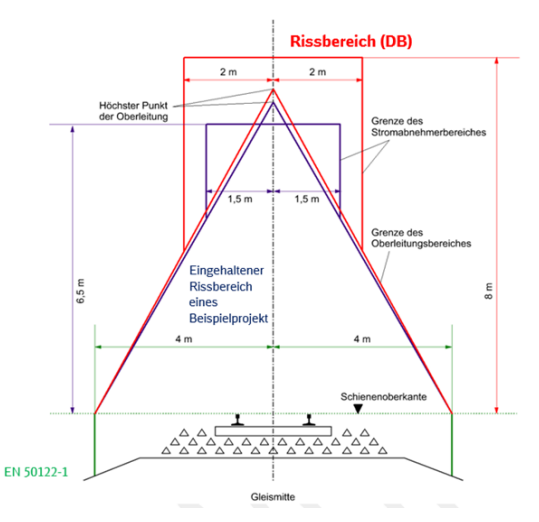

<span id="page-128-2"></span>Abbildung 36 Oberleitungsbereich gem. RIL 954.0101A01

LP05-06-V01 Anlage 2 Modellierungsrichtlinie<br>I.SPM 4, 15.11.23

## **6.2 Hochbau**

## **[6.2.1 Ebenen](https://bahnhof.jaas.service.deutschebahn.com/confluence/pages/viewpage.action?pageId=209387856)**

Im BIM-Modell müssen eindeutige Ebenen definiert werden.

Die Hauptebenen definieren die Oberkante Rohfußboden (OKRFB) der jeweiligen Geschosse.

Hieraus ergeben sich exemplarisch bezogen auf die Gebäudegeschosse gem. [TM2017-03](https://infoplattform-personenbahnhoefe.deutschebahn.com/pbhf/regelwerk/TM-2017-03-I-SBB-Dokumentationsvorgaben-7719042) 813.0104A06 Codierungsliste nachfolgende Ebenenbezeichnungen:

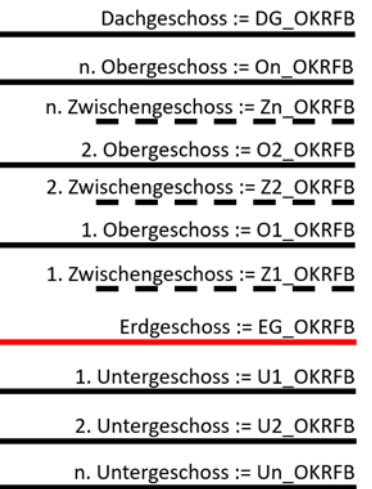

<span id="page-129-0"></span>Abbildung 37 Bezeichnungen der Hauptebenen\*

\*Geschossbezeichnung = Ebenenbezeichnung

Hinsichtlich des IFC-Exportes ist zu gewährleisten, dass die Geschosse bzw. Ebenen wie oben beschrieben, dargestellt sind.

#### Tipp: Bezeichnungen weiterer Ebenen

Sollten weitere Ebenen verwendet werden, so wird empfohlen die nachfolgenden Bezeichnungen zu benutzen:

- Unterkante Rohdecke: UKRD, Bsp. U2 UKRD
- Oberkante Fertigfußboden: OKFFB, Bsp. U2\_OKFFB

#### **[6.2.2 Achsraster](https://bahnhof.jaas.service.deutschebahn.com/confluence/pages/viewpage.action?pageId=209387856)**

1

Die Verwendung eines zu vereinbarenden Achsrasters ist von der Objektplanung in Übereinstimmung mit der Vermessung festzulegen und im BIM-Projektabwicklungsplan (BAP) zu dokumentieren.

Das Achsraster kann in einer separaten Datei oder in den jeweiligen Grundrissen gezeichnet werden.

Die Z-Höhe der Raster ist auf das Niveau des Grundrisses (OKRFB) einzustellen.

#### **[6.2.3 Tür- und Raumbezeichnung](https://bahnhof.jaas.service.deutschebahn.com/confluence/pages/viewpage.action?pageId=209387856)**

Für die Bezeichnung der Türen und Räume gelten die nachfolgenden Nomenklaturen. Diese kommt nur dann zur Anwendung, wenn es nicht bereits ein funktionierendes (eindeutiges) System vor Ort gibt. Somit wäre in diesen Fällen die Kongruenz zwischen Bestandsplan, EDV-Systemen und dem Türschild vor Ort gewährleistet.

Nomenklatur Räume:

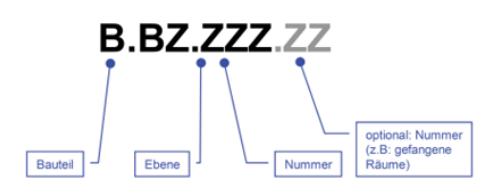

Nomenklatur Treppenhäuser / Schächte:

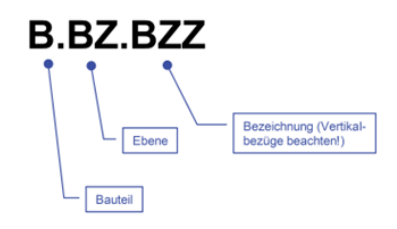

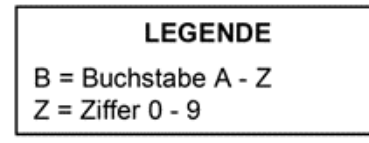

## **6.3 Baugrund**

Die Anforderungen an das BIM-Fachmodell Baugrund befinden sich [Anhang 1: Steckbrief BIM-](#page-133-1)[Fachmodell Baugrund.](#page-133-1)

# **7 Anforderungen Modell- und Plankonsistenz**

#### **7.1 Schematische Darstellungen**

Alle schematischen 2D-Darstellungen und Beschreibungen, welche nicht direkt aus dem Modell abgeleitet werden können, können mit einer beliebigen Software erstellt werden (z.B. Schachtprotokolle, Anlagenschemata, Funktionsschemata, Stromlaufpläne etc.). Die Dokumente sind mit dem BIM-Modell zu verknüpfen.

#### **7.2 Darstellung der Ausführungsdetails**

Bei der Darstellung im BIM-Modell ist immer die lagegenaue Abbildung von Bauteilen sicherzustellen. Spezifische Details, wie z.B. Schraubverbindungen, produkt- und herstellerspezifische Formgebung etc., können als Ausführungsdetails an die entsprechenden Bauteile im BIM-Modell angefügt werden.

Sollten allerdings diese Ausführungsdetails erforderlich sein, um die weiteren Planungsaufgaben zu erfüllen, z.B. als Eingangsgröße für ein Tragwerksmodell oder aufgrund von beengten Platzverhältnissen, ist eine Abbildung im BIM-Modell erforderlich.

Hinweis: Ausführungsdetails sind auf den Planunterlagen darzustellen.

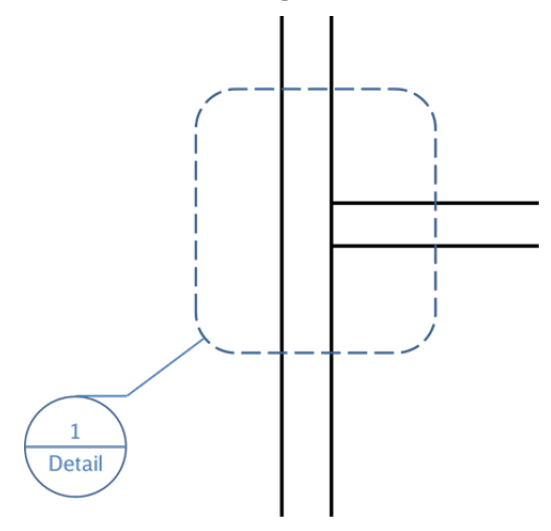

<span id="page-131-0"></span>Abbildung 38 Verweis auf Detail 1 im Grundriss/Schnitt

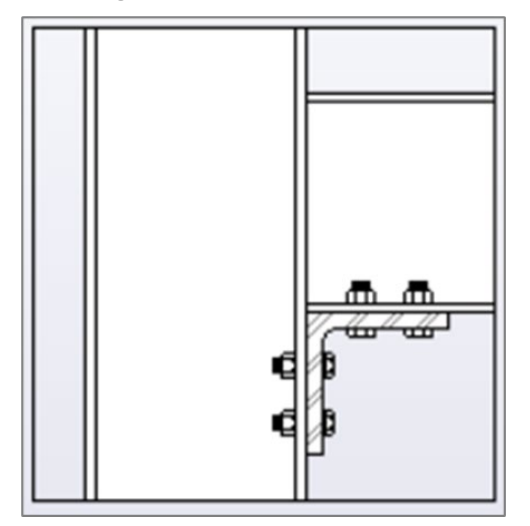

<span id="page-131-1"></span>Abbildung 39 Darstellung Detail 1

LP05-06-V01 Anlage 2 Modellierungsrichtlinie<br>I.SPM 4, 15.11.23

## **7.3 Symbolische Repräsentationen**

Generell gilt, dass für alle behördlichen Genehmigungsverfahren aller am Projekt beteiligten Fachdisziplinen, 2D-Symboliken darzustellen sind, sofern dies durch Regelwerke/Normen definiert ist. Alle Bauteile sind mit entsprechenden Symbolzuweisungen zu definieren.

Weiterhin gilt, dass symbolische Repräsentationen dort weiterhin zu verwenden sind, in denen es für die Lesbarkeit von Plänen üblich und unabdingbar ist. Die Plandarstellung muss immer aus dem Modell abgeleitet werden.

Symbole müssen in ihrer Art und Größe den Regelwerken/Normen entsprechen.

#### **7.4 Plankopf**

Die Vorgaben zur Gestaltung des Planschriftkopfes werden dem Auftragnehmer zur Verfügung gestellt.

#### **7.5 Beschriftungen und Bemaßungen**

Die Inhalte der Bauteilbeschriftungen und der -bemaßungen auf der Plandarstellung müssen mit den Parametern, den Attributen und der Geometrie der jeweiligen Bauteile übereinstimmen.

#### **7.6 Layerkennzeichnung**

Eine Layerkennzeichnung gem. 813.0104A07 ist für 2D-Planableitungen nicht erforderlich. Ausnahme bilden 2D-Planableitungen für Anträge an das EBA bzw. anderen Behörden, freigegebene Ausführungspläne und Bestandsunterlagen. Bei der Modellierung muss daher immer sichergestellt werden, dass eine Ableitung aus dem Modell weitestgehend den Zeichnungsstandards entspricht, so dass z.B. der AN Bau 2D-Planableitungen aus dem BIM-Modell für die Bauausführung oder Bestandsunterlagen generieren kann.

# **Anhang 1: Steckbrief BIM-Fachmodell Baugrund**

# **BIM–Methodik** Digitales Planen und Bauen

<span id="page-133-1"></span><span id="page-133-0"></span>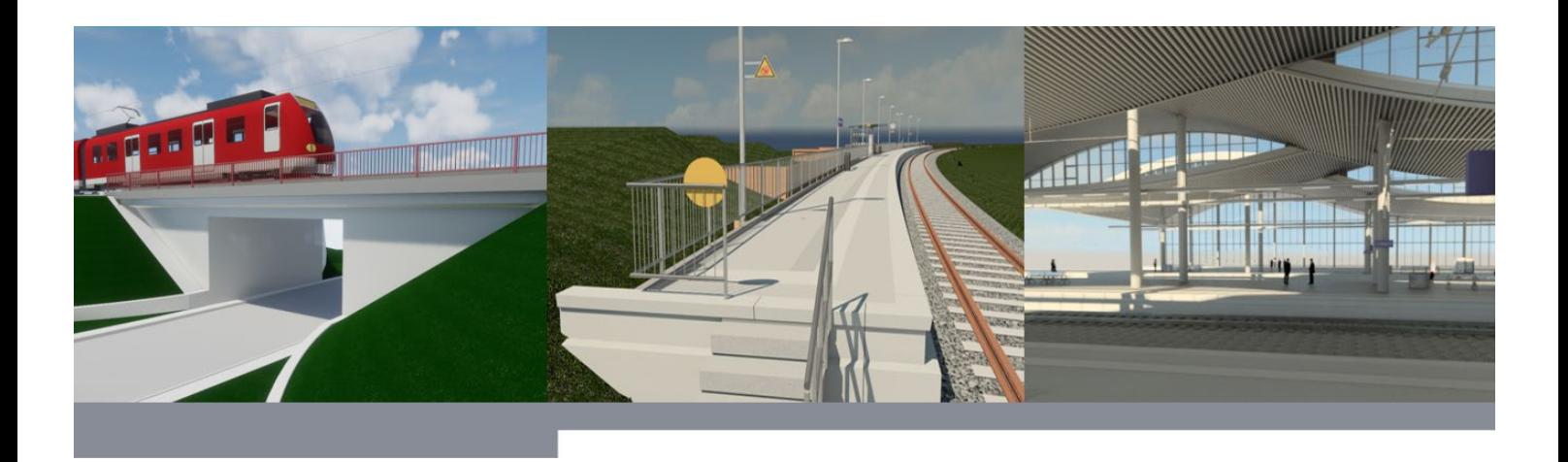

DB Station&Service AG

I.SPM

Europaplatz 1, 10557 Berlin

# **Inhaltsverzeichnis**

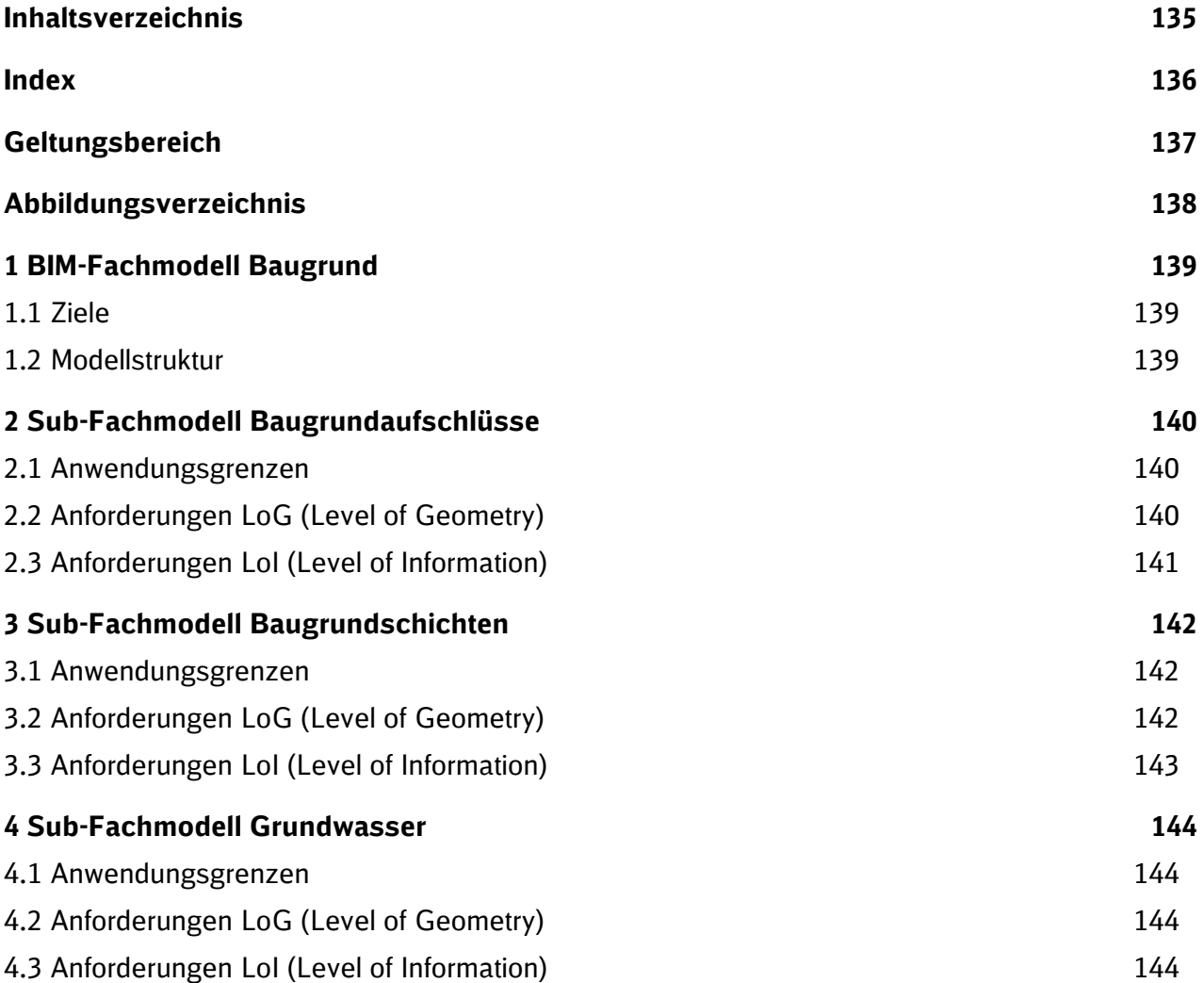

**Index**

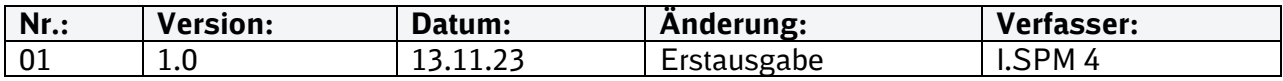

# **Geltungsbereich**

Dieses Dokument ergänzt die Vorgaben zur Anwendung der BIM-Methodik für BIM-Projekte der DB Station&Service AG.

Die dargestellte Methodik ist bei allen Projekten verbindlich anzuwenden, in denen die Erstellung des BIM-Fachmodell Baugrunds vertraglich vereinbart ist.

Bei Großprojekten der DB Station&Service AG sind die Vorgaben des Steckbriefs BIM-Fachmodell Baugrund als Basis anzuwenden und hinsichtlich der Ziele und Anwendungsfälle gemäß dem BIM-Einführungsplans zu erweitern.

Das Dokument ist **gesamthaft** von **allen** Projektbeteiligten anzuwenden. Dabei ist die jeweilige Rolle im Projekt zu beachten.

Der vorliegende **Steckbrief BIM-Fachmodell Baugrund** ist urheberrechtlich geschützt. Der DB Station&Service AG steht an diesen Vorgaben das ausschließliche und uneingeschränkte Nutzungsrecht zu.

Jegliche Formen der Vervielfältigung zum Zwecke der Weitergabe an Dritte bedürfen der Zustimmung der DB Station&Service AG durch die geschäftsverantwortliche Stelle.

Aus Gründen der besseren Lesbarkeit wird auf die gleichzeitige Verwendung der Sprachformen männlich, weiblich und divers (m/w/d) verzichtet. Sämtliche Personenbezeichnungen gelten gleichermaßen für alle Geschlechter.

# **Abbildungsverzeichnis**

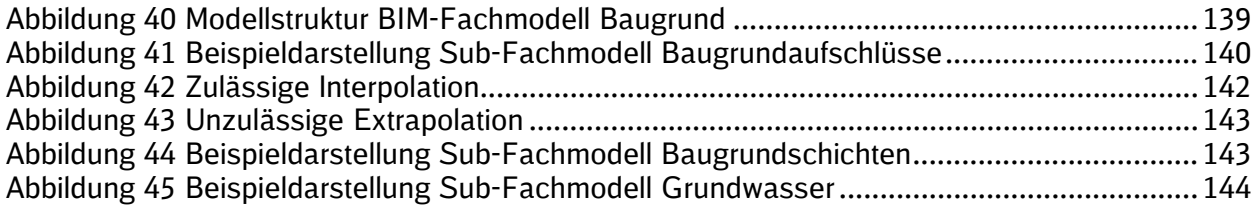

# **1 BIM-Fachmodell Baugrund**

Dieser Steckbrief beschreibt das **BIM-Fachmodell Baugrund** für Bauprojekte der DB Station&Service AG und beschreibt die Mindestanforderungen an die zu erbringende Leistung in Bezug auf Inhalt, Struktur, Detaillierungsgrad und Qualität.

Die Vorgaben zur Anwendung der BIM-Methodik werden durch dieses Dokument in Bezug auf die Modellierung des Fachmodells Baugrund ergänzt. Die grundlegenden Anforderungen an die Umsetzung der BIM-Methodik, wie die Nutzung der Projektkommunikationsplattform, Anwendung des verzerrungsfreien Koordinatensystems Verkehrsanlage, Qualitätssicherung etc. gelten auch für das BIM-Fachmodell Baugrund.

**!** Das BIM-Fachmodell Baugrund ist eine Ergänzung zum Baugrundgutachten und den dort enthaltenen Anlagen. **Das Fachmodell ersetzt weder das Baugrundgutachten noch zugehörige Anlagen.** Das BIM-Fachmodell Baugrund ist folglich ausschließlich im Zusammenhang mit dem zugehörigen Baugrundgutachten zu betrachten.

#### **1.1 Ziele**

Das BIM-Fachmodell Baugrund wird im Rahmen der Grundlagenermittlung erstellt. Es ist Bestandteil des Grundlagenmodells und verfolgt die folgenden Ziele in den Verkehrsstationsprojekten:

- Übergreifende Darstellung der Baugrundsituation über den gesamten Projektbereich (Visualisierung)
- Erhöhung der Planungsqualität durch bessere Bewertung der Baugrundsituation
- **-** Hilfsmittel zur Ermittlung von Gründungsarten und -tiefen
- Vereinfachte Ermittlung des Erdaushubs je Baugrundschicht bzw. Homogenbereich durch (teilautomatisierte) Verschneidung mit 3D-Fachmodellen der Planung (z.B. Personenunterführung)

#### **1.2 Modellstruktur**

Das BIM-Fachmodell Baugrund besteht aus bis zu drei [Sub-Fachmodellen:](#page-49-0)

- **Baugrundaufschlüsse**
- **Baugrundschichten**
- Grundwasser

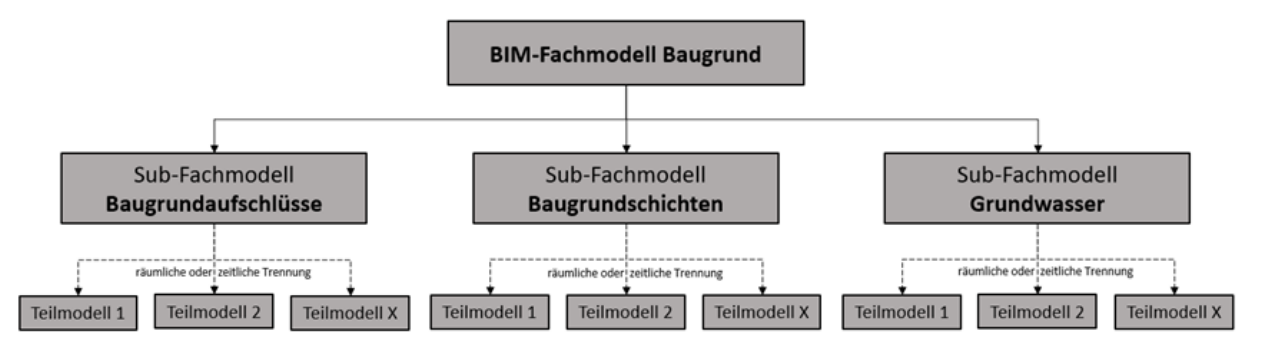

<span id="page-138-0"></span>Abbildung 40 Modellstruktur BIM-Fachmodell Baugrund

Je nach Projektgröße und -umfang können innerhalb der Sub-Fachmodelle weitere Teilmodelle erforderlich sein. Alle Sub-Fachmodelle bzw. Teilmodelle müssen physisch voneinander getrennt sein, d.h. es handelt sich um jeweils einzeln ladbare Dateien.

**!** Auf die Definition eines separaten Homogenbereichsschichtenmodells wird verzichtet, da dieses bereits über eine entsprechende Attribuierung des Baugrundschichtenmodells abgeleitet werden kann.

# **2 Sub-Fachmodell Baugrundaufschlüsse**

## <span id="page-139-1"></span>**2.1 Anwendungsgrenzen**

Das Sub-Fachmodell Baugrundaufschlüsse stellt die **Mindestanforderung** an das BIM-Fachmodell Baugrund dar und ist **standardmäßig zu erstellen.**

Für Maßnahmen mit geringer Komplexität und/oder Bauvorhaben mit sehr eng begrenzten Baufeldern ist die Modellierung der Baugrundaufschlüsse ausreichend:

- Ersatzneubau / Neubau Außenbahnsteig als Einzelbaumaßnahmen
- **Neubau Aufzüge als Einzelbaumaßnahmen**
- Ersatzneubau / Neubau Bahnsteigdächer als Einzelbaumaßnahmen
- Ersatzneubau / Neubau Unterführung als Einzelbaumaßnahmen
- Ersatzneubau / Neubau Überführung als Einzelbaumaßnahmen
- Ersatzneubau / Neubau Empfangsgebäude bis Bahnhofskategorie 3 als Einzelbaumaßnahmen

Für Maßnahmen, die über diesen Umfang hinaus gehen, sind weitere Sub-Fachmodelle erforderlich (s. [3 Sub-Fachmodell Baugrundschichten](#page-141-1) und [4 Sub-Fachmodell Grundwasser](#page-143-1) ).

#### **2.2 Anforderungen LoG (Level of Geometry)**

- Das Sub-Fachmodell Baugrundaufschlüsse besteht aus mind. einem Baugrundaufschluss
- Das Aufschlussintervall ist ein modellierter Volumenkörper (Zylinder) innerhalb eines Baugrundaufschlusses
- Abbildung der Aufschlussintervalle in exakter Lage und Tiefe
- Die Farbdarstellung des Aufschlussintervalls soll nach DIN 4023 (z.B. Sand orange (RGB 198, 84, 47)) erfolgen

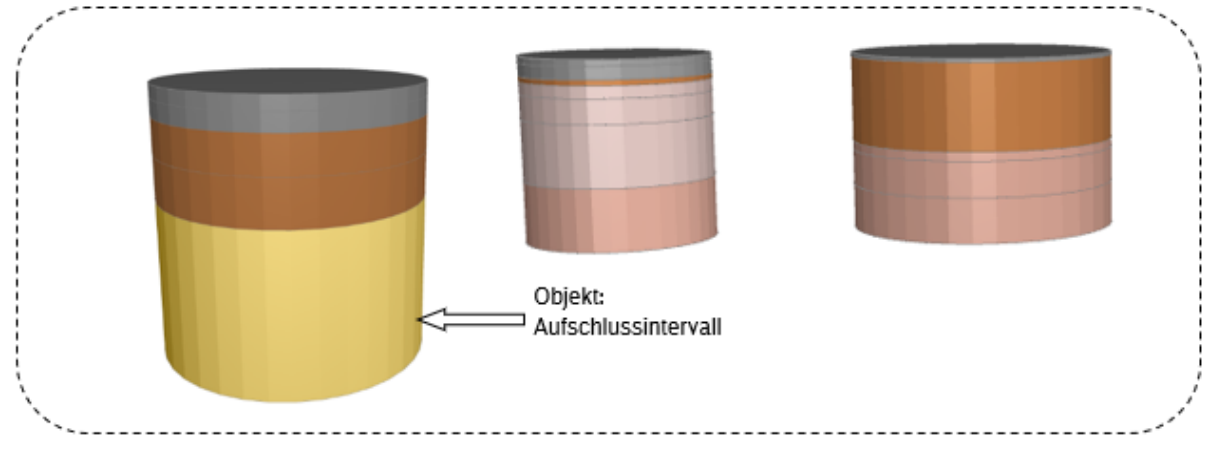

<span id="page-139-0"></span>Abbildung 41 Beispieldarstellung Sub-Fachmodell Baugrundaufschlüsse

## **2.3 Anforderungen LoI (Level of Information)**

Objekt: Aufschlussintervall

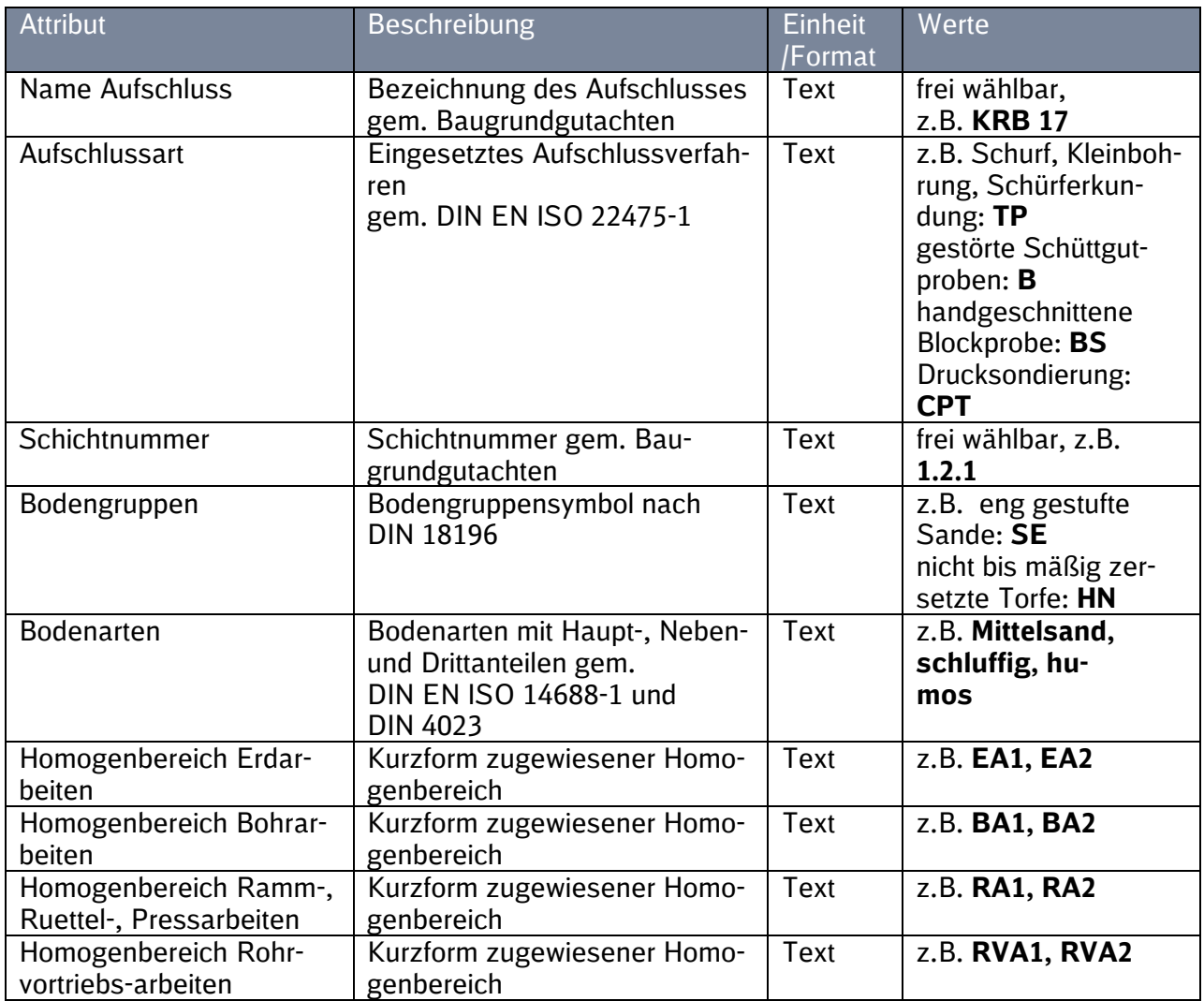

Tabelle 11 LoI - Objekt Aufschlussintervall

# <span id="page-141-1"></span>**3 Sub-Fachmodell Baugrundschichten**

#### **3.1 Anwendungsgrenzen**

Für Maßnahmen, die über die Anforderungen der geringen Komplexität (s. [2.1 Anwendungs](#page-139-1)[grenzen\)](#page-139-1) hinausgehen und/oder Bauvorhaben mit erweiterten Baufeldern ab einer Breite von 7,0 m (z.B. Bahnsteig, Empfangsgebäude) ist zusätzlich das Sub-Fachmodell Baugrundschichten erforderlich.

Anwendungsbeispiele:

- Ersatzneubau / Neubau von breiten Mittelbahnsteigen als Einzelbaumaßnahmen
- Ersatzneubau / Neubau mehrerer Bahnsteige und/oder Sachanlagen in einem Bahnhof mit erweitertem Baufeld
- Ersatzneubau / Neubau Empfangsgebäude Bahnhofskategorie 1 und 2 als Einzelbaumaßnahmen

## **3.2 Anforderungen LoG (Level of Geometry)**

- Das Sub-Fachmodell Baugrundschichten besteht aus mind. einer Baugrundschicht
- Die Baugrundschicht ist ein modellierter Volumenkörper innerhalb des Baugrundschichtenmodells
- Abbildung der Baugrundschichten in erkundeter Tiefe gem. der Baugrundaufschlüsse
- Die Farbdarstellung der Baugrundschichten soll nach DIN 4023 (z.B. Sand orange (RGB 198, 84, 47)) erfolgen
- Modellierter Bestand (z.B. Fundamente, Personenunterführung, Bahnsteige) muss aus dem Sub-Fachmodell Baugrundschichten ausgeschnitten werden
- Nicht vom Baugrund umschlossene Bereiche (Luftbereiche) sind aus dem Baugrundschichtenmodell auszusparen (z.B. Gleisbereich zwischen zwei Mittelbahnsteigen)
- Modellgrenzen:
	- obere Begrenzung durch Digitales Geländemodell bzw. Digitales Oberflächenmodell
	- untere Begrenzung durch maximal erreichte Aufschlusstiefen
	- zulässige Interpolation**:** Die seitlichen Grenzen des Sub-Fachmodells liegen innerhalb der äußersten Aufschlusspunkte. Das Sub-Fachmodell Baugrundschichten ist räumlich zu interpolieren (blaue Fläche)

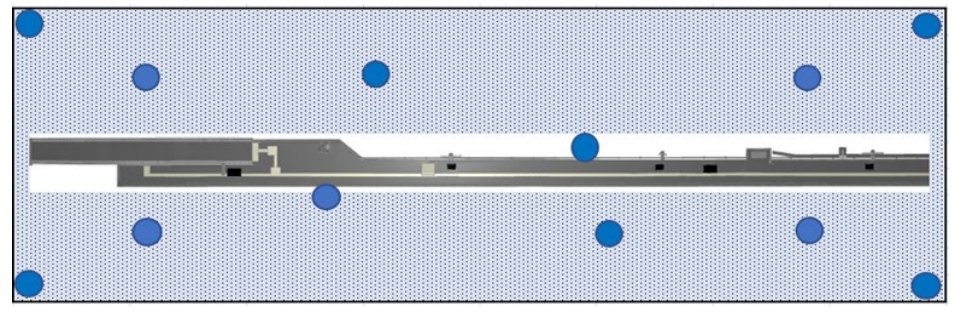

<span id="page-141-0"></span>Abbildung 42 Zulässige Interpolation

 unzulässige Extrapolation: Die seitlichen Grenzen des Sub-Fachmodells liegen außerhalb der äußersten Aufschlusspunkte (gestrichelter Rahmen). Extrapolationen des Sub-Fachmodells Baugrundschichten sind nicht zugelassen

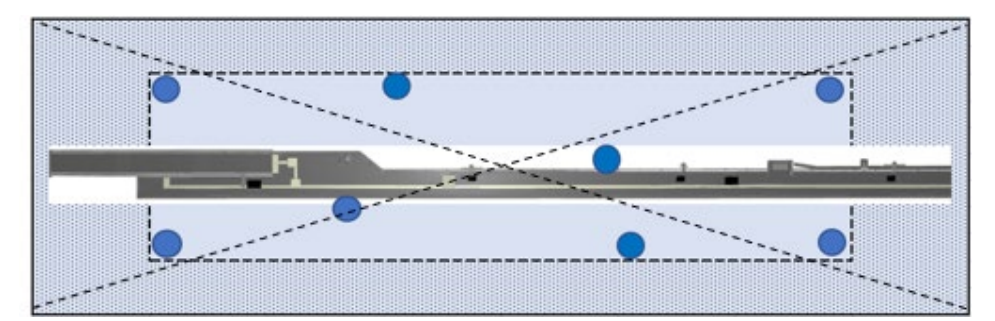

#### <span id="page-142-0"></span>Abbildung 43 Unzulässige Extrapolation

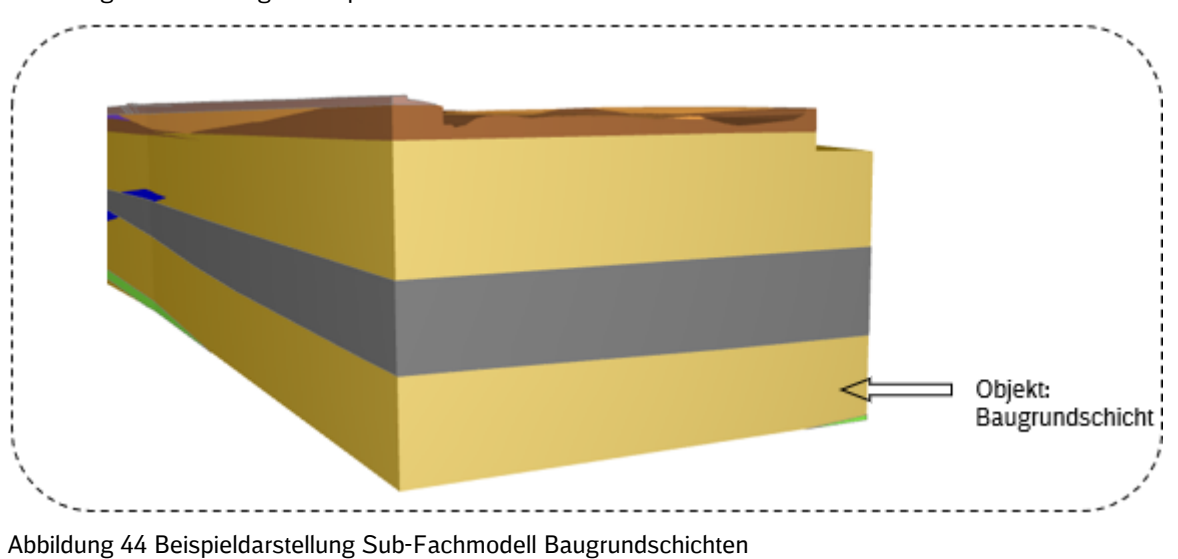

## <span id="page-142-1"></span>**3.3 Anforderungen LoI (Level of Information)**

#### Objekt: Baugrundschicht

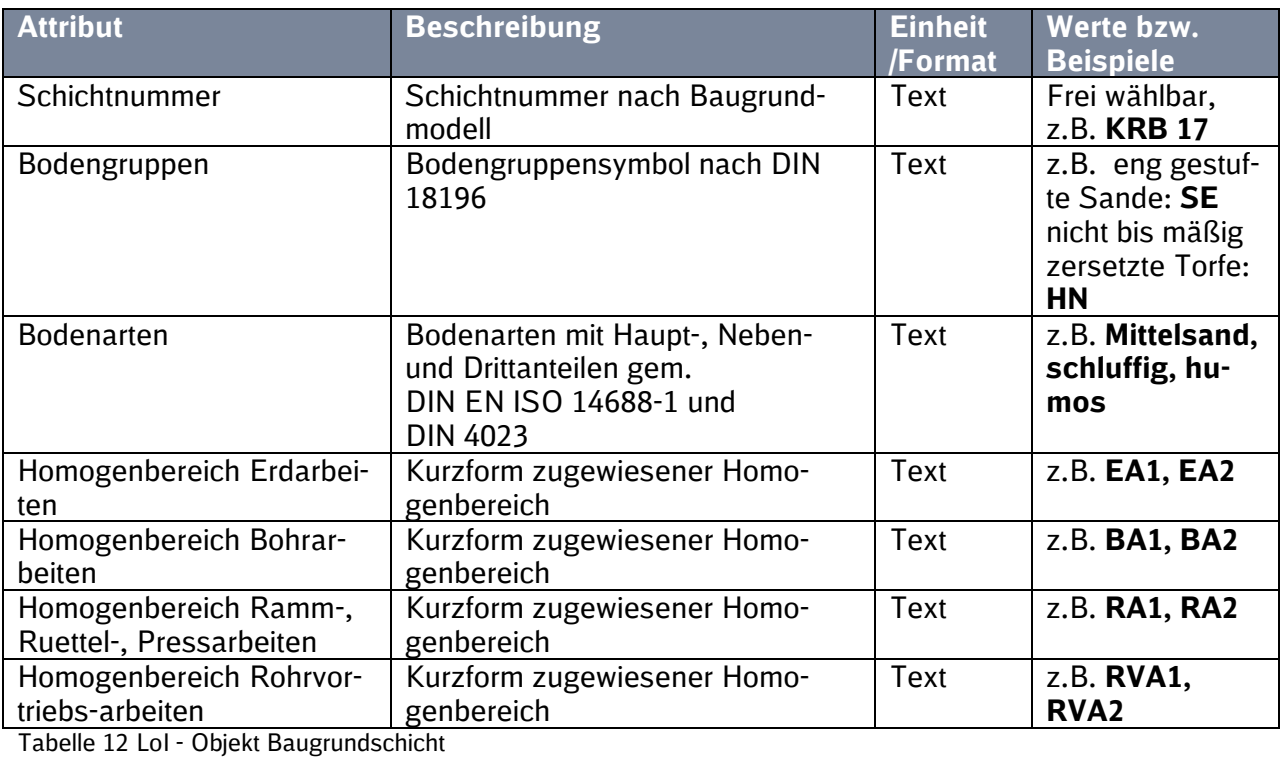

# <span id="page-143-1"></span>**4 Sub-Fachmodell Grundwasser**

## **4.1 Anwendungsgrenzen**

Sofern Informationen zum Bemessungswasserstand vorliegen, so ist auch die Modellierung des Sub-Fachmodells Grundwasser erforderlich.

#### **4.2 Anforderungen LoG (Level of Geometry)**

- Darstellung des Bemessungswasserstandes gem. Aufgabenstellung (z.B. HGW 100)
- Sub-Fachmodell Grundwasser besteht aus mind. einem Bemessungswasserstand
- Abbildung des Bemessungswasserstandes in Lage und Tiefe (Modellierung als 2D-Fläche ausreichend)
- Die Farbdarstellung des Bemessungswasserstandes erfolgt in Blau (RGB 0, 0, 255)

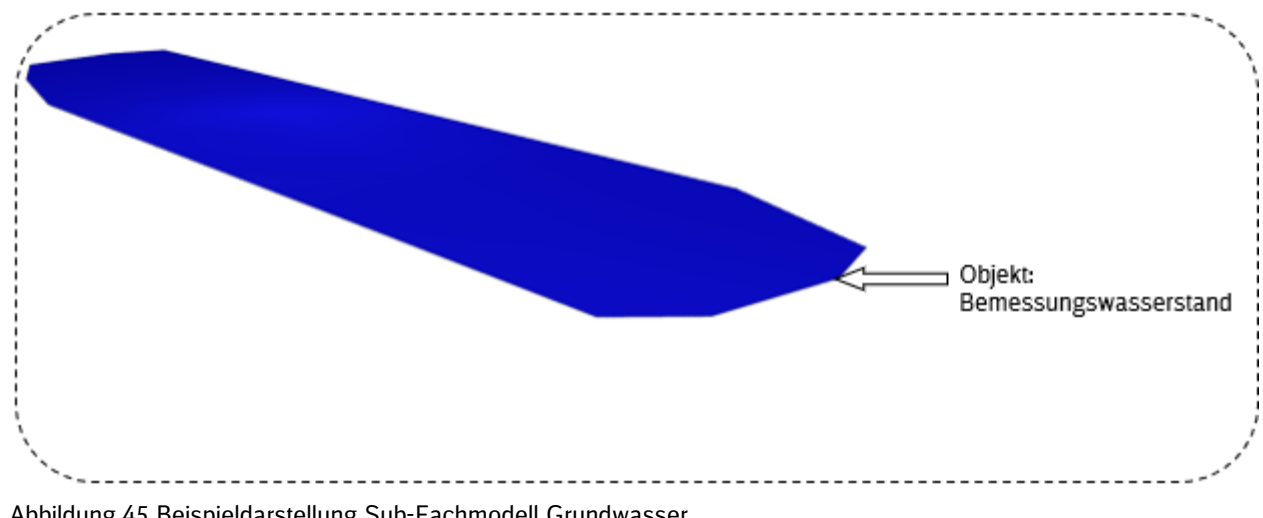

<span id="page-143-0"></span>Abbildung 45 Beispieldarstellung Sub-Fachmodell Grundwasser

## **4.3 Anforderungen LoI (Level of Information)**

Objekt: Bemessungswasserstand

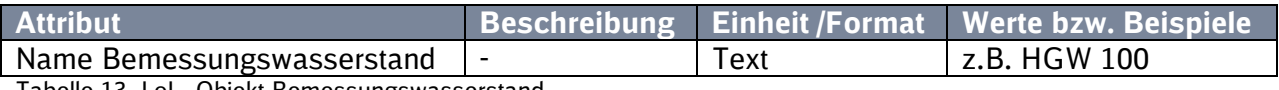

Tabelle 13 LoI - Objekt Bemessungswasserstand
# **Anlage 3 Qualitätssicherungsbericht**

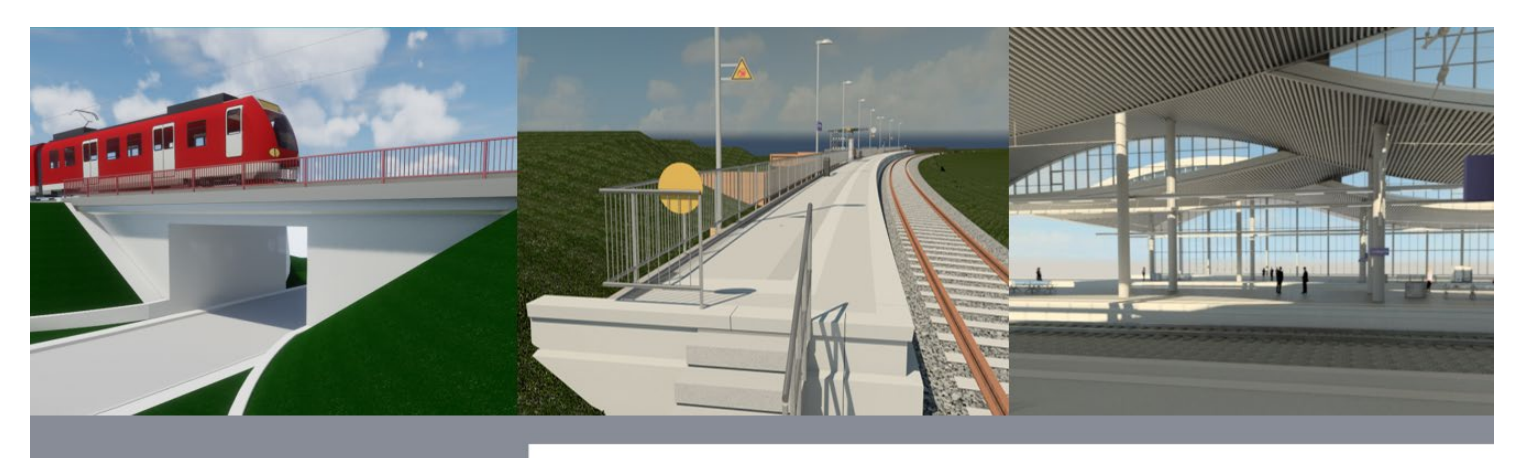

## **BIM–Methodik** Digitales Planen und Bauen

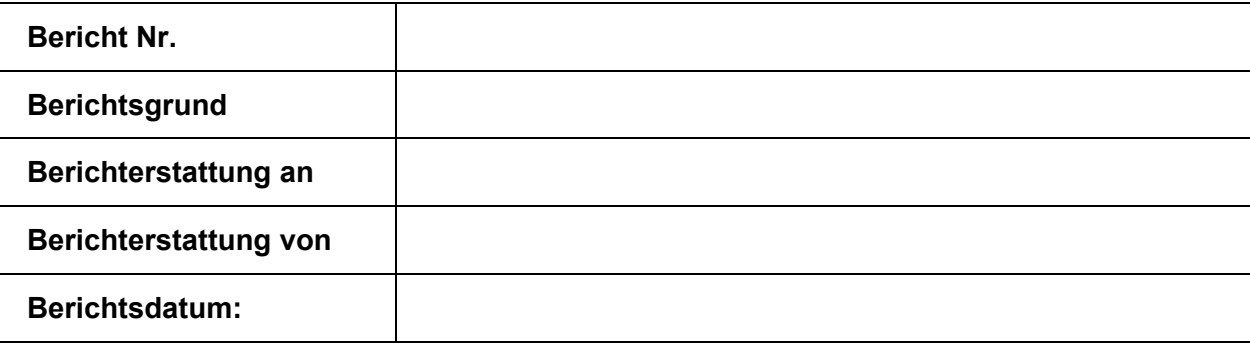

LP05-06-V01 Anlage 3 Qualitätssicherungsbericht  $1.$ SPM  $4, 15.11.23$   $145$ 

### **Inhaltsverzeichnis**

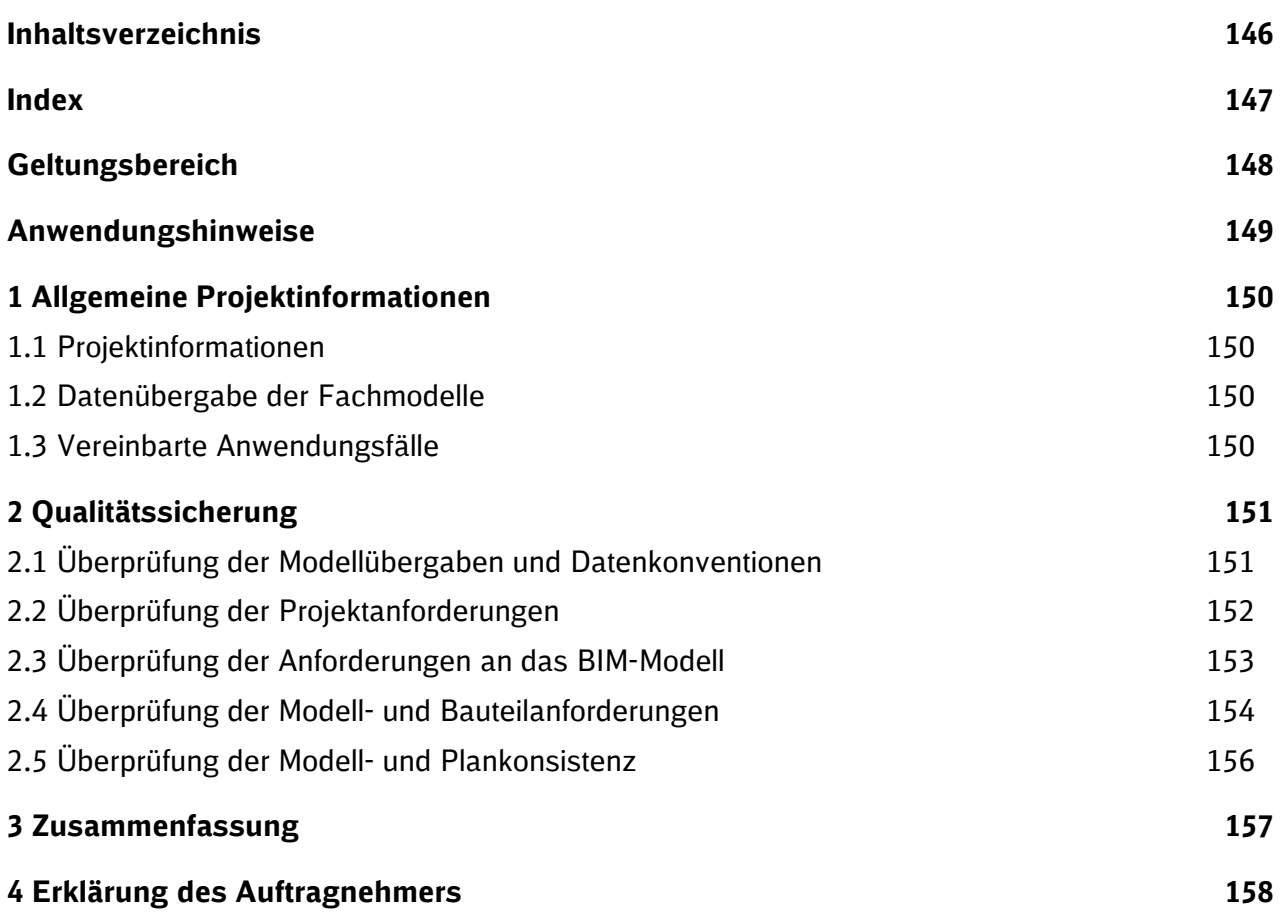

**Index**

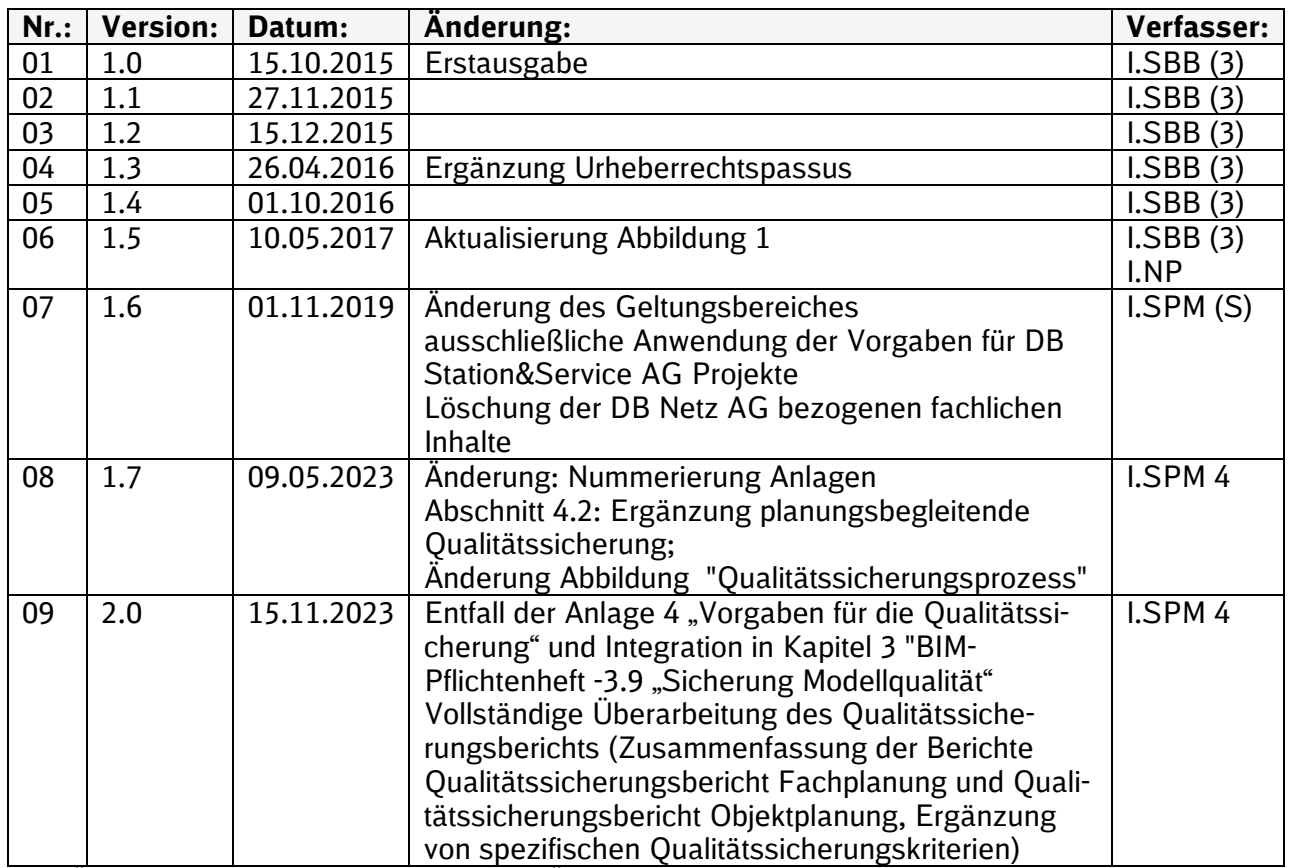

Im Änderungsindex sind redaktionelle Änderungen, welche aus Rückmeldungen resultieren, nicht im Einzelnen aufgeführt.

### **Geltungsbereich**

Das folgende Dokument enthält die Vorgaben zur Anwendung der BIM-Methodik – Digitales Planen und Bauen für alle Projektbeteiligten.

Die dargestellte Methodik ist bei allen Projekten verbindlich anzuwenden.

Bei Großprojekten der DB Station&Service AG sind die Vorgaben zur Anwendung der BIM-Methodik als Basis anzuwenden und hinsichtlich der Ziele und Anwendungsfälle gemäß dem BIM-Einführungsplans zu erweitern.

Das Dokument ist **gesamthaft** von **allen** Projektbeteiligten anzuwenden. Dabei ist die jeweilige Rolle im Projekt zu beachten.

Der vorliegende **Qualitätssicherungsbericht** ist urheberrechtlich geschützt. Der DB Station&Service AG steht an diesen Vorgaben das ausschließliche und uneingeschränkte Nutzungsrecht zu.

Jegliche Formen der Vervielfältigung zum Zwecke der Weitergabe an Dritte bedürfen der Zustimmung der DB Station&Service AG durch die geschäftsverantwortliche Stelle.

Aus Gründen der besseren Lesbarkeit wird auf die gleichzeitige Verwendung der Sprachformen männlich, weiblich und divers (m/w/d) verzichtet. Sämtliche Personenbezeichnungen gelten gleichermaßen für alle Geschlechter.

### **Anwendungshinweise**

Im Qualitätssicherungsbericht werden die gem. Vorgaben zur Anwendung der BIM-Methodik inkl. Anlage A Digitale Bauteilbibliothek und Baustandards sowie der Modellierungsvorschrift definierten Anforderungen an die Qualität und Lieferung der geforderten auftragsgegenständlichen Leistungen durch den Auftragnehmer nachgewiesen.

Als **BIM-Modell** werden im Qualitätssicherungsbericht die gem. Beauftragung und Projektstatus zu liefernden BIM-Modelle gem. definierter Modellstufen der Vorgaben zur Anwendung der BIM-Methodik betitelt. Im Qualitätssicherungsbericht ist auf die aktuelle Modellstufe des Berichtsgrunds Bezug zu nehmen.

Der Qualitätssicherungsbericht ist **planungsbegleitend** durch den Auftragnehmer zu **befüllen**  und wird während der getakteten BIM-Projektbesprechungen als Hilfsmittel zur Qualitätssicherung genutzt.

Der BIM-Berater prüft anhand dieses Qualitätssicherungsberichts parallel und planungsbegleitend den Fortschritt und die Qualität des jeweiligen aktuellen BIM-Modells.

Die Endfassung des Qualitätssicherungsberichts ist **zur Zwischenabgabe bzw. Endabgabe des jeweiligen BIM-Modells** durch den Auftragnehmer **zu liefern** und wird zusammen mit dem BIM-Modell auf der Projektkommunikationsplattform bereitgestellt.

Der Bericht steht ebenfalls als [bearbeitbares PDF-Formular a](https://infoplattform-personenbahnhoefe.deutschebahn.com/resource/blob/12457798/a8e7e9e65cbcd50bf05b67ce6e385da4/QS-Bericht-data.pdf)uf der Informationsplattform Anlagentechnik, Bautechnik und ITK zur Verfügung.

### **1 Allgemeine Projektinformationen**

#### **1.1 Projektinformationen**

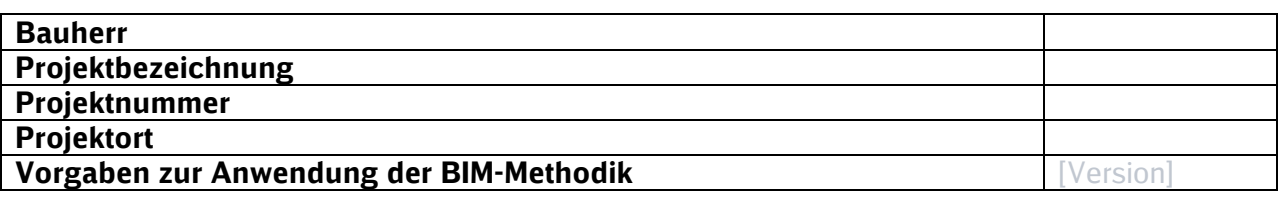

#### **1.2 Datenübergabe der Fachmodelle**

In nachfolgender Tabelle werden die einzelnen Fachmodelle aufgelistet und die Vollständigkeit der übergebenen Fachmodelle bzw. Integration in das BIM-Modell dokumentiert.

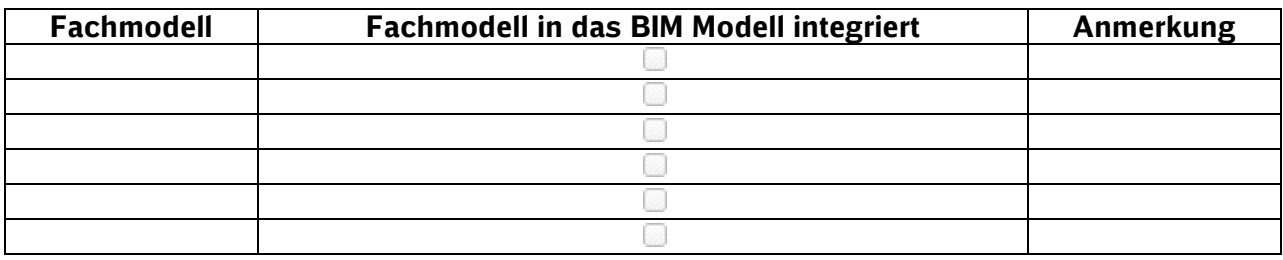

#### **1.3 Vereinbarte Anwendungsfälle**

Die vereinbarten BIM-Anwendungsfälle können dem BIM-Projektabwicklungsplan entnommen werden.

### **2 Qualitätssicherung**

#### **2.1 Überprüfung der Modellübergaben und Datenkonventionen**

Anforderungen an die Qualitätssicherung zur Modellübergabe gem. Vorgaben zur Anwendung der BIM-Methodik und BIM-Projektabwicklungsplan.

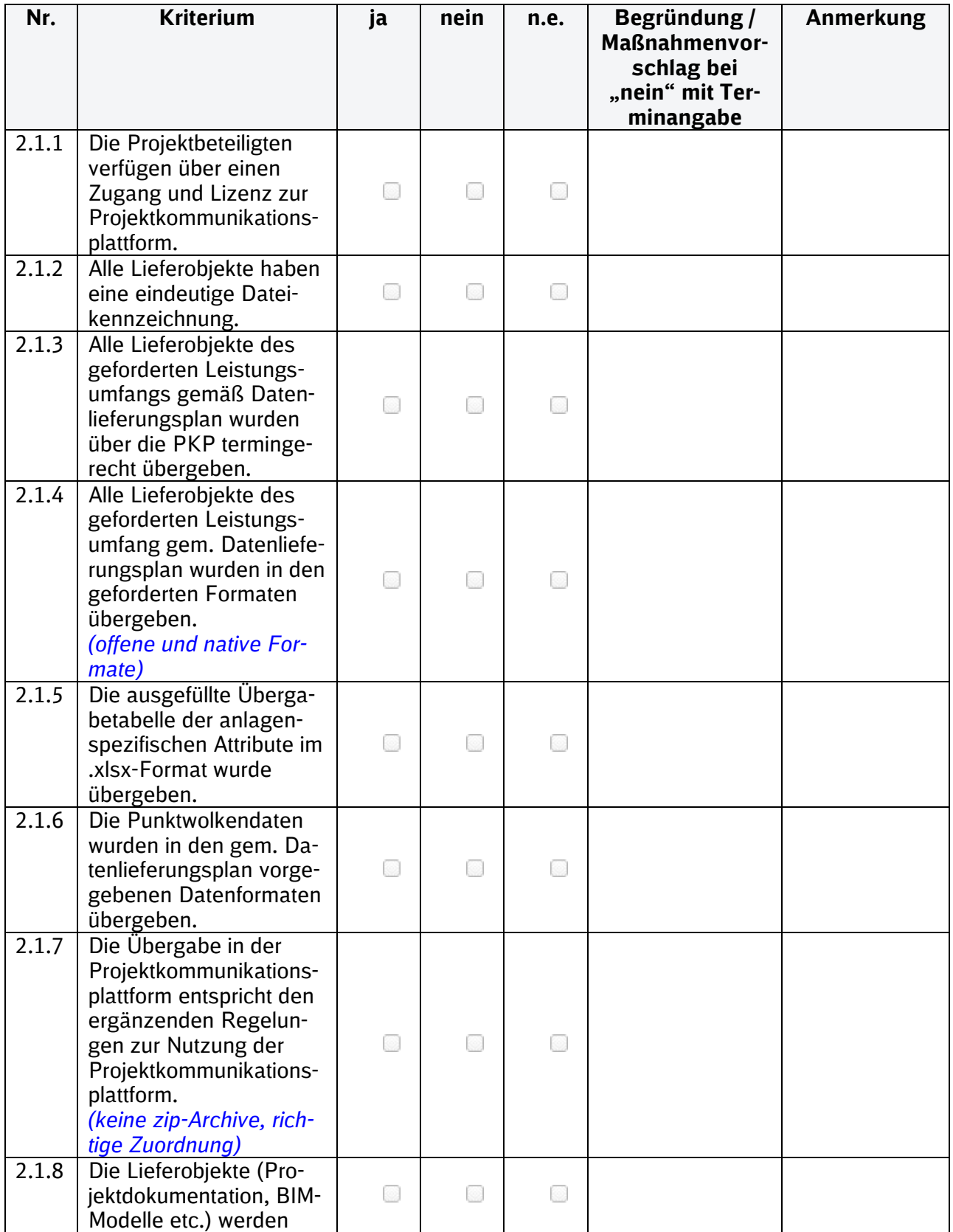

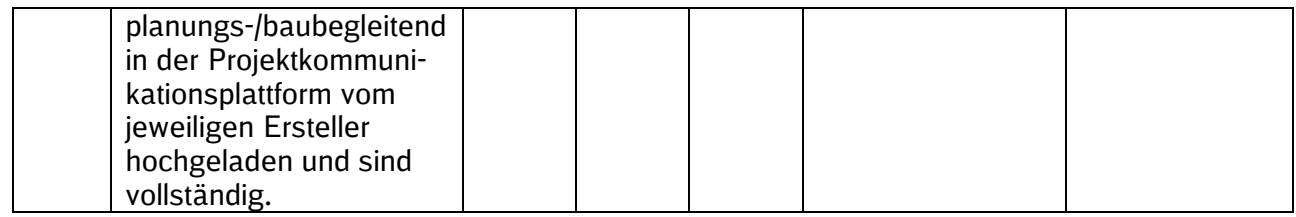

#### **2.2 Überprüfung der Projektanforderungen**

Anforderungen an die Qualitätssicherung zu Projektanforderungen gem. Vorgaben zur Anwendung der BIM-Methodik und BIM-Projektabwicklungsplan.

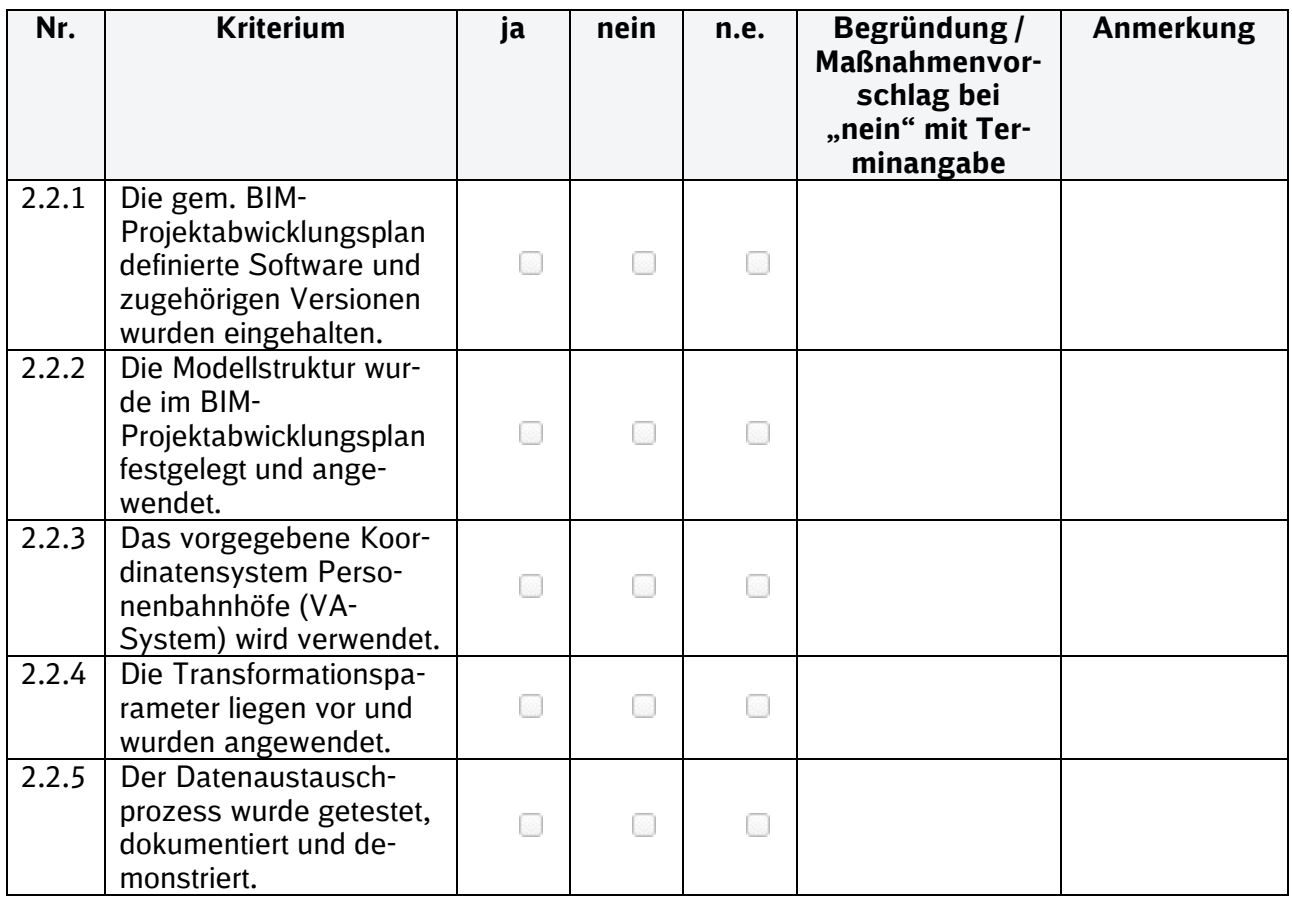

#### **2.3 Überprüfung der Anforderungen an das BIM-Modell**

Anforderungen an die Qualitätssicherung zum übergebenen BIM-Modell gem. Vorgaben zur Anwendung der BIM-Methodik, Modellierungsvorschrift und BIM-Projektabwicklungsplan.

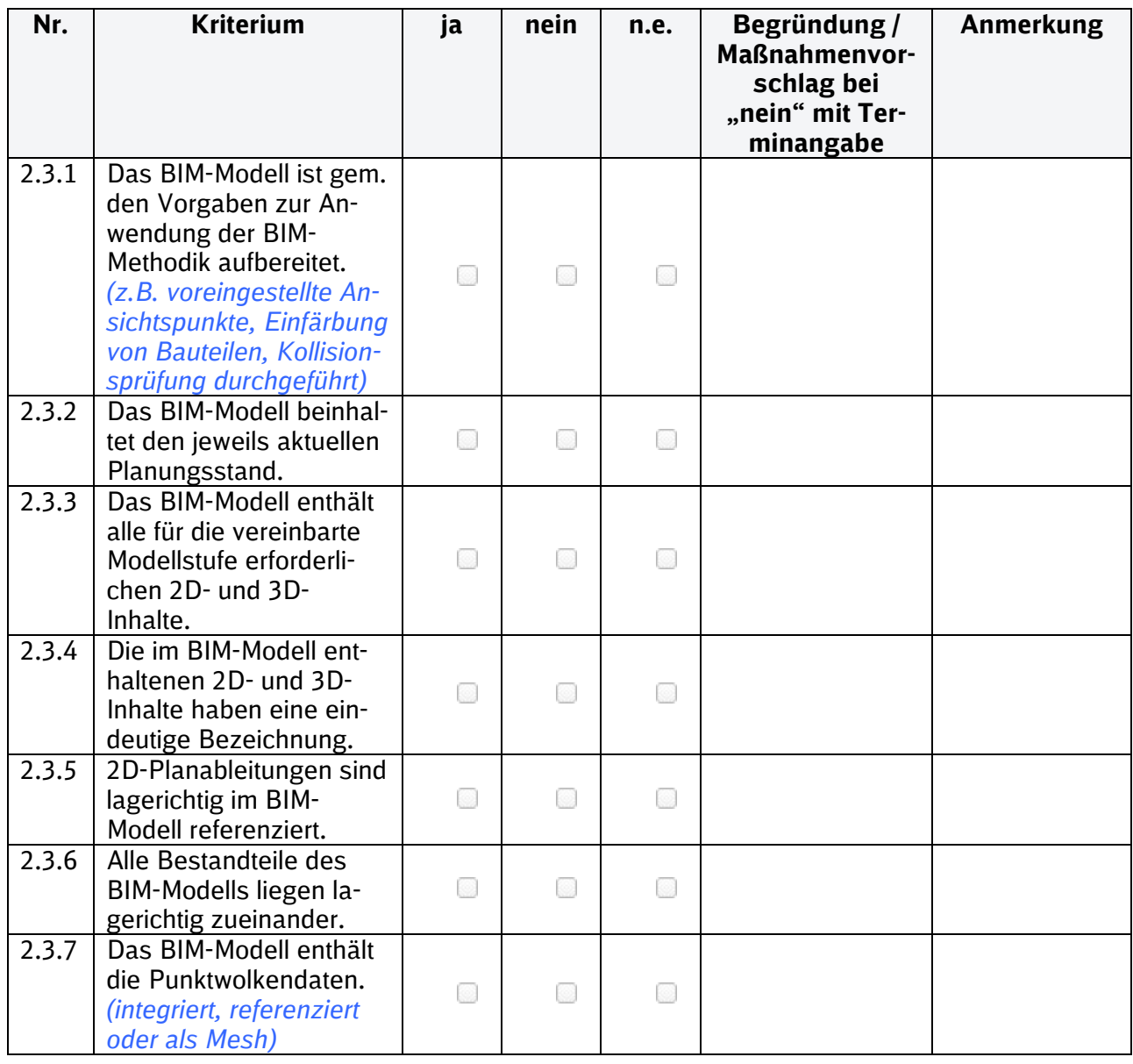

#### **2.4 Überprüfung der Modell- und Bauteilanforderungen**

Anforderungen an die Qualitätssicherung zu den Modell- und Bauteilanforderungen gem. Vorgaben zur Anwendung der BIM-Methodik, Modellierungsvorschrift und BIM-Projektabwicklungsplan.

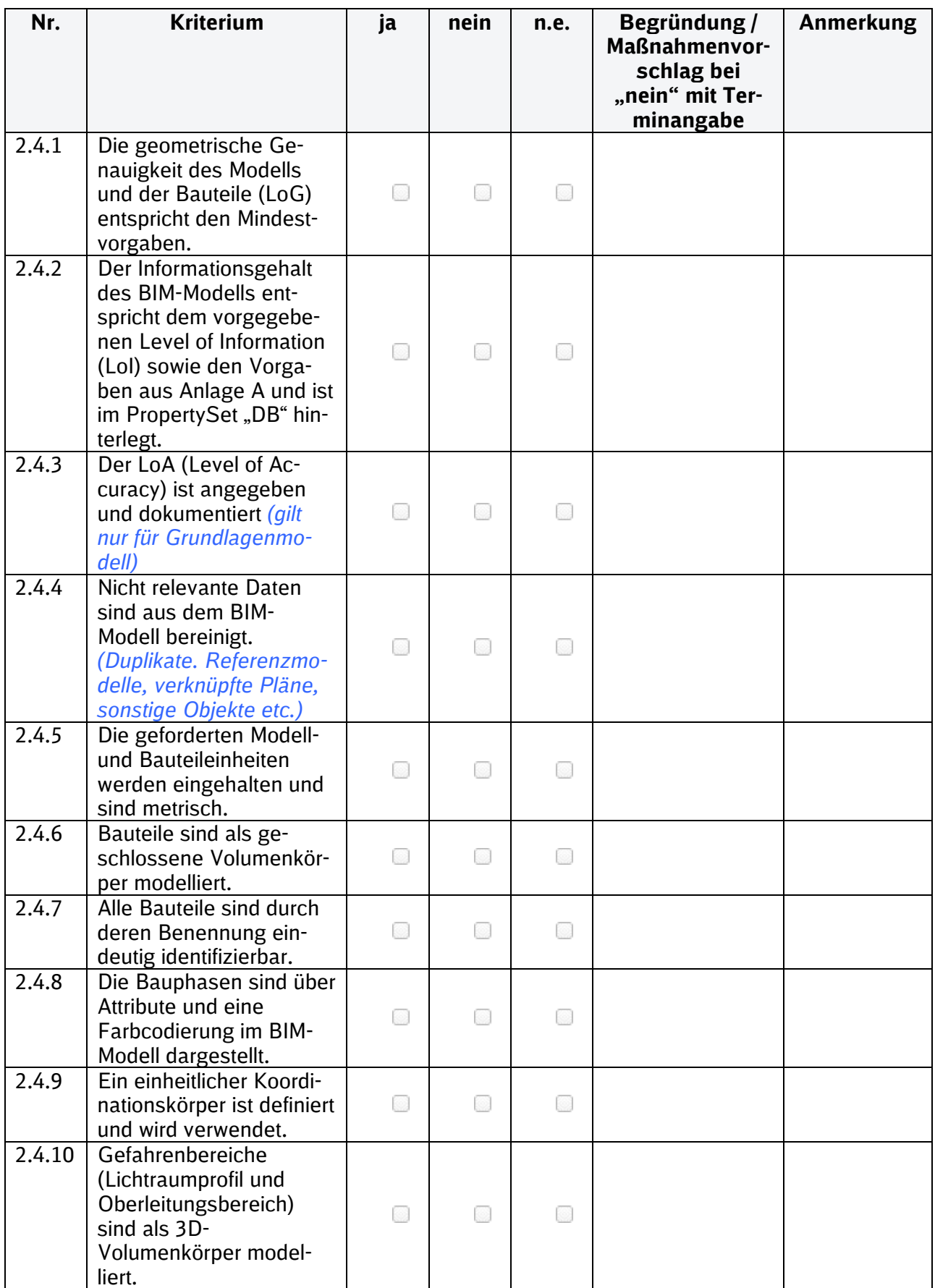

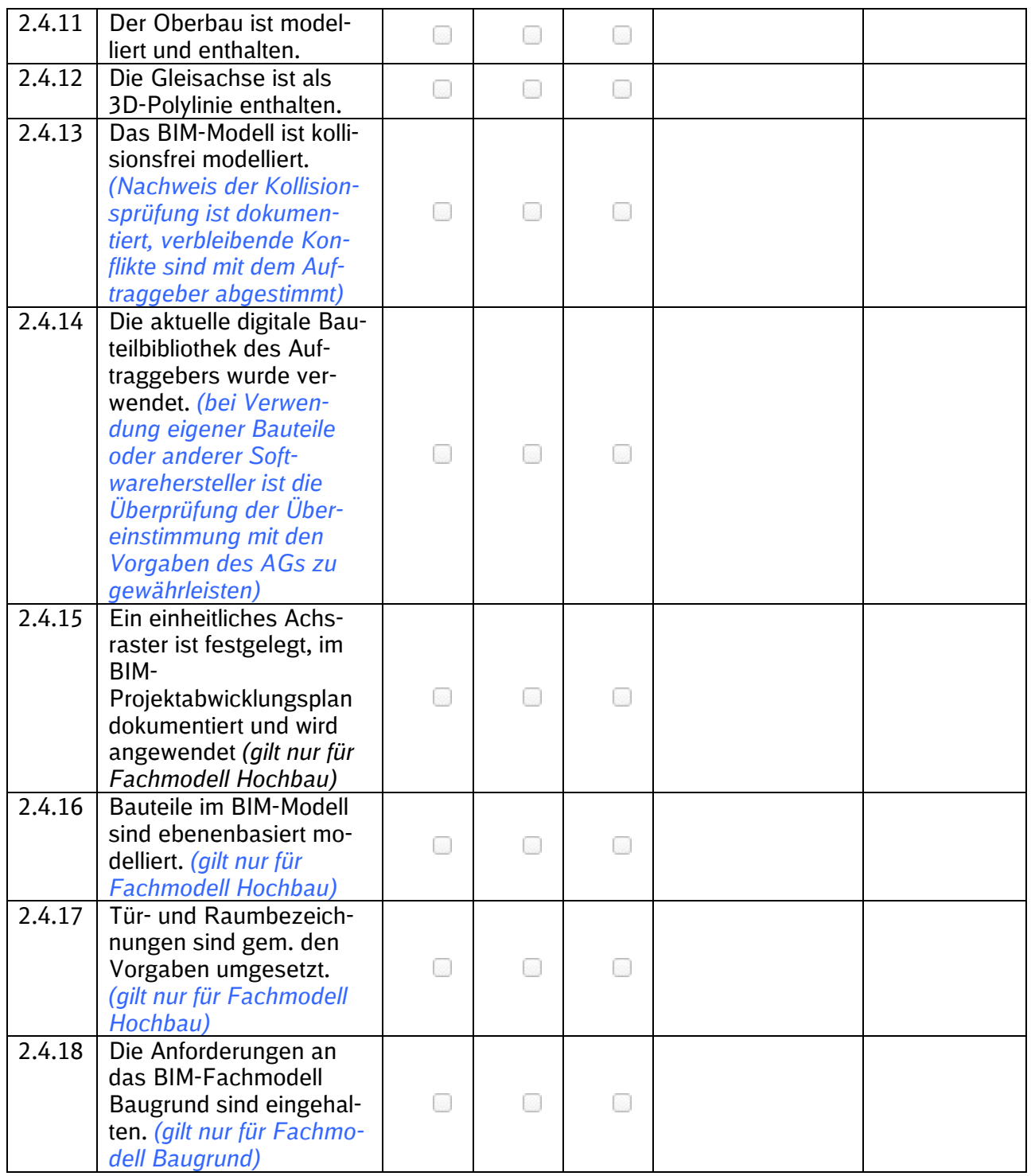

#### **2.5 Überprüfung der Modell- und Plankonsistenz**

Anforderungen an die Qualitätssicherung zu der Modell- und Plankonsistenz gem. Vorgaben zur Anwendung der BIM-Methodik und BIM-Projektabwicklungsplan.

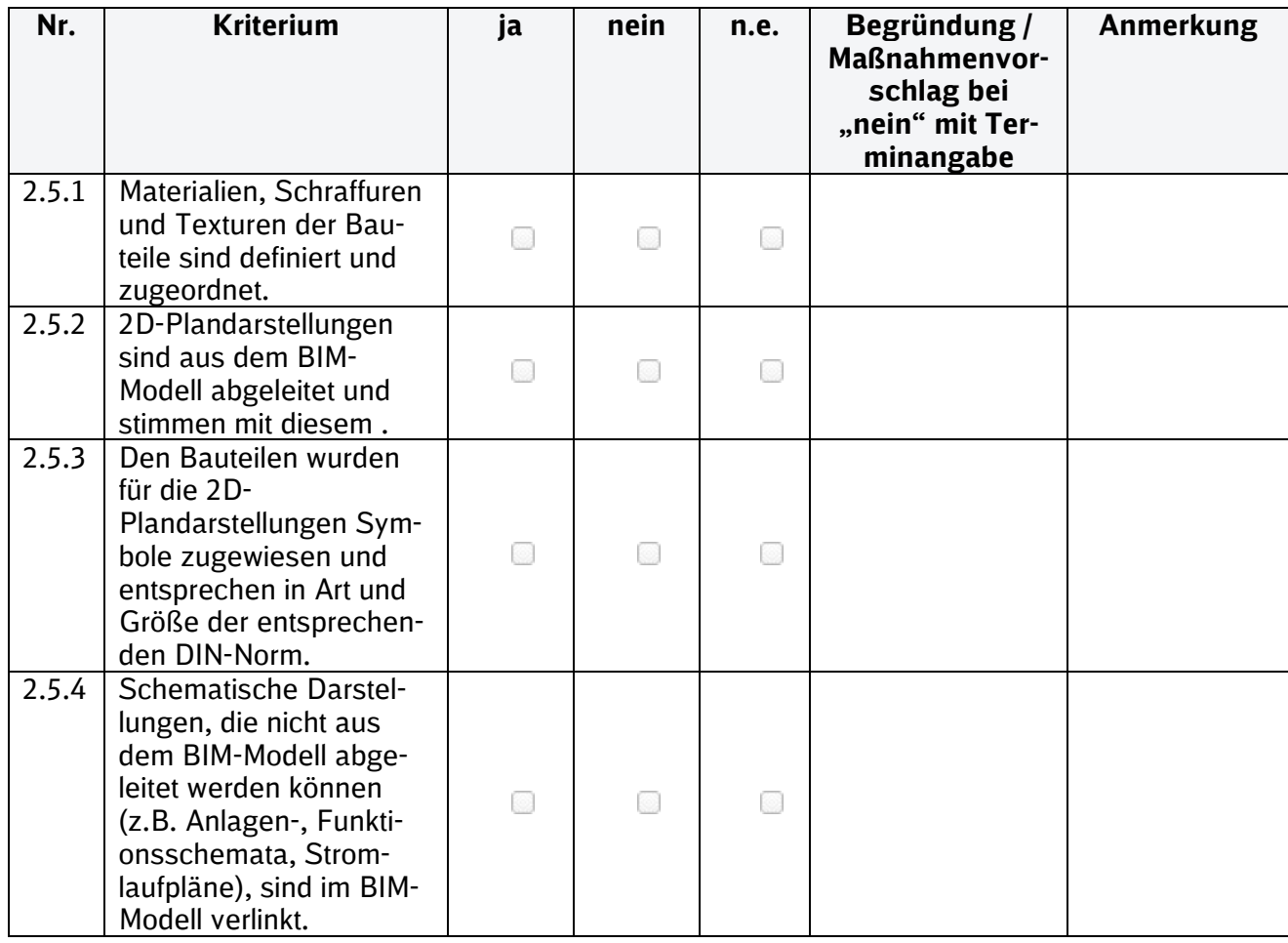

### **3 Zusammenfassung**

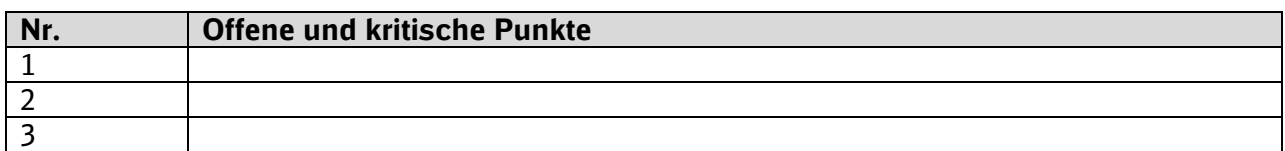

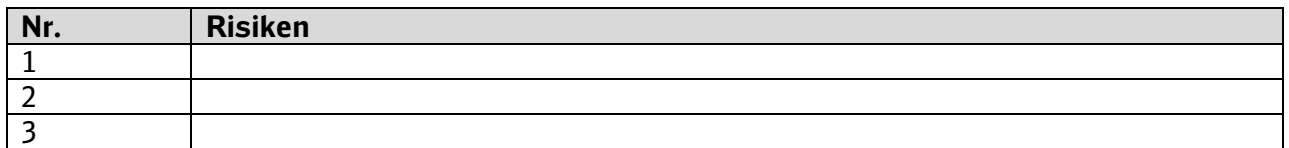

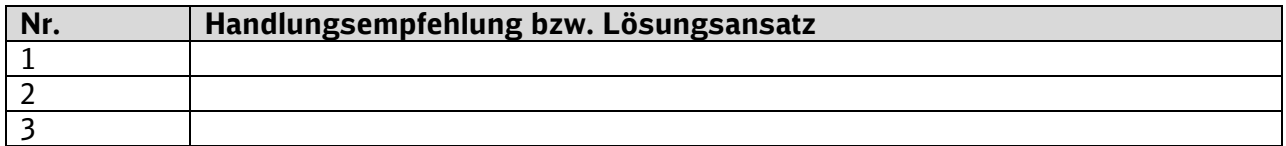

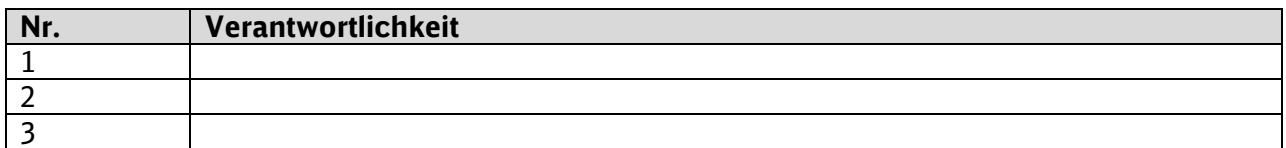

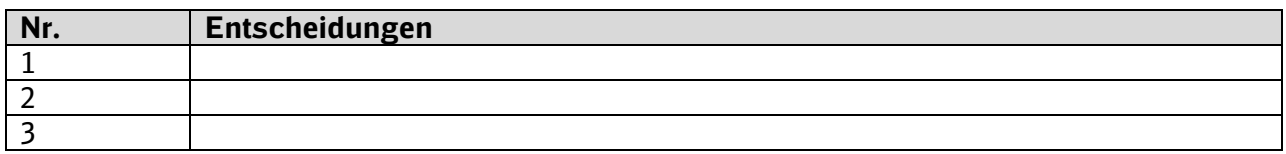

### **4 Erklärung des Auftragnehmers**

Bemerkungen:

 \_ Ort, Datum Unterschrift/ Stempel Auftragnehmer

# **Anlage 4 Vermessung und Georeferenzierung im Koordinatensystem Personenbahnhöfe**

### **BIM–Methodik** Digitales Planen und Bauen

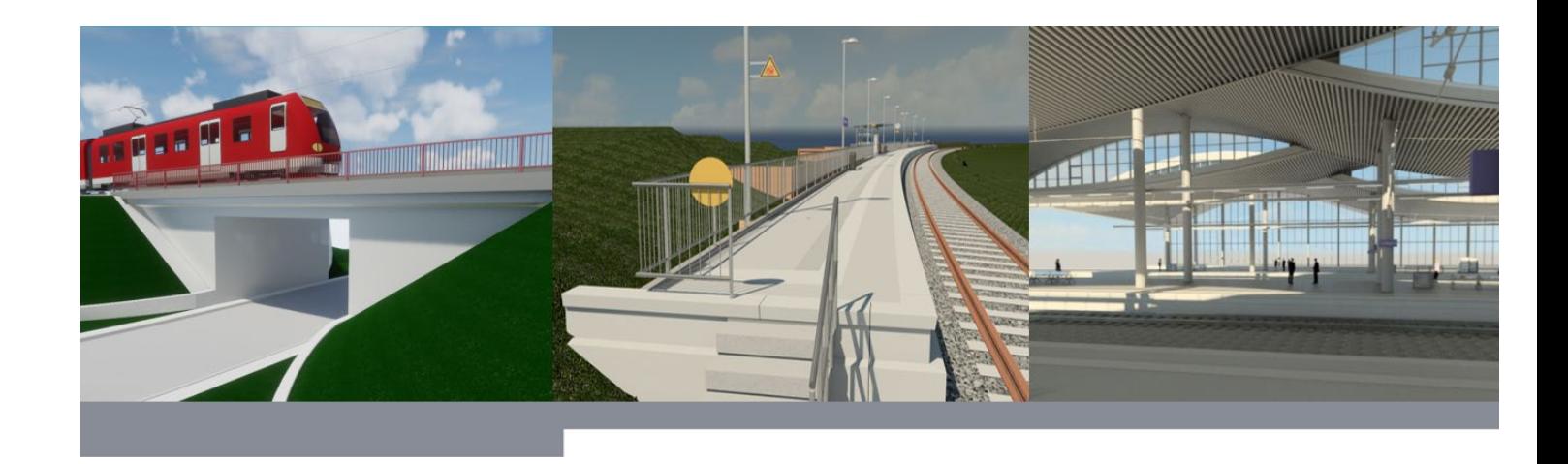

DB Station&Service AG

I.SPM

Europaplatz 1, 10557 Berlin

### **Inhaltsverzeichnis**

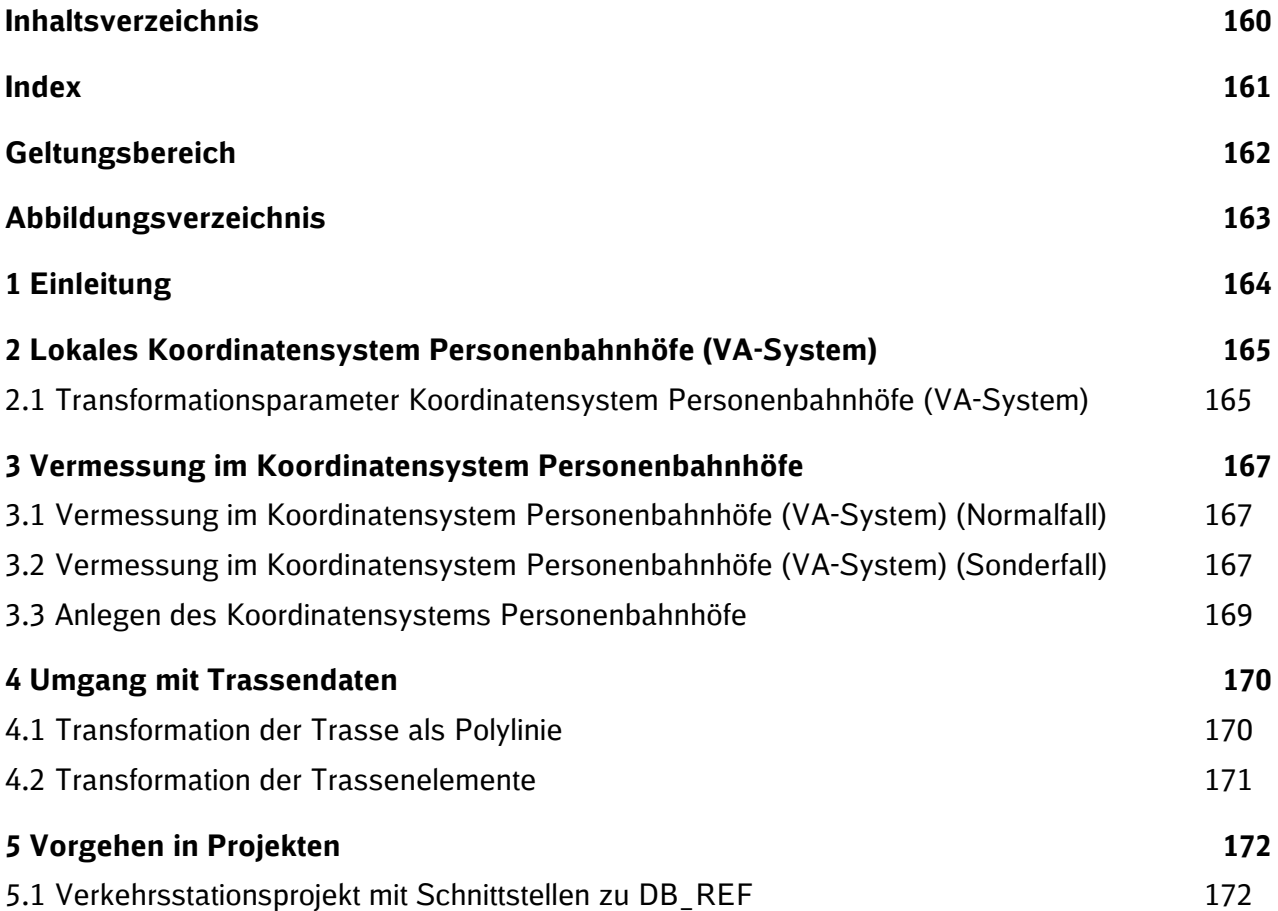

**Index**

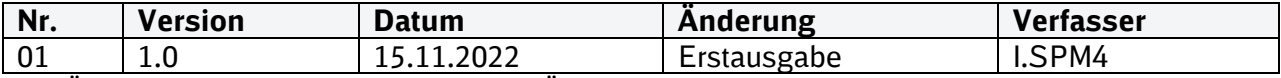

Im Änderungsindex sind redaktionelle Änderungen, welche aus Rückmeldungen resultieren, nicht im Einzelnen aufgeführt.

### **Geltungsbereich**

Das folgende Dokument enthält die Vorgaben zur Anwendung der BIM-Methodik – Digitales Planen und Bauen für alle Projektbeteiligten.

Die dargestellte Methodik ist bei allen Projekten verbindlich anzuwenden.

Bei Großprojekten der DB Station&Service AG sind die Vorgaben zur Anwendung der BIM-Methodik als Basis anzuwenden und hinsichtlich der Ziele und Anwendungsfälle gemäß dem BIM-Einführungsplans zu erweitern.

Das Dokument ist **gesamthaft** von **allen** Projektbeteiligten anzuwenden. Dabei ist die jeweilige Rolle im Projekt zu beachten.

Die vorliegende Anlage **Vermessung und Georeferenzierung im Koordinatensystem Personenbahnhöfe** ist urheberrechtlich geschützt. Der DB Station&Service AG steht an diesen Vorgaben das ausschließliche und uneingeschränkte Nutzungsrecht zu.

Jegliche Formen der Vervielfältigung zum Zwecke der Weitergabe an Dritte bedürfen der Zustimmung der DB Station&Service AG durch die geschäftsverantwortliche Stelle.

Aus Gründen der besseren Lesbarkeit wird auf die gleichzeitige Verwendung der Sprachformen männlich, weiblich und divers (m/w/d) verzichtet. Sämtliche Personenbezeichnungen gelten gleichermaßen für alle Geschlechter.

### **Abbildungsverzeichnis**

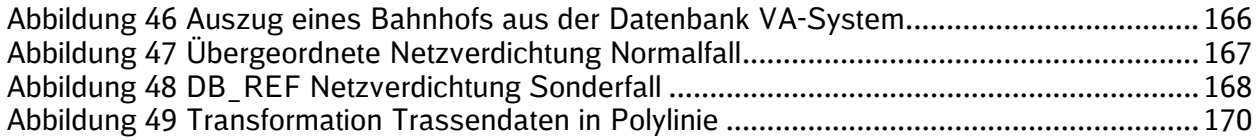

### **1 Einleitung**

In den vergangenen Jahren hat die barrierefreie Erneuerung der 5400 Personenbahnhöfe erheblich an Fahrt aufgenommen und wird auf hohem Niveau fortgesetzt. Für die effiziente Umsetzung der Maßnahmen ist die Anwendung der Methode des Building Information Modelling (BIM) in Projekten der Personenbahnhöfe ist seit 01.01.2017 verpflichtend.

Die dreidimensionale Planung und Modellkoordination von Teil- und Fachmodellen ist neben dem Informationsmanagement das wesentliche Moment des BIM. Die dreidimensionale Vermessung des vorhandenen Baubestandes bildet die Grundlage der dreidimensionalen Modellierung. Allerdings arbeitet die in der BIM Methode eingesetzten 3D Autoren- und Koordinationssoftware nicht mit geodätischen Koordinaten, die für die Trassierung und in Geoinformationssystemen (GIS) zu verwenden sind, sondern mit "normalen" kartesischen Koordinatensystemen oder - überspitzt formuliert: "BIM denkt, die Erde sei eine Scheibe". Die systematischen Abweichungen zum DB\_REF von bis zu 15 cm pro 1 km entstehen derzeit, weil 3D-Planungssoftware die Erdkrümmung nicht berücksichtigt.

Im lokalen Bereich, zum Beispiel bei der Planung von Baumaßnahmen an Personenbahnhöfen oder einer Brücke ist es allerdings unabdingbar, dass kartesische Koordinatensysteme verwendet werden, weil diese die Grundlage der Planungssoftware von Architekten sowie Bau-, Elektro-, und Maschinenbauingenieuren ist. Es kann nicht davon ausgegangen werden, dass die Volumenkörper der CAD/BIM-Software zukünftig mathematisch korrekt mit den gekrümmten Gauß-Krüger Koordinaten modelliert werden können.

Die Aufgabe besteht also darin, die notwendige geodätische Sichtweise für qualifizierte Trassierung zur Durchführung von schnellen Zugfahren (DB\_REF; GIS-Systeme), mit der ebenso notwendigen kartesischen Sichtweise der Planung (3D; CAD-Systeme) lokal begrenzter Bauwerke ineinander zu übersetzen.

Die Lösung liegt darin, dass die geodätischen Koordinaten so umgeformt werden, dass die systematische Abweichung zwischen 3D-Planung und Vermessung durch die optimale Definition eines Koordinatenbezugssystems minimiert wird. Für diese Umrechnung wurde ein systematisches, standardisiertes Verfahren entwickelt und getestet, welches prinzipiell für alle Verkehrsanlagen (VA) sinnvoll ist.

Mit dem neuen Verfahren wurde für jeden Personenbahnhof ein lokales Koordinatenreferenzsystem erstellt. Dieser Typ von Koordinatenreferenzsystem wird lokales Koordinatensystem Personenbahnhöfe (kurz VA-System) genannt. In dem Dokument ["Dokumentation zur Georefe](https://infoplattform-personenbahnhoefe.deutschebahn.com/pbhf/Georeferenzierung-fuer-DB-Personenbahnhoefen-in-BIM-Projekten-9561164)[renzierung von DB Personenbahnhöfen"](https://infoplattform-personenbahnhoefe.deutschebahn.com/pbhf/Georeferenzierung-fuer-DB-Personenbahnhoefen-in-BIM-Projekten-9561164) wird detailliert auf die Herleitung und Umsetzung der Koordinatensysteme Personenbahnhöfe eingegangen.

Die Umformung der lokalen Koordinatensysteme Personenbahnhöfe (VA-Systeme) zum DB REF ist einfach anzuwenden und standardisiert. Das geodätische Datum und die hohe Netzqualität des DB\_REF bleiben erhalten. Statt einer globalen Gauß-Krüger Abbildung mit 3°- Meridianstreifen findet beim Koordinatensystem Personenbahnhöfe (VA-System) pro Personenbahnhof eine lokal optimierte kartographische Projektion statt. Das lokale Koordinatensystem Personenbahnhöfe nutzt als Grundlage das DB einheitliche Referenzsystem DB\_REF. Dadurch ist insbesondere der Trassenbezug garantiert. Hauptgegenstand ist die einheitliche Definition eines lokalen Koordinatenreferenzsystem für einen Maßnahmenbereich.

Das Koordinatensystem Personenbahnhöfe dient:

- der Vermeidung von systematischen Abweichungen
- einer maßstabsfreien und verzerrungsfreien BIM-Modellierung
- einem standardisierten Vorgehen zur Georeferenzierung in BIM-Projekten
- dem Verzicht im Umgang mit großen Koordinatenwerten
- das lagerichtige direkte Abstecken des Bauvorhabens aus dem Modell

### **2 [Lokales Koordinatensystem Personenbahnhöfe \(VA-System\)](https://bahnhof.jaas.service.deutschebahn.com/confluence/pages/viewpage.action?pageId=209389719)**

Für die vermessungstechnische Bestandserfassung für Maßnahmen an DB Personenbahnhöfen wird eine örtliche Vermessung durchgeführt. Diese umfasst sowohl die tachymetrische Vermessung als auch eine Bestandserfassung mittels Punktwolken des Vermessungsbereichs. Durch diese örtliche Vermessung wird für das jeweilige Projekt das definierte lokale Koordinatensystem Personenbahnhöfe für den Bahnhofsbereich inkl. der angrenzenden Gleisanlagen in der Örtlichkeit realisiert. Dieses [Koordinatensystem Personenbahnhöfe \(VA-System\)](https://infoplattform-personenbahnhoefe.deutschebahn.com/pbhf/Georeferenzierung-bei-DB-Personenbahnhoefen-in-BIM-Projekten-9561164) ist maßstabfrei (Maßstab Lagekoordinaten = 1) und dient als Grundlage für eine verzerrungsfreie Modellierung in der Autorensoftware und standardisiert die Koordination von Fachmodellen.

Das Koordinatensystem Personenhahnhöfe (VA-System) wird in der Örtlichkeit durch ein VA-Sondernetz<sup>1</sup> realisiert. Mithilfe von den einheitlichen Parametern, die als Datenbank bereitgestellt werden der Koordinatensystem Personenbahnhöfe (VA-System) Datenbank, können die Koordinaten zwischen DB\_REF und dem Koordinatensystem (VA-System) umgewandelt werden. Das Koordinatensystem Personenbahnhöfe (VA-System) sollte über den gesamten Bahnhofsbereich und angrenzende Gleisanlagen das führende System für Vermessung, BIM-Modellierung, Geodatenintegration und Absteckung sein, weil...

- Das Koordinatensystem Personenbahnhöfe (VA-System) ist maßstabsfrei (Maßstab Lagekoordinaten = 1). Alle topographischen Elemente und Bauteile können in ihrer tatsächlichen Größe vermessen, modelliert, koordiniert und abgesteckt werden. Hierfür sind keine besonderen und ggf. fehleranfälligen Softwareprogramme nötig.
- Das neu vermessene und ausgeglichene VA-Sondernetz enthält keine Spannungen. Diese Netzspannungen ergeben sich bei großflächigen geodätischen Gebrauchssystemen aufgrund historischer Messfehler und -ungenauigkeiten.
- Ein geodätisches VA-Sondernetz kann in der Örtlichkeit einfach und zeitlich getrennt vom DB\_REF ergänzt werden.
- Das VA-Sondernetz ist durch eindeutige Transformationsparameter zum DB\_REF beschrieben. Diese Transformationsparameter können von jeder Vermessungs- und GIS Software interpretiert werden.
- Bauwerkskoordinatensysteme (z.B. in Modellierungssoftware Revit) können einfach sowie spannungsfrei und ohne Maßstab in ein Sondernetz transformiert werden. Für diese 3+1-Transformation (X0, Y0, Nordrichtung + Höhenniveau) ist keine Spezialsoftware nötig.
- Der Höhenanschluss soll über DB\_REF2016 erfolgen<sup>2</sup>.

Für die 3D-Modellierung kann die vertikale Normalhöhe H (Vermessung) mit der kartesischen Höhe Z (3D-Software/BIM-Modellierung) gleichgesetzt werden. Das kartesische Z in der dreidimensionalen CAD/BIM-Software wird als H interpretiert.

*<sup>1</sup> Das VA-Sondernetz darf nicht mit dem Bauwerkskoordinatensystem verwechselt werden. Jedes Bauwerk kann ein eigenes Bauwerkskoordinatensystem enthalten, das im Projektursprung (Gebäudeecke, Schnitt Achsen A-1, ...) die Verortung (e0, n0, Nordrichtung, Höhenniveau) des Gebäudesystem im VA-Sondernetz angibt.*

*<sup>2</sup> Diese Forderung ist nicht mathematisch begründet. Allerdings wurde festgestellt, dass einige CAD-Programme die Z-Verschiebung, die in den WKT-Strings standardkonform angegeben ist, nicht richtig ausführen.*

#### **2.1 Transformationsparameter Koordinatensystem Personenbahnhöfe (VA-System)**

Es wird eine Datenbank [\(Koordinatensystem VA-Datenbank\)](https://infoplattform-personenbahnhoefe.deutschebahn.com/pbhf/Georeferenzierung-fuer-DB-Personenbahnhoefen-in-BIM-Projekten-9561164) für über 5400 Personenbahnhöfe bereitgestellt, die die Transformationsparameter vom DB\_REF zum Koordinatensystem Personenbahnhöfe (VA-System) und zurück enthält. Die Umformung der Koordinaten kann mithilfe von Standardsoftware durchgeführt werden. In der Datenbank sind bahnhofsweise Transformationsparameter in unterschiedlichen Formaten für unterschiedliche Softwareanwendungen hinterlegt.

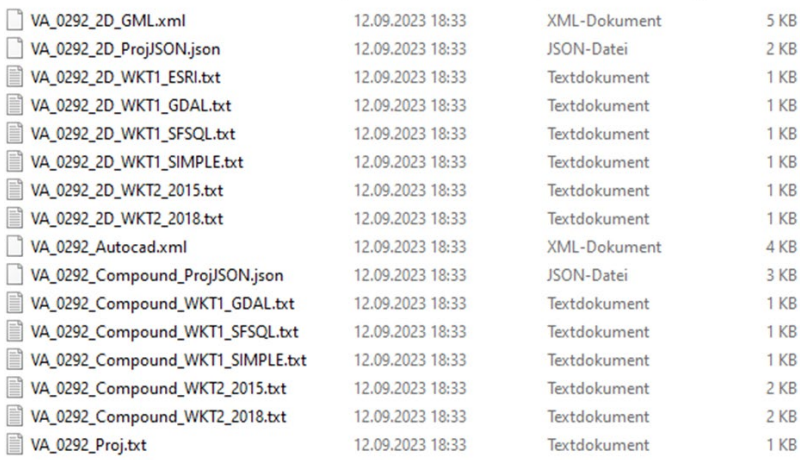

<span id="page-165-0"></span>Abbildung 46 Auszug eines Bahnhofs aus der Datenbank VA-System

### **[3 Vermessung im Koordinatensystem Personenbahnhöfe](https://bahnhof.jaas.service.deutschebahn.com/confluence/pages/viewpage.action?pageId=209389729)**

#### **3.1 Vermessung im Koordinatensystem Personenbahnhöfe (VA-System) (Normalfall)**

Um systematische Abweichungen zwischen Vermessung und 3D-Modellierung zu minimieren, wird eine Umformung der Koordinaten DB\_REF → VA-System zwischen Netzverdichtung und anlassbezogener Vermessung im Maßnahmenbereich empfohlen.

- 1. **Verdichtung des DB\_REF Festpunktfeldes (wenn notwendig).** Die Netzverdichtung erfolgt nach allen Qualitätsvorgaben und Verfahrensvorschriften der Ril 883; die Punkte werden in der Örtlichkeit vermarkt und dokumentiert. Dies erfolgt nur, wenn ein gleisgeometrischen Projekt Bestandteil der Aufgabenstellung ist, welches mit der Vermessung für den DB Fahrweg (Ingenieurvermessung) im Vorhinein abzustimmen ist.
- 2. **Umformung DB\_REF →** Koordinatensystem Personenbahnhöfe **(VA-System).** Die Festpunkte werden mit dem jeweiligen Transformationsparametersatz in das VA-System der Verkehrsstation überführt. Hierfür stellt die VA-System Datenbank Parameter für alle Verkehrsstationen der DB Station&Service AG bereit.
- 3. **Projektbezogene Verdichtung des Festpunktfeldes.** Die Netzverdichtung erfolgt nach ingenieurgeodätischen Erfordernissen im maßstabsfreien VA-System, die Punkte werden in der Örtlichkeit vermarkt und dokumentiert.
- 4. **Messen der Objektpunkte.** Die Koordinaten der Objektpunkte werden im VA-System gemessen. Dies erfolgt bei Projekten der DB Station&Service AG in der Regel mittels Laserscanning mit dem Ergebnis einer Punktwolke. Die Punkte beschreiben das Bauwerk und bilden die Grundlage für die Modellierung in CAD, GIS und BIM. Es entstehen keine systematischen Differenzen zwischen Vermessung und Modellierung in 3D-Software.

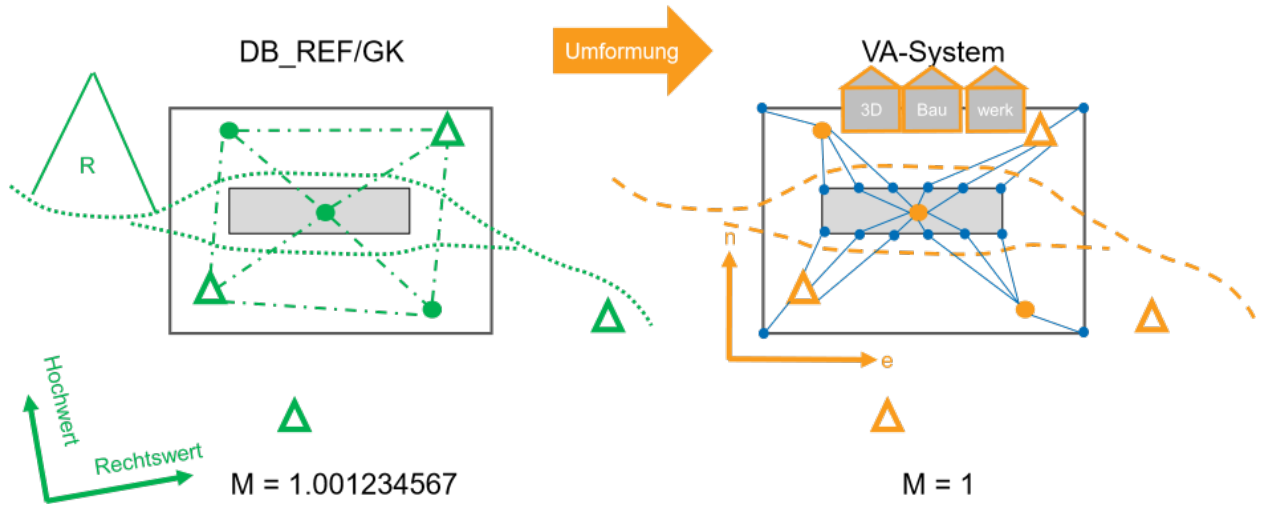

<span id="page-166-0"></span>Abbildung 47 Übergeordnete Netzverdichtung Normalfall

Die übergeordnete Netzverdichtung und Trassierung finden im DB\_REF statt. Die Festpunkte werden dann in das VA-System umgeformt. Für die lokale Verdichtung, Objektvermessung und Modellierung sind keine geodätischen Korrekturen aufgrund des Maßstabes notwendig: Das VA-System hat den Maßstab = 1.

#### **3.2 Vermessung im Koordinatensystem Personenbahnhöfe (VA-System) (Sonderfall)**

Aus organisatorischen Projektzwängen kann die Situation entstehen, dass die Objektvermessung und Modellierung zeitlich vor einer DB\_REF2016-Ertüchtigung erfolgen muss. Dies ist vor allem der Fall, wenn kein DB\_REF Festpunktfeld vorhanden ist. Dieser Sonderfall erfordert einen zusätzlichen Transformationsschritt wenn DB\_REF einmal ertüchtigt wird. Um den Normalfall VA-System von diesem Sonderfall zu unterscheiden wird dieser Typ von Koordinatenreferenzsystemen mit "VA+" bezeichnet.

- 1. **Erstellung oder projektbezogene Verdichtung eines Festpunktfeldes.** Eine<sup>1</sup> Netzverdichtung bzw. Erstellung erfolgt nach ingenieurgeodätischen Erfordernissen maßstabsfrei . Die Punkte werden in der Örtlichkeit vermarkt und dokumentiert. Einige wenige Punkte werden mittels GNSS-Messungen in DB\_REF2016 ermittelt. Diese Messungen sollten mit mit mindestens 10 Minuten Messlänge und zwei unterschiedlichen Höhen erfolgen. Diese DB\_REF2016 Punkte werden dann mittels der VA-Transformationsparameter in das VA-System überführt. Der exakte Höhenanschluss erfolgt im DB\_REF2016 über Nivellement oder in Ausnahmefällen über GNSS-Messungen weniger Punkte. Die Grundlagen für das VA-System sind somit hergestellt. Alle Messungen werden im VA-System ausgeglichen. Als Abschluss werden die ausgeglichenen Passpunkte in das DB\_REF2016 Koordinatensystem transformiert und dokumentiert.
- 2. **Messen der Objektpunkte.** Die Koordinaten der Objektpunkte werden im VA System gemessen. Die Punkte beschreiben das Bauwerk und bilden die Grundlage für die Modellierung in CAD, GIS und BIM. Es entstehen keine systematischen Differenzen zwischen Vermessung und Modellierung in 3D-Software.
- 3. **Verdichtung des DB\_REF Festpunktfeldes.** Die Netzverdichtung erfolgt zeitlich nach der Objektvermessung nach allen Qualitätsvorgaben und Verfahrensvorschriften der DB Netz. Die Punkte werden in der Örtlichkeit vermarkt und dokumentiert. Es muss sichergestellt sein, dass ausreichend<sup>2</sup> und gut verteilte Passpunkte<sup>3</sup> von den projektbezogenen benutzen Passpunkten im DB\_REF2016 Festpunktfeld mit enthalten sind.
- 4. **Ermittlung der Unterschiede und Anpassung des Transformationsparameter Satzes**. Die neu gemessenen DB\_REF2016 Passpunkte werden in das VA-System überführt. Im VA-System werden die Parameter für die Translation und Rotation gleichen Punkte ermittelt und der Transformationsparametersatz wird angepasst, durch eine zusätzliche Affintransformation.
- 5. **Datenbank Aktualisierung zu VA+System.** Der neu erstellte Transformationsparame-tersatz wird an [BIM\\_Personenbahnhoefe@deutschebahn.com](mailto:BIM_Personenbahnhoefe@deutschebahn.com) gesendet.

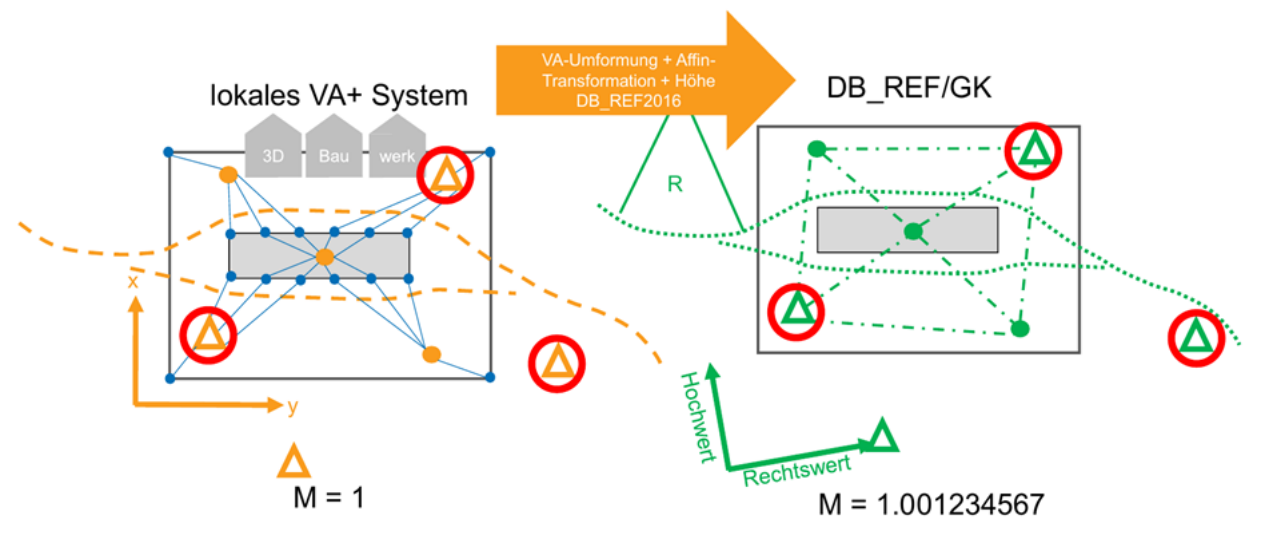

<span id="page-167-0"></span>Abbildung 48 DB\_REF Netzverdichtung Sonderfall

Beim VA+ Sonderfall wird die Objektvermessung und Modellierung zeitlich vor der DB\_REF Netzverdichtung durchgeführt. Dies erfordert Passpunkte (rot) und eine zweistufige Koordinatentransformation aus VA-Umformung und zusätzlicher Affin-Transformation.

1 *Hier müssen die anerkannten Regeln der Vermessungstechnik eingehalten werden. Es ist eine freie und dynamische Netzausgleichung durchzuführen. Die Lagerungspunkte der dynamischen Netzausgleichung werden über GNSS-Messungen im DB\_REF2016 ermittelt und anschließende transformiert ins VA-System.*

*2 Es sollten mindestens sechs identische Punkte (Passpunkte, Kontrollpunkte) vorliegen.*

*3 Passpunkte sind in der Örtlichkeit identische Punkte, die sowohl im lokalen ingenieurgeodätischen VA-System als auch im übergeordneten DB\_REF vermessen und ausgeglichen wurden. Die Passpunkte sind gut verteilt, wenn Sie das Projektgebiet gleichmäßig am Rand umschließen, also wenn die Restklaffen in den Objektpunkten nur interpoliert, nicht extrapoliert werden.*

#### **3.3 Anlegen des Koordinatensystems Personenbahnhöfe**

Das lokale Koordinatensystem Personenbahnhöfe (VA-System) wird in der jeweiligen Anwendungssoftware angelegt, indem die bereitgestellten Transformationsparameter für den jeweiligen Personenbahnhof eingelesen werden. Geodaten aus dem DB\_REF können mit nativen Funktionen in der jeweiligen Software transformiert und rücktransformiert werden.

Es muss beachtet werden, dass sich die Koordinatenumrechnung nur auf die Lage bezieht. Wenn die Eingangspunkte eine Z-Koordinate, bzw. eine Höhe H führen, wird diese unverändert in den transformierten Datensatz übernommen. $<sup>1</sup>$ </sup>

Das genaue Vorgehen hierfür ist für einige Softwareanwendungen detailliert im Dokument ["Dokumentation zur Georeferenzierung von DB Personenbahnhöfen"](https://infoplattform-personenbahnhoefe.deutschebahn.com/pbhf/Georeferenzierung-fuer-DB-Personenbahnhoefen-in-BIM-Projekten-9561164) beschrieben.

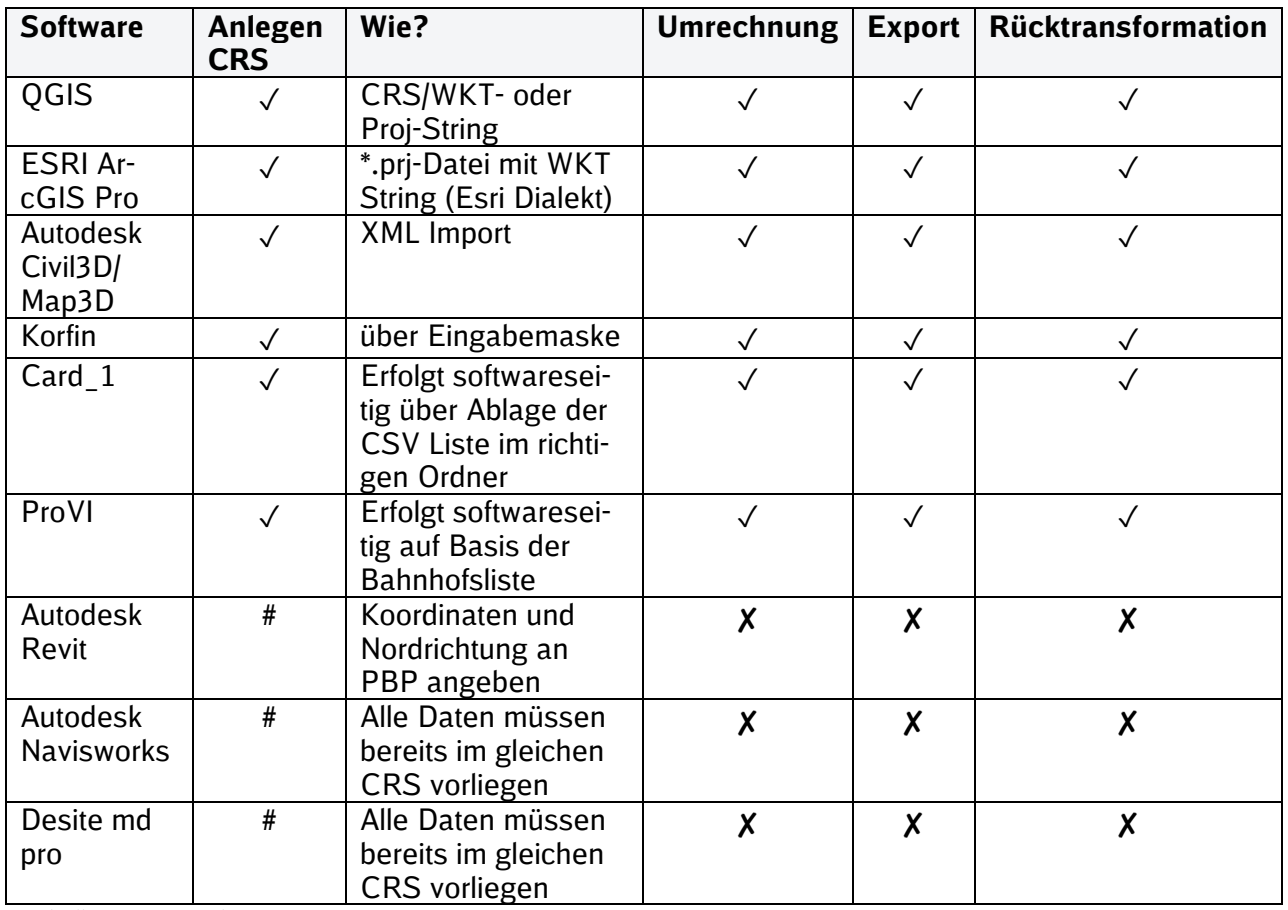

Tabelle 14 Anwendungssoftware für VA-System

Geosoftware kommt mit dem VA-System problemlos zurecht. Bei der BIM-Modellierungssoftware und BIM-Kollaborationssoftware kann eine Georeferenzierung nur als Workaround konzeptualisiert werden.

<sup>1</sup>*Einige Software führt die die Umformung der Höhe nicht durch, auch wenn eine Höhentransformation im CRS/WKT-String definiert wurde.*

### **[4 Umgang](https://bahnhof.jaas.service.deutschebahn.com/confluence/pages/viewpage.action?pageId=209389729) mit Trassendaten**

Die Trassierung inkl. Änderung an der Trassierung sind im projizierten DB\_REF System durchzuführen. Nachfolgend werden zwei Möglichkeiten beschrieben, wie Trassendaten vom DB\_REF in das Koordinatensystem Personenbahnhöfe transformiert werden können. Die maßgeblichen Parameter der Ril883 in Bezug auf die Trassierung bleiben von der Transformation unberührt.

Im Koordinatensystem Personenbahnhöfe (VA-System) erfolgt keine Trassierung und somit auch keine gleisgeometrische oder fahrdynamische Prüfung.

#### **4.1 Transformation der Trasse als Polylinie**

Dieses Vorgehen beschreibt die Transformation der Trasse mit dem Ergebnis einer Polylinie im Koordinatensystem Personenbahnhöfe (VA-System). Grundlagen sind die bereitgestellten Trassendaten, welche i.d.R. als Elemente im .mdb Format bereitgestellt werden.

- Erstellung einer Polylinie (Segmentierung) aus der Trasse, so dass der Abstand zwischen Polylinie und beigestellten Trassendaten kleiner 1mm beträgt
- Überführung der Polylinienpunkte in das Koordinatensystem Personenbahnhöfe (VA-System) durch Umformung Einzelpunkte mittels Transformationsparametern in das Koordinatensystem Personenbahnhöfe

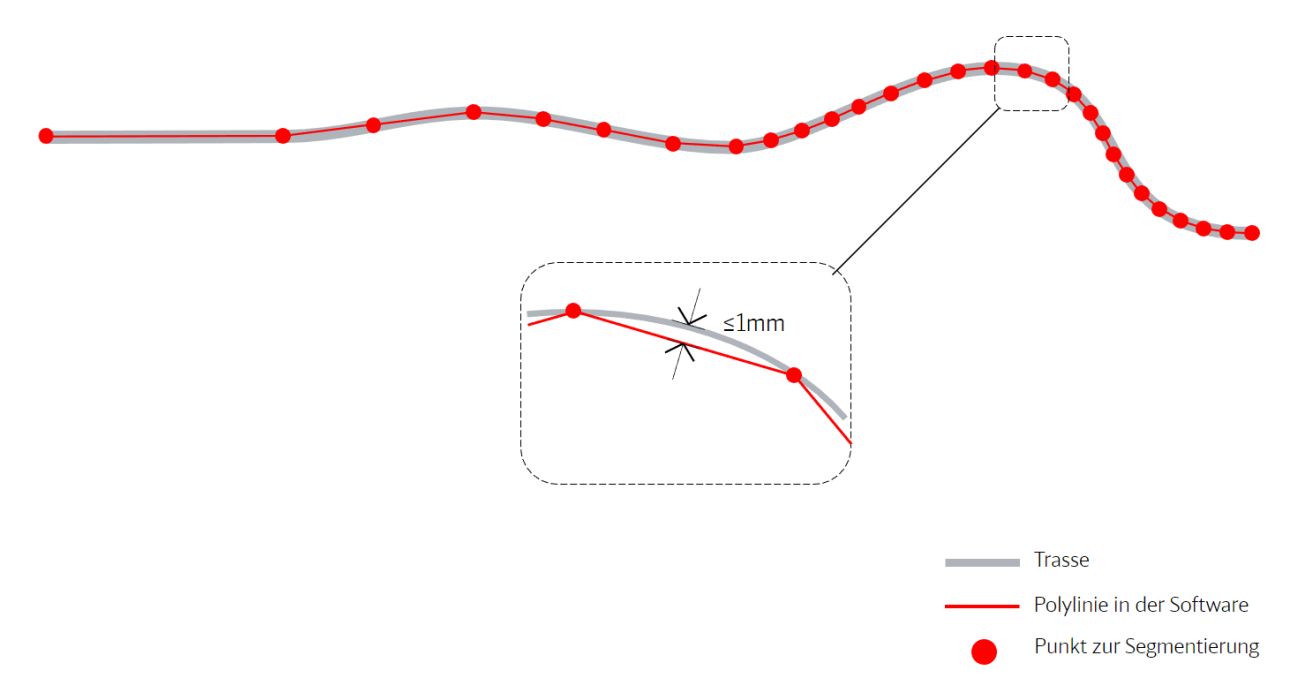

<span id="page-169-0"></span>Abbildung 49 Transformation Trassendaten in Polylinie

Zur Überprüfung der Ergebnisse sollte anschließend ein Abgleich des Abstands zwischen Polylinie und beigestellter Trassendaten durchgeführt werden. Um Trassenelementinformationen auch in der Polylinie bereitzustellen, können diese als Attribute an die Einzelpunkte der Polylinie angehangen werden:

- Trassennummer
- **Kilometrierung**
- Überhöhung
- Trassenelement (Gerade, Kreisbogen …)
- **Informationen zum Trassenelement (Radius im DB\_REF)**

#### **4.2 Transformation der Trassenelemente**

Das Vorgehen beschreibt die Transformation einzelner Trassenelemente von DB\_REF in das Koordinatensystem Personenbahnhöfe (VA-System).

Hierbei müssen sowohl Winkeländerung als auch der Skalierungsfaktor berücksichtigt werden, d.h. aus einem Radius von "7.000,0 m" wird, je nach Höhe und Abstand des Bezugsmeridians vom Koordinatensystem Personenbahnhöfe (VA-System) zum DB\_REF, ein Radius von z.B. "7000,0658 m". Die Änderungen betreffen:

- Radien in Kreisbögen
- **Start- und Endkrümmungen bei Übergangsbögen**
- **Halbmesser bei Gradienten**
- stationsabhängigen Daten, wie die Station zum Überhöhungsanfang, Überhöhungsende.

Die Transformation in das Koordinatensystem Personenbahnhöfe (VA-System) erfolgt elementweise, d.h. jedes Trassenelement wird für sich genommen transformiert. Somit bleibt die Elementabfolge erhalten. Hierbei sollen die Hauptpunkte der Achse (die Elementübergänge) ohne Transformationsfehler abgebildet werden.

Die Transformation erfolgt über ein Trassierungspaket aus

- Gleisachse und Gleisgradiente mit interner Stationierung (die Gleisgradiente bezieht ihre Stationen aus der Gleisachse) oder
- Streckenachse, Gleisachse und Gleisgradiente mit Fremdstationierung (die Gleisgradiente bezieht sich über ihre Stationen über die Streckenachse inklusive Stationssprüngen).

Eine Überprüfung mit der Polylinien-Transformation sollte als Qualitätssicherung erfolgen und dokumentiert werden. Außerdem sollten die transformierten Trassenelemente auch wieder in das DB\_REF mit demselben Workflow transformiert werden, um die Richtigkeit des Workflows in beide Richtungen sicherzustellen.

#### **5 Vorgehen in Projekten**

In diesem Abschnitt wird auf den Umgang der im Koordinatensystem Personenbahnhöfe (VA-System) erstellten BIM-Modelle und deren Koordination, anhand von Beispielen, eingegangen.

#### **5.1 Verkehrsstationsprojekt mit Schnittstellen zu DB\_REF**

Für die Planung der Verkehrsstation wird eine Soll-Trasse verwendet, die im DB\_REF vorliegt. Die Trasse sowie alle weiteren Grundlagen, wie z.B. IVL-Plan, DGM werden in das Koordinatensystem Personenbahnhöfe (VA-System) überführt.

Die Planung (3D-Modellierung) erfolgt im Koordinatensystem Personenbahnhöfe (VA-System) der jeweiligen Verkehrsstation. Für den Datenaustausch vom VA-System zum DB\_REF kann nachfolgendes Vorgehen angewendet werden:

- 1. Erstellung von 2D-Planunterlagen im Koordinatensystem Personenbahnhöfe
- 2. Transformation der Planunterlagen mittels Transformationsparameter zum DB\_REF (z.B. mit Autodesk Civil 3D). Hiermit wird sichergestellt, dass Pläne die aus Punkten, Linien und Symbolen bestehen, lagerichtig transformiert werden.
- 3. Der Austausch von BIM-Modellen, die im VA-System geplant wurden mit BIM-Modellen, die in einem vermeintlichen DB\_REF geplant wurden, muss mittels Translation und Rotation zum vermeintlichen DB\_REF transformiert werden.

D.h. im Beispiel der Integration eines BIM-Modells aus dem VA-System in ein vermeintliches DB\_REF-System würde das BIM-Modell verschoben und rotiert werden. Eine Planung im vermeintlichen DB\_REF hat einen Projektbasispunkt (Projektnullpunkt) nahe der zu planenden Anlage. Es werden gleiche Punkte (nach Möglichkeit mindestens 5 gut verteilte Punkte) in der vermeintlichen DB\_REF Planung sowie in der Verkehrsanlagenplanung im VA-System ausgewählt. Anhand dieser Punkte werden die Transformationsparameter (Translation und Rotation) berechnet (der Maßstab ist 1, da jede 3D Modellierungssoftware in diesem Maßstab arbeitet). Diese können anhand der Koordinaten bezüglich des Projektbasispunktes gewählt werden. Zu beachten sind Unterschiede zwischen dem vermeintlichen DB\_REF und dem wahren DB\_REF aufgrund der Abbildungsvorschriften und deren Skalierungsfaktors.

Eine Beschreibung des Workflows in Autodesk Civil 3D sowie weiteren Programmen können im Dokument ["Dokumentation zur Georeferenzierung von DB Personenbahnhöfen"](https://infoplattform-personenbahnhoefe.deutschebahn.com/pbhf/Georeferenzierung-fuer-DB-Personenbahnhoefen-in-BIM-Projekten-9561164) nachgelesen werden.

## **Änderungshistorie**

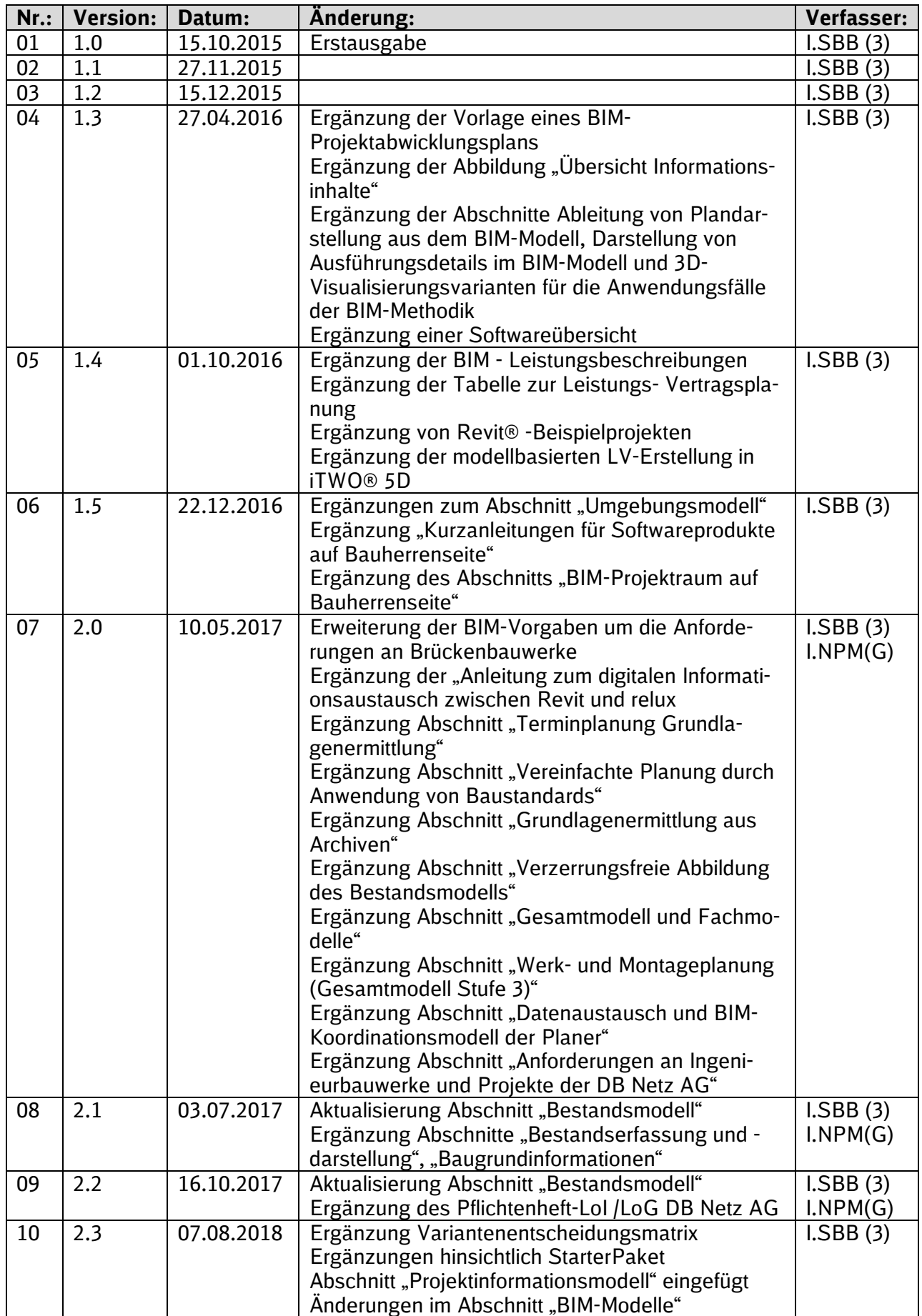

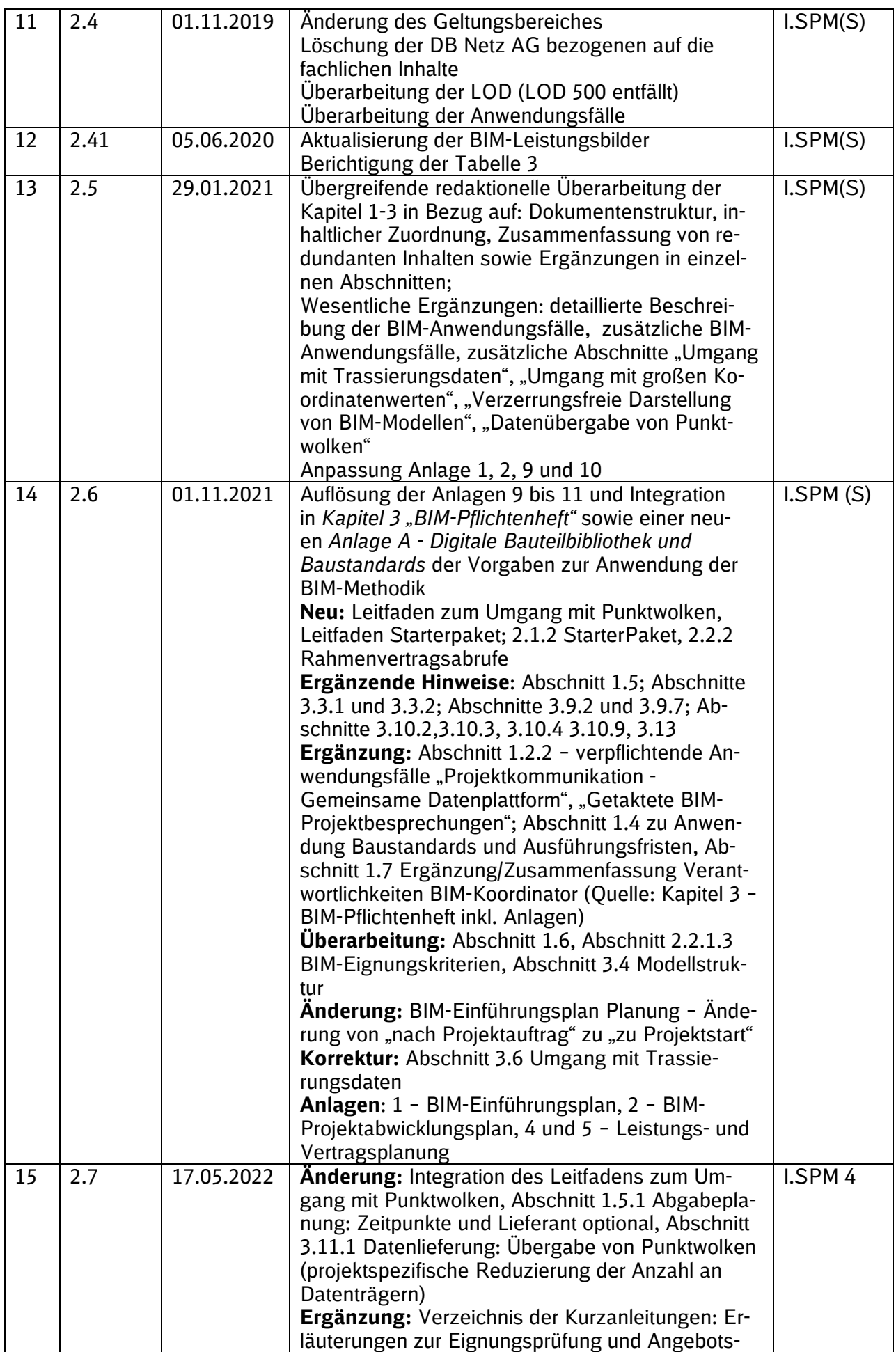

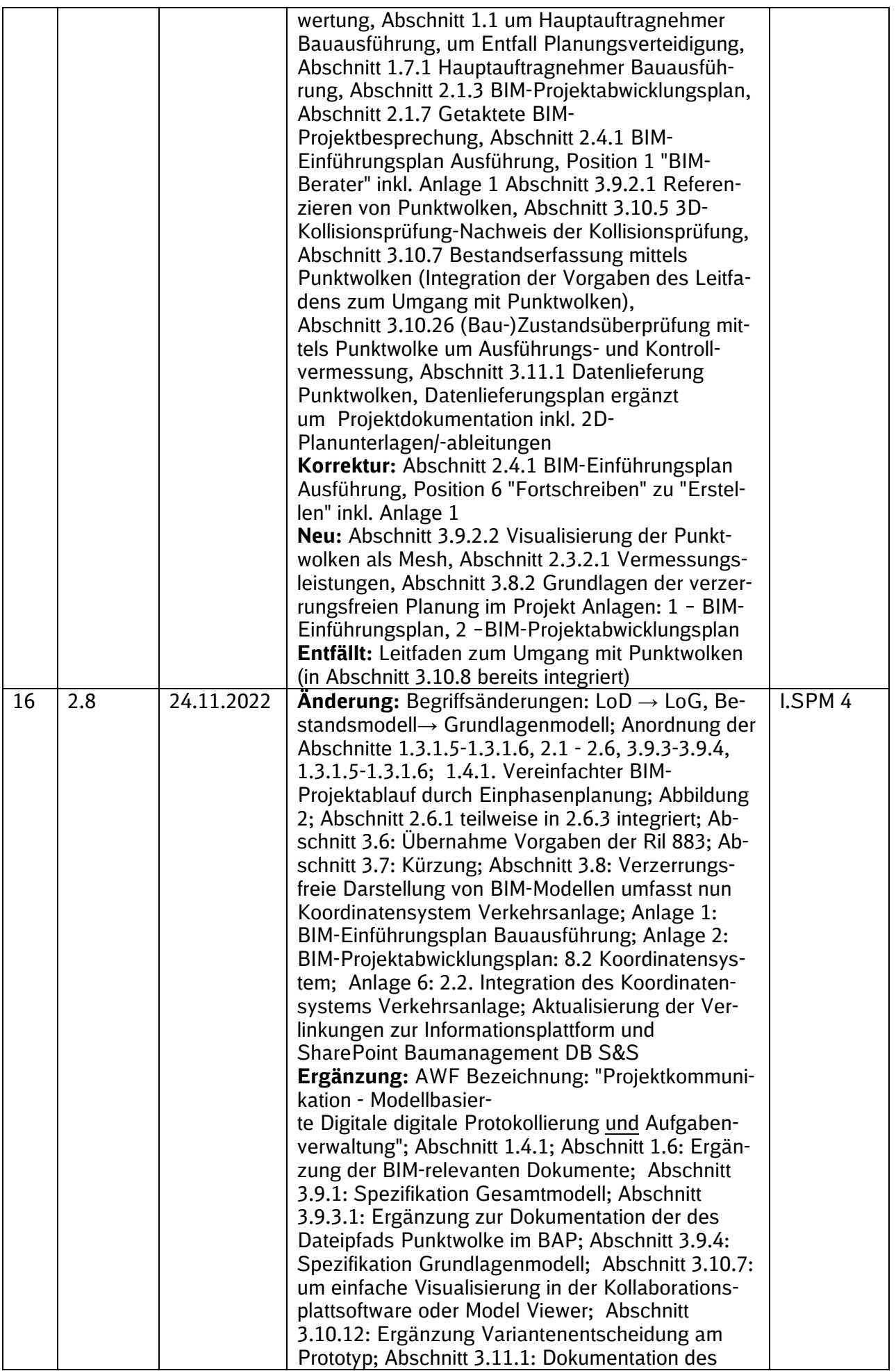

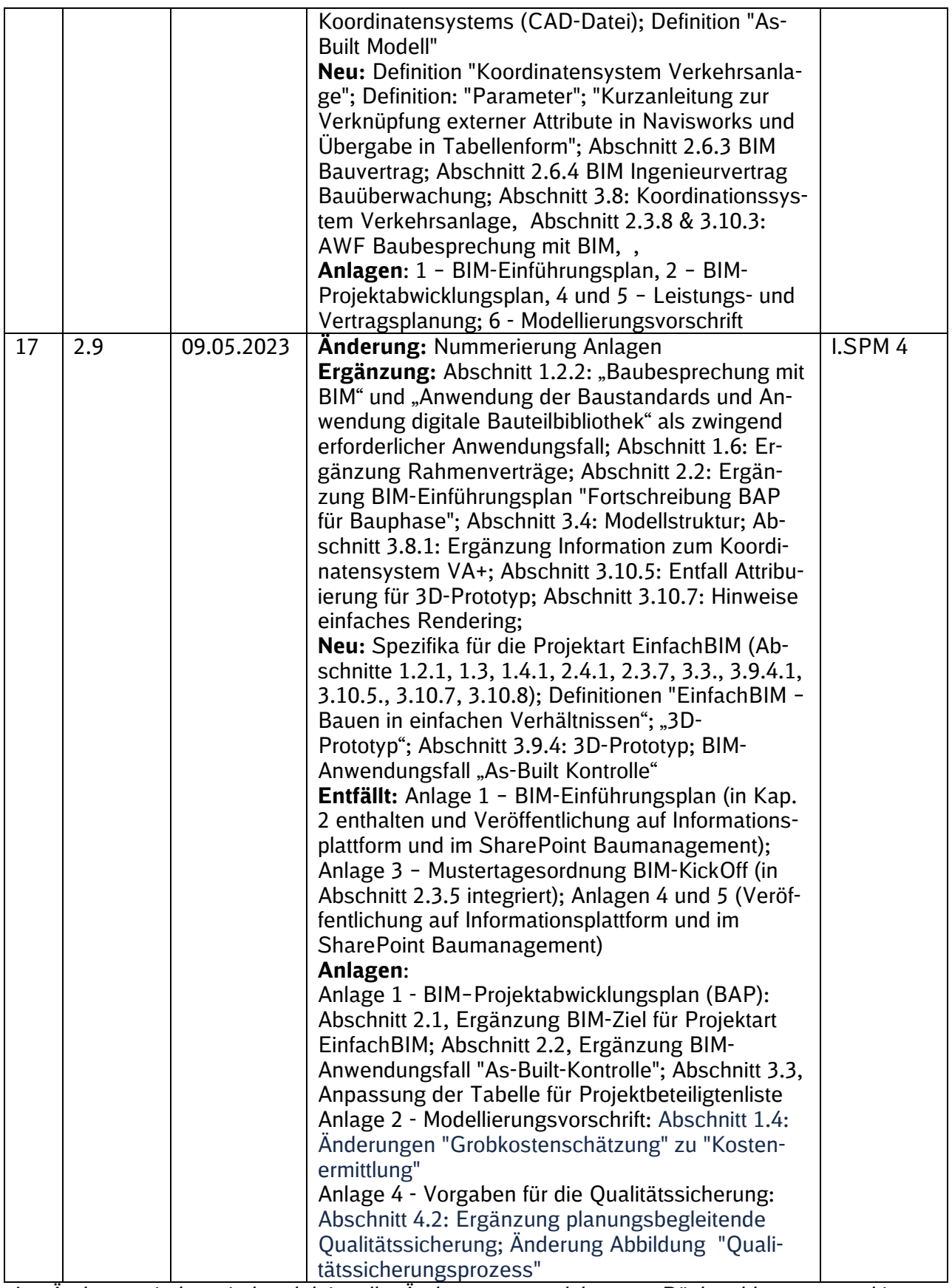

Im Änderungsindex sind redaktionelle Änderungen, welche aus Rückmeldungen resultieren, nicht im Einzelnen aufgeführt.